# MCS-48 AND UPI-41 ASSEMBLY LANGUAGE MANUAL

Manual Order Number: 9800255D

Copyright © 1976, 1977, 1978 Intel Corporation

Intel Corporation, 3065 Bowers Avenue, Santa Clara, California 95051

The information in this document is subject to change without notice.

Intel Corporation makes no warranty of any kind with regard to this material, including, but not limited to, the implied warranties of merchantability and fitness for a particular purpose. Intel Corporation assumes no responsibility for any errors that may appear in this document. Intel Corporation makes no commitment to update nor to keep current the information contained in this document.

The software described in this document is furnished under a license and may be used or copied only in accordance with the terms of such license.

Intel Corporation assumes no responsibility for the use or reliability of its software on equipment that is not supplied by Intel.

No part of this document may be copied or reproduced in any form or by any means without the prior written consent of Intel Corporation.

The following are trademarks of Intel Corporation and may be used only to describe Intel products:

> ICE INSITE INTEL

INTELLEC RMXLIBRARY MANAGER

UPI

MCS

**µSCOPE** 

**PROMPT** 

**MEGACHASSIS MICROMAP** 

Printed in U.S.A./B145/1278/10K/TP

#### **PREFACE**

Intel welcomes you as a new user of the Microcomputer-System/48 (MCS-48) and Universal-Peripheral-Interface/41 (UPI-41) microcomputer systems. This manual is one of a series of documents describing these systems and their operation.

Part One of this manual describes the assembly language for programming the families of MCS-48 and UPI-41 single-device microcomputers. Additional information needed to create a source (input) file to the 8048/8041 assemblers, specifically the use of assembler directives, is also included in this part of the manual.

Part Two describes procedures and controls for operating the assemblers used to translate your source file into object code recognized by the MCS-48 and UPI-41 microcomputer systems. Paper-taperesident and diskette-resident versions of the assembler are available on Intel's Intellec Microcomputer Development System. The Intellec Series II Microcomputer Development System provides a ROM-resident assembler on the Model 210 and a diskette-resident version on the Models 220 and 230. If you are using the ROM-resident assembler, you will need the document:

Intellec Series II Model 210 User's Guide 9800557

2000337

This manual provides only an overview of MCS-48 and UPI-41 hardware and assumes you are familiar with the documents:

MCS-48 User's Manual

9800270

UPI-41 User's Manual

1

١

9800504

If you are not already conversant with the Intellec System and its operation, please refer to the document:

MDS-800 Intellec Microcomputer Develop-

ment System Operator's Manual

9800129

If you are using the diskette-resident version of the assembler (ASM48), you will need:

ISIS-II System User's Guide

9800306

Finally, you may find the following application notes useful in designing programs for the MCS-48 and UPI-41 microcomputer systems.

Application Techniques for The

MCS-48 Family

AP-24

Printer Control Using The UPI-41

AP-27

|  | • |
|--|---|
|  |   |
|  |   |
|  | • |

| FUNCTIONAL OVERVIEW                   |
|---------------------------------------|
| ASSEMBLER CONCEPTS                    |
| MCS-48 ASSEMBLY LANGUAGE INSTRUCTIONS |
| UPI-41 ASSEMBLY LANGUAGE INSTRUCTIONS |
| ASSEMBLER DIRECTIVES                  |
| MACROS                                |
| ASSEMBLER OVERVIEW                    |
| ASSEMBLER CONTROLS                    |
| ASSEMBLER OPERATION                   |
| MCS-48 AND UPI-41 INSTRUCTION SUMMARY |
| ASSEMBLER DIRECTIVE SUMMARY           |
| ASSEMBLER CONTROL SUMMARY             |
| LIST FILE FORMATS                     |
| REFERENCE TABLES                      |
| ERROR MESSAGES                        |

|  |  | •  |
|--|--|----|
|  |  | •. |
|  |  |    |
|  |  |    |
|  |  |    |
|  |  |    |
|  |  |    |
|  |  |    |
|  |  |    |
|  |  |    |
|  |  | •  |
|  |  | *  |
|  |  |    |
|  |  |    |
|  |  |    |

### **CONTENTS**

## PART ONE: PROGRAMMING THE MCS-48 AND UPI-41 MICROCOMPUTER FAMILIES

1. Functional Overview

|    | 8048 Basic Features                          | 1-1          |
|----|----------------------------------------------|--------------|
|    | Program Memory                               | 1-2          |
|    | Data Memory                                  | 1-3          |
|    | Addressing Data Memory                       | 1-4          |
|    | Working Registers                            | 1-5          |
|    | Program Counter Stack                        | 1-5          |
|    | Programmable Controls                        | 1-6          |
|    | Carry Bit                                    | 1-7          |
|    | Auxiliary Carry Bit                          | 1-7          |
|    | Flag Bits (F0,F1)                            | 1-7          |
|    | Register Bank Switch                         | 1-8          |
|    | Test Input 0                                 | 1-8          |
|    | Test Input 1                                 | 1-8          |
|    | Timer Flag                                   | 1-8          |
|    | Interrupt Input Pin                          | 1-8          |
|    | Program Status Word                          | 1-9          |
|    | Interrupts                                   | 1-9          |
|    | Input/Output                                 | 1-10         |
|    | UPI-41 Microcomputers                        | 1-11         |
|    | Functional Differences                       | 1-11         |
|    | Hardware Differences                         | 1-12         |
|    | Data Bus Buffer                              | 1-12         |
|    | Status Register                              | 1-12         |
|    | 8041A-8041 Microcomputer Differences         | 1-13         |
|    | 8021 Microcomputer                           | 1-14         |
|    | Functional Differences  Hardware Differences | 1-15         |
|    | 8022 Microcomputer                           | 1-15<br>1-15 |
|    | Hardware Differences                         | 1-15         |
|    | Software Differences                         | 1-16         |
|    | Summary of 8022 Instruction Set Differences  | 1-17         |
| 2. | Assembler Concepts                           |              |
|    | Assemblers and Assembly Language             | 2-1          |
|    | Instruction Format                           | 2-1          |

#### Contents

|    | Label Field                                             | 2-2  |
|----|---------------------------------------------------------|------|
|    | Opcode Field                                            | 2-2  |
|    | Operand Field                                           | 2-2  |
|    | Comment Field                                           | 2-3  |
|    | Arithmetic Operations                                   | 2-3  |
|    | Number Base Representation                              | 2-4  |
|    | Permissible Range of Numbers                            | 2-4  |
|    | Two's Complement Arithmetic                             | 2-5  |
|    | Assembly-Time Expression Evaluation                     | 2-5  |
|    | Operators                                               | 2-6  |
|    | Precedence of Operators                                 | 2-9  |
|    | Symbols and Symbol Tables                               | 2-9  |
|    | Symbolic Addressing                                     | 2-9  |
|    | Symbol Characteristics                                  | 2-10 |
|    | Reserved, User-Defined, and Assembler-Generated Symbols | 2-10 |
|    | Global and Limited Symbols                              | 2-12 |
|    | Permanent and Redefinable Symbols                       | 2-12 |
|    | Duplicate Symbols                                       | 2-12 |
| 3. | MCS-48 Assembly Language Instructions                   |      |
|    | Data Transfer Instructions                              | 3-2  |
|    | Data Transfer Within 8048 Memory                        | 3-2  |
|    | Register/Accumulator Moves                              | 3-2  |
|    | Move Register Contents to Accumulator                   | 3-2  |
|    | Move Accumulator Contents to Register                   | 3-2  |
|    | Data-Memory/Accumulator Moves                           | 3-3  |
|    | Move Data Memory Contents to Accumulator                | 3-3  |
|    | Move Accumulator Contents to Data Memory                | 3-3  |
|    | Move External-Data-Memory Contents to Accumulator       | 3-4  |
|    | Move Accumulator Contents to External Data Memory       | 3-4  |
|    | Immediate-Data Moves                                    | 3-4  |
|    | Move Immediate Data to Register                         | 3-5  |
|    | Move Immediate Data to Data Memory                      | 3-5  |
|    | Move Immediate Data to Accumulator                      | 3-5  |
|    | PSW/Accumulator Moves                                   | 3-6  |
|    | Move PSW Contents to Accumulator                        | 3-6  |
|    | Move Accumulator Contents to PSW                        | 3-6  |
|    | Timer/Accumulator Moves                                 | 3-7  |
|    | Move Timer/Counter Contents to Accumulator              | 3-7  |
|    | Move Accumulator Contents to Timer/Counter              | 3-7  |

| Program-Memory/Accumulator Moves                | 3-7  |
|-------------------------------------------------|------|
| Move Current Page Data to Accumulator           | 3-8  |
| Move Page 3 Data to Accumulator                 | 3-8  |
| Data Exchange Instructions                      | 3-9  |
| Exchange Accumulator-Register Contents          | 3-9  |
| Exchange Accumulator and Data Memory Contents   | 3-9  |
| Exchange Accumulator and Data Memory 4-Bit Data | 3-10 |
| Swap 4-Bit Data Within Accumulator              | 3-10 |
| Input/Output Data Transfers                     | 3-11 |
| Standard I/O Transfers                          | 3-11 |
| Input Port 0-2 Data to Accumulator              | 3-11 |
| Strobed Input of BUS Data to Accumulator        | 3-12 |
| Output Accumulator Data to Port 0-2             | 3-12 |
| Output Accumulator Data to BUS                  | 3-12 |
| Expanded I/O Transfers                          | 3-13 |
| Move Port 4-7 Data to Accumulator               | 3-13 |
| Move Accumulator Data to Port 4, 5, 6, or 7     | 3-14 |
| Data Manipulation Instructions                  | 3-14 |
| Logical Operations                              | 3-14 |
| Accumulator/Register Logical Operations         | 3-15 |
| Logical AND Accumulator With Register Mask      | 3-15 |
| Logical OR Accumulator With Register Mask       | 3-15 |
| Logical XOR Accumulator With Register Mask      | 3-15 |
| Accumulator/Data-Memory Logical Operations      | 3-16 |
| Logical AND Accumulator With Memory Mask        | 3-16 |
| Logical OR Accumulator With Memory Mask         | 3-16 |
| Logical XOR Accumulator With Memory Mask        | 3-16 |
| Accumulator/Immediate-Data Logical Operations   | 3-17 |
| Logical AND Accumulator With Immediate Mask     | 3-17 |
| Logical OR Accumulator With Immediate Mask      | 3-17 |
| Logical XOR-Accumulator With Immediate Mask     | 3-18 |
| Input/Output Logical Operations                 | 3-18 |
| Logical AND Port 1-2 With Immediate Mask        | 3-18 |
| Logical AND BUS With Immediate Mask             | 3-18 |
| Logical OR Port 1-2 With Immediate Mask         | 3-19 |
| Logical OR BUS With Immediate Mask              | 3-19 |
| Logical AND Port 4-7 With Accumulator Mask      | 3-19 |
| Logical OR Port 4-7 With Accumulator Mask       | 3-20 |
| Rotate Operations                               | 3-20 |
| Rotate Without Carry                            | 3-21 |
| Rotate Right Without Carry                      | 3-21 |
| Rotate Left Without Carry                       | 3-21 |
| Rotate Through Carry                            | 3-22 |
| Rotate Right Through Carry                      | 3-22 |
| Rotate Left Through Carry                       | 3-22 |

| Arithmetic Operations                             | 3-22 |
|---------------------------------------------------|------|
| Increment/Decrement Instructions                  | 3-23 |
| Increment Accumulator                             | 3-23 |
| Increment Register                                | 3-23 |
| Increment Data Memory Location                    | 3-24 |
| Decrement Accumulator                             | 3-24 |
| Decrement Register                                | 3-24 |
| Decrement Register and Test                       | 3-25 |
| Addition Instructions                             | 3-25 |
| Add Register Contents to Accumulator              | 3-26 |
| Add Carry and Register Contents to Accumulator    | 3-26 |
| Add Data Memory Contents to Accumulator           | 3-27 |
| Add Carry and Data Memory Contents to Accumulator | 3-27 |
| Add Immediate Data to Accumulator                 | 3-27 |
| Add Carry and Immediate Data to Accumulator       | 3-28 |
| Miscellaneous Accumulator Operations              | 3-28 |
| Clear Accumulator                                 | 3-28 |
| Complement Accumulator                            | 3-28 |
| Decimal Adjust Accumulator                        | 3-29 |
|                                                   |      |
| Setting Program Controls                          | 3-29 |
| Carry and Flag Controls                           | 3-29 |
| Clear Carry Bit                                   | 3-29 |
| Complement Carry Bit                              | 3-30 |
| Clear Flag 0                                      | 3-30 |
| Complement Flag 0                                 | 3-30 |
| Clear Flag 1                                      | 3-30 |
| Complement Flag 1                                 | 3-31 |
| Interrupt Controls                                | 3-31 |
| External Interrupt Control                        | 3-31 |
| Enable External Interrupt                         | 3-31 |
| Disable External Interrupt                        | 3-31 |
| Timer/Counter Interrupt Control                   | 3-32 |
| Enable Timer/Counter Interrupt                    | 3-32 |
| Disable Timer/Counter Interrupt                   | 3-32 |
| Timer/Event-Counter Controls                      | 3-32 |
| Start Timer                                       | 3-32 |
| Start Event Counter                               | 3-33 |
| Stop Timer/Event-Counter                          | 3-33 |
| Clock Control                                     | 3-34 |
| Enable Clock Output                               | 3-34 |
| Memory and Register Bank Controls                 | 3-35 |
| Memory Bank Selection                             | 3-35 |
| Select Memory Bank 0                              | 3-35 |
| Select Memory Bank 1                              | 3-36 |
| Register Bank Selection                           | 3-36 |
| Select Register Bank 0                            | 3-36 |
| Select Register Bank 1                            | 3-36 |

| The (Next) Organism                         | 2.27 |
|---------------------------------------------|------|
| The 'Null' Operation                        | 3-37 |
| The NOP Instruction                         | 3-37 |
| Transferring Program Control                | 3-37 |
| Subroutine Call/Return Operations           | 3-38 |
| Subroutine Call                             | 3-38 |
| Return Without PSW Restore                  | 3-39 |
| Return With PSW Restore                     | 3-39 |
| Return from Interrupt (8022 Only)           | 3-39 |
| Jump Instructions                           | 3-40 |
| Unconditional Jumps                         | 3-40 |
| Direct Jump Within 2K Block                 | 3-40 |
| Indirect Jump Within Page                   | 3-40 |
| Conditional Jumps                           | 3-41 |
| Jump If Carry Is Set                        | 3-41 |
| Jump If Carry Is Not Set                    | 3-41 |
| Jump If Accumulator Is Zero                 | 3-41 |
| Jump If Accumulator Is Not Zero             | 3-42 |
| Jump If Flag 0 Is Set                       | 3-42 |
| Jump If Flag 1 Is Set                       | 3-42 |
| Jump If Test 0 Is High                      | 3-43 |
| Jump If Test 0 Is Low                       | 3-43 |
| Jump If Test 1 Is High                      | 3-43 |
| Jump If Test 1 Is Low                       | 3-44 |
| Jump If Timer Flag Is Set                   | 3-44 |
| Jump If Interrupt Input Is Low              | 3-44 |
| Jump If Accumulator Bit Is Set              | 3-45 |
| Sample Programs                             | 3-45 |
| Addition With 8-Bit Quantities              | 3-45 |
| Addition With 16-Bit Quantities             | 3-45 |
| Addition With BCD Quantities                | 3-45 |
| Subtraction With 8-Bit Quantities           | 3-46 |
| Subtraction With 16-Bit Quantities          | 3-46 |
| Multiplication (8 X 8 Bits, 16-Bit Product) | 3-47 |
| Compare Memory to Accumulator               | 3-47 |
| Analog/Digital Conversion                   | 3-47 |
| Matrix Keyboard Scan (4 x 4)                | 3-48 |
| UPI-41 Assembly Language Instructions       |      |
| Deleted 8048 Instructions                   | 4-1  |
| Reinterpreted Instructions                  | 4-2  |
| Added Instructions                          | 4-2  |

4.

#### Contents

|    | Data Transfer Instructions                   | 4-2             |
|----|----------------------------------------------|-----------------|
|    | Input DBB Contents to Accumulator            | 4-2             |
|    | Output Accumulator Contents to DBB           | 4-2             |
|    | Flag Test Instructions                       | 4-2             |
|    | Jump If IBF Is Not Set                       | 4-3             |
|    | Jump If OBF Is Set                           | 4-3             |
|    | 8041 Added Instructions                      | 4-3             |
|    | Enable DMA                                   | 4-3             |
|    | Enable Flags                                 | 4-4             |
|    | Move Accumulator Bits 4-7 to Status Register | 4-4             |
| 5. | Assembler Directives                         |                 |
|    | Location Counter Control                     | 5-2             |
|    | ORG Directive                                | 5-2             |
|    | Symbol Definition                            | 5-2             |
|    | EOII Directive                               | 5-3             |
|    | EQU Directive SET Directive                  | 5-3<br>5-3      |
|    | SET Directive                                | 5-3             |
|    | Data Definition                              | 5-3             |
|    | DB Directive                                 | 5-3             |
|    | DW Directive                                 | 5-4             |
|    | DW Directive                                 | 3 4             |
|    | Memory Reservation                           | 5-4             |
|    | Memory Reservation                           | J- <del>4</del> |
|    | DS Directive                                 | 5-4             |
|    | D3 Directive                                 | 3-4             |
|    | Conditional Assaults                         | 5.5             |
|    | Conditional Assembly                         | 5-5             |
|    | If ELCE LENDIED: "                           | ~ ~             |
|    | IF, ELSE, and ENDIF Directives               | 5-5             |
|    |                                              |                 |
|    | Assembler Termination                        | 5-7             |
|    |                                              |                 |
|    | END Directive                                | 5-7             |
|    |                                              |                 |
|    | End-of-Tape Indication                       | 5-7             |
|    |                                              |                 |
|    | EOT Directive                                | 5-7             |
| 6. | Macros                                       |                 |
|    |                                              |                 |
|    | Introduction to Macros                       | 6-1             |
|    |                                              |                 |
|    | Why Use Macros?                              | 6-1             |

6-1

| Macros Vs. Subroutines                           | 6-2  |
|--------------------------------------------------|------|
| Using Macros                                     | 6-3  |
| Macro Definition                                 | 6-3  |
| Macro Definition Directives                      | 6-4  |
| MACRO Directive                                  | 6-4  |
| ENDM Directive                                   | 6-5  |
| LOCAL Directive                                  | 6-5  |
| REPT Directive                                   | 6-6  |
| IRP Directive                                    | 6-6  |
| IRPC Directive                                   | 6-7  |
| EXITM Directive                                  | 6-8  |
| Null Macros                                      | 6-8  |
| Special Operators                                | 6-9  |
| Nested Macro Definitions                         | 6-10 |
| Macro Calls                                      | 6-11 |
| Macro Call Format                                | 6-11 |
| Nested Macro Calls                               | 6-12 |
| Macro Expansion                                  | 6-13 |
| Sample Macros                                    | 6-14 |
| Repetitive Addition (IRP)                        | 6-14 |
| Repetitive Add and Store (IRPC, &)               | 6-15 |
| Multiplication (REPT, LOCAL)                     | 6-15 |
| Zero and Label Contiguous Locations (REPT, &, %) | 6-16 |
| Altering Macro Expansions (Three Approaches)     | 6-17 |
| First Solution (Conditional Assembly)            | 6-17 |
| Second Solution (Conditional Assembly, EXITM)    | 6-18 |
| Third Solution (Nested Macro)                    | 6-19 |
| PART TWO: ASSEMBLER OPERATION                    |      |
| 7. Assembler Overview                            |      |
| Versions of Assembler                            | 7-1  |
| MONITOR Assembler Environment                    | 7-1  |
| ISIS-II Assembler Environment                    | 7-2  |
| Input/Output Files                               | 7-2  |
| Source File                                      | 7-2  |
| Object File                                      | 7-2  |
| List File                                        | 7-2  |
| Symbol-Cross-Reference File                      | 7-3  |
| ISIS-II Assembler Reserved File Names            | 7-3  |
|                                                  |      |

What is a Macro?

| 8.  | Assembler Controls                              |      |   |
|-----|-------------------------------------------------|------|---|
|     | Introduction to Assembler Controls              | 8-1  |   |
|     | Primary and General Controls                    | 8-1  |   |
|     | Specifying Controls                             | 8-1  |   |
|     | Summary of Controls                             | 8-2  |   |
|     | ISIS-II Assembler Controls                      | 8-2  |   |
|     | ISIS-II Assembly-Time Command                   | 8-2  |   |
|     | Primary Controls                                | 8-3  |   |
|     | General Controls                                | 8-5  |   |
|     | Defaults                                        | 8-6  |   |
|     | ISIS-II Embedded Control Lines                  | 8-6  |   |
|     | Intellec MONITOR Assembler Controls             | 8-7  |   |
|     | MONITOR Assembly-Time Commands                  | 8-7  |   |
|     | Primary Controls                                | 8-7  |   |
|     | General Controls                                | 8-8  |   |
|     | Defaults                                        | 8-9  |   |
|     | MONITOR Embedded Control Lines                  | 8-9  | 4 |
| 9.  | Assembler Operation                             |      |   |
|     | ISIS-II Assembler Operation                     | 9-1  |   |
|     | Activation Sequence                             | 9-1  |   |
|     | Sample Assembly                                 | 9-1  |   |
|     | Intellec MONITOR Assembler Operation            | 9-4  | 4 |
|     | Activation Sequence                             | 9-4  |   |
|     | Sample Assembly                                 | 9-6  |   |
| Арр | pendix A: MCS-48 and UPI-41 Instruction Summary |      |   |
|     | Special Operators and Reserved Words            | A-1  |   |
|     | MCS-48 and UPI-41 Assembly Language Notation    | A-3  |   |
|     | Summary by Mnemonic Opcode                      | A-4  |   |
|     | Summary by Hexadecimal Opcode                   | A-12 | _ |

| Appendix B: Assembler Directive Summary |            |
|-----------------------------------------|------------|
| Notation                                | B-1        |
| Summary of Directives                   | B-2        |
| Macro Directives                        | B-3        |
| Appendix C: Assembler Control Summary   |            |
| Control Formats                         | C-1        |
| Common Controls                         | C-1        |
| ISIS-II Assembler Controls              | C-3        |
| MONITOR Assembler Pass Options          | C-4        |
| Defaults                                | C-4        |
| Appendix D: List File Formats           |            |
| Assembly Listing Format                 | D-1        |
| Page Header<br>Title Line               | D-1<br>D-2 |
| Column Heading                          | D-2        |
| Assembly Output Line                    | D-2        |
| Symbol Table Listing                    | D-3        |
| Error Summary                           | D-4        |
| Symbol-Cross-Reference Listing          | D-5        |
| Page Header                             | D-5        |
| Cross-Reference Output Line             | D-5        |
| Appendix E: Reference Tables            |            |
| ASCII Codes                             | E-1        |
| Powers of Two                           | E-3        |
| Powers of 16 (in Base 10)               | E-4        |
| Powers of 10 (in Base 16)               | E-4        |
| Hexadecimal-Decimal Integer Conversion  | E-5        |

#### Contents

| Appendix | F: | Error | Messages |
|----------|----|-------|----------|
|----------|----|-------|----------|

| Error Detection and Reporting | F-1 |
|-------------------------------|-----|
| Error Codes                   | F-1 |
| Source-File Errors            | F-1 |
| Run-Time Errors               | F-3 |
| Assembler Control Errors      | F-3 |
| ISIS-II Error Messages        | F-4 |

## **ILLUSTRATIONS**

| Figure | Title                              | Page |
|--------|------------------------------------|------|
| 1-1    | Program Memory Map                 | 1-3  |
| 1-2    | Resident Data Memory Layout        | 1-4  |
| 1-3    | Stack Format                       | 1-6  |
| 1-4    | Program Status Word Format         | 1-9  |
| 1-5    | BUS Contents During Status Polling | 1-12 |
| 2-1    | Number Representation              | 2-4  |
| 3-1    | Bit Rotation                       | 3-21 |

|  |  | ě          |
|--|--|------------|
|  |  | <b>à</b> . |
|  |  |            |
|  |  |            |
|  |  |            |
|  |  |            |
|  |  |            |
|  |  |            |
|  |  |            |
|  |  |            |
|  |  | <u>.</u>   |
|  |  | •          |
|  |  | •          |
|  |  |            |
|  |  |            |
|  |  |            |

### **PART ONE**

## PROGRAMMING THE MCS-48 AND UPI-41 MICROCOMPUTER FAMILIES

- 1. Functional Overview
- 2. Assembler Concepts
- 3. MCS-48 Assembly Language Instructions
- 4. UPI-41 Assembly Language Instructions
- 5. Assembler Directives
- 6. Macros

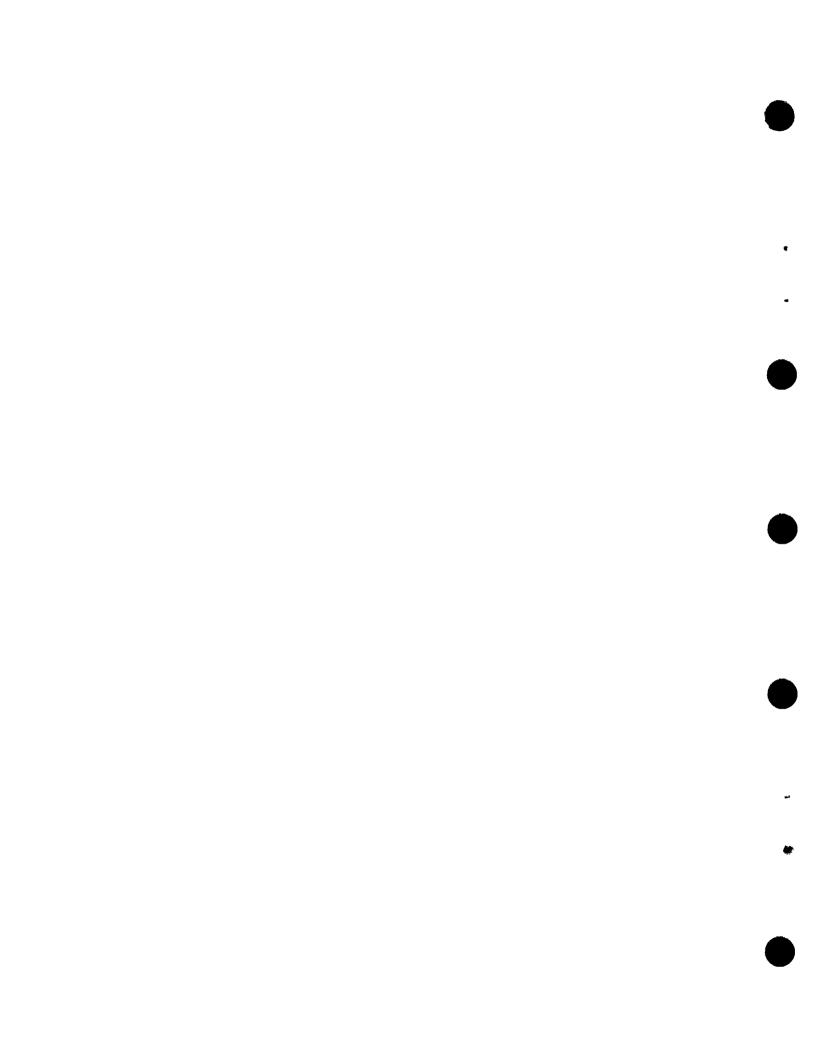

#### 1. FUNCTIONAL OVERVIEW

A microcomputer, until recently, could be defined as a complete computer on a single board. At the heart of the microcomputer was the microprocessor device, or central processing unit (CPU). The board also contained control circuitry, memory devices, and input/output (I/O) interfaces.

The MCS-48 and UPI-41 microcomputer systems have made this traditional distinction between microcomputers and microprocessors obsolete. At the heart of these systems are several single-device microcomputers, each consisting of a CPU, separately addressable program and data memories, I/O interfaces, and timer. The systems are completed by the addition of applicable Intel peripherals, providing an extensive assortment of family parts. The MCS-48 microcomputer options are implemented as primary controllers of your OEM equipment. UPI-41 devices are implemented as intelligent, programmable peripheral processors.

The MCS-48 is available in six functionally similar versions — the 8048 and 8049 microcomputers with read-only (ROM) program memory, the 8748 microcomputer with erasable and programmable ROM (EPROM), the 8035 and 8039 microcomputers, which use no resident program memory, and the 8021 microcomputer, the lowest cost component in the MCS-48 family. The UPI-41 is based on either the 8041/8041A microcomputers (with ROM program memory) or the 8741/8741A microcomputers (with EPROM program memory). The following chart summarizes the main hardware differences among all eight microcomputers.

| Microcomputer | Pins | ROM         | EPROM       | RAM | External<br>Addressing |
|---------------|------|-------------|-------------|-----|------------------------|
| 8048          | 40   | 1K          |             | 64  | Yes                    |
| 8748          | 40   |             | 1K          | 64  | Yes                    |
| 8035          | 40   | <del></del> |             | 64  | Yes                    |
| 8049          | 40   | 2K          |             | 128 | Yes                    |
| 8039          | 40   |             |             | 128 | Yes                    |
| 8022          | 40   | 2K          |             | 64  | No                     |
| 8021          | 28   | 1K          | water worth | 64  | No                     |
| 8041A         | 40   | 1K          |             | 64  | No                     |
| 8041          | 40   | 1K          |             | 64  | No                     |
| 8741          | 40   |             | 1K          | 64  | No                     |

These hardware features are discussed in greater detail in the rest of this chapter.

The 8048, 8748, and 8035 are equivalent except for their program memories (ROM/EPROM). The 8035 is used with external program memories in prototype and preproduction systems. The 8049 and 8039 are also equivalent, except for program memory, and have the same instruction set as the 8048 group. For the purposes of this manual, which emphasizes programming primarily, '8048' refers to all five microcomputers.

Because of their different usage of the external bus, the 8041, 8741, 8021, and 8022 have a slightly different instruction set and functional approach from the other five. These differences are discussed at the end of this chapter and in Chapters 3 and 4. For the purposes of this manual, '8041' also refers to the 8741. Descriptions of the 8048 apply to the 8041, 8741, and 8021 also, except for specifically stated differences.

#### 8048 BASIC FEATURES

From the programmer's viewpoint, the following are the main 8048 device features:

- Resident 2K or 1K by 8-bit ROM/EPROM program memory with memory expansion capability
- 128 or 64 by 8-bit random access (RAM) data memory, which includes the working registers and program counter stack and is also expandable
- 12-bit program counter (PC)
- Program status word (PSW), consisting of status bits, flags, and the stack pointer
- Programmable resident interval timer, also available as an external event counter
- Resident clock and oscillator for internal timing
- External and timer overflow interrupts
- I/O ports and controls, expandable using the 8243 expander device

#### Program Memory

- Resident program memory consists of a 2K by 8-bit ROM (8049) or a 1K by 8-bit ROM (8048) or EPROM (8748) divided into 256-byte 'pages.' In a typical development sequence, you might program the 8748 with your prototype code, debug this code using the Intellec system and ICE-48 facilities, and then commit the final version of your program to the 8048 ROM version for production. Or, you might prefer to use the 8748 for production, leaving yourself the option to make modifications in the field or to tailor your basic program to customer specifications.
- Resident program memory can be expanded up to 4K using additional ROM or EPROM devices. This external memory is directly addressable by the 8048's 12-bit program counter. Address selection is done on a 'bank' basis using the MCS-48 instructions:

SEL MB0 ;SELECT MEMORY BANK 0 SEL MB1 ;SELECT MEMORY BANK 1

Memory bank 0 is the lower 2K of program memory and memory bank 1 is the upper 2K (Figure 1-1). Bits 0-10 of the program counter can address up to 2K locations; PC bit 11 is set to 1 by the SEL MB1 instruction, permitting addressing to 4K. The SEL MB instructions do not affect PC bit 11 until a branch from the main program sequence is executed (via a call or jump instruction).

#### **NOTE**

Program memory expansion beyond 4K is described in the MCS-48 user's manual. Program memory addressing using the EA (external address) pin is described in the same document.

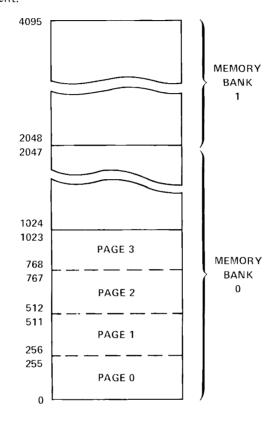

Figure 1-1 Program Memory Map

#### **Data Memory**

In addition to resident program memory, the 8049/8039 microcomputers provide a resident 128 by 8-bit data memory (expandable by 256 locations using additional RAM devices). The other MCS-48 microcomputers have a 64 by 8-bit resident data memory.

The memory consists of eight working registers (plus an additional eight registers selectable on a 'bank' basis), an eight-level program counter stack, and scratchpad memory (Figure 1-2). The amount of scratchpad memory available can vary depending on the number of addresses nested in the stack and the number of registers selected.

#### **NOTE**

Data memory expansion beyond 256 locations is described in the MCS-48 user's manual.

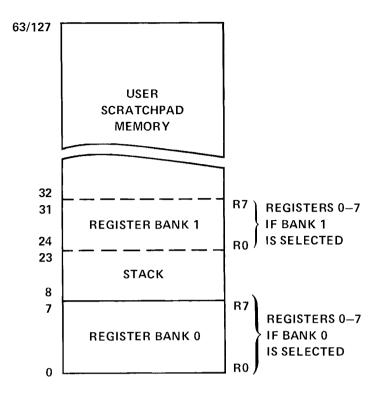

Figure 1-2 Resident Data Memory Layout

#### Addressing Data Memory

Working registers in RAM memory can be addressed 'directly' by specifying a register number, as in the instruction

MOV A,R4 ;MOVE THE CONTENTS OF REGISTER 4 ;INTO THE ARITHMETIC AND LOGIC ;UNIT'S 8-BIT ACCUMULATOR

Other locations in resident data memory are addressed 'indirectly' using register 0 or register 1 to specify the addressed location. The special symbol '@' (commercial at) indicates that indirect addressing is desired.

MOV A,R1 ;MOVE THE CONTENTS OF REG 1 INTO THE

;ACCUMULATOR

MOV A,@R1 ;MOVE THE CONTENTS OF THE LOCATION WHOSE

;ADDRESS IS SPECIFIED BY REG 1 INTO THE

;ACCUMULATOR

Because all 128/64 locations (including the eight working registers) can be addressed by 7/6 bits, the most significant bits (6 and/or 7) of the addressing registers are ignored. However, all eight bits of register 0 or register 1 can be used in combination with the 8048's MOVX instructions to address up to 256 locations in external RAM data memory.

1

MOVX @R0,A ; MOVE THE CONTENTS OF THE ACCUMULATOR

;INTO THAT LOCATION IN EXTERNAL DATA ;MEMORY WHOSE ADDRESS IS CONTAINED

;IN REGISTER 0

#### Working Registers

The dual bank of eight working registers is selected by the 8048's SEL RB instruction. The initial setting is 'bank 0,' which refers to data memory locations 0-7. If the instruction

SEL RB1 ;SELECT REGISTER BANK 1

has been issued, then references to R0-R7 in MCS-48 instructions operate on locations 24-31. As was mentioned above, registers 0 and 1 in the active bank have a special addressing function; they are used to address indirectly all locations in scratchpad memory (including the optional 256-location expansion). These indirect RAM address registers are especially useful for repetitive operations on adjacent data memory locations, as in the following example:

START: ADD A,@R0 ;ADD TO THE ACCUMULATOR THE

;CONTENTS OF THE LOCATION ;WHOSE ADDRESS IS SPECIFIED

;BY REG 0

INC R0 ;INCREMENT REG 0

JNC START ; JUMP TO INSTRUCTION LABELED

;'START' IF NO ADDITION ;OVERFLOW (NO CARRY)

A good programming practice is to reserve locations 24-31 for interrupt servicing routines, thereby preserving the contents of your main program registers. Simply specify SEL RB1 as one of your interrupt routine's initialization instructions. When you subsequently return to the main program using the instruction RETR, the previously selected bank is automatically restored. During interrupt processing, registers in bank 0 can be accessed indirectly.

Unused registers can serve as additional scratchpad memory, if desired.

#### Program Counter Stack

Locations 8-23 are used as an 8-level program counter stack. When control is temporarily passed from the main program to a subroutine or interrupt servicing routine, the 12-bit program counter and bits 4-7 of the program status word (PSW) are stored in two stack locations (Figure 1-3). Note that the program counter is stored with its low-order bits in the lowest available address in the stack area.

When control returns to the main program via an RETR instruction, the program counter and PSW bits 4-7 are restored. Returning via an RET instruction does not restore the PSW bits, however. (These PSW bits are described in detail later in this chapter.)

The program counter stack is addressed by three stack pointer (STP) bits in the PSW (bits 0-2). The *current* program counter is not resident in the program counter stack and consequently is not directly accessible.

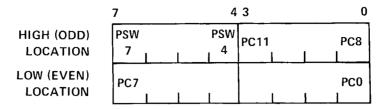

Figure 1-3 Stack Format

The stack pointer bits in the PSW refer to the stack pointer locations as follows:

| STP Bits | Data Memory Locations |
|----------|-----------------------|
| 000      | 8-9                   |
| 001      | 10-11                 |
| 010      | 12-13                 |
| 011      | 14-15                 |
| 100      | 16-17                 |
| 101      | 18-19                 |
| 110      | 20-21                 |
| 111      | 22-23                 |

The bit setting indicates the locations to be loaded the next time the program counter is stored. The stack pointer is incremented by one each time the program counter is stored and decremented each time the program counter is restored. Unused stack locations can be employed as scratchpad memory.

The 8048 stack allows up to eight levels of subroutine 'nesting,' that is, a subroutine may call a second subroutine, which may call a third, etc., up to eight levels. When processing interrupts, remember that the stack contains not only information nested by the main program, but also the program counter stored by the interrupt, plus any information required by subroutine nesting in the interrupt service routine.

#### **Programmable Controls**

The 8048 provides several condition bits, flags, and pins for testing and controlling program operation. These are referred to as:

AC Auxiliary carry bit
F0 Flag 0
F1 Flag 1
BS Register bank switch
T0 Test 0 pin
T1 Test 1 pin
TF Timer flag

Carry bit

C

I Interrupt input pin

#### Carry Bit

The carry bit (C) is affected by the addition and decimal adjust instructions and certain rotate operations and generally indicates a carry out of the bit 7 position (most significant bit, or MSB) of the 'accumulator' (ACC - a special register in the 8048's arithmetic and logic unit). For example, addition of two 8-bit numbers as in the following instructions would result in a carry out of the MSB and set the carry bit.

MOV A,#0AEH ;MOVE VALUE 'AE' HEX TO ACC ADD A,#74H ;ADD VALUE '74' HEX TO ACC

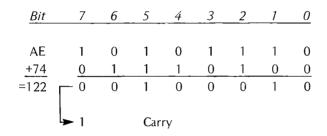

The carry bit can be complemented (changed to 0 if 1, or to 1 if 0) using the MCS-48 instruction CPL C, reset to zero using CLR C, and tested by the conditional jump instructions JC and JNC.

#### Auxiliary Carry Bit

The auxiliary carry (AC) bit indicates a carry out of bit 3 in the accumulator and is only applicable when decimal arithmetic is being performed. This bit essentially allows the Decimal Adjust Accumulator (DA A) instruction to perform its function. The DA instruction adjusts the 8-bit accumulator value to form two 4-bit Binary-Coded-Decimal (BCD) digits. The following instruction sequence resets the carry bit to zero and sets the auxiliary carry bit.

MOV A,#2EH ;MOVE VALUE '2E' HEX TO ACC ADD A,#74H ;ADD VALUE '74' HEX TO ACC

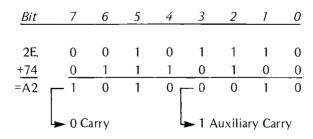

The auxiliary carry bit cannot be tested or altered directly (but see the discussion of the PSW later in this chapter). It is affected only by addition.

#### Flag Bits (F0, F1)

The 8048 provides two program control flags (F0 and F1), both of which can be complemented with the instructions CPL F0/F1, reset to zero using CLR F0/F1, or tested with the conditional jumps JF0 and JF1. Their initial state is zero.

One important difference between these two flags is that F0 is restored when control is returned from an interrupt servicing routine (by the RETR instruction), whereas F1 is not. Therefore the latter can be used by the interrupt servicing routine to pass an information bit to the main program.

#### Register Bank Switch

The register bank switch indicates which of the possible register banks (0 or 1) is active. It is toggled by the 8048 instructions SEL RB0 and SEL RB1. Its initial state is zero.

#### Test Input 0

Test input 0 (T0) provides a multifunction capability for the design engineer and programmer. It is directly testable using the MCS-48 conditional jump instructions JT0 and JNT0.

As an input pin activated by an external source it could be used as a pseudo interrupt or other general-purpose function.

To can also be converted to a state clock output using the MCS-48 instruction ENTO CLK. This signal could then be used as a general-purpose clock by the MCS-48. (See the MCS-48 user's manual for details.)

#### Test Input 1

A special 8048 register can be used as an interval timer or as an external event counter. As an interval timer it is initiated by the STRT T instruction and incremented by a prescaler having a periodic duration equivalent to 32 instruction cycles (at 2.5 microseconds per cycle). When the register is used as an event counter, the prescaler is bypassed and the external test 1 (T1) pin is designated as the counter input. The latter mode is enabled by the STRT CNT instruction. Both modes are disabled by the STOP TCNT instruction. The conditional jump instructions JT1 and JNT1 can be used to test this pin.

#### Timer Flag

As was mentioned above, the interval timer is incremented every 32 instruction cycles. This means the 8-bit timer register will overflow every 8192 cycles (256  $\times$  32). When the timer overflows, the timer flag (TF) is set, whether or not the timer overflow interrupt is enabled. The same is true of an event counter overflow (more than 255 T1 inputs).

The timer flag can be tested by the conditional jump instruction JTF. It is reset to zero each time this instruction is executed. Its initial state is zero.

#### Interrupt Input Pin

If the 'external' interrupt is enabled and this pin is active low (zero level), an interrupt is initiated. (See the discussion of interrupts below.)

The MCS-48 conditional jump instruction JNI tests for the zero level at this pin. With the interrupt disabled, this instruction could be used as another test input.

#### **Program Status Word**

The program status word (PSW) consists of eight bits organized as shown in Figure 1-4.

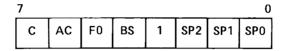

Figure 1-4 Program Status Word Format

As this figure indicates, locations 4-7 contain the register bank switch (BS), flag 0 (F0), auxiliary carry bit (AC), and carry bit (C). These four bits are stored in the stack with the program counter when a CALL instruction or an interrupt is encountered. The bits are restored by an RETR return instruction (but not by RET).

Bits 0-2 of the PSW contain the stack pointer (STP) used to address the 8-level data memory stack (see the subsection 'Program Counter Stack', above). Bit 3 of the PSW is unused and is always set to one.

Two MCS-48 instructions (MOV A,PSW and MOV PSW,A) allow data to be transferred between the PSW and the accumulator. This is particularly useful for modifying the stack pointer or AC bits. Bits 4, 5, and 7 can also be modified individually using the instructions mentioned above (for example, SEL RB1, CLR F0, CPL C).

#### Interrupts

The 8048 responds to two kinds of interrupts: 'external' and 'timer overflow.' An external interrupt forces a call to location 3 in program memory; a timer overflow interrupt forces a call to location 7.

The external interrupt is enabled by the instruction EN I and disabled by the instruction DIS I. If this interrupt is enabled and the interrupt input pin goes low (level zero), the interrupt sequence is initiated as soon as the currently executing instruction is completed. A CALL to location 3 is forced, the return address and bits 4-7 of the PSW are stored in the program stack, and the stack pointer bits incremented. If you wish, you can create your own 'interrupt acknowledge' by programming an appropriate output pin or by implying the acknowledge in ensuing I/O operations.

The RETR instruction should be used to return from an interrupt. This instruction will restore the program counter and PSW bits 4-7, providing automatic restoration of the previously-active register bank as well. RETR also reenables interrupts. On the 8022, the RETI instruction should be used to return from an interrupt.

The timer-overflow interrupt is enabled by the EN TCNTI instruction and disabled by the DIS TCNTI instruction. If enabled, this interrupt occurs when the timer/event-counter register overflows. A CALL to location 7 is forced and the interrupt routine proceeds as described above.

After an overflow the timer continues to accumulate time. If you require time intervals greater than the maximum, you can disable the interrupt, count the number of overflows using the JTF (JUMP if timer flag is one) instruction, and accumulate the number of overflows in a software counter until the required time is reached. Note that reading the timer flag with a JTF resets it to zero.

While an interrupt service routine is executing, new timer interrupt requests will be accepted, but they cannot be serviced until the current routine is completed. New external interrupts are not saved. If an external interrupt and a timer-overflow interrupt occur simultaneously, both are recognized but the external interrupt has highest priority.

#### NOTE

All routines for servicing interrupts must be located in memory bank 0 (program memory locations 0-2K). During servicing of an interrupt, PC bit 11 is held at zero. The SEL MB (select memory bank) instructions should not appear in an interrupt service routine.

#### Input/Output

Of the 40 pins on the 8048, 27 can be used for input, output, or both, depending on the MCS-48 configuration established. In addition to the I/O capability provided by these pins, the 8243 expander device can be added to the configuration to provide 16 additional I/O lines (four 4-pin ports).

#### NOTE

I/O expansion beyond that provided by a single 8243 expander device is described in the MCS-48 user's manual.

The total 43 I/O lines possible with an 8048 and 8243 expander device are divided into eight directly addressable groups as follows:

| Port | Pins        | Comment                      |
|------|-------------|------------------------------|
| BUS  | D0-D7       | Bidirectional. Strobed       |
|      |             | input.                       |
| 1    | P10-P17     | Quasi-bidirectional          |
|      |             | depending on configuration.  |
| 2    | P20-P27     | P20-23 are used to attach    |
|      |             | four 8243 ports. Quasi-      |
|      |             | bidirectional.               |
|      | T0, T1, INT | Testable input pins; test 0, |
|      |             | test 1, interrupt.           |
| 4-7  | 0-15        | Four pins each. 8243         |
|      |             | ports                        |
|      |             | •                            |

The BUS port and ports 1-2 on the 8048 and ports 4-7 on the 8243 can be read and written by 8048 I/O instructions. The BUS and ports 1-2 can be ANDed and ORed with the second byte of ANL and ORL instructions.

#### For example:

ANL BUS,#data ;'AND' SECOND BYTE WITH DATA IN ;BUS PORT

ORL P2,#data ;'OR' SECOND BYTE WITH DATA IN ;PORT 2

1

Ports 4-7 can be ANDed and ORed with the low-order four bits of the accumulator.

ORLD P5,A ; 'OR' ACC BITS 0-3 WITH DATA :IN PORT 5

Address and control data are provided to the 8243 ports via 8048 pins P20-23. Any data existing on P20-23 before an 8243 instruction is issued is lost. Therefore, if your configuration includes an 8243 expander device, pins P20-23 should not be used for general I/O operations.

#### **UPI-41 MICROCOMPUTERS**

The 8041 and 8741 (UPI-41) microcomputers are variations of the 8048 and 8748, respectively. The essential difference between the 8041 and 8048 is that the 8041 includes handshaking interfaces and protocols for MCS-48, MCS-80, and MCS-85 buses, enabling it to serve as a programmable, intelligent peripheral within a larger microcomputing system. This section focuses on the specific design and functional differences between the 8041 and the 8048 required to implement this handshaking. Differences in the assembly language instructions for these devices are described in Chapter 4.

#### Functional Differences

During the transfer of data between a master computer and the 8041, the handshaking protocol requires the 8041's BUS port for interfacing to the master port. As a consequence, 8041 program memory cannot be expanded beyond 1K and data memory cannot be expanded beyond 64 locations. I/O can still be expanded using the 8243 expander device, however.

The external interrupt function is also committed to the master processor interface. However, the event counter can provide an effective external interrupt if it is preset to all ones. The T1 input can then be used in the same manner as the interrupt input, but program control is passed to location 7 rather than location 3 in this instance.

MOV A,#0FFH ;MOVE 'ONES' TO ACC

MOV T,A ;MOVE ACC DATA TO TIMER EN TCNTI ;ENABLE COUNTER INTERRUPT

STRT CNT :START EVENT COUNTER

In 8041 mode the EN I and DIS I instructions used to enable/disable external interrupts on the 8048 have a different function. When the master processor is transferring data to the 8041 slave, it can cause an interrupt each time it fills the 8041's data bus buffer (described below) to ensure that two writes are not issued before the buffer is cleared. EN/DIS I enable and disable this interrupt. When initiated, this interrupt passes control to location 3 as in the normal 8048 external interrupt procedure.

When data is transferred from the 8041 to the master computer, no interrupt is possible except by dedicating I/O lines. The master must poll special 8041 status bits (described below) to determine whether the data bus buffer is empty.

Finally, the T0 pin can be used only as a test input in 8041 mode; it cannot be used as a state clock output.

#### Hardware Differences

Hardware differences (such as pin designation differences, deletion of the functions described above, and hand-shaking hardware) are described in detail in the UPI-41 user's manual. However, two special 8041 registers used in these protocols should be singled out since they are referenced in 8041 instructions.

#### Data Bus Buffer

The 8-bit data bus buffer (DBB) serves as a temporary register for information flowing between the 8041 and a master computer. Transfers between the master and slave processors via the data bus buffer can be implemented with or without program interference (using EN I or DIS I).

Data is transferred between the DBB and the 8041's accumulator using the UPI-41 instructions:

IN A,DBB ;PLACE DBB CONTENTS INTO 8041 ACC OUT DBB,A ;PLACE 8041 ACC CONTENTS INTO DBB

#### Status Register

This 4-bit register indicates the status of flag 0 and flag 1 (F0 and F1) and of two special 8041 flags; input buffer (IBF) and output buffer (OBF). IBF and OBF indicate the condition of the data bus buffer and are initially cleared.

The sequence for transferring data from a master processor to the 8041 is as follows:

- Eight bits are written from the BUS port into the 8041's DBB
- IBF is set
- Control/data input is placed in flag 1 (F1)
- An interrupt is generated, if enabled

Subsequent execution of the UPI-41 instruction IN A,DBB in either the main program or the interrupt service routine clears IBF. The master can determine that IBF has been cleared (that is, DBB is empty and ready for more data) by polling the status register. A 'read control status' pulse places the 4-bit status register and 4 undefined high-order bits on the BUS in the order shown in Figure 1-5.

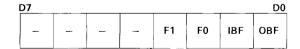

Figure 1-5 BUS Contents During Status Polling

When an OUT DBB,A instruction is executed in a UPI-41 program, initiating a transfer of data from the slave to the master computer, OBF is set. A subsequent 'read data bus buffer' pulse from the master reads the DBB contents onto the BUS and clears OBF.

The slave computer cannot poll or interrupt the master, but it can check the status of the DBB using the two UPI-41 instructions:

JNIBF addr ;JUMP TO 'ADDR' IF IBF NOT SET JOBF addr ;JUMP TO 'ADDR' IF OBF SET

#### 8041A~8041 MICROCOMPUTER DIFFERENCES

The 8041A UPI microcomputer executes the full instruction set of the 8041 UPI microcomputer, as well as the following new instructions, described in detail in Chapter 4, under "Added Instructions:"

- EN DMA (E5 opcode, 1 cycle) enables direct memory access data transfers at high speeds between the 8041A and the 8257 Programmable DMA Controller.
- EN FLAGS (F5 opcode, 1 cycle) makes OBF and IBF available externally as service request lines when attached to an interruptable master.
- MOV STS,A (90 opcode, 1 cycle) places accumulator Bits 4 7 in an 8-bit status register (STS) for polling by the master. These four bits are user-definable. Bits 0 3 are unaffected.

#### Hardware Differences

Details on pin designation differences and handshaking hardware are given in the *UPI-41A User's Manual*. Only those hardware differences relevant to the assembly-language programmer are given here.

#### Data Bus Buffers

Whereas the 8041 has only one 8-bit data bus buffer (DBB), the 8041A has two, sometimes referred to as "DBBIN" and "DBBOUT." However, these informal names are not recognized by the 8041A assembler, which interprets the intended buffer from the context of the recognized name DBB:

IN A,DBB ;PLACE "DBBIN" CONTENTS IN 8041A ACCUMULATOR
OUTL DBB,A ;PLACE 8041A ACCUMULATOR CONTENTS IN "DBBOUT"

As with the 8041, data transfer can be implemented by polling or interrupt-driven. However, unlike the 8041, the 8041A can interrupt its master as described below.

#### Status Register

From the viewpoint of the master, the 8041A interface consists of the two data bus buffers just described, and a third 8-bit status register depicted in Figure 1-5. Bits 4-7 of the status register are user-definable, and can be individually manipulated by the 8041A for use in protocols by executing the instruction:

MOV STS,A ;PLACE 8041A ACCUMULATOR BITS 4 - 7 IN STATUS REGISTER ;BITS 0 - 3 ARE NOT AFFECTED

The master can then interpret these four bits as data, command, or multiprocessing status bits, as defined by the user.

Interrupting the Master for OBF and IBF

Unlike the 8041, the 8041A can interrupt the master by making OBF (Output Buffer Full) and  $\overline{\text{IBF}}$  (Input Buffer Full – goes low) available externally as service request lines on Ports 24 and 25, respectively. Thus, writing a 1 to P24 causes OBF to appear and writing a 0 causes IBF to stay low. These are performed as follows:

EN FLAGS ;ENABLE P24 AND P25 AS EXTERNAL SERVICE REQUEST LINES ORL P2,#00010000B ;INTERRUPT MASTER TO SIGNAL 8041A OUTPUT BUFFER FULL

The 8041A slave can then poll OBF (as with the 8041) or can be interrupted, if enabled, by the master, which will have already cleared OBF when it has transferred the output buffer data.

Similarly, the 8041A slave can interrupt the master to inform it that the 8041A input buffer is empty and needs servicing. This is performed by writing a 1 to P25 (IBF low). If EN FLAGS has already been executed, it does not need to be repeated. If EN FLAGS has not been executed, the sequence necessary is:

EN FLAGS ;ENABLE P24 AND P25 AS EXTERNAL SERVICE REQUEST LINES ORL P2,#00100000B ;INTERRUPT MASTER TO SIGNAL 8041A INPUT BUFFER EMPTY

The master can then fill the 8041A input buffer and interrupt the 8041A (IBF will have been set by the master). If the 8041A is not enabled, it will need to poll  $\overline{IBF}$  in the usual way (using JNIBF as with the 8041).

Performing DMA Requests

Unlike the 8041, the 8041A can request direct memory access (DMA) data transfers by the 8257 by first executing the instruction:

EN DMA ;ENABLE DMA BY 8257 — HIGH-SPEED DMA CONTROLLER

Once DMA has been enabled, the 8041A can request a DMA cycle by writing a 1 to Port 26:

ORL P2,#01000000B ;WRITE 1 TO P26, BECOMES DRQ

The DMA cycle is then performed by the 8257 and continues until done. Once initiated, the DMA cycle can be cleared only by RESET.

The 8257 responds at the completion of the DMA cycle by a low-level signal (DACK) to P27. This can be read by the 8041A using the instruction:

IN A,P2

JB7 LODACK

;JUMP TO SERVICE ROUTINE FOR DMA ACKNOWLEDGE

#### 8021 MICROCOMPUTER

The 8021 is the low-cost, low-end product within the MCS-48 family. It's features are a subset of the 8048 features described earlier in this chapter. Consequently, a number of instructions in the 8048 instruction set are not applicable to the 8021 (see Chapter 3 and Appendix A).

#### **Functional Differences**

The fundamental difference between the 8048 and 8021 is in packaging (28 pins on the 8021 vs. 40 pins on the 8048) and the absence of the BUS port.

The fewer number of pins results in fewer programmable controls and interrupts. The 8021 does contain its own inboard oscillator, however, and provides the same timer/event-counter capability as the 8048 (using the T1 test input pin and TF timer flag).

The absence of the BUS port means the 1K on-chip ROM memory and 64-byte RAM memory cannot be expanded, and 8048 instructions referencing expanded memory are not applicable. Of the 28 pins on the 8021 package, 20 are available for I/O, including I/O expansion using the 8243 expander device. The 20 I/O lines possible with an 8021 and 16 expander device lines are divided into the following directly addressable groups:

| Port | Pins    | Comment                                                                       |
|------|---------|-------------------------------------------------------------------------------|
| 0    | P00-P07 | Quasi-bidirectional with open drain outputs; optional pullup device deletion. |
| 1    | P10-P17 | Quasi-bidirectional.                                                          |
| 2    | P20-P23 | Quasi-bidirectional. Used to                                                  |
|      |         | attach four 8243 ports.                                                       |
|      | T1      | Testable input pin.                                                           |
| 4-7  | 0-15    | Four pins each. 8243 ports.                                                   |

The 8021, like the 8048, provides eight directly-addressable registers (locations 0-7 in RAM memory). All locations (0-64) in RAM memory can be addressed indirectly through registers 0 and 1. Register bank selection is not available on the 8021.

#### Hardware Differences

Hardware differences between the 8048 and 8021 are described in the MCS-48 user's manual.

#### **8022 MICROCOMPUTER**

Like the 8021 microcomputer, the 8022 microcomputer features an 8-bit CPU, on-board clock, ROM, RAM, interval timer/event counter, zero-cross detection capability, expandable I/O, and executes a subset of the 8048 instruction set.

#### 8022 Microcomputer Hardware Differences

The 8022 microcomputer hardware is considerably enhanced from the 8021:

- ROM is increased from 1024 (1K) bytes on the 8021 to 2K bytes on the 8022.
- The Test 0 (T0) pin is standard on the 8022 for external interrupts.
- On-board analog-to-digital (A/D) conversion is provided on the 8022.

8022 hardware is discussed in detail in the MCS-48 Family of Single-Chip Microcomputers User's Manual, Order No. 9800270.

#### 8022 Microcomputer Software Differences

The 8022 executes the full instruction set of the 8021, along with the instructions associated with the following enhanced capabilities:

• Interrupts — ROM locations 3 and 7 are reserved for instructions to be executed upon external interrupt from T0 and T1, respectively, if enabled. If both interrupts occur simultaneously, the external (T0) interrupt is recognized and control passes to location 3. Unlike the 8048, the 8022 has no Program Status Word to save. If desired, the accumulator and flags can be saved using software as described in the example that follows. Note that returns from interrupt routines should always be performed using the RETI instruction, and not RET. The interrupt scheme on the 8022 inhibits further interrupts beyond the first until RETI is executed.

Example: 8022 Interrupt Processing — The code that follows shows how accumulator and carry flags can be saved/restored in your 8022 interrupt routines.

| BEGIN: | ORG 3 CALL TOINT ORG 7 CALL TIINT ORG n EN I EN TCNTI | ;PROGRAM MEMORY LOCATION 3 CONTAINS ; CALL TO TO INTERRUPT SUBROUTINE ;PROGRAM MEMORY LOCATION 7 CONTAINS ; CALL TO T1 INTERRUPT SUBROUTINE ;CODE n TO SUIT APPLICATION ;ACTUAL PROGRAM STARTS HERE ;BOTH TO AND T1 ENABLED FOR THIS PROGRAM |
|--------|-------------------------------------------------------|----------------------------------------------------------------------------------------------------|
|        | •                                                     |                                                                                                    |
|        | •                                                     |                                                                                                    |
|        | JMP addr                                              | ;DON'T FALL THROUGH TO INTERRUPT ROUTINES                                                                                                    |
| TOINT: | MOV R6,A                                              | ;TO INTERRUPT SAVE ACCUMULATOR                                                                                                    |
|        | CLR A                                                 | ;PREPARE TO SAVE FLAGS                                                                                                    |
|        | DA A                                                  | CONVERT CARRY FLAGS TO SIXES                                                                                                    |
|        | MOV R7,A                                              | ;SAVE REPRESENTATION OF FLAGS                                                                                                    |
|        | •                                                     |                                                                                                    |
|        | •                                                     | ;BODY OF TO INTERRUPT ROUTINE                                                                                                    |
|        | MOV A,R7                                              | ;MOVE REPRESENTATION OF FLAGS TO ACC.                                                                                                    |
|        | ADD A,#0AAH                                           | ;SET/CLEAR CARRY FLAGS TO PREVIOUS STATE                                                                                                    |
|        | MOV A,R6                                              | ;RESTORE ACCUMULATOR                                                                                                    |
|        | RETI                                                  | ;RETURN FROM INTERRUPT TO NORMAL FLOW                                                                                                    |
| T1INT: | MOV R6,A                                              | ;T1 INTERRUPT – SAVE ACCUMULATOR                                                                                                    |
|        | CLR A                                                 | ;AND SO ON, AS IN TOINT ONLY DIFFERENCE IS                                                                                                    |
|        |                                                       | ; IN BODY                                                                                                    |

• A/D Conversion — Two multiplexed analog inputs are software-selectable using the SEL AN0 and SEL AN1 instructions. Only one SEL ANn (n = 0,1) can be in effect at a given time, but your program flow can dynamically switch analog inputs whenever required. Once either analog input has been selected, A/D conversion reading is performed using the RAD (Read Analog-to-Digital) instruction, which reads 8 bits of data from the conversion result register into the accumulator.

1

Example — The following routine alternately reads 8 bits of converted analog data from AN0 and AN1 and stores the results in RAM locations 24 – 43. Thus, the even locations 24, 26, ..., 42 consist of conversions from AN0, while the odd locations 25, 27, ..., 43 consist of conversions from AN1. Selection inputs from AN0 and AN1 are alternated by manipulating the carry flag.

MOV R0.#24 ;Initialize Reg. 0 to point to first conversion destination MOV R1,#20 ;Number of A/D conversions to be read CLR C ;Initialize carry flag for ANO, AN1 selection READO: SEL ANO ;Select analog input 0 READ1: RAD ;Read 8 bits of converted data from selected input MOV @R0,A Store converted data in array starting at 24 INC RO ;Point Reg. 0 to next array element to receive data DJNZ R1, MORE ;Decrement read counter, fall through if done IMP DONE :All done MORE: CPL C ;Complement carry flag for next ANn selection **INC READO** ;Select ANO if no carry SEL AN1 ;Select AN1 if carry flag set . JMP READ1 ;Jump to read from AN1 using same RAD instruction DONE: ;Remainder of program

# Summary of 8022 Instruction Set Differences (from 8021)

# Interrupts and Program Control

EN I — Enable external interrupt
DIS I — Disable external interrupt
EN TCNTI — Enable timer/counter interrupt
DIS TCNTI — Disable timer/counter interrupt
RETI — Return from interrupt routine
JT0 addr — Jump on T0=1
JNT0 addr — Jump on T0=0

## Analog-to-Digital Conversion

SEL AN0 — Select analog input 0
SEL AN1 — Select analog input 1
RAD — Move conversion result register to accumulator

# Input/Output

IN A,Pp — Input port to accumulator (p=0,1,2)
OUTL Pp,A — Output port to accumulator (p=0,1,2)
MOVD A,Pp — Input 8243 expander port to acc. (p=4-7)
MOVD Pp,A — Output acc. to 8243 expander port (p=4-7)
ANLD Pp,A — AND acc. to 8243 expander port (p=4-7)
ORLD Pp,A — OR acc. to 8243 expander port (p=4-7)

|  |  | • |
|--|--|---|
|  |  | • |
|  |  |   |
|  |  |   |
|  |  |   |
|  |  |   |
|  |  |   |
|  |  |   |
|  |  | ÷ |
|  |  | • |
|  |  |   |
|  |  |   |
|  |  |   |

# 2. ASSEMBLER CONCEPTS

#### ASSEMBLERS AND ASSEMBLY LANGUAGE

If you have ever written a computer program in a machine-recognizable form such as binary code, you will be particularly appreciative of the advantages of programming in a symbolic assembly language. Assembly-language operation codes (opcodes) are easily remembered (for example, MOV for a 'move' instruction, JMP for a 'jump'). You can also express symbolically the addresses and values referenced in the operand field of assembly language instructions. The names for these operands can be selected to suggest their purpose, making them as mnemonic as the opcodes.

The program consisting of assembly language instructions is called a *source program*. This program is passed through an assembler, which performs the clerical task of translating symbolic code into *object code* recognizable by the MCS-48 and UPI-41 microcomputers.

The source file passed to the assembler actually includes more than source program instructions. It also includes assembler directives and (possibly) assembler controls. Only source program instructions are converted into executable object code, however. The assembler directives and controls initiate various functions that assist and direct the assembler in its translation operation.

The diskette-resident 8048/8041 assembler, in addition to allowing symbolic programming, is also a *macro* assembler. Frequently repeated routines, identical except for certain parameters, need be coded only once and thereafter can be generated by a single instruction containing the specific parameters needed. Such routines are called *macros*. Macro definition is described in detail in Chapter 6.

Assembler output consists of three possible files: the *object file* containing your program code in machine-executable form, the *list file* printout of your source code, object code, and symbol table, and the *symbol-cross-reference file*, a listing of symbol-cross-reference records. These files are discussed more fully in Part Two.

In this chapter, references to the MCS-48 instruction set apply to the UPI-41 instruction set as well.

## **INSTRUCTION FORMAT**

MCS-48 assembly-language instructions and assembler directives consist of up to four fields as follows:

Label: Opcode Operand, Operand ;Comment

The label and comment fields are always optional. The operand field may contain zero, one, or two operands depending on the opcode specified. Any number of blanks can separate fields. The entire instruction must be entered on one line, terminated by a carriage return and line feed. No continuation lines are possible, though you may have lines consisting entirely of comments.

#### Label Field

An instruction label is a symbol name whose value is the specific memory location where the instruction resides. It is optional and when present must be followed by a colon. A label can be one to six alphanumeric characters, with the first character alphabetic. A symbol used as a label cannot be redefined elsewhere in your program. (See 'Symbols and Symbol Tables' later in this chapter.)

## Opcode Field

This field contains the mnemonic operation code for the MCS-48 instruction or assembler directive to be performed. It is terminated by a blank or nonalphanumeric character, or by a carriage return and line feed if no operand or comment field is present.

# Operand Field

The operand field identifies the data to be operated on by the specified instruction opcode. Some instructions require no operand. Others require one or two operands. In the latter case, the operands are separated by a comma. As a general rule, when two operands are required (data transfer, addition, and logical operations), the first operand specifies the destination (or target) of the operation's result and the second operand specifies the source data.

ADD A,R3 ;ADD CONTENTS OF REG 3 TO ACC
ANL A,R3 ;LOGICAL 'AND' CONTENTS OF ACC
;WITH MASK CONTAINED IN REG 3

MOV R1,#0FFH ;MOVE 'FF' HEX (ONES) INTO REG 1

Operands can reference directly data contained in MCS-48 registers such as the PSW, accumulator, or data memory working registers 0-7.

MOV A,PSW ;MOVE PSW CONTENTS TO ACC XCH A,R4 ;EXCHANGE ACC DATA WITH ;REG 4 DATA

All data memory locations can be accessed indirectly by prefacing a reference to Register 0 or 1 with a 'commercial at' sign (@).

MOV @R0,A ;MOVE ACC CONTENTS TO DATA MEMORY

;LOCATION WHOSE ADDRESS IS ;SPECIFIED IN REG 0

The JMPP instruction allows program memory locations to be accessed indirectly by prefacing an accumulator reference with @.

JMPP @A ;CONTENTS OF PROGRAM MEMORY LOCATION POINTED TO BY ;ACC ARE SUBSTITUTED FOR BITS 0-7 OF PROGRAM COUNTER

Operands can contain 'immediate' data. The desired value is inserted directly into the operand field. All immediate data must be prefixed with a pound sign (#) to distinguish it from register data and must evaluate to eight bits.

Immediate data can be in the form of an ASCII constant (a character enclosed in single quotes), a number, an expression to be evaluated at assembly time, or a symbol name. To indicate a quote as an ASCII constant, show the quote as two consecutive single quotes ("). Any symbol appearing in the operand field must be previously defined.

MOV A,#'T' ;MOVE THE VALUE OF ASCII

;CONSTANT 'T' (01010100)

;INTO ACC

ADD A,#0AH ;ADD HEX '0A' (00001010)

;TO ACC

ANL A,#3+(D/5) ;LOGICAL 'AND' CONTENTS OF

;ACC WITH MASK WHOSE VALUE ;IS THE RESULT OF '3+(D/5)'

Finally, the operand field of a jump instruction (that is, the address to be jumped to) can be expressed as a symbolic label, as an absolute 12-bit program memory address, or as an expression that can be evaluated to such an address. In no case is this operand preceded by a pound sign.

JMP START ;JUMP TO THE LOCATION LABELED 'START'
JMP 200H ;JUMP TO LOCATION 200 HEX (512 DECIMAL)

Expression evaluation and symbols are discussed in more detail in the next two sections of this chapter.

## Comment Field

The comment field can contain any information you deem useful for annotating your program. The only stipulation is that this field be preceded by a semicolon. A double semicolon (;;) preceding a comment in the body of a macro definition suppresses inclusion of the comment in the macro definition, thus reducing storage requirements.

# **ARITHMETIC OPERATIONS**

When discussing arithmetic operations, we must distinguish between operations performed by your program when it is executed (such as ADD A,R5) and expression evaluation performed by the assembler at assembly time (such as MOV A,#P+3\*(X/2)). Numbers are represented identically in both cases, but your program has considerably more flexibility than the assembler in determining the range of numbers, internal notation, and whether numbers are to be considered signed or unsigned. The characteristics of both modes of arithmetic are summarized in Figure 2-1 and discussed in more detail in the following subsections.

| Number Characteristic         | Assembly—Time<br>Expression Evaluation    | Program Execution<br>Arithmetic        |
|-------------------------------|-------------------------------------------|----------------------------------------|
| Base Representation           | Binary, Octal, Decimal,<br>or Hexadecimal | Binary, Octal, Decimal, or Hexadecimal |
| Range                         | 0-(64K-1)                                 | User Controlled                        |
| Evaluates To:                 | 16 Bits                                   | User Interpretation                    |
| Internal Notation             | Two's Complement                          | Two's Complement                       |
| Signed/Unsigned<br>Arithmetic | Unsigned                                  | Unsigned Unless<br>User Manipulates    |

Figure 2-1 Number Representation

## Number Base Representation

Numbers can be expressed in decimal, hexadecimal, octal, or binary form. A hexadecimal number must begin with a decimal digit and have the suffix 'H' (for example: 3AH, 0FFH, 12H). Octal values must have one of the suffixes 'O' or 'Q' (for example: 76O,53Q). Binary numbers must have the suffix 'B' (for example: 10111010B). Decimal numbers can be suffixed optionally by 'D' (for example: 512, 512D). Where no suffix is present, decimal is assumed.

## Permissible Range of Numbers

In general, numbers can range between 0 and 65,535 (0FFFFH). Numbers outside this range are evaluated 'modulo' 64K (that is, a number greater than 64K is divided by 64K and the remainder substituted for the original number). All expressions can be evaluated to 16 bits.

Certain limitations must be applied within this general range, however. For example, most program execution arithmetic is done using the 8-bit accumulator or 8-bit registers and most results evaluate to 8 bits. To work with larger numbers would require manipulation of register pairs.

If you are doing signed arithmetic, the high-order bit of each number is used to indicate the sign of that number (0 if positive, 1 if negative). Consequently, the remaining bits can only express a number in the range -32,768 to +32,767 for 16-bit arithmetic. For 8-bit arithmetic, the range is -128 to +127.

If a number is too large for its intended use, either an error results or modulo arithmetic is performed. For example:

- Program memory addresses must be in the range 0-4095 (12 bits). In some cases, an address reference must be 'within page,' that is, within the range 0-255 (8 bits).
- Data memory addresses must be in the range 0-255 (8 bits).

- Operands containing 8-bit immediate data must evaluate to an 8-bit number.
- Expressions in a DB assembler directive (except strings) must evaluate to 8 bits.

### Two's Complement Arithmetic

Two's complement notation allows subtraction to be performed by a series of bit complementations and additions (thus reducing the circuitry requirements of a processor). A number is converted to two's complement form by complementing all its bits and adding a binary one to the result.

When a number is interpreted as a signed two's complement number, the low-order bits supply the magnitude of the number and the high-order bit is interpreted as the sign of the number. As was mentioned above, the range of a signed two's complement value is -32,768 to +32,767 (for 16 bits) and -128 to +127 (for 8 bits).

When a 16-bit value is interpreted as an unsigned two's complement number, it is considered to be positive and in the range 0-65,535. An 8-bit value is in the range 0-255.

The assemblers perform all expression evaluation assuming unsigned two's complement numbers. Similarly, execution-time arithmetic normally assumes unsigned two's complement notation, but you can perform signed arithmetic by isolating and inspecting the high-order bit with the instruction:

```
JB7 MINUS ;IF ACC BIT 7=1 GO TO 'MINUS' ROUTINE
```

The MCS-48 instruction set does not include a subtraction instruction. Subtraction is done by complementing the accumulator and proceeding as in a normal two's complement addition operation. The CPL A (complement accumulator) instruction performs a straight binary one's complement. You must perform the binary addition of one, necessary to convert the number to two's complement notation, yourself.

Example: Subtract 1AH from 63H using signed two's complement notation.

MOV A,#1AH ;MOVE '1AH' INTO ACC (00011010)

CPL A ;ONE'S COMPLEMENT ACC (11100101)

INC A ;CONVERT TO TWO'S COMPLEMENT

;(11100110)

ADD A,#63H ;ADD '63' TO VALUE IN ACC (01001001)

JB7 MINUS ;IF ACC BIT 7=1 GO TO 'MINUS' ROUTINE

The result is +49H.

#### Assembly-Time Expression Evaluation

An expression is a combination of numbers, symbols, and operators. The latter can be arithmetic, relational, and logical operators or specially-defined MCS-48 operators. Any symbol appearing in an expression must have a previously-defined absolute value.

The ASCII characters 'null' and 'rubout' are ignored on input, but the null string can be represented by two consecutive quotes or by a missing operand. The null string is illegal in any context that requires numerical evaluation.

### **Operators**

The assembler includes five groups of operators that permit the following assembly-time operations: arithmetic, bit shifting operations, logical evaluation, value comparison, and byte isolation. These are all assembly-time operations. Once the assembler has evaluated an expression, it becomes a permanent part of your program.

## Arithmetic Operators

The arithmetic operators are as follows:

| Operator | Meaning                                      |
|----------|----------------------------------------------|
| +        | Unary or binary addition                     |
| _        | Unary or binary subtraction                  |
| *        | Multiplication                               |
| /        | Division. Any remainder is discarded (7/3=2) |
| MOD      | Modulo. Result is remainder produced by a    |
|          | division operation (7 MOD 3 = 1)             |

## Examples:

The following expressions generate the bit pattern for the ASCII character A:

The MOD operator must be separated from its operands by spaces:

## NUMBR MOD 8

Assuming that NUMBR has the value 25, this expression evaluates to 1.

## Shift Operators

The shift operators are as follows:

| Operators | Meaning                                          |
|-----------|--------------------------------------------------|
| y SHR x   | Shift operand 'y' to the right 'x' bit positions |
| y SHL x   | Shift operand 'y' to the left 'x' bit positions  |

The shift operators do not wrap around any bits shifted out of the byte. Bit positions vacated by the shift operation are replaced with zeros. The shift operator must be separated from its operands by spaces.

## Example:

Assume that NUMBR has the value 0101 0101. The effects of the shift operators is as follows:

| NUMBR SHR 2 | 0001 | 0101 |
|-------------|------|------|
|             |      |      |

NUMBR SHL 1 1010 1010

Shifting one bit position to the left has the effect of doubling a value; a shift one bit position to the right has the effect of dividing a value in half.

# Logical Operators

The logical operators are as follows:

| Operator | Meaning                                         |
|----------|-------------------------------------------------|
| NOT      | Logical one's complement                        |
| AND      | Logical AND (=1 if both ANDed bits are 1)       |
| OR       | Logical OR (=1 if either ORed bit is 1)         |
| XOR      | Logical EXCLUSIVE OR (=1 if bits are different) |

The logical operators act only upon the least significant bit of values involved in the operation. Also, these operators are commonly used in conditional IF directives. These directives are fully explained in Chapter 5.

## Example:

The following IF directive tests the least significant bit of three items. The assembly language code that follows the IF is assembled only if the condition is TRUE. This means that all three fields must have a one bit in the least significant bit position.

## IF FLD1 AND FLD2 AND FLD3

•

## Compare Operators

The compare operators are as follows:

| Operator | Meaning                                |  |
|----------|----------------------------------------|--|
| EQ       | Equal                                  |  |
| NE       | Not equal                              |  |
| ŁT       | Less than                              |  |
| LE       | Less than or equal                     |  |
| GT       | Greater than                           |  |
| GE       | Greater than or equal                  |  |
| NUL      | Special operator used to test for null |  |
|          | (missing) macro parameters. (ISIS-II   |  |
|          | assembler only.)                       |  |

The compare operators yield a yes-no result. Thus, if the evaluation of the relation is TRUE, the value of the result is all ones. If FALSE, the value of the result is all zeros. Relational operations are based strictly on magnitude comparisons of bit values. Thus, a two's complement negative number (which always has a one in its high order bit) is greater than a two's complement positive number (which always has a zero in its high order bit).

Since the NUL operator applies only to the macro feature, NUL is described in Chapter 6.

The compare operators are commonly used in conditional IF directives. These directives are fully explained in Chapter 5.

Notice that the compare operator must be separated from its operands by spaces.

## Example:

The following IF directive tests the values of FLD1 and FLD2 for equality. If the result of the comparison is TRUE, the assembly language coding following the IF directive is assembled. Otherwise, the code is skipped.

# IF FLD1 EQ FLD2

## Byte Isolation Operators

The byte isolation operators are as follows:

| Operator | Meaning                                   |
|----------|-------------------------------------------|
| HIGH     | Isolate high-order 8 bits of 16-bit value |
| LOW      | Isolate low-order 8 bits of 16-bit value  |

As was mentioned in the discussion of number ranges, you will sometimes need an 8-bit address or need to generate an 8-bit value. This is where the HIGH and LOW operators can be useful.

### Example:

Assume ADRS is an address manipulated at assembly-time for building tables or lists of items that must all be below address 255 in memory. The following IF directive determines whether the high-order byte of ADRS is zero, indicating the address is still less than 256:

## IF HIGH ADRS EQ 0

## Precedence of Operators

Expressions are evaluated left to right. Operators with higher precedence are evaluated before other operators that immediately precede or follow them. When two operators have equal precedence, the leftmost is evaluated first.

Parentheses can be used to override normal rules of precedence. The part of an expression enclosed in parentheses is evaluated first. If parentheses are nested, the innermost are evaluated first.

$$15/3 + 18/9 = 5 + 2 = 7$$

$$15/(3+18/9) = 15/(3+2) = 15/5 = 3$$

The following list describes the classes of operators in order of precedence:

- Parenthesized expressions
- NUL
- HIGH, LOW
- Multiplication/Division: \*, /, MOD, SHL, SHR
- Addition/Subtraction: +, (Unary and binary)
- Relational Operators: EQ, LT, LE, GT, GE, NE
- Logical NOT
- Logical AND
- Logical OR, XOR

The relational, logical, and HIGH/LOW operators must be separated from their operands by at least one blank.

## SYMBOLS AND SYMBOL TABLES

### Symbolic Addressing

If you have never done symbolic programming before, the following analogy may help clarify the distinction between a 'symbolic' and an 'absolute' address.

The locations in program memory can be compared to a cluster of post office boxes. Suppose Richard Roe rents box 500 for two months. He can then ask for his letters by saying 'Give me the mail in box 500,' or 'Give me the mail for Roe.' If Donald Doe later rents box 500, he too can ask for his mail by either box number 500 or by his name.

The content of the post office box can be accessed by a fixed, absolute address (500) or by a symbolic, variable name. The postal clerk correlates the symbolic names and their absolute values in his log book. The MCS-48 clerk, the assembler, performs the same function, keeping track of symbols and their values in a symbol table. Note that you do not have to assign values to symbolic addresses. The assembler references its location counter during the assembly process to calculate these addresses for you. (The location counter does for the assembler what the program counter does for the microcomputer. It tells the assembler where the next instruction or operand is to be placed in memory.)

### **Symbol Characteristics**

A symbol can contain one to six alphabetic (A-Z) or numeric (0-9) characters (with the first character alphabetic) or the special character '?'. A dollar sign can be used as a symbol to denote the value currently in the location counter. For example, the command

**IMP** \$+6

forces a jump to the instruction residing six memory locations higher than the JMP instruction. Symbols of the form '??nnnn' are generated by the assembler to uniquely name symbols local to macros.

The assemblers regard symbols as being reserved or user-defined, global or limited, permanent or redefinable. All MCS-48 symbols are absolute, that is, fixed to some absolute memory address or fixed-value expression unaffected by program loading.

# Reserved, User-Defined, and Assembler-Generated Symbols

The '\$' symbol and following MCS-48 and UPI-41 instruction-set opcodes are reserved and cannot be specified as user-defined symbols except in a limited context (as macro dummy parameters or as symbols defined as local to a macro definition).

| ADD  | ENT0 | JNI   | MOVD  | RL   |
|------|------|-------|-------|------|
| ADDC | 1N   | JNIBF | MOVP  | RLC  |
| ANL  | INC  | JNT0  | MOVP3 | RR   |
| ANLD | INS  | JNT1  | MOVX  | RRC  |
| CALL | JBn  | JNZ   | NOP   | SEL  |
| CLR  | JC   | JOBF  | ORL   | STOP |
| CPL  | JF0  | JTF   | ORLD  | STRT |
| DA   | JF1  | JT0   | OUT   | SWAP |
| DEC  | JMP  | JT1   | OUTL  | XCH  |
| DIS  | JMPP | JZ    | RET   | XCHD |
| DJNZ | JNC  | MOV   | RETR  | XRL  |
| EN   |      |       |       |      |

The following instruction operand symbols and symbols required by the assembler are also reserved:

| Symbol     | Meaning                       |
|------------|-------------------------------|
| Α          | Accumulator                   |
| R0         | Register 0                    |
| R1         | Register 1                    |
| R2         | Register 2                    |
| R3         | Register 3                    |
| R4         | Register 4                    |
| R5         | Register 5                    |
| R6         | Register 6                    |
| R7         | Register 7                    |
| PSW        | Program Status Word           |
| BUS        | BUS Port                      |
| PO         | I/O Port 0 (8021)             |
| P1         | I/O Port 1                    |
| P2         | I/O Port 2                    |
| P4         | I/O Port 4                    |
| <b>P</b> 5 | I/O Port 5                    |
| P6         | I/O Port 6                    |
| <b>P</b> 7 | I/O Port 7                    |
| С          | Carry Flag                    |
| Т          | Timer Register                |
| CNT        | Counter Register              |
| TCNT       | Timer/Counter                 |
| RB0        | Register Bank 0               |
| RB1        | Register Bank 1               |
| MB0        | Memory Bank 0                 |
| MB1        | Memory Bank 1                 |
| 1          | Interrupt                     |
| TCNTI      | Timer/Counter Interrupt       |
| F0         | Flag 0                        |
| F1         | Flag 1                        |
| DBB        | Data Bus Buffer (8041)        |
| AN0        | Analog Input 1 (8022)         |
| AN1        | Analog Input 2 (8022)         |
| FLAGS      | Service Request Lines (8041A) |
| RAD        | Read Analog-to-Digital (8022) |
| STS        | Status Register (8041A)       |

Finally, the following directives cannot be used as symbols except in a limited context:

| DB   | END   | EQU   | IRPC  | ORG  |
|------|-------|-------|-------|------|
| DS   | ENDIF | EXITM | LOCAL | REPT |
| DW   | ENDM  | IF    | MACRO | SET  |
| ELSE | EOT   | IRP   |       |      |

User-defined symbols are symbols you create to reference instruction addresses and data. These symbols are defined when they appear in the label field of an instruction or in the name field of EQU, SET, or MACRO assembler directives (see Chapters 5 and 6). Values for these symbols are determined modulo 64K although specific environments may limit the value even further. (See the subsection 'Permissible Range of Numbers,' earlier in this chapter.) Values outside these ranges cause an error.

#### Chapter 2. Assembler Concepts

Assembler-generated symbols are created by the assembler to replace user-defined symbols that have limited scope (limited to a macro definition).

#### NOTE

Only instructions that allow registers as operands may have register-type operands. Expressions containing register-type operands are flagged as errors. The only assembler directives that may contain register-type operands are EQU, SET, and actual parameters in macro calls. Registers can be assigned alternate names only by EQU or SET.

## Global and Limited Symbols

Symbols appearing as dummy parameters in a macro definition have limited scope and may only be used within that macro definition. Other symbols appearing in the body of a macro definition can be specified to have limited scope using the LOCAL assembler directive.

All other symbols, including macro definition *names*, have global scope and can be referenced from any part of your program. However, nested macro names cannot be called until all higher-level nested definitions have been called.

## Permanent and Redefinable Symbols

Most symbols are permanent, that is, their values cannot change during the assembly operation. Only symbols defined with the SET and MACRO assembler directives are redefinable.

## **Duplicate Symbols**

Local symbol names can be the same as reserved symbols, or local symbol names in other macro definitions. The assembler assigns a unique name to each local symbol.

A macro body containing a global label can be called only once. Additional calls cause 'multiply-defined symbol' errors. Attempts to redefine local or global symbols (other than with the SET directive) cause the same error.

# 3. MCS -48 ASSEMBLY LANGUAGE INSTRUCTIONS

This chapter describes the instruction set for the 8048, 8748, 8035, 8049, 8039, 8022, and 8021 (MCS-48) microcomputers. The 8041, 8041A, 8741, and 8741A (UPI-41) microcomputers use essentially the same instructions. The few differences are described in Chapter 4.

The instructions are described here in four main functional groupings:

- Data Transfer
  - Within memory
  - Input/Output
- Data Manipulation
  - Logical operations
  - Bit rotation (shift)
  - Arithmetic
  - -- Miscellaneous accumulator operations
- Setting Program Controls
  - Condition bits, flags
  - Timer/event counter
  - Interrupts
  - Register and memory banks
  - NOP
- Transferring Program Control
  - Subroutine call
  - Return from subroutine
  - -- Jump operations

Most MCS-48 instructions require one machine cycle for execution (2.5 microseconds for the 8048, 10 microseconds for the 8021 and 8022). Exceptions are I/O instructions, instructions using immediate data, subroutine calls and returns, jumps, and certain data transfers within memory, which require two cycles.

## NOTE

For microcomputers having more than 1K of program memory, the only instructions that can reside in the last byte of a 2K block (locations 2047, 4095) are the subroutine returns (RET, RETR) and the second byte of a jump instruction. Exceptions cause a displacement (D) error. See Appendix F.

## DATA TRANSFER INSTRUCTIONS

## Data Transfer Within 8048 Memory

This section describes those instructions used to move data within resident and external 8048 data memory and program memory. This includes the MOV, MOVX, and MOVP data move instructions and the XCH and SWAP data exchange instructions. The move instructions overlay existing data in the target location. Data in the source location is unchanged. The exchange instructions swap data between two locations.

# Register/Accumulator Moves

Data can be transferred between 8048 data memory working registers 0-7 and the accumulator by addressing the registers directly (R0-R7). R0-R7 can refer to data memory locations 0-7 if register bank 0 has been selected or to locations 24-31 if register bank 1 has been selected. Register bank 0 is the initialization value.

Move Register Contents to Accumulator

Eight bits of data are moved from working register 'r' into the accumulator.

Example:

Move Accumulator Contents to Register

The contents of the accumulator are moved to register 'r'.

Example:

MRA: MOV R0,A ;MOVE CONTENTS OF ;ACC TO REG 0

## Data-Memory/Accumulator Moves

Data moves between the accumulator and nonregister locations in data memory are accomplished by placing the address of the memory location in either register 0 or register 1 of the currently selected register bank. This is called indirect addressing. The assembler knows that indirect addressing is intended by the 'commercial at' sign (@) preceding the register reference.

The MOV instructions reference locations 0-63 (8048) or locations 0-127 (8049) in resident data memory. The MOVX instructions reference locations 0-255 in the optional external data memory.

Move Data Memory Contents to Accumulator

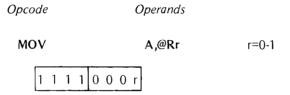

The contents of the data memory location addressed by bits 0-5 (8048) or bits 0-6 (8049) of register 'r' are moved to the accumulator. Register 'r' contents are unaffected.

Example: Assume R1 contains 00110110.

MADM: MOV A,@R1 ;MOVE CONTENTS OF DATA MEM ;LOCATION 54 TO ACC

Move Accumulator Contents to Data Memory

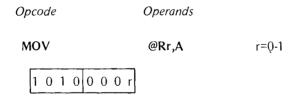

The contents of the accumulator are moved to the data memory location whose address is specified by bits 0-5 (8048) or bits 0-6 (8049) of register 'r'. Register 'r' contents are unaffected.

Example: Assume R0 contains 00000111.

MDMA: MOV @R0,A ;MOVE CONTENTS OF ACC ;TO LOCATION 7 (REG 7)

Move External-Data-Memory Contents to Accumulator

 Opcode
 Operands

 MOVX
 A,@Rr
 r=0-1

 1 0 0 0 0 0 0 r
 r=0-1

This is a 2-cycle instruction. The contents of the external data memory location addressed by register 'r' are moved to the accumulator. Register 'r' contents are unaffected. This instruction is not recognized by the 8021 or 8022.

Example: Assume R1 contains 01110110.

MAXDM: MOVX A,@R1 ;MOVE CONTENTS OF ;LOCATION 118 TO ACC

Move Accumulator Contents to External Data Memory

 Opcode
 Operands

 MOVX
 @Rr,A
 r=0-1

 1 0 0 1 0 0 0 r

This is a 2-cycle instruction. The contents of the accumulator are moved to the external data memory location addressed by 'r'. Register 'r' contents are unaffected. This instruction is not recognized by the 8021 or 8022.

Example: Assume R0 contains 11000111.

MXDMA: MOVX @R0,A ;MOVE CONTENTS OF ACC TO ;LOCATION 199 IN EXTERNAL ;DATA MEMORY

## Immediate-Data Moves

Data can be inserted directly into the accumulator, a working register, or resident data memory using the move-immediate-data instructions. Immediate data can be in the form of an ASCII constant, a number, an expression to be evaluated at assembly time, a symbol name, or an instruction enclosed in parentheses. (See Chapter 2, the subsection 'Operand Field.') The assembler recognizes immediate data by the 'pound sign' (#) preceding such data.

Immediate data must evaluate to a number that can be expressed in eight bits (that is, less than 256 decimal). Larger numbers generate an error condition. Larger numbers can be placed in data memory, however, by moving immediate data to adjoining locations.

# Move Immediate Data to Register

| Opcode   | Operands |       |
|----------|----------|-------|
| MOV      | Rr,#data | r=0-7 |
| 10111rrr | data     |       |

This is a 2-cycle instruction. The 8-bit value specified by 'data' is moved to register 'r.'

# Examples:

MIR4: MOV R4,#HEXTEN ;THE VALUE OF THE SYMBOL ;'HEXTEN' IS MOVED INTO ;REG 4

MIR5: MOV R5,#PI\*(R\*R) ;THE VALUE OF THE ;EXPRESSION 'PI\*(R\*R) IS ;MOVED INTO REG 5

MIR6: MOV R6,#0ACH ;'AC' HEX IS MOVED INTO :REG 6

## Move Immediate Data to Data Memory

| Орсос   | de      | <i><b>Operands</b></i> |       |
|---------|---------|------------------------|-------|
| MOV     | ,       | @Rr,#data              | r=0-1 |
| 1 0 1 1 | 0 0 0 r | data                   |       |

This is a 2-cycle instruction. The 8-bit value specified by 'data' is moved to the resident data memory location addressed by register 'r,' bits 0-5 (8048) or bits 0-6 (8049).

Example: Move the hexadecimal value AC3F to locations 62-63.

| MIDM: | MOV | R0,#62    | ;MOVE '62' DEC TO ADDR REG 0  |
|-------|-----|-----------|-------------------------------|
|       | MOV | @R0,#0ACH | ;MOVE 'AC' HEX TO LOCATION 62 |
|       | INC | R0        | ;INCREMENT REG 0 TO '63'      |
|       | MOV | @R0,#3FH  | ;MOVE '3F' HEX TO LOCATION 63 |

# Move Immediate Data to Accumulator

| Opcode          | Operands |
|-----------------|----------|
| MOV             | A,#data  |
| 0 0 1 0 0 0 1 1 | data     |

This is a 2-cycle instruction. The 8-bit value specified by 'data' is moved to the accumulator.

## Example:

MOV A,#0A3H ;MOVE 'A3' HEX TO ACC

## PSW/Accumulator Moves

Data can be moved back and forth between the program status word and the accumulator. This is particularly useful for manipulating the stack pointer (PSW bits 0-2), which cannot be altered by specific instruction (as can the carry, flag 0, and register bank switch bits in the PSW).

### Move PSW Contents to Accumulator

Opcode Operands MOV A,PSW 1 1 0 0 0 1 1 1

The contents of the program status word are moved to the accumulator. This instruction is not recognized by the 8021 or 8022.

Example: Jump to 'RB1SET' routine if PSW bank switch, bit 4, is set.

**BSCHK:** MOV A,PSW ;MOVE PSW CONTENTS TO ACC JB4 RB1SET ;JUMP TO 'RB1SET' IF ACC

;BIT 4=1

Move Accumulator Contents to PSW

Opcode **Operands** MOV PSW,A

1 1 0 1 0 1 1 1

The contents of the accumulator are moved into the program status word. All condition bits and the stack pointer are affected by this move. This instruction is not recognized by the 8021 or 8022.

Example: Move up stack pointer by two memory locations, that is, increment the pointer by one.

INCPTR: MOV A,PSW ;MOVE PSW CONTENTS TO ACC INC ;INCREMENT ACC BY ONE

MOV PSW,A ;MOVE ACC CONTENTS TO PSW

# Timer/Accumulator Moves

Data can be moved between the accumulator and the special timer/event-counter register. This allows initialization and monitoring of this register's contents.

Move Timer/Counter Contents to Accumulator

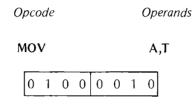

The contents of the timer/event-counter register are moved to the accumulator.

Example: Jump to 'EXIT' routine when timer reaches '64,' that is, when bit 6 is set – assuming initialization (64.

TIMCHK: MOV A,T ;MOVE TIMER CONTENTS TO ACC

JB6 EXIT ;JUMP TO 'EXIT' IF ACC BIT 6=1

Move Accumulator Contents to Timer/Counter

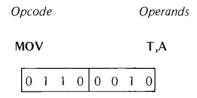

The contents of the accumulator are moved to the timer/event-counter register.

Example: Initialize and start event counter.

INITEC: CLR A ;CLEAR ACC TO ZEROS MOV T,A ;MOVE ZEROS TO EVENT COUNTER STRT CNT ;START COUNTER

## Program-Memory/Accumulator Moves

1

Data in program memory can be accessed indirectly using the accumulator as an address register. The accumulator reference is preceded by a 'commercial at' sign (@) to indicate indirection. The 8-bit address in the accumulator is used to reference a location in program memory; the contents of the memory location are then moved to the accumulator. These instructions are not recognized by the 8021 or 8022.

The 8-bit address limits the range of a program memory reference to the current 256-location page. One special instruction allows you to reference page 3 (locations 768-1023) from any location in program memory, however. This convenience lets you group frequently-accessed information (such as tables or indexes) in one easily-read area.

Move Current Page Data to Accumulator

 Opcode
 Operands

 MOVP
 A,@A

 1 0 1 0 0 0 1 1

The contents of the program memory location addressed by the accumulator are moved to the accumulator. Only bits 0-7 of the program counter are affected, limiting the program memory reference to the current page. The program counter is restored following this operation. This instruction is not recognized by the 8021 or 8022.

### NOTE

This is a 1-byte, 2-cycle instruction. If it appears in location 255 of a program memory page, @A addresses a location in the *following* page.

## Example:

MOV128: MOV A,#128 ;MOVE '128' DEC TO ACC
MOVP A,@A ;CONTENTS OF 129TH LOCATION
;IN CURRENT PAGE ARE MOVED
;TO ACC

Move Page 3 Data to Accumulator

 Opcode
 Operands

 MOVP3
 A,@A

 1 1 1 0 0 0 1 1

This is a 2-cycle instruction. The contents of the program memory location (within page 3) addressed by the accumulator are moved to the accumulator. The program counter is restored following this operation. This instruction is not recognized by the 8021 or 8022.

Example: Look up ASCII equivalent of hexadecimal code in table contained at the beginning of page 3. Note that ASCII characters are designated by a 7-bit code; the eighth bit is always reset (see Appendix E).

TABSCH: MOV A,#0B8H ;MOVE 'B8' HEX TO ACC (10111000)

ANL A,#7FH ;LOGICAL AND ACC TO MASK BIT 7
;(00111000)

MOVP3 A,@A ;MOVE CONTENTS OF LOCATION '38'
;HEX IN PAGE 3 TO ACC (ASCII '8')

Example: Access contents of location in page 3 labeled TAB1. Assume current program location is not in page 3. NOTE: The LOW operator is described in Chapter 2, 'Assembly-Time Expression Evaluation.'

TABSCH: MOV A,#LOW TAB1 ;ISOLATE BITS 0-7 OF LABEL

;ADDRESS VALUE

MOVP3 A,@A ;MOVE CONTENTS OF PAGE 3 LOCATION

;LABELED 'TAB1' TO ACC

## Data Exchange Instructions

Data can be exchanged between the accumulator and working registers specified directly, or between the accumulator and data memory locations specified indirectly (preceded by @). The exchange instructions apply only to resident data memory, and not to external memory.

The main advantage of a data exchange over a simple move is that data at the target location is not lost and can be moved back to its original location if necessary. Binary Coded Decimal (BCD) arithmetic can be performed on the 8048 by dividing 8-bit values into two 4-bit BCD digits. Two instructions, XCHD and SWAP, allow transfer of such 4-bit digits.

## Exchange Accumulator-Register Contents

| Ор | coa | le |   |   |   |   | • | Ор | erands |       |
|----|-----|----|---|---|---|---|---|----|--------|-------|
| X  | CH  |    |   |   |   |   |   | Α, | ,Rr    | r=0-7 |
|    | 0   | 0  | 1 | 0 | 1 | r | r | r  |        |       |

The contents of the accumulator and the contents of working register 'r' are exchanged.

# Example:

Move PSW contents to Reg 7 without losing accumulator contents.

| XCHAR7: | XCH | A,R7  | EXCHANGE CONTENTS OF REG 7 |
|---------|-----|-------|----------------------------|
|         |     |       | ;AND ACC                   |
|         | MOV | A,PSW | ;MOVE PSW CONTENTS TO ACC  |
|         | XCH | A,R7  | EXCHANGE CONTENTS OF REG 7 |
|         |     |       | ;AND ACC AGAIN             |

## Exchange Accumulator and Data Memory Contents

| Ор | coc | de |   |   |   |   |   | Operana | ls |       |
|----|-----|----|---|---|---|---|---|---------|----|-------|
| Х  | CH  | ı  |   |   |   |   |   | A,@Rr   |    | r=0-1 |
|    | 0   | 0  | 1 | 0 | 0 | 0 | 0 | r       |    |       |

## Chapter 3. MCS-48 Assembly Language Instructions

The contents of the accumulator and the contents of the data memory location addressed by bits 0-5 (8048) or bits 0-6 (8049) of register 'r' are exchanged. Register 'r' contents are unaffected.

Example: Decrement contents of location 52.

| DEC52: | MOV | R0,#52 | ;MOVE '52' DEC TO ADDRESS |
|--------|-----|--------|---------------------------|
|        |     |        | ;REG 0                    |
|        | XCH | A,@R0  | ;EXCHANGE CONTENTS OF ACC |
|        |     |        | ;AND LOCATION 52          |
|        | DEC | A      | ;DECREMENT ACC CONTENTS   |
|        | XCH | A,@R0  | ;EXCHANGE CONTENTS OF ACC |
|        |     |        | ;AND LOCATION 52 AGAIN    |

Exchange Accumulator and Data Memory 4-Bit Data

| Орсос | le . |   | Operands |   |   |             |   |       |  |
|-------|------|---|----------|---|---|-------------|---|-------|--|
| XCHD  |      |   |          |   | , | <b>A</b> ,@ |   | r=0-1 |  |
| 0     | 0    | 1 | 1        | 0 | 0 | 0           | r |       |  |

This instruction exchanges bits 0-3 of the accumulator with bits 0-3 of the data memory location addressed by bits 0-5 (8048) or bits 0-6 (8049) of register 'r.' Bits 4-7 of the accumulator, bits 4-7 of the data memory location, and the contents of register 'r' are unaffected.

Example: Assume program counter contents have been stacked in locations 22-23.

| XCHNIB: | MOV  | R0,#23 | ;MOVE '23' DEC TO REG 0    |
|---------|------|--------|----------------------------|
|         | CLR  | A      | ;CLEAR ACC TO ZEROS        |
|         | XCHD | A,@R0  | ;EXCHANGE BITS 0-3 OF ACC  |
|         |      |        | ;AND LOCATION 23 (BITS     |
|         |      |        | ;8-11 OF PC ARE ZEROED,    |
|         |      |        | :ADDRESS REFERS TO PAGE 0) |

Swap 4-Bit Data Within Accumulator

| Орсо | ( | Oper | and |   |   |   |   |
|------|---|------|-----|---|---|---|---|
| SWA  | • |      |     |   |   | Α |   |
| 0    | 1 | 0    | 0   | 0 | 1 | 1 | 1 |

Bits 0-3 of the accumulator are swapped with bits 4-7 of the accumulator.

Example: Pack bits 0-3 of locations 50-51 into location 50.

| PCKDIG: | MOV  | R0,#50 | ;MOVE '50' DEC TO REG 0   |
|---------|------|--------|---------------------------|
|         | MOV  | R1,#51 | ;MOVE '51' DEC TO REG 1   |
|         | XCHD | A,@R0  | ;EXCHANGE BITS 0-3 OF ACC |
|         |      |        | ;AND LOCATION 50          |
|         | SWAP | Α      | ;SWAP BITS 0-3 AND 4-7 OF |
|         |      |        | ;ACC                      |
|         | XCHD | A,@R1  | ;EXCHANGE BITS 0-3 OF ACC |
|         |      |        | ;AND LOCATION 51          |
|         | MOV  | @R0,A  | ;MOVE CONTENTS OF ACC TO  |
|         |      |        | ;LOCATION 50              |

## Input/Output Data Transfers

The MCS-48 input/output instructions allow data to be transferred between the accumulator and I/O ports. As was described in Chapter 1 (the subsection 'Input/Output'), the BUS port and ports 0-2 are used for standard I/O operations. Ports 4-7 on the 8243 expander, consisting of four pins each, can be attached through port 2, pins P20-23, to provide 16 additional I/O lines. Port 0 is used only by the 8021, as it does not have a BUS port. The 8022 uses ports 0, 1, and 2 as 8-line input, output, or quasi—bidirectional ports.

All input/output data transfers are 2-cycle operations.

### Standard I/O Transfers

The BUS port and ports 0-2 can be either input or output ports depending on the instruction flow. The BUS port actually has two modes of operation. If the MCS-48 is used as a freestanding device, the BUS acts as a general I/O port like ports 0-2. If the MCS-48 is part of a more extensive system with expanded memory and I/O, the BUS is a bidirectional port with synchronous strobes. Bus lines are latched only for single-device (freestanding) operations.

## Input Port 0-2 Data to Accumulator

| C | Opcode |   |   |   |   |   | Operands        |   |  |  |
|---|--------|---|---|---|---|---|-----------------|---|--|--|
|   | IN     |   |   |   |   |   | <b>A,P</b> p p= |   |  |  |
|   | 0      | 0 | 0 | 0 | 1 | 0 | р               | р |  |  |

Data present on port 'p' is transferred (read) to the accumulator. Only port 0 is available on the 8021. Ports 0-2 are available on the 8022.

### Example:

| INP12: | IN  | A,P1 | ;INPUT PORT 1 CONTENTS TO ACC |
|--------|-----|------|-------------------------------|
|        | MOV | R6,A | ;MOVE ACC CONTENTS TO REG 6   |
|        | IN  | A,P2 | ;INPUT PORT 2 CONTENTS TO ACC |
|        | MOV | R7,A | ;MOVE ACC CONTENTS TO REG 7   |

#### Chapter 3. MCS-48 Assembly Language Instructions

0FFH (ones) should be written to ports 1 and 2 before using them as inputs (using the OUTL Pp,A instruction described below.

Strobed Input of BUS Data to Accumulator

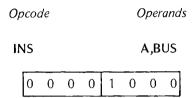

Data present on the BUS port is transferred (read) to the accumulator when the RD pulse is dropped. (Refer to timing diagrams in the MCS-48 user's manual for details.) This instruction is not recognized by the 8021 or 8022.

# Example:

INPBUS: INS A,BUS ;INPUT BUS CONTENTS TO ACC

Output Accumulator Data to Port 0-2

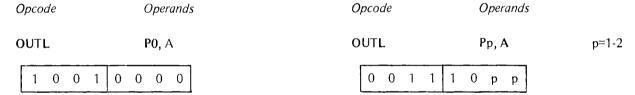

Data residing in the accumulator is transferred (written) to port 'p' and latched. Port '0' can be specified only for the 8021. This instruction is not recognized by the 8022.

#### Example:

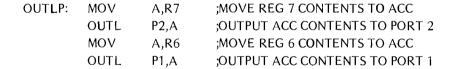

Output Accumulator Data to BUS

| Οp | coc | le |   |   |   | C | per | and |
|----|-----|----|---|---|---|---|-----|-----|
| O  | JTL | -  |   |   |   | í | BUS | ,A  |
|    | 0   | 0  | 0 | 0 | 0 | 0 | 1   | 0   |

Data residing in the accumulator is transferred (written) to the BUS port and latched. The latched data remains valid until altered by another OUTL instruction. Any other instruction requiring use of the BUS port (except INS) destroys the contents of the BUS latch. This includes expanded memory operation (such as the MOVX instruction).

Logical operations on BUS data (AND and OR) assume the OUTL BUS, A instruction has been issued previously. This instruction is not recognized by the 8021 or 8022. Example:

OUTLBP: OUTL BUS,A ;OUTPUT ACC CONTENTS TO BUS

Output Accumulator to Port 0 – 2 (8021 and 8022 only)

This instruction latches 8 bits of data from the accumulator to the specified port. This is a 1-byte instruction requiring 2 cycles. The instruction takes 3 forms, as follows:

| Instruction | Opcode | Meaning                          |  |  |  |  |  |
|-------------|--------|----------------------------------|--|--|--|--|--|
| OUTL PO,A   | 90H    | Latch accumulator data to Port 0 |  |  |  |  |  |
| OUTL P1,A   | 39H    | Latch accumulator data to Port 1 |  |  |  |  |  |
| OUTL P2,A   | 3AH    | Latch accumulator data to Port 2 |  |  |  |  |  |

Analog-to-Digital Conversion (8022 only)

Three 8022 instructions provide access to the 8022 on-chip A/D conversion feature, described with an example in Chapter 1 under the heading "8022 Microcomputer." Each instruction is a single byte.

| Instruction | Opcode | Cycles | Meaning                     |
|-------------|--------|--------|-----------------------------|
| SEL ANO     | 85H    | 1      | Select analog input 0       |
| SEL AN1     | 95H    | 1      | Select analog input 1       |
| RAD         | 80H    | 2      | Read Selected conversion to |
|             |        |        | accumulator                 |

These instructions are not recognized by the 8021/8039/8049/8048 or 8041/8041A.

# Expanded I/O Transfers

Data can be transferred between the accumulator and ports 4-7 on the 8243 expander device using the MOVD instructions. The 8243 attaches to port 2 pins P20-23 and existing P20-23 data is destroyed by these instructions.

Ports 4-7 are four pins each. The MOVD instructions transfer data to/from bits 0-3 of the accumulator.

Move Port 4-7 Data to Accumulator

| Opcode |   |   |   |   |   | C | perd | ; |       |
|--------|---|---|---|---|---|---|------|---|-------|
| MOVD   |   |   |   |   |   | , | A,Pp | ) | p=4-7 |
|        | 0 | 0 | 0 | 0 | 1 | 1 | р    | р |       |

Data on 8243 port 'p' is moved (read) to accumulator bits 0-3. Accumulator bits 4-7 are zeroed.

# NOTE

Bits 0-1 of the opcode are used to represent ports 4-7. If you are coding in binary rather than assembly language, the mapping is as follows:

| Bits 1 | 0 | Port |
|--------|---|------|
| 0      | 0 | 4    |
| 0      | 1 | 5    |
| 1      | 0 | 6    |
| 1      | 1 | 7    |

## Example:

INPPT5: MOVD A,P5

;MOVE PORT 5 DATA TO ACC ;BITS 0-3, ZERO ACC BITS ;4-7

Move Accumulator Data to Port 4, 5, 6, or 7

| Opcode |   |   |   |   |   | C | )per | S |       |
|--------|---|---|---|---|---|---|------|---|-------|
| MOVD   |   |   |   |   |   | ı | Pp,A |   | p=4-7 |
|        | 0 | 0 | 1 | 1 | 1 | 1 | р    | р |       |

Data in accumulator bits 0-3 is moved (written) to 8243 port 'p.' Accumulator bits 4-7 are unaffected. (See NOTE above regarding port mapping.)

Example: Move data in accumulator to ports 4 and 5.

| OUTP45: | MOVD | P4,A | ;MOVE ACC BITS 0-3 TO PORT 4 |
|---------|------|------|------------------------------|
|         | SWAP | A    | ;EXCHANGE ACC BITS 0-3 AND   |
|         |      |      | ;4-7                         |
|         | MOVD | P5,A | ;MOVE ACC BITS 0-3 TO PORT 5 |

# **DATA MANIPULATION INSTRUCTIONS**

The MCS-48 instruction set includes 34 instructions for manipulating data including logical operations, bit rotation, incrementing and decrementing of data, addition, and miscellaneous accumulator operations.

## **Logical Operations**

Operations in this category include logical AND, OR, and EXCLUSIVE OR (XOR). Assuming an initial value of 11100111, a mask of 10101010 would produce the following results following these operations.

| 11100111            | 11100111      | 11100111            |
|---------------------|---------------|---------------------|
| AND <u>10101010</u> | OR 10101010   | XOR 10101010        |
| 10100010            | 11101111      | 01001101            |
| (=1 if both         | (=1 if either | (=1 if bits         |
| are 1)              | is 1)         | diff <b>e</b> rent) |

Most of the logical instructions operate on values in the accumulator. However the 8048 also allows logical AND and OR operations on data residing in I/O ports.

## Accumulator/Register Logical Operations

In the following three instructions, the specified working register contains the mask to be combined logically with an accumulator value. The result of the operation remains in the accumulator.

Logical AND Accumulator With Register Mask

| Opcode |   |   |   |   |   |   | Ор |   |       |  |
|--------|---|---|---|---|---|---|----|---|-------|--|
| ANL    |   |   |   |   |   |   | Α, |   | r=0-7 |  |
|        | 0 | 1 | 0 | 1 | 1 | r | r  | r |       |  |

Data in the accumulator is logically ANDed with the mask contained in working register 'r.'

Example:

ANDREG: ANL A,R3 ;'AND' ACC CONTENTS WITH ;MASK IN REG 3

Logical OR Accumulator with Register Mask

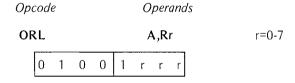

Data in the accumulator is logically ORed with the mask contained in working register 'r.'

Example:

ORREG: ORL A,R4 ;'OR' ACC CONTENTS WITH ;MASK IN REG 4

Logical XOR Accumulator With Register Mask

| Opcod |   |      | 0 | per | ; |   |       |  |  |
|-------|---|------|---|-----|---|---|-------|--|--|
| XRL   |   | A,Rr |   |     |   |   | r=0-7 |  |  |
| 1     | 1 | 0    | 1 | 1   | r | r | r     |  |  |

Data in the accumulator is EXCLUSIVE ORed with the mask contained in working register 'r.'

Example:

XORREG: XRL A,R5 ;'XOR' ACC CONTENTS WITH MASK IN ;REG 5

## Accumulator/Data-Memory Logical Operations

The mask for a logical operation can reside anywhere in resident data memory. (Logical operations cannot reference external memory.) The address of the mask source is contained in Register 0 or Register 1. Indirect addressing is indicated by the '@' preceding the register reference.

The value to be masked and result reside in the accumulator.

# Logical AND Accumulator With Memory Mask

| Opcode |   |   |   |   | Operands |   |     |   |       |  |
|--------|---|---|---|---|----------|---|-----|---|-------|--|
| ANL    |   |   |   |   |          |   | Α,@ |   | r=0-1 |  |
|        | 0 | 1 | 0 | 1 | 0        | 0 | 0   | r |       |  |

Data in the accumulator is logically ANDed with the mask contained in the data memory location referenced by register 'r,' bits 0-5 (8048) or bits 0-6 (8049).

## Example:

ANDDM: MOV R0,#0FFH ;MOVE 'FF' HEX TO REG 0

ANL A,@RO ;'AND' ACC CONTENTS WITH MASK

;IN LOCATION 63

## Logical OR Accumulator With Memory Mask

| Opcod | e |   |   |   | 0, | pera | ınds       | ;     |
|-------|---|---|---|---|----|------|------------|-------|
| ORL   |   |   |   |   | Д  | ,@F  | <b>C</b> r | r=0-1 |
| 0     | 1 | 0 | 0 | 0 | 0  | 0    | r          |       |

Data in the accumulator is logically ORed with the mask contained in the data memory location referenced by register 'r,' bits 0-5 (8048) or bits 0-6 (8049).

# Example:

ORDM: MOV R0,#3FH ;MOVE '3F' HEX TO REG 0

ORL A,@RO ;'OR' ACC CONTENTS WITH MASK

;IN LOCATION 63

# Logical XOR Accumulator With Memory Mask

| O, | pcc | ode |   |   |   |   | Оре         | rands |       |
|----|-----|-----|---|---|---|---|-------------|-------|-------|
| Х  | RL  | -   |   |   |   |   | <b>A</b> ,@ | 9Rr   | r=0-1 |
|    | 1   | 1   | 0 | 1 | 0 | 0 | 0           | r     |       |

Data in the accumulator is EXCLUSIVE ORed with the mask contained in the data memory location addressed by register 'r,' bits 0-5 (8048) or bits 0-6 (8049).

Example:

XORDM: MOV R1,#20H

;MOVE '20' HEX TO REG 1

XRL A,@R1

;'XOR' ACC CONTENTS WITH MASK

;IN LOCATION 32

### Accumulator/Immediate-Data Logical Operations

The mask to be combined logically with the accumulator value can be specified as 'immediate' data. This data is recognized by the preceding pound sign (#) and must evaluate to eight bits. All instructions specifying immediate data require two cycles for execution.

The result of the logical operation remains in the accumulator.

Logical AND Accumulator with Immediate Mask

 Opcode
 Operands

 ANL
 A,#data

 0 1 0 1 0 0 1 1 data

Data in the accumulator is logically ANDed with an immediately-specified mask.

Examples:

ANDID: ANL A,#0AFH

;'AND' ACC CONTENTS WITH

;MASK 10101111

ANL A,#3+X/Y

;'AND' ACC CONTENTS WITH

;VALUE OF EXP '3 + X/Y'

Logical OR Accumulator With Immediate Mask

 Opcode
 Operands

 ORL
 A,#data

 0 1 0 0 0 0 1 1 data

Data in the accumulator is logically ORed with an immediately-specified mask.

Example:

ORID: ORL A,#'X'

;'OR' ACC CONTENTS WITH MASK ;01011000 (ASCII VALUE OF 'X')

## Logical XOR Accumulator With Immediate Mask

 Opcode
 Operands

 XRL
 A,#data

 1 1 0 1 0 0 1 1 data

Data in the accumulator is EXCLUSIVE ORed with an immediately-specified mask.

## Example:

XORID: XOR A,#HEXTEN ;XOR CONTENTS OF ACC WITH ;MASK EQUAL VALUE OF :SYMBOL 'HEXTEN'

## Input/Output Logical Operations

Data residing on the BUS port or ports 1 and 2 can be logically combined with an immediately-specified mask. The mask data must be preceded by '#' and must evaluate to eight bits. Data on 8243 ports 4-7 can be logically combined with a mask contained in bits 0-3 of the accumulator. In the case of the 8021 and 8022, I/O logical operations are permitted on 8243 ports only.

Only AND and OR logical operations can be done on I/O data. XOR is not possible. The results of the logical operation remain on the specified port. All of the instructions described in this subsection require two cycles for execution. These instructions can be used to clear/set any specified outputs.

## Logical AND Port 1-2 With Immediate Mask

|   |   | Οŗ | СОС | le |   |   |   | Operands |       |
|---|---|----|-----|----|---|---|---|----------|-------|
|   |   | Α  | NL  |    |   |   |   | Pp,#data | p=1-2 |
| 1 | 0 | 0  | 1   | 1  | 0 | р | р | data     |       |

Data on port 'p' is logically ANDed with an immediately-specified mask. This instruction is not recognized by the 8021 or 8022.

# Example:

ANDP2: ANL P2,#0F0H ;'AND' PORT 2 CONTENTS WITH ;MASK 'F0' HEX (CLEAR P20-23)

# Logical AND BUS With Immediate Mask

|   |     | Οp | coa | le |   |   |   | Operands  |  |
|---|-----|----|-----|----|---|---|---|-----------|--|
|   | ANL |    |     |    |   |   |   | BUS,#data |  |
| 1 | 0   | 0  | 1   | 1  | 0 | 0 | 0 | data      |  |

Data on the BUS port is logically ANDed with an immediately-specified mask. This instruction assumes prior specification of an 'OUTL BUS, A' instruction. The 8021 and 8022 do not recognize this instruction.

Example:

ANDBUS: ANL BUS, #MASK ; 'AND' BUS CONTENTS WITH ;MASK EQUAL VALUE OF

;SYMBOL 'MASK'

Logical OR Port 1-2 With Immediate Mask

Opcode

**Operands** 

|   | ORL |   |   |   |   |   |   | Pp,#data | p=1-2 |
|---|-----|---|---|---|---|---|---|----------|-------|
| 1 | 0   | 0 | 0 | 1 | 0 | р | р | data     |       |

Data on port 'p' is logically ORed with an immediately-specified mask. This instruction is not recognized by the 8021 or 8022.

Example:

ORP1: ORL P1,#0FFH ; 'OR' PORT 1 CONTENTS WITH ;MASK 'FF' HEX (SET PORT 1

;TO ALL ONES)

Logical OR BUS With Immediate Mask

Opcode

Operands

ORL

BUS,#data

| 1 | 0 | 0 | 0 | 1 | 0 | 0 | 0 | data |
|---|---|---|---|---|---|---|---|------|

Data on the BUS port is logically ORed with an immediately-specified mask. This instruction assumes prior specification of an 'OUTL BUS, A' instruction. The 8021 and 8022 do not recognize this instruction.

Example:

ORBUS: ORL BUS, #HEXMSK; 'OR' BUS CONTENTS WITH

;MASK EQUAL VALUE OF ;SYMBOL 'HEXMSK'

Logical AND Port 4-7 With Accumulator Mask

Opcode

**Operands** 

**ANLD** Pp,A 1 1 p p 0 0 1

p = 4 - 7

Data on port 'p' is logically ANDed with the digit mask contained in accumulator bits 0-3 and the result written to port 'p.' The accumulator is not affected.

## NOTE

The mapping of port 'p' to opcode bits 0-1 is as follows:

| 1 | 0 | Port |
|---|---|------|
| 0 | 0 | 4    |
| 0 | 1 | 5    |
| 1 | 0 | 6    |
| 1 | 1 | 7    |

Example:

ANDP4: ANLD

NLD P4,A

;'AND' PORT 4 CONTENTS WITH

;ACC BITS 0-3

Logical OR Port 4-7 with Accumulator Mask

| Οp | coc | le |   |   |   | C | )per | ands |      |    |
|----|-----|----|---|---|---|---|------|------|------|----|
| OF | RLD | )  |   |   |   | J | Pp,A |      | p=4- | -7 |
|    | 1   | 0  | 0 | 0 | 1 | 1 | р    | р    |      |    |

Data on port 'p' is logically ORed with the digit mask contained in accumulator bits 0-3 and the result is written to port 'p.' The accumulator is not affected. (See the NOTE accompanying the preceding instruction.)

Example:

ORP7: ORLD P7./

;'OR' PORT 7 CONTENTS ;WITH ACC BITS 0-3

# **Rotate Operations**

The MCS-48 instruction set includes four instructions for bit rotation of accumulator contents: right and left rotations that do not affect the carry bit, and rotations through the carry. All four instructions perform 'wraparound' rotations, as shown in Figure 3-1.

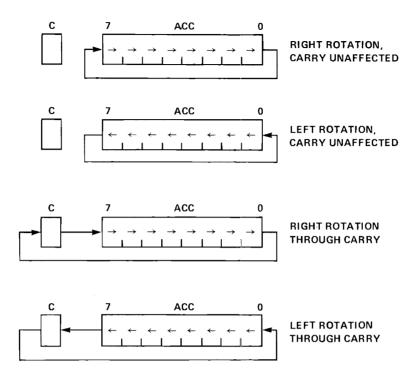

Figure 3-1 Bit Rotation

Rotate Without Carry

Rotate Right Without Carry

| Орсо | de  |   |   |   | ( | ) per | ana |
|------|-----|---|---|---|---|-------|-----|
| RR   |     |   |   |   |   | A     |     |
| 0    | . 1 | 1 | 1 | 0 | 1 | 1     | 1   |

The contents of the accumulator are rotated right one bit. Bit 0 is rotated into the bit 7 position (Figure 3-1).

Example: Assume accumulator contains 10110001.

RRNC: RR A ;NEW ACC CONTENTS ARE 11011000

Rotate Left Without Carry

| Орсо | de |   |   |   | ( | Oper | and |
|------|----|---|---|---|---|------|-----|
| RL   |    |   |   |   |   | A    | ,   |
| 1    | 1  | 1 | 0 | 0 | 1 | 1    | 1   |

#### Chapter 3. MCS-48 Assembly Language Instructions

The contents of the accumulator are rotated left one bit. Bit 7 is rotated into the bit 0 position (Figure 3-1).

Example: Assume accumulator contains 10110001.

RLNC: RL A ;NEW ACC CONTENTS ARE 01100011

Rotate Through Carry

Rotate Right Through Carry

| Op | cod | e |   |   |   | Ομ | perai | nd |
|----|-----|---|---|---|---|----|-------|----|
| RF | RC  |   |   |   |   |    | A     |    |
|    | 0   | 1 | 1 | 0 | 0 | 1  | 1     | 1  |

The contents of the accumulator are rotated right one bit. Bit 0 replaces the carry bit; the carry bit is rotated into the bit 7 position (Figure 3-1).

Example: Assume carry is not set and accumulator contains 10110001.

Rotate Left Through Carry

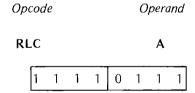

The contents of the accumulator are rotated left one bit. Bit 7 replaces the carry bit; the carry bit is rotated into the bit 0 position (Figure 3-1).

Example: Assume accumulator contains a 'signed' number; isolate sign without changing value.

RLTC: CLR C ;CLEAR CARRY TO ZERO
RLC A ;ROTATE ACC LEFT;SIGN
;BIT (7) IS PLACED IN CARRY
RR A ;ROTATE ACC RIGHT — VALUE
;(BITS 0-6) IS RESTORED, CARRY
;UNCHANGED, BIT 7 IS ZERO

### Arithmetic Operations

Arithmetic operations include the increment, decrement, and addition instructions.

# Increment/Decrement Instructions

You can increment (by one) the contents of the accumulator, a working register, or resident data memory location. The accumulator and working registers can be decremented. (External data memory contents cannot be incremented or decremented directly, although such data can be manipulated in the accumulator.)

The DJNZ instruction allows you to decrement a register, test for zero, and transfer program control accordingly. The register can be used as a counter, providing program loop control.

#### Increment Accumulator

| Ομ | СОС | de | C | Oper | ana |   |   |   |
|----|-----|----|---|------|-----|---|---|---|
| 11 | ١C  |    |   |      |     |   | A |   |
|    | 0   | 0  | 0 | 1    | 0   | 1 | 1 | 1 |

The contents of the accumulator are incremented by one.

Example: Increment contents of location 100 in external data memory.

INCA: MOV R0,#100 ;MOVE '100' DEC TO ;ADDRESS REG 0

MOVX A,@R0 ;MOVE CONTENTS OF LOCATION ;100 TO ACC

INC A ;INCREMENT A ;MOVE ACC CONTENTS TO ;LOCATION 100

# Increment Register

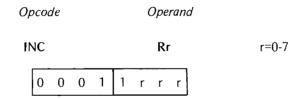

The contents of working register 'r' are incremented by one.

### Example:

INCR0: INC RO ;INCREMENT ADDRESS REG 0

#### Increment Data Memory Location

 Opcode
 Operand

 INC
 @Rr
 r=1-2

 0 0 0 1 0 0 0 r

The contents of the resident data memory location addressed by register 'r' bits 0-5 (8048) or bits 0-6 (8049) are incremented by one.

# Example:

1

INCDM: MOV R1,#3FH ;MOVE ONES TO BITS 0-5 INC @R1 ;INCREMENT LOCATION 63

# Decrement Accumulator

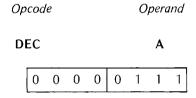

The contents of the accumulator are decremented by one.

Example: Decrement contents of external data memory location 63.

MOV R0,#3FH ;MOVE '3F' HEX TO REG 0

MOVX A,@R0 ;MOVE CONTENTS OF LOCATION
;63 TO ACC

DEC A ;DECREMENT ACC

MOVX @R0,A ;MOVE CONTENTS OF ACC TO LOCATION
;63 IN EXPANDED MEMORY

# Decrement Register

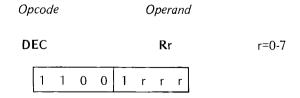

The contents of working register 'r' are decremented by one. This instruction is not recognized by the 8021.

# Example:

DECR1: DEC R1 ;DECREMENT ADDRESS REG 1

# Decrement Register and Test

|   |   | Ομ | Opcode Operand |   |   |   |   |            |       |
|---|---|----|----------------|---|---|---|---|------------|-------|
|   |   | D  | ΙNΖ            |   |   |   |   | Rr,address | r=0-7 |
| 1 | 1 | 1  | 0              | 1 | r | r | r | address    |       |

This is a 2-cycle instruction. Register 'r' is decremented and tested for zero. If the register contains all zeros, program control falls through to the next instruction. If the register contents are not zero, control jumps to the specified 'address.'

The address in this case must evaluate to eight bits, that is, the jump must be to a location within the current 256-location page.

#### **NOTE**

A 12-bit address specification does not cause an error if the DJNZ instruction and the jump target are on the same page. If the DJNZ instruction begins in location 255 of a page, it must jump to a target address on the following page.

Example: Increment values in data memory locations 50-54.

|        | MOV  | R0,#50   | ;MOVE '50' DEC TO ADDRESS REG 0 |
|--------|------|----------|---------------------------------|
|        | MOV  | R3,#5    | ;MOVE '5' DEC TO COUNTER REG 3  |
| INCRT: | INC  | @R0      | ;INCREMENT CONTENTS OF LOCATION |
|        |      |          | ;ADDRESSED BY REG 0             |
|        | INC  | R0       | ;INCREMENT ADDRESS IN REG 0     |
|        | DJNZ | R3,INCRT | ;DECREMENT REG 3 – JUMP TO      |
|        |      |          | ;'INCRT' IF REG 3 NONZERO       |
|        | NEXT |          | ;'NEXT' ROUTINE EXECUTED IF     |
|        |      |          | ;R3 IS ZERO                     |

#### Addition Instructions

The contents of working registers or other resident data-memory locations, or immediately-specified data, can be added to the contents of the accumulator. The result remains in the accumulator.

As described earlier, data memory locations are addressed indirectly through registers 0-1. The reference to these registers is preceded by '@' to indicate indirection. Immediately-specified data is preceded by '#' and must evaluate to eight bits. All immediate operations require two cycles for execution.

Addition can be performed 'with carry.' This means that the value in the carry bit is added to the accumulator at the low-order end and the carry bit is set to zero automatically before the regular addition operation takes place. This is necessary, for example, when adding 16-bit values, to ensure that any carry from the low-order byte addition is reflected in the high-order byte addition.

Example: Add value 10101010 to accumulator value 10000010 with carry. Assume carry bit is currently set.

STEP 1: ADD C to ACC and zero C

STEP 2: ADD 10000010 to ACC; overflow to C if necessary

All addition operations (with or without carry) affect the carry and auxiliary carry bits in the event of an addition overflow.

Add Register Contents to Accumulator

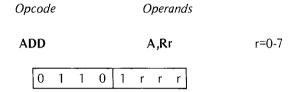

The contents of register 'r' are added to the accumulator.

Example:

ADDREG: ADD A,R6 ;ADD REG 6 CONTENTS TO ACC

Add Carry and Register Contents to Accumulator

The content of the carry bit is added to accumulator bit 0 and the carry bit cleared. The contents of register 'r' are then added to the accumulator.

Example:

ADDRGC: ADDC A,R4 ;ADD CARRY AND REG 4 CONTENTS ;TO ACC

# Add Data Memory Contents to Accumulator

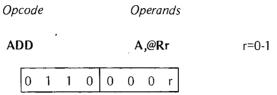

The contents of the standard data memory location addressed by register 'r' bits 0-5 (8048) or bits 0-6 (8049) are added to the accumulator.

### Example:

ADDM: MOV R0,#2FH ;MOVE '2F' HEX TO REG 0 ADD A,@R0 ;ADD VALUE OF LOCATION 47 TO ;ACC

### Add Carry and Data Memory Contents to Accumulator

| Οp | СОС | le |   |   |   | C | )per | ands |       |
|----|-----|----|---|---|---|---|------|------|-------|
| Α[ | DDC | 2  |   |   |   | , | ۹,@  | Rr   | r=0-1 |
|    | 0   | 1  | 1 | 1 | 0 | 0 | 0    | r    |       |

The content of the carry bit is added to accumulator bit 0 and the carry bit is cleared. Then the contents of the standard data memory location addressed by register 'r' bits 0-5 (8048) or bits 0-6 (8049) are added to the accumulator.

# Example:

ADDMC: MOV R1,#40 ;MOVE '40' DEC TO REG 1
ADDC A,@R1 ;ADD CARRY AND LOCATION 40
;CONTENTS TO ACC

### Add Immediate Data to Accumulator

|     | Οţ | cod | 'e |   |   |   | Operands |
|-----|----|-----|----|---|---|---|----------|
|     | A  | DD  |    |   |   |   | A,#data  |
| 0 0 | 0  | 0   | 0  | 0 | 1 | 1 | data     |

This is a 2-cycle instruction. The specified data is added to the accumulator.

### Example:

ADDID: ADD A,#ADDER ;ADD VALUE OF SYMBOL ;'ADDER' TO ACC

Add Carry and Immediate Data to Accumulator

**Operands** Opcode **ADDC** A,#data 0 0 0 0 1 data

This is a 2-cycle instruction. The content of the carry bit is added to accumulator location 0 and the carry bit cleared. Then the specified data is added to the accumulator.

# Example:

ADDIDC: ADDC A,#225

;ADD CARRY AND '225'

;DEC TO ACC

# Miscellaneous Accumulator Operations

Three data manipulation instructions allow the accumulator contents to be cleared, complemented, or divided into two decimal digits.

#### Clear Accumulator

Opcode **Operand** CLR Α 0 0 1 0 0

The contents of the accumulator are cleared to zero.

# Complement Accumulator

Opcode **Operand CPL** 0 0 1 1 0 1 1 1

The contents of the accumulator are complemented. This is strictly a one's complement. Each one is changed to zero and vice-versa. (See the discussion of arithmetic notation in Chapter 2, the subsection 'Two's Complement Arithmetic.')

Example: Assume accumulator contains 01101010.

CPLA: CPL A

;ACC CONTENTS ARE

;COMPLEMENTED TO 10010101

# Decimal Adjust Accumulator

| Орсо | de |   |   |   | ( | Oper | anc | 1 |
|------|----|---|---|---|---|------|-----|---|
| DA   |    |   |   |   |   | A    |     |   |
| 0    | 1  | 0 | 1 | 0 | 1 | 1    | 1   |   |

The 8-bit accumulator value is adjusted to form two 4-bit Binary Coded Decimal (BCD) digits (basically following an addition operation). The carry bit is affected.

If the contents of bits 0-3 are greater than nine, or if the auxiliary carry bit is one, the accumulator is incremented by six.

The four high-order bits are then checked. If bits 4-7 exceed nine, or if C is one, these bits are increased by six. If an overflow occurs, C is set to one; otherwise, it is cleared to zero.

Example: Assume accumulator contains 10011011.

DA A ;ACC ADJUSTED TO 00000001 WITH C SET

| C AC | 7     | 4 | 3 0     | l ·                 |
|------|-------|---|---------|---------------------|
| 0 0  | 1 0 0 | 1 | 1 0 1 1 | ]                   |
|      |       |   | 0 1 1 0 | ADD SIX TO BITS 0-5 |
| 00   | 1 0 1 | 0 | 0 0 0 1 | ]                   |
|      | 0 1 1 | 0 |         | ADD SIX TO BITS 4-7 |
| 10   | 0 0 0 | 0 | 0 0 0 1 | OVERFLOW TO C       |

# **SETTING PROGRAM CONTROLS**

Your program can be controlled by the setting of the condition bits, flags, and switches described in Chapter 1, the section 'Programmable Controls.' This section describes the instructions for manipulating these controls. It also describes interrupt controls, timer/event-counter controls, clock control, the selection of memory and register banks, and the NOP instruction.

### Carry and Flag Controls

The carry bit (C), flag 0 (F0), and flag 1 (F1) can be cleared or complemented by the following instructions. Carry (PSW bit 7) and flag 0 (PSW bit 5) can also be manipulated by moving the PSW to the accumulator, masking the entire eight bits, then moving the result back to the PSW. This might be a preferable approach if several other bits in the PSW were being altered at the same time.

Clear Carry Bit

| Ор | coa | le |   | C | )per | and |   |   |
|----|-----|----|---|---|------|-----|---|---|
| CI | LR  |    |   |   |      |     | C |   |
|    | 1   | 0  | 0 | 1 | 0    | 1   | 1 | 1 |

During normal program execution, the carry bit can be set to one by the ADD, ADDC, RLC, RRC, CPL C, and DA instructions. This instruction resets the carry bit to zero.

# Complement Carry Bit

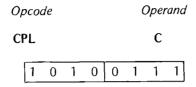

The setting of the carry bit is complemented; one is changed to zero, and zero is changed to one.

Example: Set C to one; current setting is unknown.

CT01: CLR C ;C IS CLEARED TO ZERO CPL C ;C IS SET TO ONE

# Clear Flag 0

| Οp | coa | le |   | Operand |   |   |    |   |  |
|----|-----|----|---|---------|---|---|----|---|--|
| C  | LR  |    |   |         |   |   | F0 |   |  |
|    | 1   | 0  | 0 | 0       | 0 | 1 | 0  | 1 |  |

Flag 0 is cleared to zero. The 8021 and 8022 do not recognize this instruction.

# Complement Flag 0

| Орсо | de |   | C | )per | and |    |   |
|------|----|---|---|------|-----|----|---|
| CPL  |    |   |   |      |     | F0 |   |
| 1    | 0  | 0 | 1 | 0    | 1   | 0  | 1 |

The setting of flag 0 is complemented; one is changed to zero, and zero is changed to one. The 8021 and 8022 do not recognize this instruction.

# Clear Flag 1

| Ор | coa | le |   |   |   | C | perd | ınd |
|----|-----|----|---|---|---|---|------|-----|
| CI | _R  |    |   |   |   |   | F1   |     |
|    | 1   | 0  | 1 | 0 | 0 | 1 | 0    | 1   |

Flag 1 is cleared to zero. The 8021 does not recognize this instruction.

### Complement Flag 1

| Οp | coc | le |   |   |   | C | )per | and |
|----|-----|----|---|---|---|---|------|-----|
| Cl | PL  |    |   |   |   |   | F1   |     |
|    | 1   | 0  | 1 | 1 | 0 | 1 | 0    | 1   |

The setting of flag 1 is complemented; one is changed to zero, and zero is changed to one. The 8021 and 8022 do not recognize this instruction.

#### **Interrupt Controls**

As described in Chapter 1, the 8048 responds to two kinds of interrupts: an 'external' interrupt initiated by a low signal on the interrupt input pin, and an overflow in the timer/event-counter register. The following instructions allow you to enable and disable these interrupts.

These interrupts and related instructions are not available on the 8021.

### External Interrupt Control

If the external interrupt is enabled and the interrupt input pin goes to level zero, the interrupt sequence is activated. Control passes to program memory location 3, the program counter and bits 4-7 of the PSW are stored in the program stack, and the stack pointer (PSW bits 0-2) is incremented by one. Since there is no PSW on the 8022, the accumulator and carry flags can be saved using software as described in chapter 1 under "8022 Microcomputer Software Differences."

# Enable External Interrupt

| Орсо | de |   |   |   | ( | Oper | anc | d |
|------|----|---|---|---|---|------|-----|---|
| EN   |    |   |   |   |   | 1    |     |   |
| 0    | 0  | 0 | 0 | 0 | 1 | 0    | 1   |   |

External interrupts are enabled. A low signal on the interrupt input pin initiates the interrupt sequence. This instruction is not recognized by the 8021.

# Disable External Interrupt

| Орсо | de |   |   |   |   | Оре | ran | d |
|------|----|---|---|---|---|-----|-----|---|
| DIS  |    |   |   |   |   | ı   |     |   |
| 0    | 0  | 0 | 1 | 0 | 1 | 0   | 1   |   |

External interrupts are disabled. A low signal on the interrupt input pin has no effect. This instruction is not recognized by the 8021.

### Timer/Counter Interrupt Control

If this interrupt is enabled and the timer/event-counter overflows, the interrupt sequence is activated. Control passes to program memory location 7, the program counter and PSW bits 4-7 are stored in the program stack, and the stack pointer incremented.

The timer flag (TF) is set when the timer/counter overflows, whether or not the interrupt is enabled. The timer continues to accumulate time after an overflow occurs.

### Enable Timer/Counter Interrupt

| O <sub>f</sub> | осо | de |   |   |   | ( | Эреі | and |
|----------------|-----|----|---|---|---|---|------|-----|
| E              | EN  |    |   |   |   | - | ΓCN  | ΤI  |
|                | 0   | 0  | 1 | 0 | 0 | 1 | 0    | 1   |

Timer/counter interrupts are enabled. An overflow of this register initiates the interrupt sequence. This instruction is not recognized by the 8021.

### Disable Timer/Counter Interrupt

| Οp | СОС | de |   |   |   | C | per              | ana |
|----|-----|----|---|---|---|---|------------------|-----|
| D  | IS  |    |   |   |   | 1 | rcn <sup>-</sup> | TI  |
|    | 0   | 0  | 1 | 1 | 0 | 1 | 0                | 1   |

Timer/counter interrupts are disabled. Any pending timer interrupt request is cleared. The interrupt sequence is not initiated by an overflow, but the timer flag is set and time accumulation continues. This instruction is not recognized by the 8021.

### Timer/Event-Counter Controls

The following instructions are used to start and stop time accumulation or event counting in the timer/event-counter register.

### Start Timer

| Орсо | de |   |   |   | ( | Эрег | ano | 1 |
|------|----|---|---|---|---|------|-----|---|
| STR  | Γ  |   |   |   |   | Т    |     |   |
| 0    | 1  | 0 | 1 | 0 | 1 | 0    | 1   |   |

Timer accumulation is initiated in the timer register. The register is incremented every 32 instruction cycles. The prescaler (where the 32 cycles are counted) is cleared, but the timer register is not.

3

Example: Initialize and start timer.

STARTT: CLR A ;CLEAR ACC TO ZEROS MOV T,A ;MOVE ZEROS TO TIMER EN TCNTI ;ENABLE TIMER INTERRUPT

STRT T ;START TIMER

Start Event Counter

| Орсо | de |   |   |   | ( | Эреі            | rand |
|------|----|---|---|---|---|-----------------|------|
| STRT | Γ  |   |   |   |   | CN <sup>-</sup> | Γ    |
| 0    | 1  | 0 | 0 | 0 | 1 | 0               | 1    |

The test 1 (T1) pin is enabled as the event-counter input and the counter is started. The event-counter register is incremented with each high-to-low transition on the T1 pin. For the 8022 only, the event-counter register is incremented with each low-to-high transition on T1.

Example: Initialize and start event counter. Assume overflow is desired with first T1 input.

STARTC: MOV A,#0FFH ;MOVE 'FF' HEX (ONES) TO ;ACC

MOV T,A ;MOVE ONES TO COUNTER

EN TCNTI ;ENABLE COUNTER INTERRUPT

STRT CNT ;ENABLE T1 AS COUNTER
;INPUT AND START

Stop Timer/Event Counter

| Ор | coa | le |   |   |   | C | perd | and |
|----|-----|----|---|---|---|---|------|-----|
| S٦ | ГОР | •  |   |   |   | - | TCN  | Τ   |
|    | 0   | 1  | 1 | 0 | 0 | 1 | 0    | 1   |

This instruction is used to stop both time accumulation and event counting.

Example: Disable interrupt, but jump to interrupt routine after eight overflows and stop timer. Count overflows in register 7.

;DISABLE TIMER INTERRUPT START: DIS **TCNTI** ;CLEAR ACC TO ZEROS CLR Α MOV T,A ;MOVE ZEROS TO TIMER MOV R7,A ;MOVE ZEROS TO REG 7 MAIN: **STRT** START TIMER Т ITF COUNT ;JUMP TO ROUTINE 'COUNT' ;IF TF=1 AND CLEAR TIMER FLAG **IMP** MAIN :CLOSE LOOP COUNT: INC R7 ;INCREMENT REG 7 MOV A,R7 ;MOVE REG 7 CONTENTS TO ACC JB3 INT ;JMUP TO ROUTINE 'INT' IF ;ACC BIT 3 IS SET (REG 7=8) OTHERWISE RETURN TO ROUTINE JMP MAIN ;'MAIN' INT: **STOP TCNT** ;STOP TIMER **IMP** 7H ;JUMP TO LOCATION 7 ;(TIMER INTERRUPT ROUTINE)

### Clock Control

The test 0 (T0) pin can be used as a state clock output and tested directly by your program. See the MCS-48 user's manual for details. Neither the 8021 nor the 8022 support this feature.

# Enable Clock Output

| Ор | cod | 'e |   |   |   | 0 | pera | ınd |
|----|-----|----|---|---|---|---|------|-----|
| EI | NT0 | )  |   |   |   | 1 | CLK  |     |
|    | 0   | 1  | 1 | 1 | 0 | 1 | 0    | 1   |

The test 0 pin is enabled to act as the clock output. This function is disabled by a system reset. The 8021 and 8022 do not recognize this instruction.

#### Example:

ENTSTO: ENTO CLK ;ENABLE TO AS CLOCK OUTPUT

### Memory and Register Bank Controls

The following instructions allow you to control the interpretation of program memory references and references to data memory working registers. As noted in Chapter 1, memory and register bank selection is not possible on the 8021 or 8022. It always refers to bank '0'.

### Memory Bank Selection

The memory bank instructions let you specify your program memory address references to be in 'bank 0' (locations 0-2047) or 'bank 1' (locations 2048-4095). See Figure 1-1. These instructions toggle program counter bit 11, but not until the next branch from the main program (via a jump or call) begins execution.

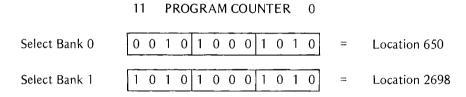

If a SEL MB instruction is issued before a CALL, it affects only the subroutine called. The return restores PC bit 11 to its previous value (see NOTE 1). A SEL MB issued before a jump instruction modifies PC bit 11 permanently.

### **NOTES**

- 1. While PC bit 11 is restored on returning from a CALL, the 'designate bank' internal flip-flop (DBF) is not. This means you must reset the DBF with another SEL before issuing another jump instruction.
- 2. When an interrupt service routine is executing, program counter bit 11 is held at zero. This means any service routine references must reside in memory bank 0. The select-memory-bank instructions should not be issued in an interrupt service routine.

The initial value of PC bit 11 is zero and memory bank 0 is selected.

#### Select Memory Bank 0

| Орс | 00 | le |   |   |   | C | )per | and |
|-----|----|----|---|---|---|---|------|-----|
| SE  | L  |    |   |   |   |   | MB   | 0   |
| Γ   | 1  | 1  | 1 | 0 | 0 | 1 | 0    | 1   |

PC bit 11 is set to zero. All references to program memory addresses fall within the range 0-2047. This instruction is not recognized by the 8021 or the 8022.

Example: Assume program counter contains 834H (2100D).

SEL MB0 ;SELECT MEMORY BANK 0 JMP \$+20 ;JUMP TO LOCATION 48H (72D)

Select Memory Bank 1

| Оp | coc | ie |   |   |   | c | perd | and |  |
|----|-----|----|---|---|---|---|------|-----|--|
| SE | L   |    |   |   |   |   | MB   | l   |  |
|    | 1   | 1  | 1 | 1 | 0 | 1 | 0    | 1   |  |

PC bit 11 is set to one. All references to program memory addresses fall within the range 2048-4095. This instruction is not recognized by the 8021 or the 8022.

### Register Bank Selection

The register bank instructions let you specify whether references to registers 0-7 address data memory locations in 'bank 0' (locations 0-7) or 'bank 1' (locations 24-31). See Figure 1-2. These instructions toggle the register bank switch (PSW bit 4). The initial setting of this bit is zero.

### Select Register Bank 0

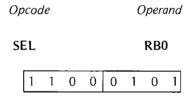

PSW bit 4 is set to zero. References to working registers 0-7 address data memory locations 0-7. This is the recommended setting for normal program execution. The 8021 and 8022 do not recognize this instruction.

### Select Register Bank 1

| Орсо | Opcode |   |   |   |   |   | pera | nd |
|------|--------|---|---|---|---|---|------|----|
| SEL  | -      |   |   |   |   | ı | RB1  |    |
| 1    |        | 1 | 0 | 1 | 0 | 1 | 0    | 1  |

PSW bit 4 is set to one. References to working registers 0-7 address data memory locations 24-31. This is the recommended setting for interrupt service routines, since locations 0-7 are left intact. The RETR instruction at the end of the interrupt service routine restores bit 4 of the PSW to the value it had at the time of the interrupt.

The 8021 and 8022 do not recognize this instruction.

Example: Assume an external interrupt has occurred, control has passed to program memory location 3, and PSW bit 4 (register bank switch) was zero before the interrupt.

LOC3: INIT :IUMP TO ROUTINE 'INIT' IF IMP INTERRUPT HAS OCCURRED INIT: :MOVE ACC CONTENTS TO MOV R7.A :LOCATION 7 **SELECT REG BANK 1** SEL RB1 R7,#0FAH; MOVE 'FA' HEX TO LOCATION 31 MOV SEL R<sub>B</sub>0 ;SELECT REG BANK 0 MOV ;RESTORE ACC FROM LOCATION 7 A,R7 **RETR** ;RETURN - RESTORE PC AND PSW ;4-7

# The 'Null' Operation

The null operation uses one machine cycle, but no operation is performed. Its primary function is to reserve a program location for an instruction to be inserted later. It could also be used, like the timer, to synchronize your system.

The NOP Instruction

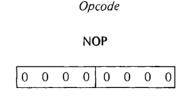

No operation is performed. Execution continues with the following instruction.

### TRANSFERRING PROGRAM CONTROL

Instructions in program memory are normally executed sequentially. Program control can be transferred out of the main line of code by an external or timer interrupt, or when a jump or call instruction is encountered.

An interrupt (if enabled) automatically transfers control to location 3 (for external interrupts) or location 7 (for timer overflows), and is essentially a call to an interrupt service subroutine. The program counter and PSW bits 4-7 are saved in the stack.

Your program can save the accumulator and flags in software for the 8021/8022 as described in Chapter 1 under "8022 Microcomputer Software Differences."

Your program can also contain other subroutines to perform frequently-executed code. Control is passed to these subroutines by the CALL instruction, which also saves the program counter and PSW bits 4-7.

Control is returned from an interrupt service routine or other subroutine to the main program by the RET and RETR instructions. RET restores only the program counter; RETR restores both the program counter and PSW bits 4-7.

Subroutines are entered and exited using the CALL, RET, and RETR instructions. For the 8022 only, the RETI instruction must be used to return from an interrupt.

The jump instructions alter the contents of the program counter without saving PC or PSW information. Jumps can be specified subject to certain conditions (such as the setting of a flag), or can be made unconditional.

All conditional jumps and the JMPP instruction limit the range of a jump to the current 256-location page (that is, alter PC bits 0-7). The JMP and CALL instructions allow program control to be transferred within a 2K memory bank (that is, alter PC bits 0-10). This range can be extended to 4K by toggling PC bit 11 with the SEL MB instructions. A SEL MB preceding a CALL instruction is valid only for the duration of the subroutine; a SEL MB preceding a jump remains in effect until changed by your program.

Jump instructions with 8-bit operands imply a destination address expressable in 12 bits. All 8-bit addresses are valid; 12-bit destination addresses are valid if the jump instruction and destination reside on the same page. If a conditional jump or JMPP begins in location 255 of a page, it must reference a destination on the following page. Any jump instruction beginning in location 2047 or 4095 is invalid. A CALL cannot begin in locations 2046-2047 or 4094-4095.

All control transfer and return instructions require two cycles for execution.

#### Subroutine Call/Return Operations

Subroutines are entered and exited using the CALL, RET, and RETR instructions. For the 8022 only, RETI is used to return from an interrupt, and RET is used for all other returns.

Subroutine Call

|      | Οp | сос | le |   |   |   | Operand |
|------|----|-----|----|---|---|---|---------|
|      | CA | LL  |    |   |   |   | address |
| 10   | 8  |     |    |   |   | 7 | C       |
| addr | 1  | 0   | 1  | 0 | 0 |   | addr    |

The program counter and PSW bits 47 are saved in the stack. The stack pointer (PSW bits 0-2) is updated. Program control is then passed to the location specified by 'address.' PC bit 11 is determined by the most recent SEL MB instruction. PC bits 10-11 must always be '0' for the 8021 or a 'range' error (R) results.

Execution continues at the instruction following the CALL upon return from the subroutine.

Example: Add three groups of two numbers. Put subtotals in locations 50, 51 and total in location 52.

|         | MOV        | R0,#50 | ;MOVE '50' DEC TO ADDRESS<br>;REG 0                      |
|---------|------------|--------|----------------------------------------------------------|
| BEGADD: | MOV        | A,R1   | ;MOVE CONTENTS OF REG 1 TO ;ACC                          |
|         | ADD        | A,R2   | ;ADD REG 2 TO ACC                                        |
|         | CALL       | SUBTOT | ;CALL SUBROUTINE 'SUBTOT'                                |
|         | ADD        | A,R3   | ;ADD REG 3 TO ACC                                        |
|         | ADD        | A,R4   | ;ADD REG 4 TO ACC                                        |
|         | CALL       | SUBTOT | ;CALL SUBROUTINE 'SUBTOT'                                |
|         | ADD        | A,R5   | ;ADD REG 5 TO ACC                                        |
|         | ADD        | A,R6   | ;ADD REG 6 TO ACC                                        |
|         | CALL       | SUBTOT | ;CALL SUBROUTINE 'SUBTOT'                                |
|         |            |        |                                                          |
| SUBTOT: | MOV        | @R0,A  | ;MOVE CONTENTS OF ACC TO<br>;LOCATION ADDRESSED BY REG 0 |
|         | INC<br>RET | R0     | ;INCREMENT REG 0<br>;RETURN TO MAIN PROGRAM              |

Return Without PSW Restore

Opcode

**RET** 

| 1 0 0 0 0 0 1 |
|---------------|
|---------------|

The stack pointer (PSW bits 0-2) is decremented. The program counter is then restored from the stack. PSW bits 4-7 are not restored.

Return With PSW Restore

Opcode

**RETR** 

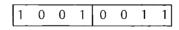

The stack pointer is decremented. The program counter and bits 4-7 of the PSW are then restored from the stack. Note that RETR should be used to return from an interrupt, but should not be used within the interrupt service routine as it would clear the interrupt in process.

This instruction is not recognized by the 8021 or the 8022.

Return from Interrupt (8022 only)

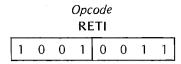

This is a 1-byte, 2-cycle instruction. It is recognized only by the 8022 and should be used in 8022 programs only when returning from an interrupt. All other returns on the 8022 should be performed using the RET instruction.

### **Jump Instructions**

The MCS-48 instruction set includes two unconditional jumps and 13 conditional jumps (in addition to the DJNZ instruction described earlier in this chapter). Only one jump instruction, JMP, alters PC bits 0-10. The others affect only PC bits 0-7 and, therefore, must address a location within the current 256-location page.

# Unconditional Jumps

The JMP unconditional jump allows you to cross page boundaries; JMPP is limited to the current page. JMP addresses program memory locations directly; JMPP addresses program memory locations indirectly through the accumulator. Indirection is indicated by prefixing the accumulator reference with a 'commercial at' (@).

Direct Jump Within 2K Block

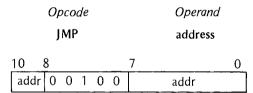

Bits 0-10 of the program counter are replaced with the directly-specified address. The setting of PC bit 11 is determined by the most recent SELECT MB instruction. PC bits 10-11 must always be '0' for the 8021 or a 'range' error (R) results.

# Examples:

Indirect Jump Within Page

| Ор | coc | le |   |   | 0 | per | and        |   |
|----|-----|----|---|---|---|-----|------------|---|
| J٨ | 1PP | •  |   |   |   |     | @ <i>p</i> | 4 |
|    | 1   | 0  | 1 | 1 | 0 | 0   | 1          | 1 |

The contents of the program memory location pointed to by the accumulator are substituted for the 'page' portion of the program counter (PC bits 0-7).

Example: Assume accumulator contains 0FH.

JMPPAG: JMPP @A ;JUMP TO ADDRESS STORED IN ;LOCATION 15 IN CURRENT PAGE

# Conditional Jumps

The following jumps are executed only if a specific condition is satisfied. All jumps occur within the current page.

# Jump If Carry Is Set

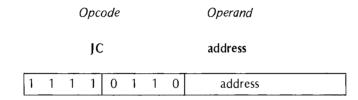

Control passes to the specified address if the carry bit is set to one.

Example:

JC1: JC OVFLOW

;JUMP TO 'OVFLOW' ROUTINE IF C=1

Jump If Carry Is Not Set

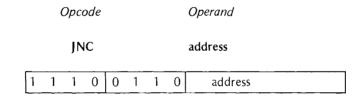

Control passes to the specified address if the carry bit is not set, that is, equals zero.

Example:

JC0: JN

JNC NOVFLO

;JUMP TO 'NOVFLO' ROUTINE IF C=0

Jump If Accumulator Is Zero

|   |    | • | Орс | ode |   |   |   | Operand |  |
|---|----|---|-----|-----|---|---|---|---------|--|
|   | JZ |   |     |     |   |   |   | address |  |
| 1 | 1  | 0 | 0   | 0   | 1 | 1 | 0 | address |  |

Control passes to the specified address if the accumulator contains all zeros when this instruction is executed. Accumulator contents are monitored continuously.

Example:

JACC0:

JZ 0A3H

;JUMP TO LOCATION 'A3' HEX ;IF ACC VALUE IS ZERO

# Jump If Accumulator Is Not Zero

 Opcode
 Operand

 JNZ
 address

 1 0 0 1 0 1 1 0
 address

Control passes to the specified address if the accumulator contents are nonzero when this instruction is executed. Accumulator contents are monitored continuously.

# Example:

JACCN0:

INZ OABH

; JUMP TO LOCATION 'AB' HEX

;IF ACC VALUE IS NONZERO

# Jump If Flag 0 Is Set

 Opcode
 Operand

 JF0
 address

 1 0 1 1 0 1 1 0 address
 address

Control passes to the specified address if flag 0 is set to one. This instruction is not recognized by the 8021 or the 8022.

# Example:

JF0IS1: JF0 TOTAL

;JUMP TO 'TOTAL' ROUTINE IF

;F0=1

# Jump If Flag 1 Is Set

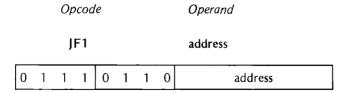

Control passes to the specified address if flag 1 is set to one. This instruction is not recognized by the 8021 or the 8022.

### Example:

JF1IS1:

JF1 FILBUF

;JUMP TO 'FILBUF' ROUTINE

;IF F1=1

# Jump If Test 0 Is High

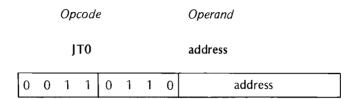

Control passes to the specified address if the test 0 signal is high (=1). This instruction is not recognized by the 8021.

# Example.

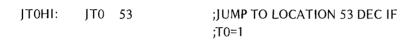

# Jump If Test 0 Is Low

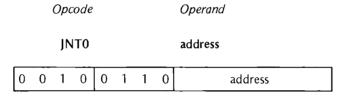

Control passes to the specified address if the test 0 signal is low (=0). This instruction is not recognized by the 8021.

# Example:

JT0LOW: JNT0 60 ;JUMP TO LOCATION 60 ;DEC IF T0=0

# Jump If Test 1 Is High

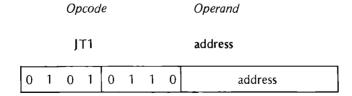

Control passes to the specified address if the test 1 signal is high (=1).

# Example:

JT1HI: JT1 COUNT ;JUMP TO 'COUNT' ROUTINE ;IF T1=1 Jump If Test 1 Is Low

|   | Opcode |   |      |   |   |   |   |   | Operand |  |  |
|---|--------|---|------|---|---|---|---|---|---------|--|--|
|   |        |   | JNT1 |   |   |   |   |   | address |  |  |
| 1 | 0      | 1 | 0    | 0 | 0 | 1 | 1 | 0 | address |  |  |

Control passes to the specified address if test 1 signal is low (=0).

Example:

JT1LOW: JNT1 NOCNT ;JUMP TO 'NOCNT' ROUTINE ;IF T1=0

Jump If Timer Flag Is Set

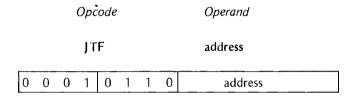

Control passes to the specified address if the timer flag is set to one, that is, the timer/counter register has over-flowed. Testing the timer flag resets it to zero. (This overflow initiates an interrupt service sequence if the timer-overflow interrupt is enabled.)

Example:

JTF1: JTF TIMER ;JUMP TO 'TIMER' ROUTINE ;IF TF=1

Jump If Interrupt Input Is Low

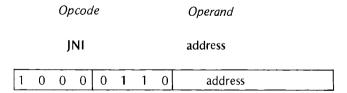

Control passes to the specified address if the interrupt input signal is low (=0), that is, an external interrupt has been signalled. (This signal initiates an interrupt service sequence if the external interrupt is enabled.) The 8021 and 8022 do not recognize this instruction.

Example: The JNI instruction is used to control a test input.

DIS I ;DISABLE EXTERNAL INTERRUPT
JNI TRUE ;JUMP TO 'TRUE' ROUTINE
;IF I=0 (TEST IS TRUE)
JMP \$-2 ;LOOP TO JNI TEST

### Jump If Accumulator Bit Is Set

 Opcode
 Operand

 JBb
 address
 b=0-7

Control passes to the specified address if accumulator bit 'b' is set to one. The 8021 and 8022 do not recognize this instruction.

Example:

JB4IS1: JB4 NEXT

;JUMP TO 'NEXT' ROUTINE

;IF ACC BIT 4=1

### SAMPLE PROGRAMS

The following examples demonstrate addition, subtraction, multiplication, and number comparison using 8-bit, 16-bit, and BCD quantities. Analog/digital conversion and a keyboard scan are also demonstrated.

# Addition With 8-Bit Quantities

Add 8-bit symbolic values ADDEND and AUGEND and place their sum in Register 7.

ADD8:

MOV A,#ADDEND

ADD A,#AUGEND

MOV R7,A

#### Addition With 16-Bit Quantities

Add two 16-bit numbers and store their sum in registers 6 (high-order byte) and 7 (low-order byte).

ADD16:

MOV A,#ADDLOW

ADD A,#AUGLOW

MOV R7,A

MOV A,#ADDHI

ADDC A,#AUGHI ;INCLUDE OVERFLOW FROM

;PREVIOUS ADD IN ADDITION

MOV R6,A

### Addition With BCD Quantities

Add the BCD number whose LSD is at location BETA to the BCD number whose LSD is at location ALPHA and store the result in ALPHA. Length of number is 'COUNT' digit pairs. For this example, assume both numbers are the same length and have an even number of digits (or the most-significant digit is zero, if odd).

ADDBCD: MOV R0,#ALPHA ;AUGEND, SUM LSD ;LOCATION IN REG 0

MOV R1,#BETA ;ADDEND LOCATION

;IN REG 1

MOV R2,#COUNT ;LOOP COUNTER IN

;REG 2

CLR C

MOV A,@R0 ;ADD ROUTINE

ADDC A,@R1

DA A

MOV @R0,A ;STORE SUM

DEC RO ;DECREMENT ADDRESS

;REGS

DEC R1

DINZ R2,LOOP ;LOOP CONTROL

### Subtraction With 8-Bit Quantities

LOOP:

Subtract 8-bit subtrahend from 8-bit minuend using two's complement addition and store difference in register 7.

SUB8: MOV A,#SUBHND

CPL A ;ONE'S COMPLEMENT A INC A ;TWO'S COMPLEMENT A

ADD A,#MINEND

MOV R7,A

### Subtraction With 16-Bit Quantities

Subtract two 16-bit numbers and store their difference in registers 3 (high-order byte) and 4 (low-order byte). Note the use of ADD, rather than INC, to form the two's complement numbers; INC does not affect the carry bit.

SUB16: MOV A,#SUBLOW

CPL A
ADD A,#1 ;FORM TWO'S COMPLEMENT
MOV R4,A ;STORE TEMP SUBLOW COMP

MOV A,#SUBHI

CPL A

ADDC A,#0 ;PICK UP OVERFLOW AND

;FORM TWO'S COMPLEMENT ;STORE TEMP SUBHI COMP

MOV R3,A ;STORE TEMP SUBHI

MOV A,R4 ;BEGIN ADDITION

ADD A,#MINLOW

MOV R4,A :STORE LOW-ORDER DIFF

MOV A,R3 ADDC A,#MINHI

MOV R3,A ;STORE HIGH-ORDER DIFF

# Multiplication (8 X 8 Bits, 16-Bit Product)

Multiply two 8-bit numbers and store the 16-bit product in registers 2 and 3. Note than nine shifts through the accumulator are required to justify the product correctly.

| MPY8X8: | MOV  | R5,#9      | ;8 + 1 IN LOOP COUNTER  |
|---------|------|------------|-------------------------|
|         | MOV  | R6,#MCAND  | ;MULTIPLICAND IN REG 6  |
|         | MOV  | R3,#MPLIER | MULTIPLIER, LOW PARTIAL |
|         |      |            | ;PRODUCT IN REG 3       |
|         | CLR  | A          |                         |
|         | CLR  | С          |                         |
| LOOP:   | RRC  | A          | ;ROTATE                 |
|         | XCH  | A,R3       | ; CARRY, ACC, REG 3     |
|         | RRC  | A          | ; RIGHT                 |
|         | XCH  | A,R3       | ; ONE BIT               |
|         | JNC  | NOADD      | ;TEST CARRY             |
|         | ADD  | A,R6       |                         |
| NOADD:  | DJNZ | R5,LOOP    | ;9 SHIFTS TO JUSTIFY    |
|         | MOV  | R2,A       | STORE HIGH PARTIAL      |
|         |      |            | ;PRODUCT                |
|         |      |            |                         |

### Compare Memory to Accumulator

Make an unsigned comparison between the contents of a memory location and the accumulator. Save original accumulator contents temporarily in register 5.

| COMPAR: | MOV | R5,A           |                          |
|---------|-----|----------------|--------------------------|
|         | MOV | R0,#MEM        | ;ADDRESS OF NUMBER TO BE |
|         |     |                | ;COMPARED                |
|         | CPL | A              |                          |
|         | INC | A              |                          |
|         | ADD | A,@ <b>R</b> 0 | ;ACC CONTENTS DESTROYED  |
|         | JZ  | EQUAL          | ;ACC = MEM               |
|         | JNC | ACCGT          | ;ACC GREATER THAN MEM    |
|         | JC  | ACCLT          | ;ACC LESS THAN MEM       |
|         |     |                |                          |

# Analog/Digital Conversion

Construct an A/D converter from a D/A converter, a comparator op-amp, and a successive-approximation software routine. A/D conversion (on-chip) for the 8022 is described in Chapter 1 under "8022 Microcomputer."

The 8048 sends eight bits of data to the D/A converter via output port 1. The output of the D/A converter is compared to the 'analog input' being converted. The result of the comparison (0 if DAC output is lower, 1 if higher) is sent back to the 8048 via the T0 input pin for handling. This procedure lets the 8048 estimate the proper digital representation of the analog input by testing the most significant bit, keeping it if the input says 'still too low' or dropping it if the input says 'too high now.' From this point, each bit is tested in order of significance and either kept or discarded.

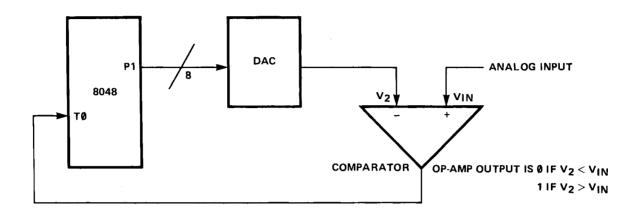

| ADCON: | MOV  | R7,#8H  | ;COUNTER R7=8            |
|--------|------|---------|--------------------------|
|        | CLR  | Α       | ;CLEAR A,R5,R6           |
|        | MOV  | R5,A    |                          |
|        | MOV  | R6,A    |                          |
|        | CLR  | С       |                          |
|        | CPL  | С       | ;SET CARRY               |
| LOOP:  | MOV  | A,R5    | ROTATE TEST BIT          |
|        | RRC  | Α       | ; RIGHT FROM MSB         |
|        | MOV  | R5,A    | ; TO LSB                 |
|        | ORL  | A,R6    | ;ADD TO R6 VALUE         |
|        | OUTL | P1,A    | TEST NEW VALUE           |
|        | JT0  | DROP    | ;IF T0=1, DROP NEW VALUE |
|        | MOV  | R6,A    | ;IF T0=0, SAVE NEW VALUE |
| DROP:  | DJNZ | R7,LOOP | ;TEST NEXT BIT           |

# Matrix Keyboard Scan (4X4)

A keyboard is arranged such that any key pressed in any of four vertical columns returns a recognizable signal to the microprocessor. When the key is pressed, its signal goes low and a 0 is returned to the processor. (For example, pressing key 9 returns the bit pattern 1011 when the template for vertical column 1 is operative.)

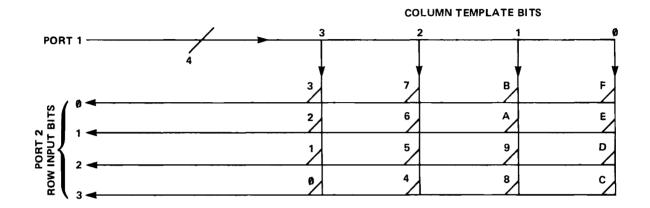

The microprocessor scans the keyboard until it detects a low signal (pressed key). This triggers a check loop to ensure no other key has been pressed. When this check has been completed, the processor stores the value of the key. If two keys are pressed, the routine ignores both and starts again at its entry point.

Register and port assignments are as follows:

Key counter

Address for key storage

Column template

R0

R1

R2

| R3    | Row cou  | nter                        |                            |  |  |  |  |  |  |
|-------|----------|-----------------------------|----------------------------|--|--|--|--|--|--|
| R4    | Intermed | Intermediate key storage    |                            |  |  |  |  |  |  |
| P1    | Column t | Column template output      |                            |  |  |  |  |  |  |
| P2    | Keyboard | Keyboard input to processor |                            |  |  |  |  |  |  |
| SCAN: | CALL     | SCANKY                      | ;SCAN MATRIX FOR KEY       |  |  |  |  |  |  |
|       | XCH      | A,R0                        | ;SAVE KEY ID               |  |  |  |  |  |  |
|       | MOV      | R4,A                        |                            |  |  |  |  |  |  |
|       | XCH      | A,R0                        |                            |  |  |  |  |  |  |
|       | CALL     | CHECK                       | CHECK FOR 2ND KEY          |  |  |  |  |  |  |
|       | MOV      | A,R4                        | COMPARE NEW/OLD KEYS       |  |  |  |  |  |  |
|       | XRL      | A,R0                        |                            |  |  |  |  |  |  |
|       | JNZ      | SCAN                        | ;RESTART IF 2 KEYS PRESSED |  |  |  |  |  |  |
|       | MOV      | R1,#STORKY                  | ;ADDR FOR STORING KEY      |  |  |  |  |  |  |
|       | MOV      | A,R0                        |                            |  |  |  |  |  |  |
|       | MOV      | @R1,A                       | STORE HOME KEY             |  |  |  |  |  |  |
|       |          |                             |                            |  |  |  |  |  |  |

| WAIT:   | MOV  | A,R2       | ;WAIT FOR KEY                  |
|---------|------|------------|--------------------------------|
|         | OUTL | P1,A       | ; TO BE                        |
|         | IN   | A,P2       | ; RELEASED                     |
|         | CPL  | Α          |                                |
|         | JNZ  | WAIT       |                                |
|         | JMP  | DONE       | ;DONE WHEN KEY RELEASED        |
| SCANKY: | MOV  | R0,#0FH    | ;KEY COUNTER                   |
|         | MOV  | R2,#7FH    | ;COLUMN TEMPLATE               |
| NEWCOL: | MOV  | R3,#4H     | ;ROW COUNTER                   |
|         | MOV  | A,R2       | ;PUT TEMPLATE INTO ACC         |
|         | RL   | Α          | ;ROTATE TEST BIT INTO POSITION |
|         | OUTL | P1,A       | OUTPUT ROTATED TEMPLATE        |
|         | MOV  | R2,A       | ;SAVE ROTATED TEMPLATE         |
|         | IN   | A,P2       | ;INPUT (KEY PRESSED)           |
| COLUMN: | RRC  | A          | ;CHECK INPUT                   |
|         | JC   | CHECK      | ;BRANCH IF ROW=1 (HIGH)        |
|         | RET  |            | ;RETURN TO MAIN IF ROW=0 (LOW) |
| CHECK:  | DEC  | R0         | ;DECREMENT KEY COUNT           |
|         | DJNZ | R3, COLUMN | ;DECREMENT COLUMN COUNT        |
|         | MOV  | A,R0       | ;IF ACC IS NOT ZERO,           |
|         | JNZ  | NEWCOL     | ; SCAN NEXT COLUMN             |
|         | JMP  | SCANKY     | START NEW SCAN                 |

# 4. UPI-41 ASSEMBLY LANGUAGE INSTRUCTIONS

In Chapter 1 we described the functional and hardware differences between the MCS-48 and UPI-41 microcomputers. This chapter lists the instruction set differences.

Most of the instructions described in Chapter 3 apply to the UPI-41 microcomputers (8041/8741) also. However, ten MCS-48 instructions are deleted from the UPI-41 instruction set (treated as undefined), two are interpreted differently on the UPI-41, and the UPI-41 instruction set includes four additional instructions for performing the handshaking protocol.

The 8041A microcomputer executes the full instruction set of the 8041, as well as three new instructions: Enable DMA (EN DMA), Enable Flags (EN FLAGS), and Move Accumulator Bits 4-7 to Status Register (MOV STS,A). These instructions are described in this chapter under "8041A Added Instructions," and also in Chapter 1 under "8041A-8041 Microcomputer Differences."

The 8048/41 assemblers normally assume you are using the MCS-48 instruction set. If you wish to use the UPI-41 instruction set, you must first issue the assembler control 'MOD41.' If you are assembling for the 8041A, you must instead issue the assembler control 'MOD41A.'

### **DELETED 8048 INSTRUCTIONS**

As was mentioned in Chapter 1, the 8041's BUS port is required for the master-slave handshaking protocol. Instructions requiring or defining the use of this port, namely the instructions used to access or define external data or program memory, plus I/O instructions addressing the BUS, are not recognized by the 8041. These instructions are:

| MOVX<br>MOVX              | ,                                        | (Access external data memory)    |
|---------------------------|------------------------------------------|----------------------------------|
| SEL<br>SEL                | MB0<br>MB1                               | (Define external program memory) |
| INS<br>ANL<br>ORL<br>OUTL | A,BUS<br>BUS,#data<br>BUS,#data<br>BUS,A | (I/O operations using BUS)       |

The external interrupt function is also committed to the master processor interface. Therefore the following instruction is also unrecognized:

INI addr (Jump if external interrupt pin is low)

The T0 pin can function only as a test input. The following instruction is unrecognized:

ENTO CLK

Finally, a CALL or JMP to pages 4-7 (that is, beyond address 1023) causes a range error.

#### REINTERPRETED INSTRUCTIONS

When the master processor fills the 8041's data bus buffer (DBB) with data, it can cause an interrupt (as a check against more data being transferred before the buffer is cleared). Like the external interrupt on the 8048, this interrupt forces a call to location 3. The data transfer interrupt is also enabled and disabled by the same instructions used to enable and disable external interrupts on the 8048:

EN I

### ADDED INSTRUCTIONS

The UPI-41 instruction set includes two instructions for transferring data to/from the DBB and the 8041's accumulator. It also includes two instructions for testing the input buffer (IBF) and output buffer (OBF) flags in the 8041 status register.

### **Data Transfer Instructions**

Input DBB Contents to Accumulator

| Орс | od | e |   |   |   | 0, | pera | ınds |
|-----|----|---|---|---|---|----|------|------|
| IN  |    |   |   |   |   | A  | ,DI  | 3B   |
|     | 0  | 0 | 1 | 0 | 0 | 0  | 1    | 0    |

This instruction loads the 8041's accumulator with the contents of the data bus buffer. It also clears the input buffer flag (which was set when the master computer filled the DBB with input data). This flag is initially cleared.

#### NOTE

This instruction cannot be used to read back data previously output to the DBB. Correct operation of 'IN A,DBB' is guaranteed only if IBF=1 and OBF=0.

Output Accumulator Contents to DBB

| Оp | cod | e |   |   |   | $O_{l}$ | pera | ınds |
|----|-----|---|---|---|---|---------|------|------|
| OI | JT  |   |   |   |   | D       | ВВ   | ,А   |
|    | 0   | 0 | 0 | 0 | 0 | 0       | 1    | 0    |

Note that the encoding of this instruction is the same as for the OUTL BUS, A instruction. The contents of the accumulator are stored in the data bus buffer and the output buffer flag is set. This flag is initially cleared.

#### Flag Test Instructions

These two instructions transfer program control conditionally depending on the setting of IBF and OBF. IBF is set when the data bus buffer is filled by the master processor; OBF is set when the DBB is filled with data to be transferred to the master processor.

Note that program control can only be transferred within the current 256-location page.

# Jump If IBF Is Not Set

|   | Opcode |   |   |   |   |   | 0 | perand  |  |
|---|--------|---|---|---|---|---|---|---------|--|
|   | JNIBF  |   |   |   |   |   | a | ddress  |  |
| 1 | 1      | 0 | 1 | 0 | 1 | 1 | 0 | address |  |

This is a 2-cycle instruction. Control passes to the specified address if IBF is zero, that is, if the DBB is not filled with input data.

# Example:

LODBUF: JNIBF INPUT ;JUMP TO 'INPUT' ROUTINE ;JF IBF=0

### Jump If OBF Is Set

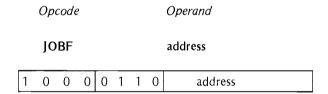

This is a 2-cycle instruction. Note that the encoding of this instruction is the same as for the JNI conditional jump. Control passes to the specified address if OBF is set to one, that is, if the DBB is filled with output data.

# Example:,

# **8041A ADDED INSTRUCTIONS**

The 8041A instruction set executes the full set of 8041 instructions as well as three new ones: EN DMA, EN FLAGS, and MOV STS,A. Refer to Chapter 1 for an overview.

Enable Direct Memory Access Data Transfer (EN DMA)

# Opcode

| 1 | 1 | 1 | 0 | 0 | 1 | 0 | 1 |
|---|---|---|---|---|---|---|---|
|---|---|---|---|---|---|---|---|

This is a 1-cycle instruction. It enables DMA transfer by the 8257 Programmable DMA controller. After EN DMA has been executed, a "1" must be written to P26 in order to request a DMA cycle from the 8257:

# Example:

EN DMA

**:ENABLE DMA TRANSFER BY 8257** 

ORL P2,#01000000B

;TRIGGER DRQ

# Enable Flags (EN FLAGS)

#### Opcode

|   |   | _ |   |   |   |   |   |
|---|---|---|---|---|---|---|---|
| 1 | 1 | 1 | 1 | 0 | 1 | 0 | 1 |

This is a 1-cycle instruction. It makes OBF and IBF available externally as service request lines (on P24 and P25, respectively) when the 8041A is attached to an interruptable master. After EN FLAGS has been executed, external interrupts can be generated as follows:

#### Example:

EN FLAGS ORL P2,#00010000B ;PERMIT P24 AND P25 TO BE USED AS EXTERNAL INTERRUPT PINS ;INTERRUPT MASTER TO SIGNAL OBF (MASTER WILL CLEAR OBF)

ORL P2,#00100000B

;INTERRUPT MASTER TO SIGNAL IBF (MASTER WILL SET IBF)

Move Accumulator Bits 4 – 7 to Status Register (MOV STS,A)

### Opcode

| 1 | 0 | 0 | 1 | 0 | 0 | 0 | 0 |
|---|---|---|---|---|---|---|---|

This is a 1-cycle instruction. When placed in the status register for the master's inspection, bits 4-7 are user-definable. Bits 0-3 are not used.

### Example:

MOV A,#0F0H

;SET BITS 4-7

MOV STS,A

;MOVE ALL 1s TO STATUS REGISTER

**EN FLAGS** 

ENABLE EXTERNAL INTERRUPT TO MASTER

ORL P2,#10H

;INTERRUPT MASTER WITH OBF

;1s IN STATUS REGISTER WILL INFORM MASTER OF

; MULTITASKING STATUS — IN THIS CASE, ALL BUSY

# 5. ASSEMBLER DIRECTIVES

This chapter and Chapter 6 describe the assembler directives used to control the MCS-48/UPI-41 assemblers in their generation of object code. These directives are written in the same format as MCS-48 instructions, in general, and can be interspersed throughout your assembly language program.

Unlike assembly language instructions, however, they produce no executable object code.

Assembler directives can be divided functionally as follows:

- Location counter control
  - ORG
- Symbol definition
  - EQU
  - -SET
- Data definition
  - -DB
  - DW
- Memory reservation
  - -DS
- Conditional assembly
  - -- 1F
  - -ELSE
  - ENDIF
- Macro operations
  - MACRO
  - LOCAL
  - ENDM
  - Macro call
  - REPT
  - IRP
  - IRPC
  - EXITM
- Assembler termination
  - END
- End-of-tape indication
  - -EOT

Macro operations are discussed separately in the next chapter.

One notable format difference between assembler directives and MCS-48 instructions involves the 'label' field. This field is always optional and is always terminated by a colon (:) in MCS-48 instructions. The same is generally true of assembler directives, but three directives (EQU, SET, MACRO) require the name of the symbol or macro being defined to be present in the label field, and this name cannot be terminated by a colon. The LOCAL and ENDM assembler directives prohibit inclusion of the label field.

# LOCATION COUNTER CONTROL

The location counter performs the same function for the assembler as the program counter performs during program execution. It tells the assembler the next memory location available for instruction or data assembly.

The location counter can be set by the ORG (origin) directive. See also the discussion of the END directive in the section 'Assembler Termination,' later in this chapter.

#### ORG Directive

| Label     | Opcode | Operand    |  |
|-----------|--------|------------|--|
| optional: | ORG    | expression |  |

The location counter is set to the value of 'expression,' which must evaluate to a valid 12-bit program memory address. If 'expression' is a symbol, the symbol must be previously defined. The next machine instruction or data item is assembled at the address specified. If no ORG is included before the first instruction or data byte in your program, assembly begins at location zero.

Your program can include any number of ORG statements. Multiple ORGs need not be listed in ascending order, but failure to do so creates potential memory overlap problems.

#### Example:

PAG1: ORG 0FFH ;ORG ASSEMBLER TO LOCATION ;'FF' HEX (255 DEC)

### **SYMBOL DEFINITION**

Symbol names appearing as labels in MCS-48 instructions are assigned values automatically during the assembly process. The value in this case is the value in the location counter when the labeled instruction is assembled.

Other symbols are defined and assigned arbitrary values using the EQU and SET directives. Symbols defined using EQU cannot be redefined during assembly; those defined by SET can be assigned new values by subsequent SET directives.

The symbol name required in the label field of an EQU or SET directive is not terminated by a colon.

Symbols defined by EQU and SET have global scope, that is, they can be referenced from any instruction in your program. If a symbol appears only in the body of a macro definition, however, it should be given limited scope using the LOCAL directive. (See Chapter 6.)

# **EQU** Directive

| Label | Opcode | Operand    |
|-------|--------|------------|
| name  | EQU    | expression |

The symbol 'name' is created and assigned the value of 'expression.' This 'name' cannot appear in the label field of another EQU directive, that is, it is not redefinable.

### Example:

| ONES | EQU | 0FFH | ;CREATE SYMBOL 'ONES' WITH |
|------|-----|------|----------------------------|
|      |     |      | ;BINARY VALUE 11111111     |

#### SET Directive

| Label | Opcode | Operand    |  |
|-------|--------|------------|--|
| name  | SET    | expression |  |

The symbol 'name' is assigned the value of 'expression.' Wherever the symbol name is encountered in the assembly, this value is used unless 'name' is assigned a new value by another SET directive.

### **DATA DEFINITION**

The DB (define byte) and DW (define word) directives enable you to specify data in your program. Data can be specified in the form of 8-bit or 16-bit values, or as a text string.

### DB Directive

|   | Label     | Opcode | Operands                   |
|---|-----------|--------|----------------------------|
| ÷ | optional: | DB     | expression(s) or string(s) |

The operand field of the DB directive can contain a list of expressions and/or text strings with the list items separated by commas. The list can contain up to eight total elements, but elements containing expressions can reduce this maximum allowance.

Expressions must evaluate to 1-byte (8-bit) numbers. This provides a range of -256 to +255 (all ones or all zeroes in the high-order byte of the internal representation). Strings can extend over an arbitrary number of bytes. The bytes

#### Chapter 5. Assembler Directives

assembled for the DB directive are stored consecutively in available memory starting at the address in the location counter.

### Example:

DATA:

'STRING 1', 'STRING 2', 3, 4 DB

QUOTE: DB 'THIS IS A QUOTE'"

#### DW Directive

Label

Opcode

**Operands** 

optional:

DW

expression(s) or string constant(s)

The operand field of the DW directive can contain a list of expressions and/or 1-byte or 2-byte string constants. List items are separated by commas. The list can contain up to eight total elements, but elements containing expressions can reduce this maximum allowance.

Expressions must evaluate to 1-word (16-bit) numbers. The high-order eight bits of the 16-bit value are assembled at the address in the location counter; the low order eight bits are assembled at the next higher location.

Strings are limited to one or two characters. In the case of a single-character string, the high-order eight bits are filled with zeros.

### Examples:

ADDR:

DW FIRST, LAST

PAGES:

0,0100H,0200H,0300H

STRS:

DW 'AB', 'CD'

# MEMORY RESERVATION

A block of program memory can be reserved using the DS (define storage) directive. No data is assembled into these locations and no assumptions can be made about their initial contents when your program is loaded.

# DS Directive

Label

Opcode

**Operand** 

optional:

DS

expression

<sup>&#</sup>x27;Expression' specifies the number of locations to be reserved for data storage. This block of memory locations is reserved by incrementing the location counter by the value of 'expression'. This value must be absolute. Any symbol appearing in the operand field must be previously defined.

If the optional label is present, it is assigned the starting value of the location counter (before incrementing), and thus references the starting address of the reserved block.

If the value of 'expression' is zero, no memory is reserved, but the label is assigned the current value of the location counter.

## Example:

TTYBUF: DS 72

;RESERVE 72 LOCATIONS AS A ;TERMINAL OUTPUT BUFFER

## CONDITIONAL ASSEMBLY

The IF, ELSE, and ENDIF directives enable you to assemble portions of your program conditionally, that is, only if certain conditions that you specify are satisfied.

These directives are used in coordination, and consequently are not separated in the following description.

## IF, ELSE, and ENDIF Directives

| Label     | Opcode | Operand     |
|-----------|--------|-------------|
| optional: | IF     | expression  |
| optional: | ELSE   | ~~ <b>~</b> |
| optional: | ENDIF  |             |

The assembler evaluates the 'expression' in the operand field of the IF directive. If bit 0 of the resulting value is one (TRUE), all instructions between the IF directive and the next ELSE or ENDIF directive are assembled. If bit 0 is zero (FALSE), these instructions are ignored. (A TRUE expression evaluates to 0FFFFH and FALSE to 0H, and consequently only one bit need be tested.)

ELSE is the converse of IF. If bit 0 of 'expression' is zero, all instructions between ELSE and the next ENDIF are assembled. If bit 0 is one, these instructions are ignored.

All statements included between an IF directive and its associated ENDIF are defined as an IF-ENDIF block. These blocks can be nested to eight levels. The ELSE directive is optional and only one ELSE can be included in an IF-ENDIF block.

## NOTE

Data appearing in the operand field of an ELSE or ENDIF directive causes an error. Any symbol used in 'expression' must be previously defined. Conditional blocks cannot be split across macro definitions as nesting errors would result (that is, a conditional assembly block initiated in a macro definition must have its matching ENDIF in the same macro definition).

```
Examples:
           COND1:
                            IF TYPE EQ 0
                                             ;ASSEMBLED IF 'TYPE = 0'
                                             ;IS TRUE
                            ENDIF
                            IF TYPE EQ 0
           COND2:
                                             ;ASSEMBLED IF 'TYPE = 0'
                                             ;IS TRUE
                             ELSE
                                             ;ASSEMBLED IF 'TYPE = 0'
                                             ;IS FALSE
                             ENDIF
           COND3:
                             IF TYPE EQ 0
                                             ;ASSEMBLED IF 'TYPE = 0'
                                             ;IS TRUE
                             IF MODEL EQ 1
              LEVEL
                                             ;ASSEMBLED IF 'TYPE = 0'
                                              ;AND 'MODEL = 1' ARE BOTH
                1
                                              ;TRUE
                            ENDIF
                             ELSE
LEVEL
                                              ;ASSEMBLED IF 'TYPE = 0'
  2
                                              ;IS FALSE
                             IF MODEL EQ 2
                                              ;ASSEMBLED IF 'TYPE = 0'
                                              ;IS FALSE AND 'MODEL = 2'
                                              ;IS TRUE
                             ELSE
              LEVEL
                1
                                              ;ASSEMBLED IF 'TYPE = 0'
                                              ;AND 'MODEL = 2' ARE BOTH
                                             ;FALSE
                            ENDIF
```

**ENDIF** 

## ASSEMBLER TERMINATION

The END directive terminates assembler execution. Its interpretation can differ slightly, depending on whether you are using the diskette-resident or paper-tape resident version of the assembler.

#### END Directive

Label Opcode Operand

optional: END expression

The END directive identifies the end of the source program and terminates each pass of the assembler. Only one END directive can appear in your program and it must be the last source line of the program. When source files are combined using the INCLUDE control (Chapter 8), there are no restrictions on which source file contains the END.

If 'expression' is specified in the operand field, its value is used as the program execution starting address. If no 'expression' is given, the starting address is zero.

## Example:

END START ;EXE

;EXECUTION BEGINS AT THE ;ADDRESS LABELED 'START'

When the paper-tape resident assembler is used, the END directive terminates each assembler pass, then causes the assembler to prompt you for the next pass to be executed.

## **END-OF-TAPE INDICATION**

The EOT directive allows you to specify the physical end of paper tape to simplify assembly of multiple-tape source programs.

## EOT Directive

Label Opcode Operand

optional: EOT ---

When EOT is recognized by the assembler, the message 'NEXT TAPE' is sent to the console and the assembler pauses. After the next tape is loaded, a 'space bar' character received at the console signals continuation of the assembly.

Data in the operand field causes an error.

| • |
|---|
|   |
|   |
|   |
|   |
|   |
|   |
| • |
|   |
|   |

## 6. MACROS

The paper-tape-resident and ROM-resident 8048/41 assemblers do not support macro operations. If you are using either of these versions of the assembler, you can ignore this chapter.

Macro directives are extremely powerful tools. Properly used, they can increase program readability and efficiency. We strongly suggest that you become familiar with these directives and use them to tailor programs to suit your specific needs.

## INTRODUCTION TO MACROS

## Why Use Macros?

A macro is essentially a facility for replacing one set of parameters with another. In developing your program, you will frequently find that many instruction sequences are repeated several times, with only certain parameters changed. Rather than rewrite this code each place it occurs, you might prefer to code the sequence once (inserting dummy parameters in the fields subject to change) and later call this code with a single instruction wherever it is needed (replacing the dummy parameters with actual values at that time). The macro facility of the 8048/41 assemblers provides this capability and offers several advantages over writing code repetitiously.

- The tedium of frequent rewrite (and increased probability of error) is reduced.
- Symbols used in macros can be given limited scope, reducing the possibility of duplicate symbols.
- An error detected in a macro need be corrected in only one code segment, reducing debugging time.
- Duplication of effort between programmers can be reduced. Useful functions can be collected in a system macro library.

In addition, macros can be used to improve program readability and especially to create structured programs. Using macros to segment code blocks provides clear program notation and simplifies tracing the logic flow of the program.

## What is A Macro?

A macro can be described as 'a routine defined in a formal sequence of prototype instructions that, when called within a program, results in the replacement of each such call with a code expansion consisting of the sequence of actual instructions represented.

The concepts of macro definition, call, and expansion can be illustrated by a typical business form letter, where the 'prototype instructions' consist of preset text (not to be confused with an *actual* MCS-48 macro). For example, we could define a macro CNFIRM with the text

'Air Flight welcomes you as a passenger.

Your flight number FNO leaves at DTIME and arrives in DEST at ATIME.'

This macro has four dummy parameters to be replaced, when the macro is called, by the actual flight number, departure time, destination, and arrival time. Thus the macro call might look like

**CNFIRM** 

123.

'10:45',

'Ontario'.

'11:52'

A second macro, CAR, could be called if the passenger has requested that a rental car be reserved at the destination airport. This macro might have the text

'Your automobile reservation has been confirmed with MAKE rental car agency.'

Finally, a macro GREET could be defined to specify the passenger name.

'Dear NAME:'

The entire text of the business letter (source file) would then look like

GREET 'Ms. Scannell' CNFIRM 123, '10:45', 'Ontario', '11:52' CAR 'Blotz' We trust you will enjoy your flight.

Sincerely,

When this source file is passed through a macro processor, the macro calls are expanded to produce the following letter.

Dear Ms. Scannell:

Air Flight welcomes you as a passenger. Your flight number 123 leaves at 10:45 and arrives in Ontario at 11:52. Your automobile reservation has been confirmed with Blotz rental car agency.

We trust you will enjoy your flight.

Sincerely,

#### Macros Vs. Subroutines

At this point you may be wondering how macros differ from subroutines called by the 8048 CALL instruction. Both aid program structuring and reduce coding of frequently-executed routines.

One distinction between the two is that macros generate in-line code while subroutines necessarily branch to another part of your program. Also, macro parameters are evaluated at assembly time; the variables used in sub-

routines are evaluated only during program execution (that is, at run time). Macros furthermore, can operate with data as well as program instructions.

Determining which of these facilities to use in a given programming situation is not always an obvious decision. For example, a choice to reduce the overall program size using subroutines may cause the program to run more slowly. Very long routines may best be handled as subroutines, while routines including many parameters are best coded as macros. Or you may find a combination of the two (such as a macro that calls a subroutine) to be your best solution.

Your decision might also be determined by the requirements of MCS-48 architecture (such as the restriction on certain jump instructions crossing page boundaries — see Chapter 3). This limitation could cause problems for macros containing such jumps, since you don't know when you call a macro whether it will straddle a page boundary after expansion. The command

JC ADDR1

generates an error if 'ADDR1' resides on a different page than the instruction itself. This specific problem might be solved by coding

JNC \$+2 JMP ADDR1

since 'JMP' can cross boundaries. However, there may be similar situations that would warrant placing the 'ADDR1' code in a subroutine.

## **USING MACROS**

The diskette-resident 8048/41 assembler recognizes the following macro operations:

- MACRO directive
- ENDM directive
- LOCAL directive
- REPT directive
- IRP directive
- IRPC directive
- EXITM directive
- Macro call

All of the directives listed above are related to macro definition. The macro call initiates the parameter substitution (macro expansion) process.

## Macro Definition

Macros must be defined in your program before they can be used. A macro definition is initiated by the MACRO assembler directive, which lists the *name* by which the macro can later be called, and the *dummy parameters* to be replaced during macro expansion. The macro definition is terminated by the ENDM directive. The prototype instructions bounded by the MACRO and ENDM directives are called the *macro body*.

If label symbols appearing in a macro body have 'global' scope, multiply-defined symbol errors result if the macro is called more than once. A label can be given limited scope using the LOCAL directive. This directive causes a unique value to be assigned to the symbol by the assembler each time the macro is called and expanded. Dummy parameters also have limited scope.

Occasionally you may wish to duplicate a block of code several times, either within a macro or in line with other source code. This can be accomplished with minimal coding effort using the REPT (repeat block), IRP (indefinite repeat), and IRPC (indefinite repeat character) directives. Like the MACRO directive, these directives are terminated by ENDM.

The EXITM directive provides an alternate exit from a macro. When encountered, it terminates the current macro just as if ENDM had been encountered.

Macro Definition Directives

#### MACRO Directive

| Label | Opcode | Operand            |
|-------|--------|--------------------|
| name  | MACRO  | dummy parameter(s) |

The 'name' in the label field specifies the name of the macro body being defined. Any valid user-defined symbol name can be used as a macro name. Note that this name must be present and must *not* be terminated by a colon.

The optional dummy parameter can be any valid user-defined symbol name or may be null. If more than one parameter is listed, they are separated by commas. Dummy parameters have limited scope. If a reserved symbol is used as a dummy parameter, its reserved value is not recognized. It is considered strictly a dummy parameter limited to its specific macro definition. Dummy parameters are recognized in strings only when adjacent to the concatenation operator, '&' (described later). They are not recognized in comments.

Any MCS-48 or UPI-41 instruction or applicable assembler directive can be included in the macro body. The distinguishing feature of macro prototype text is that parts of it can be made variable by placing substitutable dummy parameters in instruction fields. These dummy parameters are the same as the symbols in the operand field of the MACRO directive.

Example: Define macro MAC1 with dummy parameters G1, G2, G3.

| MAC1   | MACRO | G1, G2, G3     | ;MACRO DIRECTIVE |
|--------|-------|----------------|------------------|
| MOVES: | MOV   | A,#G1          | ;MACRO BODY      |
|        | MOV   | <b>R</b> 0,#G2 |                  |
|        | MOV   | R1,#G3         |                  |
|        | ENDM  |                | ENDM DIRECTIVE   |

١

#### **ENDM Directive**

| Label | Opcode | Operand |
|-------|--------|---------|
|       | ENDM   |         |

The ENDM directive is required to terminate a macro definition and follows the last prototype instruction. It is also required to terminate code repetition blocks defined by the REPT, IRP, and IRPC directives. If the MACRO or code repetition directive is followed immediately by the ENDM directive, a null macro body results.

Any data appearing in the label or operand fields of an ENDM directive causes an error.

#### NOTE

Because nested macro calls are not expanded during macro definition, the ENDM directive to close an outer macro cannot be contained in the expansion of an inner, 'nested' macro call. (See 'Nested Macro Definitions' later in this section.)

#### LOCAL Directive

| Label | Opcode | Operand       |
|-------|--------|---------------|
|       | LOCAL  | label name(s) |

The specified symbolic label names are defined to have scope limited to the macro definition in which they are specified. Each time the macro is called and expanded, unique symbols of the form '??nnnn' are generated. Without this feature, multiple macro expansions would cause 'multiply-defined label' errors for each label in the macro body. The form '??nnnn' should not be followed for user-defined symbols. The first symbol is ??0001, the second ??0002, etc. The most recent symbol name generated always indicates the total number of symbols created for all macro expansions; these symbol names are never duplicated.

Operands specified as MACRO dummy parameters cannot be LOCAL directive operands in the same macro definition. Such operands would be recognized only as dummy parameters, and not as LOCAL operands.

Local symbols can only be defined within the macro body, and the LOCAL directive must precede the first line of prototype code. Any number of LOCAL directives can be specified, up to the limit of 255 total local symbols per macro.

A LOCAL directive appearing outside a macro definition causes an error. A name appearing in the label field of a LOCAL directive also causes an error.

## Example:

| MAC2   | MACRO | G1, G2, G3 |
|--------|-------|------------|
|        | LOCAL | MOVES      |
| MOVES: | MOV   | A,#G1      |
|        | MOV   | R0,#G2     |
|        | MOV   | R1,#G3     |
|        | ENDM  |            |

#### REPT Directive

Label

Opcode

Operand

optional:

REPT

expression

The REPT directive causes a sequence of source code lines to be repeated 'expression' times. 'Expression' may not include a forward reference. All lines appearing between the REPT directive and a subsequent ENDM directive constitute the block to be repeated.

The insertion of repeat blocks is performed in-line, when the assembler encounters the REPT directive. No explicit call is required to cause the code insertion since the definition is an implied call for expansion.

Example: Rotate accumulator right (through carry) six times.

ROTR6:

REPT 6

RRC A

**ENDM** 

The source code generated would be

RRC A

RRC A

RRC A

RRC A

RRC A

RRC A

IRP Directive

Label

Opcode

Operand

optional:

IRP

dummy param, (list)

The IRP (indefinite repeat) directive creates a macro definition with one dummy parameter and is expanded once for each actual parameter supplied by 'list.' The definition is terminated by ENDM.

The list of actual parameters to be substituted for the dummy is separated by commas and enclosed in angle brackets (()). Repetition continues until each element of the list has been substituted into the IRP macro body. A list of 'n' elements cause 'n' repetitions of the IRP body to be produced. If a null string is specified as the actual parameter, one iteration of the IRP body is produced with the null string substituted for each occurrence of the dummy parameter.

Note that, unlike MACRO, IRP supplies the actual parameters to be used as part of its prototype code definition (that is, the macro call is in-line with the macro definition). (See the discussion of 'Macro Calls' and 'Macro Expansion' later in this section.)

6

Example:

This example would generate the following code sequence:

ADD A,#1 ADD A,#5 ADD A,#7

IRPC Directive

Label Opcode Operand

optional: IRPC dummy param, text

The IRPC (indefinite repeat character) directive causes a sequence of macro prototype instructions to be repeated for each text character of the actual parameter specified, substituting the actual text character for each occurrence of the dummy parameter. If the text string is protected by optional angle brackets, any delimiter appearing in this text string will simply be substituted as text into the prototype code. A list of 'n' characters in the actual 'text' causes 'n' repetitions of the IRPC body to be produced. If a null string is specified as the actual parameter, one iteration of the IRP body is produced with the null string substituted for each occurrence of the dummy parameter.

Like IRP, IRPC creates a macro call in-line with the macro definition. It must also be terminated by ENDM.

Example:

CALSEQ: IRPC X,01

MOV A,@R&X ;;'&' CONCATENATES R AND X

CALL SUBR

ENDM

This IRPC definition would generate the following code sequence:

MOV A,@R0 CALL SUBR MOV A,@R1 CALL SUBR

Note that two special operators are used in this example: double semicolons and an ampersand. These and other operators are described in the subsection 'Special Operators,' below.

#### **EXITM** Directive

Label opcode Operand

optional: EXITM ----

EXITM provides an alternate way to terminate a macro expansion or REPT/IRP/IRPC repetition. When encountered in a macro body, it is equivalent to ENDM. Even though a macro body includes EXITM, however, it must still be terminated by an ENDM directive.

In the case of nested macro calls, EXITM causes an exit to the previous level of macro call expansion. In the case of REPT/IRP/IRPC expansions, EXITM terminates not only the current repetition, but all subsequent repetitions as well. The action following execution of EXITM is identical to that following completion of all repetitions.

Any data appearing in the operand field of an EXITM directive causes an error.

EXITM is commonly used as part of a conditional assembly as in the following example.

The expansion of the above macro will be terminated when EXITM is assembled; that is, if 'E EQ 0' is TRUE.

## Null Macros

A macro may legally consist of only the MACRO and ENDM directives. Thus, the following is a legal macro definition:

NADA MACRO P1,P2,P3,P4 ENDM

A call to this macro produces no source code and therefore has no effect on the program.

Although there is no reason to write such a macro, the null (or empty) macro body has a practical application. For example, all the macro prototype instructions might be enclosed with IF-ENDIF conditional assembly directives. When none of the specified conditions is satisfied, all that remains of the macro is the MACRO directive and the ENDM directive.

## Special Operators

In certain special cases, the normal rules for dealing with macros do not work. Assume, for example, that you want to specify three actual parameters and the second parameter happens to be the comma character. To the assembler, the list PARM1,,,PARM3 looks like a list of four parameters, with the second and third parameters missing. The list can be passed correctly by enclosing the comma in angle brackets: PARM1,,,PARM3. Angle brackets tell the assembler to accept the enclosed character(s) as actual parameter(s) rather than as delimiter(s).

The assembler recognizes several special operators in evaluating macro definitions. These are:

| &   | Ampersand. Used to concatenate (link) text and dummy parameters. See the further discussion of ampersands below.                                                                                                    |
|-----|----------------------------------------------------------------------------------------------------|
| <>> | Angle brackets. Used to delimit text, such as lists, that contain other delimiters (including significant blanks). To pass such text to nested macro calls, use one set of angle brackets for each level of nesting. (See 'Nested Macro Definitions,' below.)                                                                      |
| ;;  | Double semicolon. Used before a comment in a macro definition to prevent inclusion of the comment in the definition and reduce storage requirements. The comment still appears in the listing of the definition.                                                                                                    |
| !   | Exclamation point (escape character). Placed before a character (usually a delimiter) to be passed as literalized text in an actual parameter. Used primarily to pass angle brackets as part of an actual parameter. To pass a literalized exclamation point, issue '!!.' Carriage returns may not be passed as actual parameters. |
| NUL | Logical null; returns a value of TRUE if the following operand is a null string.                                                                                                    |

When a macro is expanded, any ampersand preceding or following a dummy parameter in a macro definition is removed and the substitution of the actual parameter occurs at that point. When it is not adjacent to a dummy parameter, the ampersand is not removed and is passed as part of the macro expansion text.

If nested macro definitions (described below) contain ampersands, the only ampersands removed are those adjacent to dummy parameters belonging to the macro definition currently being expanded. All ampersands must be removed by the time the expansion of the encompassing macro body is performed. Exceptions force 'illegal character' errors.

Ampersands placed inside strings are recognized as concatenation delimiters when adjacent to dummy parameters; dummy parameters are recognized in strings only when adjacent to ampersands. Ampersands are not recognized as operators in comments.

## Example:

A subsequent call to macro MAC4, supplying actual parameters for dummy parameters 'D,E,F' as follows,

would cause the following substitution:

## Example:

In a macro with the dummy parameters W, X, Y, Z it is acceptable for either X or Y to be null, but not both. The following IF directive tests for the error condition:

## Nested Macro Definitions

A macro definition can be contained completely within the body of another macro definition (that is, macro definitions can be *nested*). The body of a macro consists of all text (including nested macro definitions) bounded by matching MACRO and ENDM directives. The assembler imposes no limit on the depth of macro definition nesting.

## Example:

When a higher-level macro (LEVEL2 in this example) is called for expansion, the next lower-level macro (in this case LEVEL1) is defined and eligible to be called for expansion. A lower-level macro cannot be called unless all higher-level macro definitions have already been called and expanded.

A new macro may be defined or an existing macro redefined by a nested macro definition depending on whether the name of the nested macro is a new label or has previously been established as a dummy parameter in a higher-level macro definition. When dummy parameters are being identified in higher-level macros, all nested macro definitions are also scanned. Therefore, each time a higher-level macro is called, a lower-level definition can be defined differently if the two contain common dummy parameters. Such redefinition can be costly, however, in terms of assembler space used, particularly the availability of symbol table space, and execution speed.

Since IRP, IRPC, and REPT blocks constitute macro definitions, they also can be nested within another definition created by IRP, IRPC, REPT, or MACRO directives. In addition, an element in an IRP or IRPC actual parameter list (enclosed in angle brackets) may itself be a list of bracketed parameters; that is, lists of parameters can contain elements that are also lists.

## Example:

#### Macro Calls

Once a macro has been defined, it can be called in a program any number of times. The call consists of the macro name and any actual parameters to replace dummy parameters during macro expansion. During assembly, each call encountered is replaced by the macro definition code with actual parameters substituted for dummy parameters.

#### Macro Call Format

| Label     | Opcode     | Operands            |
|-----------|------------|---------------------|
| optional: | macro name | actual parameter(s) |

A macro must be defined before its first reference by a macro call. The macro body identified by 'macro name' is inserted into your program wherever the call appears. The specified actual parameters are substituted for the dummy parameters in the macro body.

Actual parameters must be specified in the same order as they are listed in the MACRO directive. If fewer parameters appear in the macro call than in the definition, a 'null' string is substituted for the remaining dummy parameters.

A null parameter can also be indicated by two consecutive cornmas or, in the case of the first parameter, by a single comma at the beginning of the operand field. If more actual parameters are specified than are listed in the definition, the extra parameters are ignored.

All blanks in an actual parameter list are considered to be delimiters and are not passed as part of the actual parameter. Angle brackets must enclose the actual parameter if blanks are to be passed literally (as in the case of any other delimiter passed as an actual parameter). Carriage returns may not be passed as parameters.

Example: Call MAC2 (defined earlier in our example of LOCAL directive usage). MAC2 was defined as:

| MAC2   | MACRO | G1,G2,G3 |
|--------|-------|----------|
|        | LOCAL | MOVES    |
| MOVES: | MOV   | A,#G1    |
|        | MOV   | R0,#G2   |
|        | MOV   | R1,#G3   |
|        | ENDM  |          |

| Maii                      | n Program                         | Substitu                             | ıtion                                  |                                                    |
|---------------------------|-----------------------------------|--------------------------------------|----------------------------------------|----------------------------------------------------|
| CLR<br>MAC2<br>ADD<br>MOV | C<br>0AH,0FFH,3AH<br>A,R1<br>R4,A | <br> -<br> ??0001:<br> -<br> -<br> - | CLR<br>MOV<br>MOV<br>MOV<br>ADD<br>MOV | C<br>A,#0AH<br>R0,#0FFH<br>R1,#3AH<br>A,R1<br>R4,A |
| MAC2<br>ANL               | 0ACH,0FFH,HEXV<br>A,R0            | <br> <br> ??0002:<br> <br> <br>      | MOV<br>MOV<br>MOV<br>ANL               | A,#0ACH<br>R0,#0FFH<br>R1,#HEXV<br>A,R0            |

## Nested Macro Calls

Macro calls can be nested within macro definitions up to eight levels (including any combination of nested IRP, IRPC, and REPT constructs). The body representing the nested macro call need not be defined when the macro containing the nested call is defined; however, it must be defined before the enclosing macro is called.

A macro definition can also contain nested calls to itself (recursive macro calls) up to eight levels, as long as the recursive macro expansions can be terminated eventually. This operation can be controlled using the conditional assembly directives described in Chapter 5 (IF, ELSE, ENDIF).

Example: Have a macro call itself a specific number of times after it is called from elsewhere in the program.

;RECURSIVE CALL

ENDM

**ENDIF** 

If this macro is called with the sequence

PARAM1 SET 5 RECALL

the macro will call itself five times.

## Macro Expansion

When a macro is called, the actual parameters to be substituted into the prototype code can be passed in one of two modes. Normally, the substitution of actual parameters for dummy parameters is simply a *text* substitution. The parameters are not evaluated until the macro is expanded.

If a percent sign (%) precedes the actual parameter in the macro call, however, the parameter is evaluated immediately, before expansion occurs, and is passed as a decimal number.

## Example:

Χ SET 10 Υ **SET** 15 MAC5 **MACRO** L,M,N0F0H SET MOV A,#L ANL A,#M MOV R7,A ADD A,#N **ENDM** MAC5 %3H + Y/5H,Y,X When the call to MAC5 is encountered, the text substitution is as follows:

| Υ | SET | 0F0H |
|---|-----|------|
|   | MOV | A,#6 |
|   | ANL | A,#Y |
|   | MOV | R7,A |
|   | ADD | A,#X |

'MOV A,#6' is the result of immediate evaluation using Y=15. 'ANL A,#Y' simply substitutes the text 'Y' for dummy parameter 'M.' Similarly, 'ADD A,#X' is the result of a simple text substitution.

The text expansion is as shown on the left:

|          |          | Y SET 0F0H |
|----------|----------|------------|
| 00100011 | 00000110 | MOV A,#6   |
| 01010011 | 11110000 | ANL A,#Y   |
| 10101111 |          | MOV R7,A   |
| 00000011 | 00001010 | ADD A,#X   |

Note that when the expansion occurs, the value 'F0' (11110000) replaces 'Y.' This value is set by the first statement of the expansion. 'X' is replaced by '10,' its value by prior definition.

## **SAMPLE MACROS**

The following samples further demonstrate the use of macro directives and operators.

## Repetitive Addition (IRP)

The following example lets you add the contents of any number of data memory locations, leaving the result in the accumulator. The defined macro

|                  | <b>A</b> DDMEM | MACRO      | LIST        |                 |
|------------------|----------------|------------|-------------|-----------------|
|                  |                | CLR        | A           |                 |
|                  |                | IRP        | SCR, (LIST) |                 |
|                  |                | MOV        | R0,#SRC     |                 |
|                  |                | ADD        | A,@R0       |                 |
|                  |                | ENDM       |             | ;;END IRP BLOCK |
|                  |                | ENDM       |             | ;;END MACRO     |
| when called with |                |            |             |                 |
|                  | ADDMEM         | (30,32,34) |             |                 |

produces the expansion

| CLR | Α      |
|-----|--------|
| MOV | R0,#30 |
| ADD | A,@R0  |
| MOV | R0,#32 |
| ADD | A,@R0  |
| MOV | R0,#34 |
| ADD | A,@R0  |

The sum of the contents of bytes 30, 32, and 34 is left in the accumulator.

## Repetitive Add and Store (IRPC, &)

In this example, a series of numbers is added to the accumulator and the subtotals stored in data memory. IRPC is used to reduce the coding required. The macro is defined as follows:

| MOVTOT | MACRO | X,Y,Z    |
|--------|-------|----------|
|        | IRPC  | S,Z      |
|        | ADD   | A,#X&&S  |
|        | MOV   | R0,#Y&&S |
|        | MOV   | @R0,A    |
|        | ENDM  |          |
|        | ENDM  |          |

The call

MOVTOT SRC,TOTAL,123

produces the expansion

| ADD | A,#SRC1    |
|-----|------------|
| MOV | R0,#TOTAL1 |
| MOV | @R0,A      |
| ADD | A,#SRC2    |
| MOV | R0,#TOTAL2 |
| MOV | @R0,A      |
| ADD | A,#SRC3    |
| MOV | R0,#TOTAL3 |
| MOV | @R0,A      |

## Multiplication (REPT,LOCAL)

This example uses REPT to perform the 8-bit multiplication shown in the example on page 3-47. As in that example, two 8-bit numbers are multiplied and their 16-bit product stored in registers 2 and 3. REPT replaces the loop mechanism of the earlier example, which generates more code but executes more quickly.

| MOV   | R6,#MCAND                                             | ;MULTIPLICAND IN REG 6                                                                                |
|-------|-------------------------------------------------------|----------------------------------------------------------------------------------------------------|
| MOV   | R3,#MPLIER                                            | ;MULTIPLIER, LOW PARTIAL                                                                              |
|       |                                                       | ;PRODUCT IN REG 3                                                                                     |
| CLR   | A                                                     |                                                                                                    |
| CLR   | С                                                     |                                                                                                    |
| REPT  | 9                                                     | ;;BEGIN REPEAT BLOCK                                                                                  |
| LOCAL | NOADD                                                 |                                                                                                    |
| RRC   | A                                                     | ;;ROTATE                                                                                              |
| XCH   | A,R3                                                  | ;; CARRY, ACC, REG 3                                                                                  |
| RRC   | A                                                     | ;; RIGHT                                                                                              |
| XCH   | A,R3                                                  | ;; ONE BIT                                                                                            |
| JNC   | NOADD                                                 | ;;TEST CARRY                                                                                          |
| ADD   | A,R6                                                  |                                                                                                    |
|       |                                                       |                                                                                                    |
| ENDM  |                                                       | ;;END REPEAT BLOCK                                                                                    |
| MOV   | R2,A                                                  | STORE HIGH PARTIAL                                                                                    |
|       |                                                       | ; PRODUCT                                                                                             |
|       | MOV  CLR CLR REPT LOCAL RRC XCH RRC XCH JNC ADD  ENDM | MOV R3,#MPLIER  CLR A CLR C REPT 9 LOCAL NOADD RRC A XCH A,R3 RRC A XCH A,R3 JNC NOADD ADD A,R6  ENDM |

## Zero and Label Contiguous Locations (REPT, &, %)

In this example, the REPT directive is used to zero and label each location in a defined data block. Two macros are defined:

- INCR generates labels and DB directives for each location to be zeroed.
- BLOCK specifies the number of locations to be zeroed (NUMB) and supplies the label prefix (PREFIX) and suffix (CNT) to INCR.

Note that assembler controls (lines beginning with '\$') are embedded in the macro definition code. These are discussed in more detail in Chapter 8. Generally, the controls specified here reduce the size of the assembly listing; the expansion for INCR is shown in the listing, but the expansion of BLOCK is suppressed.

```
F1,F2
INCR
        MACRO
$SAVE GEN
                   0
F1&F2:
        DB
$RESTORE
        ENDM
;DEFINITION OF BLOCK
BLOCK
        MACRO
                   NUMB, PREFIX, CNT
$SAVE
        NOGEN
COUNT
                   CNT
        SET
         REPT
                   NUMB
COUNT
        SET
                   COUNT+1
         INCR
                   PREFIX,%COUNT
        ENDM
$RESTORE
        ENDM
```

;DEFINITION OF INCR

1

{

The macro call

BLOCK 3,LOC,40

produces the listing

BLOCK 3,LOC,40
LOC41: DB 0
LOC42: DB 0
LOC43: DB 0

Without the assembler controls, the listing would be

|        | BLOCK | 3,LOC,40   |
|--------|-------|------------|
| COUNT  | SET   | 40         |
|        | REPT  | 3          |
| COUNT  | SET   | COUNT+1    |
|        | INCR  | LOC,%COUNT |
|        | ENDM  |            |
| COUNT  | SET   | COUNT+1    |
|        | INCR  | LOC,%COUNT |
| LOC41: | DB    | 0          |
| COUNT  | SET   | COUNT+1    |
|        | INCR  | LOC,%COUNT |
| LOC42: | DB    | 0          |
| COUNT  | SET   | COUNT+1    |
|        | INCR  | LOC,%COUNT |
| LOC43: | DB    | 0          |

## Altering Macro Expansions (Three Approaches)

This example uses conditional assembly, the EXITM directive, and a nested macro definition to provide three approaches to a problem. The problem is to define a macro so that identical calls produce different expansions.

Our macro (SBMAC) needs a subroutine (SUBR) to perform its function; space constraints rule against the extra bytes generated by repetitive in-line substitution. We would like SBMAC to perform an in-line substitution the first time it is called, then call SUBR for each subsequent macro call.

Note in these examples that the label SUBR cannot be declared LOCAL, as it must be called from outside the first expansion (that is, it must be global). This use of a global label in a macro is possible only when that part of the macro body containing the label is expanded only once.

## First Solution (Conditional Assembly)

The first solution uses the setting of a switch (FIRST) and the conditional assembly directives. The switch is set TRUE and the macro defined as follows.

| TRUE      | EQU    | 0FFH  |
|-----------|--------|-------|
| FALSE     | EQU    | 0     |
| FIRST     | SET    | TRUE  |
| SBMAC     | MACRO  |       |
|           | CALL   | SUBR  |
| \$SAVE    | NOCOND |       |
|           | IF     | FIRST |
| FIRST     | SET    | FALSE |
|           | JMP    | NEXT  |
| SUBR:     |        |       |
|           |        |       |
|           |        |       |
|           |        |       |
|           | RET    |       |
| NEXT:     |        |       |
|           | ENDIF  |       |
| \$RESTORE |        |       |
|           | ENDM   |       |

The first call to SBMAC expands the full definition, including the call to and definition of SUBR. The assembler control NOCOND suppresses the listing of conditional assembly directives and conditionally-assembled code.

|       | SBMAC |       |
|-------|-------|-------|
|       | CALL  | SUBR  |
| FIRST | SET   | FALSE |
|       | JMP   | NEXT  |
| SUBR: | •     |       |
|       | •     |       |
|       | •     |       |
|       | •     |       |
|       | RET   |       |
| NEXT: |       |       |

Because FIRST is TRUE when encountered during this expansion, the statements between IF and ENDIF are assembled into the program. The statement following IF sets FIRST to FALSE. In subsequent calls, the conditionally-assembled code is skipped and the subroutine is not regenerated. Only the following expansion is produced.

SBMAC CALL SUBR

Second Solution (Conditional Assembly, EXITM)

This solution closely parallels the first, except that EXITM is used to terminate the unnecessary expansion after the first call. EXITM is assembled only when FIRST is FALSE, which it is after the first call to SBMAC.

TRUE EQU 0FFH **FALSE** EQU **FIRST** SET **TRUE SBMAC MACRO** CALL **SUBR** \$SAVE NOCOND 1F NOT FIRST **EXITM ENDIF** FIRST **SET FALSE NEXT** JMP SUBR: **RET** NEXT: . \$RESTORE **ENDM** 

The expansion is the same as for the first solution.

## Third Solution (Nested Macro)

This solution uses a nested macro to redefine a higher-level macro, so that the higher-level macro is not expanded after the first call.

The first call to SBMAC expands the higher-level definition containing the subroutine definition and call. It also redefines the macro to be simply a subroutine call.

SBMAC MACRO

CALL SUBR

**ENDM** 

CALL SUBR

JMP NEXT

SUBR:

.

RET

NEXT:

Subsequent calls to SBMAC expand the subroutine call only.

**SBMAC** 

CALL SUBR

## **PART TWO**

# ASSEMBLER OPERATION

- 7. Assembler Overview
- 8. Assembler Controls
- 9. Assembler Operation

|  |  | -          |
|--|--|------------|
|  |  | es,        |
|  |  |            |
|  |  |            |
|  |  |            |
|  |  |            |
|  |  |            |
|  |  |            |
|  |  |            |
|  |  |            |
|  |  |            |
|  |  |            |
|  |  | ·          |
|  |  |            |
|  |  | <b>9</b> 1 |
|  |  | •          |
|  |  |            |
|  |  |            |
|  |  |            |
|  |  |            |
|  |  |            |

## 7. ASSEMBLER OVERVIEW

An assembler performs the clerical function of converting your assembly language program into machine-executable form. It accepts your source file and, depending on the output options selected, produces an executable object file, a listing of the source and assembled code, and a symbol cross-reference listing.

## **VERSIONS OF ASSEMBLER**

The MCS-48 and UPI-41 assemblers are available in three versions:

- 1. The 'Intellec MONITOR MCS-48/UPI-41 Assembler' runs under control of the monitor on the Intellec Microcomputer Development System and is delivered in paper tape form.
- 2. The 'Series II MCS-48/UPI-41 ROM Assembler' runs under control of the monitor on the Intellec Series II Model 210 and resides in ROM.
- 3. If your Intellec configuration includes a diskette unit, you can use the 'ISIS-II MCS-48/UPI-41 Macro Assembler' (ASM48). This assembler runs under the Intel Systems Implementation Supervisor (ISIS-II).

Details for loading and controlling the MONITOR and ISIS-II assemblers are given in Chapters 8 and 9. Error messages issued by the assemblers are listed in Appendix F. The hardware/software environment requirements are summarized below. Operation of the ROM assembler is described in the document *Intellec Series II Model 210 User's Guide* (9800557).

## **MONITOR** Assembler Environment

The paper-tape-resident assembler uses the following hardware:

- Intellec system with 16K RAM memory
- Console device (TTY or CRT)
- Paper tape reader/punch
- Line printer (if available)

The Intellec monitor package is the only required software.

#### ISIS-II Assembler Environment

The diskette-resident assembler uses the following hardware:

- Intellec MDS-800 or Intellec Series II system with 32K RAM memory (48K if source contains macros)
- Console device (TTY or CRT for MDS-800; built-in with Intellec Series II)
- One or more diskette drives
- Line printer (if available)

This assembler also requires the ISIS-II software package.

## INPUT/OUTPUT FILES

#### Source File

The input to the assemblers is a source file, which can contain three elements:

- An assembly language program, composed of instructions described in Chapters 3 and 4;
- Assembler directives, described in Chapters 5 and 6;
- Assembler control lines, described in Chapter 8

## Object File

The MONITOR assembler produces an object file on the paper tape punch unit. The ISIS-II assembler can output its object file to any file or output device recognized by ISIS.

The object file contains machine language instructions and data that can be loaded into memory for execution or interpretation. In addition, it contains control information governing the loading process (such as the starting address for program execution). An object file can also be used to program an MCS-48 or UPI-41 ROM or EPROM device.

Both assemblers produce object files in hexadecimal format. This format and special records generated for paper tape object files are described in the document *Object File Formats*, *An Intel Software Standard* (98-183).

#### List File

The list file is a formatted file designed to be output to a line printer or terminal, but it can be sent to any file or output device under ISIS-II. It includes listings of:

- Your assembled object code;
- Your source program;
- A table of symbols and their values;
- A summary of assembly errors.

The formats of these list file components are described in Appendix D.

## Symbol-Cross-Reference File

During the first pass of both assemblers, a file of symbol-cross-reference records is created, if requested. This file is punched into paper tape by the Intellec MONITOR assembler, or written to a diskette file named ASXREF.TMP by the ISIS-II assembler.

In general, the assemblers generate two types of symbol-cross-reference records: *symbol-definition records* and *symbol-reference records*. If a symbol appears as a name in a label field and the symbol is being defined (by SET, EQU, or MACRO, or as a label), a symbol-definition record is produced. If the symbol is being redefined (by SET or MACRO), it is considered a symbol definition. All other symbol occurrences are considered references and cause the assembler to generate a symbol-reference record each time the symbol appears. Symbol definition records are terminated by a pound sign (#) in the cross-reference listing.

All symbols are cross referenced except dummy parameters and local labels appearing in macro definitions (that is, all global user-defined symbols, macro names, and actual symbols replacing dummy parameters or local labels are cross referenced).

A listing of the cross-reference file can be produced by reading it into the assembler cross-reference generator. In the paper tape environment, this program is loaded after the assembly and run with the assembler-generated cross-reference file as input. In the diskette environment, the assembler calls on ISIS-II to load the generator program (ASXREF) and cross-reference file (ASXREF.TMP) from the diskette. From the programmer's point of view, these ISIS-II operations are automatic (once the cross-reference file has been requested). The format of the cross-reference listing is shown in Appendix D.

#### ISIS-II Assembler Reserved File Names

The ISIS-II assembler uses several files of its own, such as the intermediate cross-reference file just mentioned. While you don't need to remember the names of these files, you must know where they reside to avoid diskette space conflict.

The assembler root program (ASM48) and its overlays (ASM48.0Vn, where n = 0, 1, 2, ...) must reside on the same diskette, but this diskette can be on any drive. The cross-reference generator (ASXREF) must reside on this diskette also.

The intermediate cross-reference file (ASXREF.TMP) is written to the drive containing your source file. The MACRO-FILE control determines where the intermediate macro file (ASMAC.TMP) is written; the default is the source file drive.

|  |  | • |
|--|--|---|
|  |  |   |
|  |  |   |
|  |  |   |
|  |  | • |
|  |  | • |
|  |  |   |

## 8. ASSEMBLER CONTROLS

## INTRODUCTION TO ASSEMBLER CONTROLS

Assembler controls allow you to specify the input/output files or devices to be used by the assembler and whether list or object files (or portions of these files) are to be generated by the assembler.

For both the MONITOR and ISIS-II assemblers, these controls can be specified at two levels:

- In commands specified at assembly time
- As control lines embedded throughout your source file

The latter allow selective control over sections of your program. For example, you might want to suppress the assembly listing for certain sections of your program, or to cause page ejects at specific places.

## Primary and General Controls

Controls are classified as *primary* and *general*. The interpretation of these terms differs somewhat between the ISIS-II and MONITOR assemblers because of the different ways you can interface with these two assemblers. The ISIS-II assembler runs without interruption once it is called; the MONITOR assembler may require several passes, with additional controls specified at the beginning of each pass.

Both classes of controls can be set when the assembler is run or in source file control lines. However, source file control lines containing primary controls must be inserted before the first line of comments or source code. General controls can be respecified at any time.

The ISIS-II assembler allows primary controls to be specified only once. This applies to controls specified in assembly-time command lines, to control lines embedded in your source code, or combinations of the two.

When the MONITOR assembler is run, primary controls can be specified or respecified in the command preceding each pass. A primary setting in a source code control line cannot change a primary control set in any previous command or control line. The precedence of *primary controls* in the MONITOR assembler is:

- 1. Current pass command
- 2. Previous pass command
- 3. Current control lines
- 4. Default settings

## **Specifying Controls**

Controls can be specified using either upper-case or lower-case characters.

If a control is specified incorrectly in an assembly-time command, the entire command is ignored and must be reentered.

If a control is specified incorrectly in a source code control line, the incorrect control and all controls following it in the line are ignored.

## Summary of Controls

The following list shows the controls available, their basic functions, whether they are recognized by both assemblers or ISIS-II only (B/I), and whether they are primary or general (P/G). Default controls are italicized. The remainder of this chapter describes each control in greater detail.

| Control                 | B/I | P/G | Function Area             |
|-------------------------|-----|-----|---------------------------|
| OBJECT/NOOBJECT         | 1   | Р   | Object File               |
| DEBUG/NODEBUG           | В   | Р   | Object File               |
| PRINT/NOPRINT           | I   | Р   | Assembly Listing          |
| COND/NOCOND             | В   | G   | Assembly Listing          |
| <i>LIST</i> /NOLIST     | В   | G   | Assembly Listing          |
| SYMBOLS/NOSYMBOLS       | В   | Р   | Assembly Listing          |
| XREF/NOXREF             | В   | Р   | Cross-Reference Listing   |
| PAGING/NOPAGING         | В   | Р   | Listing Format            |
| PAGELENGTH (66)         | В   | Р   | Listing Format            |
| PAGEWIDTH (120)         | В   | Р   | Listing Format            |
| TITLE                   | В   | G   | Listing Format            |
| EJECT                   | В   | G   | Listing Format            |
| GEN/NOGEN               | 1   | G   | Macro List                |
| MACRODEBUG/NOMACRODEBUG | 1   | G   | Macro List/Object Files   |
| MACROFILE/NOMACROFILE   | 1   | Р   | Macro Operation           |
| MOD21                   | В   | Р   | 8021                      |
| MOD22                   | 1   | Р   | 8022                      |
| MOD41                   | В   | Р   | UPI-41                    |
| MOD41A                  | I   | Р   | 8041A                     |
| SAVE                    | 1   | G   | Stack                     |
| RESTORE                 | 1   | G   | Fetch                     |
| INCLUDE                 | i   | G   | Library                   |
| TTY/ <i>NOTTY</i>       | ı   | Р   | Teletype Output List File |

## ISIS-II ASSEMBLER CONTROLS

## ISIS-II Assembly-Time Command

The ISIS-II MCS-48/UPI-41 Macro Assembler is invoked by calling the ISIS-II file ASM48. This call includes the name of your source file and any assembler controls you wish to specify. Items in the control list are separated by spaces. The call is terminated by a carriage return.

-[:Fn:] ASM48 file control-list

The 'file' in this format is your source file. This file (and files enclosed in parentheses as part of a control) can be a 1-6 character file name, a file name followed by a period and 1-3 character extension, an ISIS-II device name, or an

ISIS-II device name followed by a file name and extension. (See the ISIS-II System Users' Guide for details.)

## Examples:

FILE20 (filename)

PROG.SRC (filename.extension)
:HR: (:ISIS-II device name:)

:F1:ASSMB. SRC (:ISIS-II dev name:filename.ext)

All control items specified must be spelled out in their entirety. If no diskette file is specified preceding 'ASM48', ': F0:' is assumed.

#### Example:

-ASM48 PROG.SRC DEBUG SYMBOLS XREF

## Primary Controls

Control Effect

OBJECT(file) An object code file is generated and is output to the specified

device. If this control is omitted, 'OBJECT (file.HEX)' is assumed, where 'file' is the name of your source file.

NOOBJECT Object code generation is suppressed.

DEBUG If an object file is requested, the symbol table is output to

that file. DEBUG has no effect otherwise.

NODEBUG The symbol table is not included in the object file.

PRINT(file) An assembly list file is opened and is output to the specified

intermediate file. If this control is omitted, 'PRINT(file.LST)' is assumed, where 'file' is the name of your source code file.

See general control LIST.

NOPRINT The assembly output listing is suppressed. No file is specified

for listing; therefore, no listing output is possible.

SYMBOLS If a list file is opened by PRINT, the symbol table is output

to the list file. SYMBOLS has no effect otherwise.

NOSYMBOLS The symbol table is not included in the list file created by

PRINT.

XREF A symbol-cross-reference file is requested. An intermediate

file is output to ASXREF.TMP and the cross-reference

listing to the file created by PRINT.

NOXREF Symbol-cross-reference file generation is suppressed.

| Control          | Effect                                                                                                    |
|------------------|----------------------------------------------------------------------------------------------------|
| MACROFILE(drive) | All macro definition files are directed to the specified drive. If no drive is specified, the drive where the source file resides is used. Your Intellec system must have at least a 48K memory if MACROFILE is specified.                                                                               |
| NOMACROFILE      | No macro temporary files are created. If your source file contains macros, all definitions and calls cause errors. This control allows the assembler to run on a 32K-memory Intellec system.                                                                                                    |
| PAGELENGTH(n)    | Each list file page is 'n' lines long, where 'n' must be at least 15 and includes 3 blank lines at the top of the page, 3 blank lines at the bottom of the page, and any page headings specified. If 'n' is ≤ 14, PAGELENGTH is set to 15. The default value is 66.                                      |
|                  | Note that 3 blank lines are issued to reach the next 'top-of-page' as opposed to issuing form feeds to reach the physical 'top-of-form.'                                                                                                    |
| PAGEWIDTH(n)     | Each list file line can be up to 'n' characters long, where 'n' must be in the range 72(n(132. Lines exceeding the page width are continued in column 25 of the following line (but lines) 132 characters are truncated to 132). The default page width is 120.                                          |
| PAGING           | Assembler separates listing into pages with headers at each page break.                                                                                                    |
| NOPAGING         | Listing is not separated into pages. Headers are printed only once, at the beginning of the listing.                                                                                                    |
| MOD21            | Assembler assumes 8048 code is being assembled unless the 8021 instruction set is specified by this control. A warning is issued if an instruction not recognized by the 8021 is specified while this control is set, or if an instruction unique to the 8021 is specified without setting this control. |
| MOD22            | Assembler assembles 8022 code.                                                                                                    |
| MOD41            | Assembler assumes 8048 code is being assembled unless the UPI-41 instruction set is specified by this control. A warning is issued if an instruction unique to the 8041 is specified without setting this control, or if an instruction                                                                  |

MOD41A

Assembler assembles 8041A code.

not recognized by the 8041 is issued while this control is set.

|     | Control         | Effect                                                                                                    |
|-----|-----------------|----------------------------------------------------------------------------------------------------|
|     | TTY             | Simulates form-feeds (using the appropriate number of line feeds) for teletype output of program list file.                                                                                                    |
|     | MACRODEBUG      | Assembler-generated macro symbols are output to the the list and object files when the symbol table is output.                                                                                                    |
|     | NOMACRODEBUG    | Assembler-generated macro symbols are not output to the list and object files.                                                                                                    |
| Gen | neral Controls  |                                                                                                    |
|     | Control         | Effect                                                                                                    |
|     | INCLUDE(file)   | Subsequent source lines are input from specified file until an end-of-file or nested INCLUDE is found. (Nesting may be four deep.) Following the end-of-file, input resumes from the file being processed when the INCLUDE was encountered.                                            |
|     | LIST            | An assembly output listing is generated and sent to the file specified by PRINT.                                                                                                    |
|     | NOLIST          | Assembly listing is suppressed, except header, symbol table, cross-reference table, and lines containing errors.                                                                                                    |
|     | COND            | Conditionally-skipped source code is included in the assembly listing if LIST is selected. The conditional-assembly directives are also listed.                                                                                                    |
|     | NOCOND          | Listing of conditionally-skipped source code and conditional-assembly directives is suppressed. Listing of the EXITM directive is suppressed also.                                                                                                    |
|     | GEN             | Macro expansion source text generated by macro calls is listed if LIST is selected.                                                                                                    |
| •   | NOGEN           | Macro expansion source text listing is suppressed.                                                                                                    |
| *   | TITLE('string') | The specified string is printed in character positions 1-64 of the second line of a page header. Strings longer than 64 characters are truncated. 'String' cannot be null. TITLE remains in effect until another TITLE is encountered. A blank line results if TITLE is not specified. |
| •   | EJECT           | Spaces are skipped to the next top-of-form. The position of the next top-of-form is determined by PAGELENGTH,                                                                                                    |

not by the physical top-of-form.

Control Effect

SAVE Current settings of LIST, COND, and GEN controls are

stacked (but remain valid until explicitly changed).

Controls can be stacked up to eight levels deep.

RESTORE Control settings at the top of the stack are restored.

## Defaults

The following defaults are assumed by the ISIS-II assembler if the corresponding controls are not selected.

OBJECT(file.HEX)

**NODEBUG** 

PRINT(file.LST)

LIST

**SYMBOLS** 

COND

GEN

NOXREF

NOMACRODEBUG

NOMACROFILE

**NOTTY** 

**PAGING** 

PAGELENGTH(66)

PAGEWIDTH(120)

#### ISIS-II Embedded Control Lines

The format for control lines embedded in source files to be processed by the ISIS-II assembler is

\$control list

where '\$' must appear in column 1 and items in the control list are separated by spaces.

Example:

## \$LIST DEBUG XREF MACRODEBUG

Control lines containing primary controls must appear before the first statement in the source file, including comments. Control lines containing only general controls can be interspersed throughout the source file.

A control line containing more than one control is scanned from left to right. If a control is specified incorrectly, it is ignored, as are all remaining controls on that line.

The specific controls available and the defaults for unspecified controls are the same as described above in 'ISIS-II Assembly-Time Command.'

### INTELLEC MONITOR ASSEMBLER CONTROLS

#### **MONITOR** Assembly-Time Commands

When the MONITOR assembler is loaded and goes into execution, it prompts with

P=

At this point, the assembler is asking you to specify the 'pass number' and controls you want, in the format:

passno control-list

The possible 'passno' options are:

| 1  | Build | symbol   | table  |
|----|-------|----------|--------|
| ļ. | Duna  | 39111001 | tault. |

2 Generate assembly listing.

3 Punch object file on paper tape.

Generate both assembly listing and object file. This option should be used only if the list and object files are assigned to different

devices via the Intellec Monitor I/O ASSIGN command.

E Exit assembler. Return control to Intellec monitor.

Pass 1 must be executed first. Any pass may then be executed in any sequence.

A new source tape can be assembled without reloading the assembler by issuing the monitor command '.G20' after the exit command (P=E). This action resets all options to their default values, thus allowing new options to be specified for the next assembly.

#### Primary Controls

Control Effect

DEBUG The symbol table is output to the object code file when

pass 3 or pass 4 is executed.

NODEBUG The symbol table is not included in the object code file.

SYMBOLS The symbol table is included in the assembly listing when

pass 2 or pass 4 is executed.

NOSYMBOLS Symbol table listing is suppressed.

XREF A symbol-cross-reference file is generated and output to

paper tape during pass 1. To have any effect, XREF must be specified in your source file or when pass 1 is

elected.

Control

Effect

**NOXREF** 

Symbol-cross-reference output is suppressed.

PAGELENGTH(n)

Each list file page is 'n' lines long, where 'n' must be at least 12 and includes 3 blank lines at the top of the page, 3 blank lines at the bottom of the page, and any page headings specified. If 'n' is < 11, PAGELENGTH is

set to 12. The default value is 66.

Note that 3 blank lines are issued to reach the next 'top-of-page' as opposed to issuing form feeds to reach the physical 'top-of-form.'

PAGEWIDTH(n)

Each list file line can be up to 'n' characters long, where 'n' must be in the range  $72\underline{\langle n\langle 132\rangle}$ . Lines exceeding the page width are continued in column 25 of the following line (but lines >132 characters are truncated to 132). The default page width is 120.

**PAGING** 

Assembler separates listings into pages with headers at each page break.

**NOPAGING** 

Listing is not separated into pages. Headers are printed only once, at the beginning of the listing.

MOD21

Assembler assumes 8048 code is being assembled unless the 8021 instruction set is specified by this control. A warning is issued if an instruction not recognized by the 8021 is specified while this control is set, or if an instruction unique to the 8021 is issued without setting this control.

MOD41

Assembler assumes 8048 code is being assembled unless the UPI-41 instruction set is specified by this control. A warning is issued if an instruction unique to the 8041 is specified without setting this control, or if an instruction not recognized by the 8041 is issued while this control is set.

General Controls

Control

Effect

LIST

Enables the assembly listing requested by specifying

pass 2 or pass 4.

**NOLIST** 

Disables the assembly listing requested by specifying pass 2 or pass 4, except for header, symbol table, cross-reference table, and lines containing errors.

COND

Conditionally-skipped source code is included in pass 2 or pass 4 listing if LIST is selected. The conditional-

assembly directives are also listed.

Control Effect

NOCOND Listing of conditionally-skipped source code and

conditional-assembly directives is suppressed.

TITLE('string') The specified 'string' is printed in character positions

1-64 of the second line of the page header. Strings longer than 64 characters are truncated. 'String' cannot be null. TITLE remains in effect until another TITLE is encountered. A blank results if TITLE is not specified.

EJECT Spaces are skipped to the next top-of-form. The position

of the next top-of-form is determined by PAGELENGTH,

not by the physical top-of-form.

Defaults

The following defaults are assumed by the MONITOR assembler if the corresponding controls are not selected.

NODEBUG LIST SYMBOLS COND

NOXREF PAGING

PAGELENGTH(66) PAGEWIDTH(120)

### **MONITOR** Embedded Control Lines

The format for control lines embedded in source files to be processed by the MONITOR assembler is

\$control list

where '\$' must appear in column 1 and items in the control list are separated by spaces.

Example:

\$LIST DEBUG SYMBOLS NOXREF

Control lines containing primary controls must appear before the first statement in the source file, including comments. Control lines containing only general controls can be interspersed throughout the source file.

A control line containing more than one control is scanned from left to right. If a control is specified incorrectly, it is ignored, as are all remaining controls on that line.

The specific controls available and the defaults for unspecified controls are the same as described above in 'MONITOR Assembly-Time Commands.'

|  |  | • |
|--|--|---|
|  |  | • |
|  |  |   |
|  |  |   |
|  |  |   |
|  |  |   |
|  |  |   |
|  |  |   |
|  |  |   |
|  |  |   |
|  |  |   |
|  |  | • |
|  |  |   |
|  |  |   |
|  |  |   |
|  |  |   |

## 9. ASSEMBLER OPERATION

The ISIS-II MCS-48/UPI-41 Macro Assembler is loaded by calling ASM48 at the ISIS-II command level and specifying your source file along with any desired assembler controls (Chapter 8). All assembler operations requested are performed without further intervention once the assembler begins execution.

The MONITOR MCS-48/UPI-41 Assembler must be loaded from paper tape. In addition, all peripheral device assignments must be made before the assembler begins execution. See the Intellec operator's manual for details.

#### ISIS-II ASSEMBLER OPERATION

#### **Activation Sequence**

The following example sequence activates and completes an ISIS-II assembly.

[:Fn:]ASM48 PROG.SRC SYMBOLS NODEBUG

Following the ISIS-II command prompt (-), a command to assemble the file PROG.SRC is issued. An assembly listing and object code file are requested and will be output by default to PROG.LST and PROG.HEX respectively. In addition, a symbol table listing will be performed, but symbol table output to the object file will be suppressed. Note that the same effect can be achieved with no controls specified, since the controls specified are both defaults.

ISIS-II MCS-48/UPI-41 MACRO ASSEMBLER, V1.0

The assembler sends out its sign-on message to the console device.

ASSEMBLY COMPLETE, NO ERRORS

After executing all assembler passes and completing the requested assembly listing and object code output, the assembler issues a sign-off message and error summary. If XREF is selected, the sign-on message

ISIS-II ASSEMBLER SYMBOL CROSS REFERENCE V1.0

is then issued on the console.

### Sample Assembly

The following example illustrates normal use of the ISIS-II assembler. A short program (MADD.SRC) is taken through all the steps needed to activate the assembler and obtain an object code file and assembly and symbol-cross-reference listings. The source program to be assembled is shown first, followed by the assembler activation sequence. The resulting assembly and symbol-cross-reference listings are also shown.

The source code for program MADD.SRC follows:

```
;DECIMAL ADDITION ROUTINE. ADD BCD NUMBER
;AT LOCATION 'BETA' TO BCD NUMBER AT 'ALPHA' WITH
;RESULT IN 'ALPHA.' LENGTH OF NUMBER IS 'COUNT' DIGIT
;PAIRS. (ASSUME BOTH BETA AND ALPHA ARE SAME LENGTH
;AND HAVE EVEN NUMBER OF DIGITS OR MSD IS 0 IF
(QQO:
INIT
      MACRO
               AUGND, ADDND, CNT
      MOV
               R0,#AUGND
L1:
      MOV
               R1,#ADDND
      MOV
               R2,#CNT
      ENDM
ALPHA EQU
               30
BETA EQU
               40
COUNT EQU
               5
      ORG
               100H
      INIT
               ALPHA, BETA, COUNT
      CLR.
LP:
      MOV
               A,@R0
               A,@R1
      ADDC
      DA
               Α
      MOV
               @R0,A
      INC
                R0
      INC
                R1
      DINZ
                R2,LP
      END
```

The ISIS-II assembler performs its operations without further user intervention after it is loaded. In this example, both assembly listing and object output are requested by default. The sample program is assumed to be on the system diskette with the name MADD.SRC. The activation sequence proceeds as follows:

#### -ASM48 MADD.SRC SYMBOLS XREF MACROFILE

The source input file is specified as MADD.SRC. The PRINT control is selected and defaulted to file MADD.LST. The OBJECT control is also selected and defaulted to file MADD.HEX. Symbol table output to the list file is requested as well as a symbol-cross-reference listing. MACROFILE must be specified since the program contains a macro.

The assembly and cross-reference listings are shown below. For a detailed explanation of each item in these listings, see Appendix D.

### -ASM48 MADD.SRC SYMBOLS XREF MACROFILE

|  | ISIS-II MCS-48 | /UPI-41 | <b>MACRO</b> | ASSEMBLER. | V1.0 |
|--|----------------|---------|--------------|------------|------|
|--|----------------|---------|--------------|------------|------|

PAGE 1

| LOC    | OBJ         | LINE       |              | SOURC       | CE STATEMENT                     |
|--------|-------------|------------|--------------|-------------|----------------------------------|
|        |             | 1          | ;DECIMAL /   | ADDITION F  | ROUTINE. ADD BCD NUMBER          |
|        |             | 2          |              |             | TO BCD NUMBER AT 'ALPHA' WITH    |
|        |             | 3          | ;RESULT IN   | V'ALPHA.' L | ENGTH OF NUMBER IS 'COUNT' DIGIT |
|        |             | 4          |              |             | H BETA AND ALPHA ARE SAME LENGTH |
|        | •           | 5          |              |             | ABER OF DIGITS OR MSD IS 0 IF    |
|        |             | 6          | ;ODD)        |             |                                  |
|        |             | 7          | INIT         | MACRO       | AUGND,ADDND,CNT                  |
|        |             | 8          |              | MOV         | R0,#AUGND                        |
|        |             | 9          | L1:          | MOV         | <i>R1,#ADDND</i>                 |
|        |             | 10         |              | MOV         | R2,#CNT                          |
|        |             | 11         |              | <b>ENDM</b> |                                  |
|        |             | 12         | ;            |             |                                  |
| 001E   |             | 13         | <i>ALPHA</i> | EQU         | 30                               |
| 0028   |             | 14         | BETA         | EQU         | 40                               |
| 0005   |             | 15         | COUNT        | EQU         | 5                                |
| 0100   |             | 16         |              | ORG         | 100H                             |
|        |             | 17         |              | INIT        | <i>ALPHA,BETA,COUNT</i>          |
| 0100   | <i>B81E</i> | 18 +       |              | MOV         | RO,#ALPHA                        |
| 0102   | B928        | 19 +       | <i>L1:</i>   | MOV         | R1,#BETA                         |
| 0104   | BA05        | 20 +       |              | MOV         | R2,#COUNT                        |
| 0106   | 97          | 21         |              | CLR         | C                                |
| 0107   | F0          | 22         | LP:          | MOV         | A,@R0                            |
| 0108   | 71          | 23         |              | ADDC        | A,@R1                            |
| 0109   | 57          | 24         |              | DA          | A                                |
| 010A   | A0          | 25         |              | MOV         | @R0,A                            |
| 01 OB  | 18          | 26         |              | INC         | RO .                             |
| 010C   | 19          | <i>2</i> 7 |              | INC         | R1                               |
| 010D   | EA07        | 28         |              | DJNZ        | R2,LP                            |
|        |             |            |              | END         |                                  |
| USER . | SYMBOLS     |            |              |             |                                  |
| A LPHA | 1 001E      | BET.       | 4 0028       | COUNT       | 0005 LP 0107                     |

## ASSEMBLY COMPLETE, NO ERRORS

0102

*L1* 

The 'ASSEMBLY COMPLETE' message is also issued on the console, followed by the cross-reference sign-on message if a cross-reference listing has been requested.

| ISIS-II ASSEMBLER SYMBOL CROSS REFERENCE, V1.0 |
|------------------------------------------------|
|------------------------------------------------|

PAGE 1

#### SYMBOL CROSS REFERENCE

| ALPHA | 13# | 17 | 18 |
|-------|-----|----|----|
| BETA  | 14# | 17 | 19 |
| COUNT | 15# | 17 | 20 |
| INIT  | 7#  | 17 |    |
| L1    | 19# |    |    |
| LP    | 22# | 28 |    |

Listing is complete, sign-off message is issued on the listing, followed by ISIS prompt.

#### CROSS REFERENCE COMPLETE

Note that the NOLIST, NOOBJECT controls could have been specified to request just the error summary on the console, and a listing of the lines containing errors.

### INTELLEC MONITOR ASSEMBLER OPERATION

#### Activation Sequence

The following example sequence activates and completes an assembly using the MONITOR assembler. Note that the paper tape assembler is delivered in two parts, either of which may be loaded first. Assembler console output is italicized in the following sequence.

1. Load half the assembler onto the paper tape reader and issue the Intellec monitor command

.R0

This reads half the assembler into Intellec memory.

2. Load the rest of the assembler onto the paper tape reader and again issue the monitor command

.R0

The entire assembler now resides in Intellec memory.

- 3. Load the paper tape containing your source program onto the paper tape reader.
- 4. Issue the monitor command

.G20

This initiates assembler execution. The assembler responds by sending a sign-on message to the console device.

#### INTELLEC MONITOR MCS-48/UPI-41 ASSEMBLER V1.0

It then prompts with

P=

5. Enter the pass number. This must be '1' the first time you respond. The assembler reissues the 'P=' prompt at the end of each pass, to which you can respond with any pass option.

P=1 XREF

In this example, pass 1 is specified and a symbol-cross-reference file requested.

6. PASS 1 COMPLETE
P=2 NOCOND

After pass 1, the assembler issues a completion message on the console output device and requests the next pass number and controls. The source program paper tape must be reloaded before specifying the next pass. In this example, pass 2 is specified and the NOCOND control selected.

7. PASS 2 COMPLETE. NO ERRORS P=3 NODEBUG

Following passes 2, 3, and 4, an error summary and completion message are issued. The assembler then prompts for the next pass number and controls. The source paper tape must be reloaded again before specifying the next pass. In this example, pass 3 is specified and the NODEBUG control selected.

8. PASS 3 COMPLETE. NO ERRORS
P=E

In this example, the exit command is specified and control returns to the monitor. The cross-reference-generator paper tape is now loaded on the paper tape reader (to print out the cross-reference file requested in pass 1).

9. .R0

This command to the Intellec monitor reads the cross-reference-generator program into Intellec memory. Next load the paper tape created during pass 1. This tape contains the cross-reference file.

10. .G20

This monitor command initiates cross-reference-generator execution.

11. The generator program issues a sign-on message on the console output device.

INTELLEC MONITOR ASSEMBLER SYMBOL CROSS REFERENCE, V1.0

Press the carriage return key at this point. The cross-reference file is read and the listing generated. The generator program signs off on the listing device when finished.

#### CROSS REFERENCE COMPLETE

Control returns to the Intellec monitor, which then prompts for a new command.

#### Sample Assembly

The following example illustrates normal use of the MONITOR assembler. A short program is taken through all the steps needed to activate the assembly and cross-reference listings. The source program to be assembled is shown first, followed by the necessary passes through the assembler. The resulting assembly and symbol-cross-reference listings are also shown.

The following is the sample source program to be assembled.

```
;DECIMAL ADDITION ROUTINE. ADD BCD NUMBER;AT LOCATION 'BETA' TO BCD NUMBER AT 'ALPHA' WITH;RESULT IN 'ALPHA.' LENGTH OF NUMBER IS 'COUNT' DIGIT;PAIRS. (ASSUME BOTH BETA AND ALPHA ARE SAME LENGTH;AND HAVE EVEN NUMBER OF DIGITS OR MSD IS 0 IF;ODD)
;
```

| ,     |      |           |
|-------|------|-----------|
| ALPHA | EQU  | 30        |
| BETA  | EQU  | 40        |
| COUNT | EQU  | 5         |
|       | ORG  | 100H      |
|       | MOV  | R0,#ALPHA |
|       | MOV  | R1,#BETA  |
|       | MOV  | R2,#COUNT |
|       | CLR  | C         |
| LP:   | MOV  | A,@R0     |
|       | ADDC | A,@R1     |
|       | DA   | Α         |
|       | MOV  | @R0,A     |
|       | INC  | R0        |
|       | INC  | R1        |
|       | DJNZ | R2,LP     |
|       | END  |           |
|       |      |           |

The assembler may be run in two or three passes depending on available hardware. If the same device is used as both the list and punch device, three passes are necessary. Pass 1 builds the symbol table. Pass 2 produces the assembly listing and pass 3 produces the object code tape. Pass 4 combines passes 2 and 3 to produce both the listing and object file. Pass 1 must be run first; other passes may be run in any order and run more than once to produce multiple listing or object files. In this example, we show passes 1, 2, and 3.

### P=1 XREF

Start pass 1 to build symbol table with XREF control selected. The cross-reference intermediate file is punched. This file must be input to the cross-reference-generator utility if a cross-reference listing is desired.

## PASS 1 COMPLETE P=2

Rewind source tape and start pass 2. The assembly listing is shown below. For a detailed explanation of each item in the listing, see Appendix D.

INTELLEC MONITOR MCS-48/UPI-41 ASSEMBLER, V1.0

PAGE 1

| LOC     | OBJ    | LINE    |            | SOURC           | CE STATEMENT                   |
|---------|--------|---------|------------|-----------------|--------------------------------|
|         |        | 1       | ;DECIMAL   | . ADDITION ROL  | JTINE. ADD BCD NUMBER          |
|         |        | 2       | ;AT LOCA   | TION 'BETA' TO  | BCD NUMBER AT 'ALPHA' WITH     |
|         |        | 3       | ;RESULT I  | IN 'ALPHA.' LEN | GTH OF NUMBER IS 'COUNT' DIGIT |
|         |        | 4       | ;PAIRS. (A | SSUME BOTH B    | ETA AND ALPHA ARE SAME LENGTH  |
|         |        | 5       | ;AND HA V  | VE EVEN NUMBE   | ER OF DIGITS OR MSD IS 0 IF    |
|         |        | 6       | ;ODD)      |                 |                                |
|         |        | 7       | ;          |                 |                                |
| 001 E   |        | 8       | ALPHA      | EQU             | 30                             |
| 0028    |        | 9       | BETA       | EQU             | 40                             |
| 0005    |        | 10      | COUNT      | EQU             | 5                              |
| 0100    |        | 11      |            | ORG             | 100H                           |
| 0100    | B81E   | 12      |            | MOV             | R0,#ALPHA                      |
| 0102    | B928   | 13      |            | MOV             | R1,#BETA                       |
| 0104    | BA05   | 14      |            | MOV             | R2,#COUNT                      |
| 0106    | 97     | 15      |            | CLR             | C                              |
| 0107    | F0     | 16      | LP:        | MOV             | A,@R0                          |
| 0108    | 71     | 17      |            | ADDC            | A,@R1                          |
| 0109    | 57     | 18      |            | DA              | A                              |
| 010A    | A0     | 19      |            | MOV             | @R0,A                          |
| 010B    | 18     | 20      |            | INC             | R0                             |
| 010C    | 19     | 21      |            | INC             | R1                             |
| 010D    | EA07   | 22      |            | DJNZ            | R2,LP                          |
|         |        | 23      |            | END             |                                |
| USER SY | /MBOLS |         |            |                 |                                |
| ALPHA   | 001E   | BETA    | 0028       | COUNT 000       | 5 <i>LP</i> 0107               |
| 4665440 |        | NETE NO | - FDDODC   |                 |                                |

ASSEMBLY COMPLETE, NO ERRORS

PASS 2 COMPLETE, NO ERRORS P=3 NODEBUG

Rewind source tape and start pass 3 with object symbol table output suppressed. The actual object code is shown below in hexadecimal format. The assembler begins the object file by punching 120 null characters to provide 12 inches of leader and ends it with another 12 inches of blank trailer.

:0F010000B81EB928BA0597F07157A01819EA0769

:00000001FF

PASS 3 COMPLETE. NO ERRORS

P=E

With assembly completed, an exit command causes the assembler to transfer control to the Intellec monitor.

(monitor prompt)

To obtain a cross-reference listing, load the paper tape reader with the cross-reference-generator.

.R0

Read the cross-reference generator into Intellec memory and load the paper tape output produced during pass 1.

.G20

Start execution by transferring control to hexadecimal address 20, the cross-reference generator's start address.

INTELLEC MONITOR ASSEMBLER SYMBOL CROSS REFERENCE, V1.0

The above sign-on message is sent to the console output device. By striking the carriage return, the paper tape is read and the following cross-reference listing is generated.

INTELLEC MONITOR ASSEMBLER SYMBOL CROSS REFERENCE, V1.0 PAGE 1

| <i>ALPHA</i> | 8#  | 12 |
|--------------|-----|----|
| BETA         | 9#  | 13 |
| COUNT        | 10# | 14 |
| LP           | 16# | 22 |

CROSS REFERENCE COMPLETE.

If an error is encountered during this listing, the listing is stopped immediately.

# **APPENDIXES**

- A. MCS-48 and UPI-41 Instruction Summary
- B. Assembler Directive Summary
- C. Assembler Control Summary
- D. List File Formats
- E. Reference Tables
- F. Error Messages

|  |  | •        |
|--|--|----------|
|  |  | <b>,</b> |
|  |  |          |
|  |  |          |
|  |  |          |
|  |  |          |
|  |  |          |
|  |  | •        |
|  |  | •        |
|  |  | -        |

# A. MCS-48 AND UPI-41 INSTRUCTION SUMMARY

This appendix summarizes the MCS-48 and UPI-41 instruction sets. The instructions are first listed alphabetically by opcode (including binary encoding, number of cycles, system limitations, and description of function). They are then listed in order of hexadecimal opcode encoding.

## SPECIAL OPERATORS AND RESERVED WORDS

The following special operators can be included in expressions in MCS-48 and UPI-41 instructions:

| + Unary or binary addition.                      |                           |
|--------------------------------------------------|---------------------------|
| <ul> <li>Unary or binary subtraction.</li> </ul> |                           |
| * Multiplication.                                |                           |
| / Division. Any remainder is discarded           | I (7/3=2).                |
| MOD Modulo. Result is remainder produce          | ed by division operation  |
| (7  MOD  3 = 1).                                 |                           |
| SHR x Logical shift right 'x' bit positions. N   | No wraparound, zero fill. |
| SHL x Logical shift left 'x' bit positions. No   | o wraparound, zero fill.  |
| NOT Logical one's complement.                    |                           |
| AND Logical AND (=1 if both ANDed bit            | s are 1).                 |
| OR Logical OR (=1 if either ORed bit is          | 1).                       |
| XOR Logical EXCLUSIVE OR (=1 if bits             | are different).           |
| EQ Logical equality.                             |                           |
| NE Logical inequality.                           |                           |
| NUL Logical null (ISIS-II assembler only)        | •                         |
| LT 'Less than' relational operator.              |                           |
| LE 'Less than or equal' relational operation     | tor.                      |
| GT 'Greater than' relational operator.           |                           |
| GE 'Greater than or equal' relational op         | erator.                   |
| HIGH Isolate high-order 8 bits of a 16-bit v     | value.                    |
| LOW Isolate low-order 8 bits of a 16-bit v       | alue.                     |

The '\$' symbol, and the following opcodes, operands, and directives cannot be specified as user-defined symbols except in a local context.

# Opcodes:

| ADD  | ENTO | JNI   | MOVD  | RL   |
|------|------|-------|-------|------|
| ADDC | IN   | JNIBF | MOVP  | RLC  |
| ANL  | INC  | JNT0  | MOVP3 | RR   |
| ANLD | INS  | JNT1  | MOVX  | RRC  |
| CALL | JBn  | JNZ   | NOP   | SEL  |
| CLR  | JC   | JOBF  | ORL   | STOP |
| CPL  | JF0  | JTF   | ORLD  | STRT |
| DA   | JF1  | JT0   | OUT   | SWAP |
| DEC  | JMP  | JT1   | OUTL  | XCH  |
| DIS  | JMPP | JZ    | RET   | XCHD |
| DJNZ | JNC  | MOV   | RETR  | XRL  |
| EN   |      |       |       |      |

# Operands:

| Α   | F0    | P2         | R1 | RAD   |
|-----|-------|------------|----|-------|
| AN0 | F1    | P4         | R2 | RB0   |
| AN1 | FLAGS | P5         | R3 | RB1   |
| BUS | 1     | <b>P</b> 6 | R4 | STS   |
| С   | MB0   | <b>P</b> 7 | R5 | Т     |
| CLK | MB1   | PSW        | F6 | TCNT  |
| CNT | PO    | R0         | R7 | TCNTI |
| DBB | P1    |            |    |       |

## Directives:

| DB   | END   | EQU   | IRPC  | ORG  |
|------|-------|-------|-------|------|
| DS   | ENDIF | EXITM | LOCAL | REPT |
| DW   | ENDM  | ΙF    | MACRO | SET  |
| FLSE | FOT   | IRP   |       |      |

### MCS-48 AND UPI-41 ASSEMBLY LANGUAGE NOTATION

The following symbols and abbreviations are used to describe the functioning of MCS-48 and UPI-41 instructions.

| Α     | accumulator                        |
|-------|------------------------------------|
| AC    | auxiliary carry                    |
| AN0   | Analog Input 0 (8022)              |
| AN1   | Analog Input 1 (8022)              |
| addr  | 12-bit ROM/EPROM address           |
| Bb    | bit identifier (b=0-7)             |
| BS    | bank switch                        |
| BUS   | BUS port                           |
| С     | Carry                              |
| CLK   | clock                              |
| CNT   | event counter                      |
| D     | 4-bit digit                        |
| data  | 8-bit number or expression         |
| DBB   | data bus buffer                    |
| DBF   | designate memory bank flip-flop    |
| DMA   | Direct Memory Access (8041A)       |
| F0,F1 | flag 0, flag 1                     |
| FLAGS | Service request lines (8041A)      |
| 1     | interrupt                          |
| IBF   | input buffer flag                  |
| OBF   | output buffer flag                 |
| P     | mnemonic for 'in-page' operation   |
| PC    | program counter                    |
| Pp    | port designator (p=0-2 or 4-7)     |
| PSW   | program status word                |
| Rr    | register designator (r=0,1 or 0-7) |
| SP    | stack pointer                      |
| STS   | Status Register (8041A)            |
| T     | timer                              |
|       |                                    |

In the following tables '8048' also refers to the '8748,' '8049,' '8039,' and '8035' microcomputers. '8041' also refers to the '8741' microcomputer.

'8041A' also refers to the '8741A' microcomputer.

timer flag

TF

# SUMMARY BY MNEMONIC OPCODE

| Mnemonic                                    | Binary<br>Code       | Cycles | 8048 | 8041A | 8041 | 8022 | 8021 | Function                                                                                   |
|---------------------------------------------|----------------------|--------|------|-------|------|------|------|--------------------------------------------------------------------------------------------|
| ADD A,#data<br>(A)←(A)+data                 | 00000011<br>dddddddd | 2      | х    | X     | Х    | х    | х    | Add immediate data to A. C and AC are affected.                                            |
| ADD A,Rr<br>(A)←(A)+(Rr)<br>r=0-7           | 01101rrr             | 1      | x    | x     | x    | х    | X    | Add register data to A. C and AC are affected.                                             |
| ADD A,@Rr<br>(A)←(A)+((Rr))<br>r=0-1        | 0110000r             | 1      | X    | x     | X    | x    | X    | Add data in resident RAM location addressed by 'Rr' to A. C and AC are affected.           |
| ADDC A,#data<br>(A)←(A)+(Rr)+(C)            | 00010011<br>dddddddd | 2      | X    | X     | x    | x    | X    | Add C and immediate data to A.<br>C and AC are affected.                                   |
| ADDC A,Rr<br>(A)←(A)+(Rr)+(C)<br>r=0-7      | 01111rrr             | 1      | x    | x     | x    | х    | X    | Add C and immediate data to A.<br>C and AC are affected.                                   |
| ADDC A,@Rr<br>(A)←(A)+((Rr))+(C)<br>r=0-1   | 0111000r             | 1      | x    | x     | x    | x    | x    | Add C and data in resident RAM<br>location addressed by Rr to A.<br>C and AC are affected. |
| ANL A,#data<br>(A)←(A) AND data             | 01010011<br>dddddddd | 2      | x    | X     | X    | x    | x    | AND A data with immediate mask.                                                            |
| ANL A,Rr<br>(A)←(A) AND (Rr)<br>r=0-7       | 01011rrr             | 1      | X    | x     | x    | x    | X    | AND A data with mask in Rr.                                                                |
| ANL A,@Rr<br>(A)←(A) AND ((Rr))<br>r=0-1    | 0101000r             | 1      | X    | X     | x    | X    | X    | AND A data with mask in resident RAM location addressed by Rr.                             |
| ANL BUS,#data<br>(BUS)←(BUS) AND data       | 10011000<br>dddddddd | 2      | X    |       |      |      |      | AND BUS data with immediate mask.                                                          |
| ANL Pp,#data<br>(Pp)←(Pp) AND data<br>p=1-2 | 100110pp<br>dddddddd | 2      | x    | x     | Х    |      |      | AND port p data with immediate<br>mask.                                                    |
| ANLD Pp,A<br>(Pp)←(Pp) AND (A0-A3)<br>p=4-7 | 100111pp             | 2      | X    | x     | x    | x    | X    | AND port p data with mask in A bits 0-3.                                                   |

| Mnemonic                                                                                   | Binary<br>Code          | Cycles | 8048 | 8041A | 8041 | 8022 | 8021                                    | Function                                                                                                    |
|--------------------------------------------------------------------------------------------|-------------------------|--------|------|-------|------|------|-----------------------------------------|----------------------------------------------------------------------------------------------------|
| CALL addr<br>((SP))←(PC), (PSW4-7)<br>(PC8-10)←addr 8-10<br>(PC0-7)←addr 0-7<br>(PC11)←DBF | 10 8<br>aaa10100<br>7 0 | 2      | x    | х     | х    | х    | X                                       | Store PC and PSW bits 4-7 in stack. Increment stack pointer. Transfer control to subroutine at location addr. PC 10-11 must be zero for 8041, 8041A, and 8021. |
| CLR A<br>A←0                                                                               | 00100111                | 1      | x    | X     | x    | x    | X                                       | Clear A to zero.                                                                                                    |
| CLR C<br>C←0                                                                               | 10010111                | 1      | X    | x     | x    | x    | X                                       | Clear C to zero.                                                                                                    |
| CLR F0<br>(F0)←0                                                                           | 10000101                | 1      | X    | X     | X    |      |                                         | Clear F0 to zero.                                                                                                    |
| CLR F1<br>(F1)←0                                                                           | 10100101                | 1      | x    | x     | X    |      |                                         | Clear F1 to zero.                                                                                                    |
| CPL A<br>(A)←NOT (A)                                                                       | 00110111                | 1      | x    | x     | x    | x    | x                                       | One's complement A contents.                                                                                                    |
| CPL C<br>(C)←NOT (C)                                                                       | 10100111                | 1      | X    | x     | x    | x    | x                                       | Complement C.                                                                                                    |
| CPL F0<br>(F0)←NOT (F0)                                                                    | 10010101                | 1      | x    | x     | x    |      |                                         | Complement F0.                                                                                                    |
| CPL F1<br>(F1)←NOT (F1)                                                                    | 10110101                | 1      | x    | x     | x    |      |                                         | Complement F1.                                                                                                    |
| DA A                                                                                       | 01010111                | 1      | x    | x     | X    | x    | x                                       | A contents adjusted to form 2 BCD digits. C is affected.                                                                                                    |
| DEC A<br>(A)←(A)–1                                                                         | 00000111                | 1      | X    | x     | X    | x    | x                                       | Decrement A by 1.                                                                                                    |
| DEC Rr<br>(Rr)←(Rr)–1<br>r=0-7                                                             | 11001rrr                | 1      | X    | Х     | x    |      | *************************************** | Decrement Rr by 1.                                                                                                    |
| DIS I                                                                                      | 00010101                | 1      | X    | X     | x    | x    |                                         | Disable external interrupt (8048, 8041A). Disable write interrupt (8041).                                                                                      |
| DIS TCNTI                                                                                  | 00110101                | 1      | X    | X     | X    | X    |                                         | Disable timer/counter interrupt.                                                                                                    |

Appendix A. MCS-48 and UPI-41 Instruction Summary

| Mnemonic                                                              | Binary<br>Code       | Cycles | 8048 | 8041A | 8041 | 8022 | 8021 | Function                                                                |
|-----------------------------------------------------------------------|----------------------|--------|------|-------|------|------|------|-------------------------------------------------------------------------|
| DJNZ Rr, addr<br>(Rr)←(Rr)–1<br>r=0-7<br>If Rr NOT 0,<br>(PC0-7)←addr | 11101rrr<br>aaaaaaaa | 2      | x    | Х     | Х    | Х    | X    | Decrement Rr by 1. If Rr NOT 0, jump to addr.                           |
| EN DMA                                                                | 11100101             | 1      | Ī    | х     |      |      |      | Enable direct memory access.                                            |
| EN FLAGS                                                              | 11110101             | 1      |      | x     |      |      |      | Make OBF and IBF available at ports 24 & 25.                            |
| EN I                                                                  | 00000101             | 1      | X    | х     | x    | X    |      | Enable external interrupt (8048, 8041A). Enable write interrupt (8041). |
| EN TCNTI                                                              | 00100101             | 1      | x    | х     | x    | X    |      | Enable timer/counter interrupt.                                         |
| ENTO CLK                                                              | 01110101             | 1      | X    |       |      |      |      | Enable T0 as internal oscillator output.                                |
| IN A,DBB<br>(A)←(DBB)                                                 | 00100010             | 1      |      | x     | x    |      |      | Input DBB data to A. Clear IBF.                                         |
| IN A,Pp<br>(A)←(Pp)<br>p=0-2                                          | 000010рр             | 2      | X    | x     | X    | Х    | X    | Input port p data to A. All use P1 – P2. Only 8021/8022 use P0 – P2.    |
| INC A<br>(A)←(A)+1                                                    | 00010111             | 1      | x    | x     | x    | x    | X    | Increment A by 1.                                                       |
| INC Rr<br>(Rr)←(Rr)+1<br>r=0-7                                        | 00011rrr             | 1      | X    | x     | x    | Х    | x    | Increment Rr by 1.                                                      |
| INC @Rr<br>((Rr))←((Rr))+1<br>r=0-1                                   | 0001000r             | 1      | X    | x     | х    | X    | x    | Increment resident RAM location addressed by Rr by 1.                   |
| INS A,BUS<br>(A)←(BUS)                                                | 00001000             | 2      | X    |       |      |      |      | Read BUS with RD strobe and input contents to A.                        |
| JBb addr<br>b=0-7<br>If Bb=1<br>(PC 0-7)←addr                         | bbb10010<br>aaaaaaaa | 2      | X    | X     | X    |      |      | Jump to addr if bit b of A is 1.                                        |
| JC addr<br>If C=1,<br>(PC 0-7)←addr                                   | 11110110<br>aaaaaaaa | 2      | X    | X     | X    | X    | X    | Jump to addr if C=1.                                                    |

|                                                                    | Binary                              |        | 8048 | 8041A | 41   | 22     | 21   |                                                                                              |
|--------------------------------------------------------------------|-------------------------------------|--------|------|-------|------|--------|------|----------------------------------------------------------------------------------------------|
| Mnemonic                                                           | Code                                | Cycles | 08   | 80    | 8041 | 8022   | 8021 | Function                                                                                     |
| JF0 addr<br>If F0=1,<br>(PC 0-7)←addr                              | 10110110<br>aaaaaaaa                | 2      | x    | х     | x    |        |      | Jump to addr if F0=1.                                                                        |
| JF1 addr<br>If F1=1,<br>(PC 0-7)←addr                              | 01110110                            | 2      | X    | X     | X    |        |      | Jump to addr if F1=1.                                                                        |
| JMP addr<br>(PC8-10)←addr 8-10<br>(PC0-7)←addr 0-7<br>(PC11)←(DBF) | 10 8<br>aaa00100<br>7 0<br>aaaaaaaa | 2      | X    | X     | x    | X      | x    | Jump to addr unconditionally. PC 10-11 must be zero for 8041, 8041A, and 8021.               |
| JMPP @A<br>(PC 0-7)←((A))                                          | 10110011                            | 2      | X    | X     | X    | X      | x    | The contents of the program memory location pointed to by A are substituted for PC bits 0-7. |
| JNC addr<br>If C=0,<br>(PC 0-7)←addr                               | 11100110<br>aaaaaaaa                | 2      | X    | X     | X    | X      | x    | Jump to addr if C=0.                                                                         |
| JNI addr<br>If I=0,<br>(PC 0-7)←addr                               | 10000110<br>aaaaaaaa                | 2      | X    |       |      |        |      | Jump to addr if interrupt input goes low (I=0).                                              |
| JNIFB addr<br>If IBF=0,<br>(PC 0-7)←addr                           | 11010110<br>aaaaaaaa                | 2      |      | x     | X    | i<br>i |      | Jump to addr if IBF=0.                                                                       |
| JNTO addr<br>If TO=0,<br>(PC 0-7)←addr                             | 00100110<br>aaaaaaaa                | 2      | X    | X     | X    | X      |      | Jump to addr if T0=0.                                                                        |
| JNT1 addr<br>If T1=0,<br>(PC 0-7)←addr                             | 01000110<br>aaaaaaaa                | 2      | X    | x     | X    | Х      | x    | Jump to addr if T1=0.                                                                        |
| JNZ addr<br>If A≠0,<br>(PC 0-7)←addr                               | 10010110<br>aaaaaaaa                | 2      | X    | x     | X    | Х      | x    | Jump to addr if A contents are not zero.                                                     |
| JOBF addr<br>If OBF=1,<br>(PC 0-7)←addr                            | 10000110<br>aaaaaaaa                | 2      |      | X     | x    |        |      | Jump to addr if OBF=1.                                                                       |
| JTF addr<br>If TF=1,<br>(PC 0-7)←addr                              | 00010110<br>aaaaaaaa                | 2      | X    | x     | X    | Х      | X    | Jump to addr if TF=1.                                                                        |

Appendix A. MCS-48 and UPI-41 Instruction Summary

| Mnemonic                              | Binary<br>Code       | Cycles | 8048 | 8041A | 8041 | 8022 | 8021 | Function                                                        |
|---------------------------------------|----------------------|--------|------|-------|------|------|------|-----------------------------------------------------------------|
| JT0 addr<br>If T0=1,<br>(PC 0~7)←addr | 00110110<br>aaaaaaaa | 2      | X    | X     | Х    | Х    |      | Jump to addr if T0=1.                                           |
| JT1 addr<br>If T1=1,<br>(PC 0-7)←addr | 01010110<br>aaaaaaaa | 2      | x    | x     | Х    | x    | x    | Jump to addr if T1=1.                                           |
| JZ addr<br>If A=0,<br>(PC 0-7)←addr   | 11000110<br>aaaaaaaa | 2      | x    | X     | X    | X    | X    | Jump to addr if A contents are zero.                            |
| MOV A,#data<br>(A)←data               | 00100011<br>dddddddd | 2      | X    | x     | X    | x    | x    | Move immediate data into A.                                     |
| MOV A,PSW<br>(A)←(PSW)                | 11000111             | 1      | x    | x     | x    |      |      | Move PSW data into A.                                           |
| MOV A,Rr<br>(A)←(Rr)<br>r=0-7         | 11111rrr             | 1      | X    | x     | x    | x    | x    | Move data in Rr into A.                                         |
| MOV A,@Rr<br>(A)←((Rr))<br>r=0~1      | 1111000r             | 1      | X    | x     | x    | X    | x    | Move data in resident RAM location addressed by Rr into A.      |
| MOV A,T<br>(A)←(T)                    | 01000010             | 1      | x    | x     | X    | x    | x    | Move data in timer into A.                                      |
| MOV PSW,A<br>(PSW)←(A)                | 11010111             | 1      | X    | X     | x    |      |      | Move data in A into PSW.                                        |
| MOV Rr,A<br>(Rr)←(A)<br>r=0-7         | 10101rrr             | 1      | x    | x     | х    | x    | x    | Move data in A into Rr.                                         |
| MOV Rr,#data<br>(Rr)←data<br>r=0-7    | 10111rrr<br>dddddddd | 2      | X    | x     | x    | x    | x    | Move immediate data into Rr.                                    |
| MOV @Rr,A<br>((Rr))←(A)<br>r=0-1      | 1010000r             | 1      | x    | X     | x    | x    | x    | Move data in A into resident RAM location addressed by Rr.      |
| MOV @Rr,#data<br>((Rr))←data<br>r=0-1 | 1011000r<br>dddddddd | 2      | X    | x     | x    | X    | X    | Move immediate data into resident RAM location addressed by Rr. |
| MOV STS,A                             | 10010000             | 1      |      | х     |      |      |      | Place accumulator bits 4-7 in user-definable STATUS latch.      |

| Mnemonic                                                   | Binary<br>Code       | Cycles | 8048 | 8041A | 8041        | 8022 | 8021 | Function                                                                                        |
|------------------------------------------------------------|----------------------|--------|------|-------|-------------|------|------|-------------------------------------------------------------------------------------------------|
| MOV T,A<br>(T)←(A)                                         | 01100010             | 1      | x    | x     | х           | х    | х    | Move data in A into timer.                                                                      |
| MOVD A,Pp<br>(A 0-3)←Pp<br>(A 4-7)←0<br>p=4-7              | 000011pp             | 2      | x    | x     | X           | x    | X    | Move data in 8243 port p into A bits 0-3. Zero A bits 4-7.                                      |
| MOVD Pp,A<br>(Pp)←(A 0-3)<br>p=4-7                         | 001111pp             | 2      | X    | x     | x           | X    | x    | Move data in A into 8243 port p.                                                                |
| MOVP A,@A<br>(PC 0-7)←(A)<br>(A)←((PC))                    | 10100011             | 2      | X    | X     | X           | X    | x    | Move data in program memory location addressed by A into A. Program counter is restored.        |
| MOVP3 A,@A<br>(PC 0-7)←(A)<br>(PC 8-10)←011B<br>(A)←((PC)) | 11100011             | 2      | X    | x     | X           |      |      | Move data in program memory page 3 location addressed by A into A. Program counter is restored. |
| MOVX A,@Rr<br>(A)←((Rr))<br>r=0-1                          | 1000000r             | 2      | x    |       | !<br>!<br>! |      |      | Move data in external RAM location addressed by Rr into A.                                      |
| MOVX @Rr,A<br>((Rr))←A<br>r=0-1                            | 1001000r             | 2      | x    |       |             | 1    |      | Move data in A into external RAM location addressed by Rr.                                      |
| NOP                                                        | 00000000             | 1      | x    | x     | х           | x    | x    | No operation.                                                                                   |
| ORL A,#data<br>(A)←(A) OR data                             | 01000011<br>dddddddd | 2      | x    | Х     | ×           | x    | x    | OR contents of A with data mask.                                                                |
| ORL A,Rr<br>(A)←(A) OR (Rr)<br>r=0-7                       | 01001rrr             | 1      | X    | X     | х           | x    | X    | OR data in A with Rr mask.                                                                      |
| ORL A,@Rr<br>(A)←(A) OR ((Rr))<br>r=0-1                    | 0100000r             | 1      | X    | X     | X           | X    | X    | OR data in A with mask in resident RAM location addressed by Rr.                                |
| ORL BUS,#data<br>(BUS)←(BUS) OR data                       | 10001000<br>dddddddd | 2      | ×    |       |             |      |      | OR contents of BUS with data mask.                                                              |

Appendix A. MCS-48 and UPI-41 Instruction Summary

| Mnemonic                                              | Binary<br>Code       | Cycles | 8048     | 8041A | 8041       | 8022 | 8021 | Function                                                                                                    |
|-------------------------------------------------------|----------------------|--------|----------|-------|------------|------|------|----------------------------------------------------------------------------------------------------|
| ORL Pp,#data<br>(Pp)←(Pp) OR data<br>p=1-2            | 100010pp<br>dddddddd | 2      | X        | X     | X          |      |      | OR contents of port p with data mask.                                                                                                    |
| ORLD Pp,A<br>(Pp)←(Pp) OR (A0-3)<br>p=4-7             | 100011pp             | 2      | x        | X     | x          | x    | X    | OR data in 8243 port p with mask in A bits 0-3.                                                                                               |
| OUT DBB,A<br>(DBB)←(A)                                | 00000010             | 1      |          | x     | ×          |      | 2000 | Output data in A to DBB. Set OBF.                                                                                                    |
| OUTL BUS,A<br>(BUS)←(A)                               | 00000010             | 2      | x        |       |            |      |      | Output data in A to BUS and latch.                                                                                                    |
| OUTL P0,A<br>(P0)←(A)                                 | 10010000             | 2      |          |       |            | x    | x    | Output data in A to port 0 and latch.                                                                                                    |
| OUTL Pp,A<br>(Pp)←(A)<br>p=1-2                        | 001110pp             | 2      | x        | X     | x          | x    | x    | Output data in A to port p and latch.                                                                                                    |
| RAD                                                   | 10000000             | 2      | <u> </u> |       |            | X    |      | Move conversion result to A.                                                                                                    |
| RET<br>(SP)←(SP)−1<br>(PC)←((SP))                     | 10000011             | 2      | X        | х     | X          | Х    | X    | Restore program counter from stack and return to main routine.                                                                                |
| RETI                                                  | 10010011             | 2      |          | ,     | <b>-</b> - | Х    |      | Return from interrupt.                                                                                                    |
| RETR<br>(SP)←(SP)−1<br>(PC)←((SP))<br>(PSW4-7)←((SP)) | 10010011             | 2      | X        | X     | X          |      |      | Restore program counter and PSW bits 4-7 from stack and return to main routine. Reenable interrupts if the interrupt enable flip-flop is set. |
| RL A<br>(An+1)←(An)<br>(A0)←(A7)<br>n=0-6             | 11100111             | 1      | X        | X     | X          | X    | X    | Rotate A left. C is unaffected.                                                                                                    |
| RLC A<br>(An+1)←(An)<br>(A0)←(C)<br>(C)←(A7)<br>n=0-6 | 11110111             | 1      | X        | X     | X          | X    | X    | Rotate A left, through C.                                                                                                    |
| RR A<br>(An)←(An+1)<br>(A7)←(A0)<br>n=0-6             | 01110111             | 1      | X        | X     | x          | X    | x    | Rotate A right. C is unaffected.                                                                                                    |

|                                           | <del> </del>         |        | т    | <u> </u> | ſ    | ,    |      | Period A. Mes-40 and Or 1-41 Instruction summ                               |
|-------------------------------------------|----------------------|--------|------|----------|------|------|------|-----------------------------------------------------------------------------|
| Mnemonic                                  | Binary<br>Code       | Cycles | 8048 | 8041A    | 8041 | 8022 | 8021 | Function                                                                    |
| RRC A (An)←(An+1) (A7)←(C) (C)←(A0) n=0-6 | 01100111             | 1      | X    | x        | x    | x    | X    | Rotate A right, through C.                                                  |
| SEL ANO                                   | 10000101             | 1      |      |          |      | x    |      | Select analog input 0.                                                      |
| SEL AN1                                   | 10010101             | 1      |      |          |      | x    |      | Select analog input 1.                                                      |
| SEL MB0<br>(DBF)←0                        | 11100101             | 1      | X    |          |      |      |      | Select program memory bank 0.                                               |
| SEL MB1<br>(DBF)←1                        | 11110101             | 1      | x    |          |      |      |      | Select program memory bank 1.                                               |
| SEL RB0<br>(BS)←0                         | 11000101             | 1      | X    | x        | x    |      |      | Select working register bank 0.                                             |
| SEL RB1<br>(BS)←1                         | 11010101             | 1      | x    | x        | x    |      |      | Select working register bank 1.                                             |
| STOP TCNT                                 | 01100101             | 1      | X    | x        | x    | X    | x    | Stop timer or disable event counter.                                        |
| STRT CNT                                  | 01000101             | 1      | x    | x        | x    | x    | x    | Enable T1 as event counter input and start.                                 |
| STRT T                                    | 01010101             | 1      | x    | x        | X    | x    | x    | Clear timer prescaler and start timer.                                      |
| SWAP A<br>(A4-7)↔(A0-3)                   | 01000111             | 1      | X    | x        | x    | x    | x    | Swap A bits 0-3 with A bits 4-7.                                            |
| XCH A,Rr<br>(A)↔(Rr)<br>r=0-7             | 00101rrr             | 1      | X    | X        | X    | X    | x    | Exchange contents of A and Rr.                                              |
| XCH A,@Rr<br>(A)↔((Rr))<br>r=0-1          | 0010000r             | 1      | X    | x        | x    | x    | X    | Exchange contents of A and resident RAM location addressed by Rr.           |
| XCHD A,@Rr<br>(A0-3)↔((Rr0-3))<br>r=0-1   | 0011000r             | 1      | x    | x        | x    | x    | X    | Exchange A bits 0-3 with bits 0-3 of resident RAM location addressed by Rr. |
| XRL A,#data<br>(A)←(A) XOR data           | 11010011<br>dddddddd | 2      | x    | x        | x    | ×    | x    | XOR contents of A with data mask.                                           |
| XRL A,Rr<br>(A)←(A) XOR (Rr)<br>r=0-7     | 11011rrr             | 1      | x    | x        | x    | x    | x    | XOR data in A with mask in Rr.                                              |
| XRL A,@Rr<br>(A)←(A) XOR ((Rr))<br>r=0-1  | 1101000r             | 1      | X    | x        | X    | x    | X    | XOR data in A with mask in resident RAM location addressed by Rr.           |

## SUMMARY BY HEXADECIMAL OPCODE

| Code | Mnemonic         | 8048 | 8041A | 8041 | 8022 | 8021 | Code | Mnemonic      | 8048 | 8041A | 8041 | 8022 | 8021 |
|------|------------------|------|-------|------|------|------|------|---------------|------|-------|------|------|------|
| 00   | NOP              | X    | X     | X    | X    | X    | 20   | XCH A,@R0     | X    | Х     | Х    | Х    | Х    |
| 01   | undefined        | _    | -     | -    | _    | -    | 21   | XCH A,@R1     | X    | X     | X    | X    | X    |
| 02   | OUTL BUS,A       | X    | -     |      | _    | _    | 22   | IN A,DBB      |      | X     | X    | ļ _  | _    |
| 02   | OUT DBB,A        |      | X     | X    | -    | -    |      |               | ļ    |       |      | }    |      |
| 03   | ADD A,#data      | X    | X     | X    | X    | X    | 23   | MOV A,#data   | X    | X     | X    | X    | X    |
| 04   | JMP (Page 0)     | X    | X     | X    | X    | X    | 24   | JMP (Page 1)  | X    | X     | Χ    | X    | X    |
| 05   | ENI              | X    | X     | X    | X    | _    | 25   | EN TCNTI      | X    | X     | X    | X    |      |
| 06   | undefined        | -    | -     |      | _    | -    | 26   | JNT0          | X    | X     | X    | X    |      |
| 07   | DEC A            | X    | X     | Χ    | X    | X    | 27   | CLR A         | X    | X     | X    | X    | X    |
| 08   | INS A, BUS       | X    |       | _    | _    |      | 28   | XCH A,R0      | X    | X     | Χ    | X    | X    |
| 08   | IN A, <b>P</b> 0 | _    | _     |      | X    | X    |      |               |      |       |      | 1    |      |
| 09   | IN A,P1          | X    | X     | X    | X    | X    | 29   | XCH A,R1      | X    | X     | Х    | X    | X    |
| 0A   | IN A,P2          | X    | X     | X    | X    | X    | 2A   | XCH A,R2      | X    | X     | Х    | X    | X    |
| 0B   | undefined        | _    |       | _    |      | _    | 2B   | XCH A,R3      | X    | X     | Χ    | X    | X    |
| 0C   | MOVD A,P4        | X    | X     | X    | X    | X    | 2C   | XCH A,R4      | X    | X     | X    | X    | X    |
| 0D   | MOVD A,P5        | X    | X     | X    | X    | X    | 2D   | XCH A,R5      | X    | X     | Х    | X    | X    |
| 0E   | MOVD A,P6        | X    | X     | X    | X    | X    | 2E   | XCH A,R6      | X    | X     | Χ    | X    | X    |
| 0F   | MOVD A,P7        | X    | X     | X    | X    | X    | 2F   | XCH A,R7      | X    | X     | X    | X    | X    |
| 10   | INC @R0          | X    | X     | X    | X    | X    | 30   | XCHD A,@R0    | X    | X     | X    | X    | X    |
| 11   | INC @R1          | X    | X     | X    | X    | X    | 31   | XCHD A,@R1    | X    | X     | Х    | X    | X    |
| 12   | JB0              | X    | X     | X    | _    | _    | 32   | JB1           | X    | X     | X    |      | _    |
| 13   | ADDC A,#data     | X    | X     | X    | X    | X    | 33   | undefined     | _    | _     |      |      |      |
| 14   | CALL (Page 0)    | X    | X     | X    | X    | X    | 34   | CFLL (Page 1) | X    | X     | X    | X    | X    |
| 15   | DIS I            | X    | X     | X    | X    |      | 35   | DIS TCNTI     | X    | X     | X    | X    | _    |
| 16   | JTF              | X    | X     | X    | X    | X    | 36   | JT0           | X    | X     | Χ    | X    |      |
| 17   | INC A            | X    | X     | X    | X    | X    | 37   | CPL A         | X    | X     | X    | X    | X    |
| 18   | INC R0           | X    | X     | X    | X    | X    | 38   | undefined     | _    | -     |      | _    | _    |
| 19   | INC R1           | X    | X     | X    | X    | X    | 39   | OUTL P1,A     | X    | X     | X    | X    | X    |
| 1A   | INC R2           | X    | X     | X    | X    | X    | 3A   | OUTL P2,A     | X    | X     | X    | X    | X    |
| 1B   | INC R3           | X    | X     | X    | X    | X    | 3B   | undefined     | _    |       | -    | _    | _    |
| 1C   | INC R4           | X    | X     | X    | X    | X    | 3C   | MOVD P4,A     | X    | X     | X    | X    | X    |
| 1D   | INC R5           | X    | X     | X    | X    | X    | 3D   | MOVD P5,A     | X    | X     | X    | X    | X    |
| 1E   | INC R6           | X    | X     | X    | X    | X    | 3E   | MOVD P6,A     | X    | Χ     | Χ    | X    | X    |
| 1F   | INC R7           | X    | X     | Χ    | X    | X    | 3F   | MOVD P7,A     | X    | Χ     | X    | X    | X    |

| Code | Mnemonic      | 8048 | 8041A | 8041 | 8022 | 8021 | Code | Mnemonic      | 8048 | 8041A | 8041 | 8022 | 8021 |
|------|---------------|------|-------|------|------|------|------|---------------|------|-------|------|------|------|
| 40   | ORL A,@R0     | X    | Х     | X    | Х    | Х    | 60   | ADD A,@R0     | Х    | X     | Х    | X    | Х    |
| 41   | ORL A,@R1     | X    | X     | X    | X    | X    | 61   | ADD A,@R1     | X    | X     | Χ    | X    | Х    |
| 42   | MOV A,T       | X    | X     | X    | Х    | X    | 62   | MOV T,A       | X    | X     | X    | X    | X    |
| 43   | ORL A,#data   | X    | X     | X    | X    | X    | 63   | undefined     |      | _     |      |      |      |
| 44   | JMP (Page 2)  | X    | X     | X    | X    | X    | 64   | JMP (Page 3)  | X    | X     | X    | X    | X    |
| 45   | STRT CNT      | X    | X     | X    | X    | X    | 65   | STOP TCNT     | X    | X     | Χ    | X    | Х    |
| 46   | JNT1          | X    | X     | X    | X    | X    | 66   | undefined     |      | _     |      | _    | _    |
| 47   | SWAP A        | X    | X     | X    | X    | X    | 67   | RRC A         | X    | X     | X    | X    | X    |
| 48   | ORL A,R0      | X    | X     | X    | X    | X    | 68   | ADD A,R0      | X    | X     | Х    | X    | Х    |
| 49   | ORL A,R1      | X    | X     | X    | X    | X    | 69   | ADD A,R1      | X    | X     | Χ    | X    | X    |
| 4A   | ORL A,R2      | X    | X     | X    | X    | X    | 6A   | ADD A,R2      | X    | X     | Χ    | X    | X    |
| 4B   | ORL A,R3      | X    | X     | X    | X    | X    | 6B   | ADD A,R3      | X    | x     | Χ    | X    | X    |
| 4C   | ORL A,R4      | X    | X     | X    | X    | X    | 6C   | ADD A,R4      | X    | X     | X    | X    | X    |
| 4D   | ORL A,R5      | X    | X     | X    | X    | X    | 6D   | ADD A,R5      | X    | X     | X    | X    | X    |
| 4E   | ORL A,R6      | X    | X     | X    | X    | X    | 6E   | ADD A,R6      | X    | X     | Χ    | X    | X    |
| 4F   | ORL A,R7      | X    | X     | X    | X    | X    | 6F   | ADD A,R7      | X    | X     | Χ    | X    | Х    |
| 50   | ANL A,@R0     | X    | X     | X    | X    | X    | 70   | ADDC A,@R0    | X    | X     | X    | X    | Х    |
| 51   | ANL A,@R1     | X    | X     | X    | X    | X    | 71   | ADDC A,@R1    | X    | X     | Χ    | X    | Х    |
| 52   | JB2           | X    | X     | Χ    | _    |      | 72   | JB3           | X    | X     | Χ    |      | _    |
| 53   | ANL A,#data   | X    | X     | Χ    | X    | X    | 73   | undefined     | _    |       |      | _    | _    |
| 54   | CALL (Page 2) | X    | X     | X    | X    | X    | 74   | CALL (Page 3) | X    | X     | Χ    | Х    | Х    |
| 55   | STRT T        | X    | X     | X    | X    | X    | 75   | ENT0 CLK      | X    | -     | _    |      | _    |
| 56   | JT1           | X    | X     | X    | X    | X    | 76   | JF1           | ×    | X     | X    |      | _    |
| 57   | DA A          | X    | X     | X    | X    | X    | 77   | RR A          | X    | X     | X    | X    | X    |
| 58   | ANL A,R0      | X    | X     | Χ    | X    | X    | 78   | ADDC A,R0     | X    | X     | X    | X    | X    |
| 59   | ANL A,R1      | X    | X     | X    | X    | X    | 79   | ADDC A,R1     | X    | X     | X    | X    | X    |
| 5A   | ANL A,R2      | X    | X     | X    | X    | X    | 7A   | ADDC A,R2     | X    | X     | Χ    | X    | X    |
| 5B   | ANL A,R3      | X    | X     | X    | X    | X    | 7B   | ADDC A,R3     | X    | X     | Χ    | X    | X    |
| 5C   | ANL A,R4      | X    | X     | Χ    | X    | X    | 7C   | ADDC A,R4     | X    | X     | X    | Χ    | X    |
| 5D   | ANL A,R5      | X    | X     | Χ    | X    | X    | 7D   | ADDC A,R5     | X    | X     | Χ    | Х    | X    |
| 5E   | ANL A,R6      | X    | X     | X    | X    | X    | 7E   | ADDC A,R6     | X    | X     | X    | X    | X    |
| 5F   | ANL A,R7      | X    | X     | X    | X    | X    | 7F   | ADDC A,R7     | X    | X     | X    | X    | X    |

| Code | Mnemonic      | 8048 | 8041A | 8041 | 8022 | 8021 | Code | Mnemonic      | 8048 | 8041A | 8041     | 8022 | 8021 |
|------|---------------|------|-------|------|------|------|------|---------------|------|-------|----------|------|------|
| 80   | MOVX A,@R0    | Х    |       |      |      | _    | A0   | MOV @R0,A     | X    | Х     | X        | Х    | Х    |
| 80   | RAD           | _    | _     |      | X    | _    |      | ,             |      |       |          | Ì    |      |
| 81   | MOVX A,@R1    | X    |       |      | _    |      | A1   | MOV @R1,A     | X    | X     | X        | X    | X    |
| 82   | undefined     | _    | _     |      | _    | _    | A2   | undefined     |      | } _   |          | _    | _    |
| 83   | RET           | X    | X     | X    | X    | X    | A3   | MOVP A,@A     | X    | X     | X        | X    | X    |
| 84   | JMP (Page 4)  | X    | _ '   | _    | X    |      | A4   | JMP (Page 5)  | X    | l –   | _        | X    | _    |
| 85   | CLR F0        | X    | X     | X    |      | _ '  | A5   | CLR F1        | X    | X     | X        |      | _    |
| 85   | SEL ANO       |      | _     |      | X    | -    |      |               |      |       |          | }    |      |
| 86   | JNI           | X    | _     | _    | _    | -    | A6   | undefined     | _    | _     | erossie* | -    |      |
| 86   | JOBF          | -    | X     | Х    | _    |      |      |               | }    |       |          | }    |      |
| 87   | undefined     |      | -     |      |      | _    | A7   | CPL C         | X    | X     | X        | X    | X    |
| 88   | ORL BUS,#data | X    | _     | _    | _    | _    | A8   | MOV R0,A      | X    | X     | X        | X    | X    |
| 89   | ORL P1,#data  | X    | X     | X    |      | _    | A9   | MOV R1,A      | X    | X     | X        | X    | X    |
| 8A   | ORL P2,#data  | X    | X     | X    | _    | _    | AA   | MOV R2,A      | X    | X     | X        | X    | X    |
| 8B   | undefined     | _    | _     |      | -    | _    | AB   | MOV R3,A      | X    | X     | X        | X    | X    |
| 8C   | ORLD P4,A     | X    | X     | X    | X    | X    | AC   | MOV R4,A      | X    | X     | Х        | X    | X    |
| 8D   | ORLD P5,A     | X    | X     | X    | X    | X    | AD   | MOV R5,A      | X    | X     | X        | X    | X    |
| 8E   | ORLD P6,A     | X    | X     | X    | X    | X    | AE   | MOV R6,A      | X    | X     | X        | X    | -X   |
| 8F   | ORLD P7,A     | X    | X     | X    | X    | X    | AF   | MOV R7,A      | X    | X     | X        | X    | X    |
| 90   | MOVX @R0,A    | X    | _     |      |      | -    | B0   | MOV @R0,#data | Х    | X     | X        | X    | X    |
| 90   | OUTL P0,A     | _    | -     |      | X    | X    |      |               |      |       |          |      | 1    |
| 90   | MOV STS,A     | _    | X     | _    | _    | -    |      |               | ļ    | }     |          |      |      |
| 91   | MOVX @R1,A    | X    | -     | _    | _    | _    | B1   | MOV @R1,#data | X    | X     | X        | X    | X    |
| 92   | JB4           | X    | X     | X    | _    | -    | B2   | JB5           | X    | X     | X        | _    | _    |
| 93   | RETR          | X    | X     | X    | -    | -    | В3   | JMPP @A       | X    | X     | X        | X    | X    |
| 93   | RETI          | _    | -     |      | X    | _    |      |               |      |       |          |      | }    |
| 94   | CALL (Page 4) | X    | -     | _    | X    | -    | B4   | CALL (Page 5) | X    | _     | -        | X    | ] -  |
| 95   | CPL F0        | X    | X     | X    |      | _    | B5   | CPL F1        | X    | X     | X        |      | _    |
| 95   | SEL AN1       | -    | -     |      | X    | -    |      |               |      |       |          |      | 1    |
| 96   | JNZ           | X    | X     | X    | X    | X    | В6   | JF0           | X    | X     | X        |      | _    |
| 97   | CLR C         | X    | X     | X    | X    | X    | В7   | undefined     | _    | _     | _        | _    | _    |
| 98   | ANL BUS,#data | X    | -     | _    | _    | -    | В8   | MOV R0,#data  | X    | X     | X        | X    | X    |
| 99   | ANL P1,#data  | X    | X     | X    |      |      | В9   | MOV R1,#data  | X    | X     | X        | X    | X    |
| 9A   | ANL P2,#data  | X    | X     | X    |      | _    | BA   | MOV R2,#data  | X    | X     | X        | X    | X    |
| 9B   | undefined     |      |       | •    |      | _    | ВВ   | MOV R3,#data  | X    | X     | X        | X    | X    |
| 9C   | ANLD P4,A     | X    | X     | Х    | X    | X    | ВС   | MOV R4,#data  | X    | X     | X        | X    | X    |
| 9D   | ANLD P5,A     | X    | X     | Х    | X    | X    | BD   | MOV R5,#data  | X    | X     | X        | X    | X    |
| 9E   | ANLD P6,A     | X    | X     | X    | X    | X    | BE   | MOV R6,#data  | X    | X     | X        | X    | X    |
| 9F   | ANLD P7,A     | X    | X     | X    | X    | X    | BF   | MOV R7,#data  | X    | X     | X        | X    | X    |

| Code | Mnemonic      | 8048 | 8041A | 8041 | 8022 | 8021 | Code | Mnemonic      | 8048 | 8041A | 8041 | 8022 | 8021 |
|------|---------------|------|-------|------|------|------|------|---------------|------|-------|------|------|------|
| C0   | undefined     | _    | money | _    | _    | _    | E0   | undefined     |      |       | -    | _    | _    |
| C1   | undefined     |      |       | _    | _    | _    | E1   | undefined     |      | _     | _    | _    | _    |
| C2   | undefined     | _    | _     |      |      |      | E2   | undefined     | _    | _     | _    | _    | _    |
| C3   | undefined     | _    | _     | _    | _    |      | E3   | MOVP3 A,@A    | X    | X     | Χ    | _    | _    |
| C4   | JMP (Page 6)  | X    |       | _    | X    | _    | E4   | JMP (Page 7)  | X    | _     |      | l x  | _    |
| C5   | SEL RB0       | X    | X     | X    | _    | _    | E5   | SEL MB0       | X    |       | _    | _    | _    |
|      |               |      |       |      |      |      | E5   | EN DMA        | _    | X     |      |      | _    |
| C6   | JZ            | X    | X     | ×    | X    | X    | E6   | JNC           | X    | X     | Χ    | x    | x    |
| C7   | MOV A,PSW     | X    | X     | X    | _    | _    | E7   | RLA           | X    | X     | Χ    | X    | X    |
| C8   | DEC R0        | X    | X     | X    | _    | _    | E8   | DJNZ R0,addr  | X    | X     | Χ    | X    | X    |
| C9   | DEC R1        | X    | X     | X    | _    | _    | E9   | DJNZ R1,addr  | X    | X     | Χ    | X    | X    |
| CA   | DEC R2        | X    | X     | X    | _    |      | EA   | DJNZ R2,addr  | X    | X     | Χ    | X    | X    |
| СВ   | DEC R3        | X    | X     | X    | _    | _    | EB   | DJNZ R3,addr  | X    | X     | Χ    | X    | X    |
| CC   | DEC R4        | X    | X     | X    | _    | _    | EC   | DJNZ R4,addr  | X    | X     | Χ    | X    | x    |
| CD   | DEC R5        | X    | X     | X    |      | _    | ED   | DJNZ R5,addr  | X    | X     | Χ    | X    | X    |
| CE   | DEC R6        | X    | X     | X    | -    | _    | EE   | DJNZ R6,addr  | X    | X     | Χ    | X    | x    |
| CF   | DEC R7        | X    | X     | X    | _    | _    | EF   | DJNZ R7,addr  | X    | X     | Χ    | X    | x    |
| D0   | XRL A,@R0     | X    | X     | Х    | X    | X    | F0   | MOV A,@R0     | Х    | X     | Χ    | X    | x    |
| D1   | XRL A,@R1     | X    | X     | Х    | X    | X    | F1   | MOV A,@R1     | X    | X     | Χ    | X    | x    |
| D2   | JB6           | X    | X     | X    | _    | _    | F2   | JB7           | X    | X     | Χ    |      | -    |
| D3   | XRL A,#data   | X    | X     | X    | X    | X    | F3   | undefined     | _    | _     | _    |      | _    |
| D4   | CALL (Page 6) | X    | _     | _    | X    | _    | F4   | CALL (Page 7) | X    | _     | _    | X    | _    |
| D5   | SEL RB1       | X    | X     | X    |      | –    | F5   | SEL MB1       | X    | _     | _    | _    | _    |
|      |               |      |       |      |      |      | F5   | EN FLAGS      |      | X     |      |      | -    |
| D6   | JNIBF         | _    | X     | X    | _    | _    | F6   | JC            | X    | X     | Χ    | X    | x    |
| D7   | MOV PSW, A    | X    | X     | X    |      | _    | F7   | RLC A         | X    | X     | Χ    | X    | x    |
| D8   | XRL A,R0      | X    | X     | X    | X    | X    | F8   | MOV A,R0      | X    | X     | Χ    | X    | X    |
| D9   | XRL A,R1      | X    | X     | X    | X    | X    | F9   | MOV A,R1      | X    | X     | Χ    | X    | X    |
| DA   | XRL A,R2      | X    | X     | X    | X    | X    | FA   | MOV A,R2      | X    | X     | Χ    | X    | X    |
| DB   | XRL A,R3      | X    | X     | X    | X    | X    | FB   | MOV A,R3      | X    | X     | X    | X    | X    |
| DC   | XRL A,R4      | X    | X     | X    | X    | X    | FC   | MOV A,R4      | X    | X     | Χ    | X    | x    |
| DD   | XRL A,R5      | X    | X     | X    | X    | X    | FD   | MOV A,R5      | X    | X     | X    | X    | X    |
| DE   | XRL A,R6      | X    | X     | X    | X    | X    | FE   | MOV A,R6      | X    | X     | X    | X    | x    |
| DF   | XRL A,R7      | X    | X     | X    | X    | X    | FF   | MOV A,R7      | X    | X     | X    | X    | X    |

|  |  | • |
|--|--|---|
|  |  | , |
|  |  |   |
|  |  |   |
|  |  |   |
|  |  |   |
|  |  | • |
|  |  | • |
|  |  | • |
|  |  |   |

# **B. ASSEMBLER DIRECTIVE SUMMARY**

Assembler directives are summarized alphabetically in this appendix. The following terms are used to describe the contents of directive fields.

## **NOTATION**

| Term       | Interpretation                                                                                                    |
|------------|----------------------------------------------------------------------------------------------------|
| Expression | Numerical expression evaluated during assembly; must evaluate to 8 or 16 bits depending on directive issued.                             |
| List       | Series of symbolic values or expressions, separated by commas.                                                                           |
| Name       | Symbol name terminated by a space.                                                                                                    |
| Null       | Field must be empty or an error results.                                                                                                 |
| Oplab      | Optional label; must be terminated by a colon.                                                                                           |
| Parameter  | Dummy parameters are symbols holding the place of actual parameters (symbolic values or expressions) specified elsewhere in the program. |
| String     | Series of ASCII characters, surrounded by single quote marks.                                                                            |
| Text       | Series of ASCII characters.                                                                                                    |

Macro definitions and calls allow the use of the special characters listed below.

|   | Character | Function                                                                                                    |
|---|-----------|----------------------------------------------------------------------------------------------------|
|   | &         | Ampersand. Used to concatenate symbols.                                                                                    |
| • | ⟨⟩        | Angle brackets. Used to delimit text, such as lists, that contain other delimiters.                                        |
|   | ;;        | Double semicolon. Used before a comment in a macro definition to prevent inclusion of the comment in each macro expansion. |

| Character | Function                                                                                                    |  |  |  |  |
|-----------|----------------------------------------------------------------------------------------------------|--|--|--|--|
| !         | Exclamation point (escape character). Placed before a delimiter to be passed as a literal in an actual parameter. To pass a literal exclamation point, issue '!!.' |  |  |  |  |
| %         | Percent sign. Precedes actual parameters to be evaluated immediately when the macro is called.                                                                     |  |  |  |  |

# **SUMMARY OF DIRECTIVES**

|        | FORMA  | т                   | FUNCTION                                                                                                    |
|--------|--------|---------------------|----------------------------------------------------------------------------------------------------|
| Label  | Opcode | Operand(s)          |                                                                                                    |
| oplab: | DB     | exp(s) or string(s) | Define 8-bit data byte(s). Expressions must evaluate to one byte.                                                                     |
| oplab: | DS     | expression          | Reserve data storage area of specified length.                                                                                        |
| oplab: | DW     | exp(s) or string(s) | Define 16-bit data word(s). Strings limited to 1-2 characters.                                                                        |
| oplab: | ELSE   | null                | Conditional assembly. Code between ELSE and ENDIF directives is assembled if expression in IF clause is FALSE. (See IF.)              |
| oplab: | END    | expression          | Terminate assembler pass. Must be last statement of program. Program execution starts at 'exp,' if present; otherwise, at location 0. |
| oplab: | ENDIF  | null                | Terminate conditional assembly block.                                                                                                 |
| oplab: | ЕОТ    | null                | Specify end of paper tape.                                                                                                    |
| name   | EQU    | expression          | Define symbol 'name' with value 'exp.' Symbol is not redefinable.                                                                     |
| oplab: | IF     | expression          | Assemble code between IF and following ELSE or ENDIF directive if 'exp' is true.                                                      |
| oplab: | ORG    | expression          | Set location counter to 'expression.'                                                                                                 |
| name   | SET    | expression          | Define symbol 'name' with value 'expression.' Symbol can be redefined.                                                                |

# MACRO DIRECTIVES

|        | FORMA  | T                  | FUNCTION                                                                                                 |
|--------|--------|--------------------|----------------------------------------------------------------------------------------------------|
| Label  | Opcode | Operand(s)         |                                                                                                    |
| null   | ENDM   | null               | Terminate macro definition.                                                                              |
| oplab: | EXITM  | null               | Alternate terminator of macro definition. (See ENDM.)                                                    |
| oplab: | IRP    | dummy param,〈list〉 | Repeat instruction sequence, substituting one element from 'list' for 'dummy param' in each iteration.   |
| oplab: | IRPC   | dummy param, text  | Repeat instruction sequence, substituting one character from 'text' for 'dummy param' in each iteration. |
| null:  | LOCAL  | label name(s)      | Specify label(s) in macro definition to have local scope.                                                |
| name   | MACRO  | dummy param(s)     | Define macro 'name' and dummy parameter(s) to be used in macro definition.                               |
| oplab: | REPT   | expression         | Repeat REPT block 'expression' times.                                                                    |

|  | • |
|--|---|
|  |   |
|  |   |
|  | • |

## C. ASSEMBLER CONTROL SUMMARY

### **CONTROL FORMATS**

Assembler controls can be specified during the assembly operation, or can be embedded as control lines in the source file.

The possible formats are:

[:Fn:] ASM48 sourcefile control-list

(ISIS-II assembly-time control specification)

P=n control-list

(MONITOR assembly-time control specification)

\$control-list

(control line)

Items in the control list are separated by blanks. For control lines, the '\$' preceding the first control must be in column 1. All controls must be spelled out in their entirety. Primary controls must be specified before the first source file statement.

### **COMMON CONTROLS**

The following controls are common to both the ISIS-II and MONITOR assemblers.

| Control | Prim/Gen | Description                                                                   |
|---------|----------|-------------------------------------------------------------------------------|
| COND    | General  | Include conditionally-skipped source code and directives in assembly listing. |
| DEBUG   | Primary  | Include symbol table in object file.                                          |
| EJECT   | General  | Skip to logical top-of-form.                                                  |
| LIST    | General  | ISIS-II: Generate assembly listing to file specified by PRINT.                |
|         |          | MONITOR: Enable printout of assembly listing during pass 2 or pass 4.         |
| MOD21   | Primary  | Recognize 8021 instruction set.                                               |
| MOD22   | Primary  | Recognize 8022 instruction set.                                               |
| MOD41   | Primary  | Recognize UPI-41 instruction set.                                             |
| MOD41A  | Primary  | Recognize 8041A instruction set.                                              |
| NOCOND  | General  | Suppress listing of conditionally-skipped source code.                        |

| Control       | Prim/Gen | Description                                                                                                    |
|---------------|----------|----------------------------------------------------------------------------------------------------|
| NODEBUG       | Primary  | Suppress inclusion of symbol table in object file.                                                                                                    |
| NOLIST        | General  | ISIS-II: Suppress listing of PRINT file, except header, symbol and XREF tables and errors. MONITOR: Negate effect of pass 2 or pass 4 listing request, except header, symbol and XREF tables, and errors. |
| NOPAGING      | Primary  | Assembly listing is not broken into separate pages.                                                                                                    |
| NOSYMBOLS     | Primary  | Suppress listing of symbol table.                                                                                                    |
| NOXREF        | Primary  | Suppress generation of symbol-cross-reference file.                                                                                                    |
| PAGELENGTH(n) | Primary  | Set page length to 'n' lines.                                                                                                    |
| PAGEWIDTH(n)  | Primary  | Set page width to 'n' characters.                                                                                                    |
| PAGING        | Primary  | Break assembly listing into pages; repeat headers each page break.                                                                                                    |
| SYMBOLS       | Primary  | Include symbol table in assembly list.                                                                                                    |
| TITLE('str')  | General  | Print string (up to 64 characters) as second line of page header on assembly listing.                                                                                                    |
| XREF          | Primary  | Create symbol-cross-reference file.                                                                                                    |

# ISIS-II ASSEMBLER CONTROLS

The following controls are unique to the ISIS-II assembler.

| Control  | Prim/Ge         | n                   | Description                                                                      |
|----------|-----------------|---------------------|----------------------------------------------------------------------------------|
| GEN      | General         |                     | macro expansion source text in y listing.                                        |
| INCLUDE  | E(file) General | Inculde<br>processe | specified source file in file being ed.                                          |
| MACROD   | EBUG Primary    |                     | assembler-generated symbols in y listing and object file.                        |
| MACROF   | TLE(dr) Primary |                     | ogram containing macros; direct macro<br>ary files to specified drive            |
| NOGEN    | General         | Suppres text.       | s listing of macro expansion source                                              |
| NOMACR   | ODEBUG Primary  |                     | s output of assembler-generated ymbols.                                          |
| NOMACR   | OFILE Primary   | Do not              | create macro temporary files.                                                    |
| NOOBJEG  | CT Primary      | Suppres             | s generation of object file.                                                     |
| NOPRINT  | Primary         | Suppres file.       | s generation of assembly listing                                                 |
| NOTTY    | Primary         |                     | ardware form-feed (not recognized<br>) to listing device.                        |
| OBJECT(  | file) Primary   | Create of           | object file on specified device.                                                 |
| PRINT(fi | le) Primary     | Create a device.    | assembly listing file on specified                                               |
| RESTOR   | E General       |                     | most recent command set from nd stack.                                           |
| SAVE     | General         |                     | rrent setting of LIST, COND, and ontrols in command stack.                       |
| TTY      | Primary         |                     | e output listing file (issues appropriate of line feeds to simulate hardware ed. |

## MONITOR ASSEMBLER PASS OPTIONS

The following are valid responses to the MONITOR assembler's 'pass number' prompt (P=). The first pass number specified must be '1.'

| Pass | Description                                                                    |
|------|--------------------------------------------------------------------------------|
| 1    | Assembler builds symbol table.                                                 |
| 2    | Assembly listing is generated.                                                 |
| 3    | Object file is punched into paper tape.                                        |
| 4    | Object file and assembly listing are generated. (Must be on separate devices.) |
| Е    | Exit to Intellec monitor.                                                      |

## **DEFAULTS**

| ISIS-II Assembler  | MONITOR Assembler |
|--------------------|-------------------|
| COND<br>GEN        | COND              |
| LIST               | LIST<br>NODEBUG   |
| NODEBUG            | NOXREF            |
| NOMACRODEBUG       | PAGELENGTH(66)    |
| NOMACROFILE        | PAGEWIDTH(120)    |
| NOTTY              |                   |
| NOXREF             | PAGING            |
| OBJECT(source.HEX) | SYMBOLS           |
| PAGELENGTH(66)     |                   |
| PAGEWIDTH(120)     |                   |
| PAGING             |                   |
| PRINT(source.LST)  |                   |
| SYMBOLS            |                   |

## D. LIST FILE FORMATS

### ASSEMBLY LISTING FORMAT

The assembly listing format is essentially the same for both the ISIS-II and Intellec MONITOR versions of the assembler. The list file is designed for output to a line printer or terminal. Unless otherwise specified, an output page consists of 66 lines, 120 characters wide, including three leading and three trailing blank lines, the page header, title line, column headings, and assembly output lines. If a listing line exceeds the right margin setting, it is continued in column 25 of the following line (unless the line exceeds 132 characters, in which case those)132 are truncated).

For the ISIS-II assembler only, the first line of the first page of a listing is an echo of the ISIS-II call to the assembler followed by the page header.

If the NOPAGING assembler control is selected, the page header is followed by the title line and column heading, and finally the complete assembly listing with no additional headers.

### Page Header

| Columns | Description                                                               |
|---------|---------------------------------------------------------------------------|
| 1-40    | The string 'ISIS-II MCS-48/UPI-41 MACRO ASSEMBLER' or                     |
|         | The string 'INTELLEC MONITOR MCS-48/UPI-41 ASSEMBLER'                     |
| 41      | Blank.                                                                    |
| 42-45   | The string 'Vx.y' where 'x' is the version and 'y' is the release number. |
| 46-64   | Blanks.                                                                   |
| 65-68   | The string 'PAGE'                                                         |
| 69      | Blank.                                                                    |
| 70-72   | Three character positions containing the page number in decimal.          |

#### Title Line

Columns Description

1-64 Program title as specified in TITLE assembler control

### Column Heading

| Columns | Description                   |
|---------|-------------------------------|
| 1-2     | Blanks.                       |
| 3-5     | The string 'LOC'              |
| 6-7     | Blanks.                       |
| 8-10    | The string 'OBJ'              |
| 11-16   | Blanks.                       |
| 17-19   | The string 'LINE'             |
| 31-46   | The string 'SOURCE STATEMENT' |

#### **Assembly Output Line**

1

2

3-6

Columns Description

Assembler error code. If the assembler encountered an error in this source line, the appropriate error code appears in this column. Otherwise, this column is blank. If an error occurs in the present line, the following line will be blank except for a decimal sequence number in columns 3-6 enclosed by parentheses. This sequence number is a pointer to the previous line containing an error. The first error encountered in a program will be followed by a line with a pointer equal to zero. See Appendix F for error codes.

Minus (-) sign for macro definition (skeleton) lines; otherwise blank.

The address assigned to the first byte of the object code shown in columns 8-9 of this line is printed in hexadecimal. In addition, the result of the value-generating assembler directives ORG, EQU, SET, and END will appear in this field. For END, the program start address value will appear in this field if specified; otherwise blank.

| Columns | Description                                                                                                    |  |
|---------|----------------------------------------------------------------------------------------------------|--|
| 7       | Blank.                                                                                                    |  |
| 8-9     | The first byte of object code produced by the assembler for this source line is printed here in hexadecimal. If the source statement produces no object code (comments and assembler directives), this field is blank. |  |
| 10-11   | Second byte of object code in hexadecimal. This field will be blank if the source statement generates only one byte of object code or no object code.                                                                  |  |
| 12-13   | Third byte of object code in hexadecimal, if generated.                                                                                                    |  |
| 14-15   | Fourth byte of object code in hexadecimal, if generated.                                                                                                    |  |
| 16-17   | Blanks.                                                                                                    |  |
| 18      | (ISIS assembler only.) Blank if no nested source INCLUDE files; otherwise, the number 1-4 indicating the level of nesting.                                                                                             |  |
| 19      | (ISIS assembler only.) Blank if not listing a source INCLUDE file; otherwise an '=' sign.                                                                                                    |  |
| 20-23   | Four character positions containing the source line number in decimal, right-justified and left blank-filled.                                                                                                    |  |
| 24      | (ISIS assembler only.) Macro expansion flag. A '+' in this column indicates that the source line was produced as a result of a macro expansion. Otherwise, this column will be blank.                                  |  |
| 25      | Listing of assembler source text. This field terminates at column 72 for most output devices other than the line printer. For a line printer, this field terminates at column 132.                                     |  |

For DB and DW assembler directives containing a *list* of operands, the generated code for each operand will be listed on a separate line.

If a list line exceeds the specified page width, the source line continues starting at column 25 of the next line.

### Symbol Table Listing

The listing of the assembled source code is followed by an optional symbol table listing. If the NOSYMBOLS control is specified, the symbol table listing is suppressed.

The symbol table is preceded by the title 'USER SYMBOLS' in columns 1-12 of the listing. The format of a symbol table output line is as follows:

### Appendix D. List File Formats

| Columns | Description                                                   |
|---------|---------------------------------------------------------------|
| 1-6     | Symbol name up to six characters, left justified.             |
| 7       | Blank.                                                        |
| 8-11    | Symbol value in hexadecimal.                                  |
| 12-15   | Blanks.                                                       |
| 16-n    | Repetition of columns 1-15 format where 'n' is the pagewidth. |

## **Error Summary**

After listing the last line of the symbol table and spacing one line, the assembler lists an error summary line in the following format:

| Columns | Description                                                                                                    |  |
|---------|----------------------------------------------------------------------------------------------------|--|
| 1-19    | The string 'ASSEMBLY COMPLETE'                                                                                                    |  |
| 20-23   | Number of errors. Four character positions containing the number of errors in the source encountered during assembly. This number is output in decimal, right-justified and left blank-filled. If there are no errors, the string 'NO' is output instead. |  |
| 24      | Blank.                                                                                                    |  |
| 25-30   | The string 'ERRORS' (or 'ERROR' if only one error in program).                                                                                                    |  |
| 31      | Blank.                                                                                                    |  |
| 32      | If the number of errors is not zero, the character '('; otherwise, blank.                                                                                                    |  |
| 33-36   | If the number of errors is not zero, these four character positions contain the sequence number (in decimal) of the last source line with an error; otherwise, blank.                                                                                     |  |
| 37      | If the number of errors is not zero, the character ')'; otherwise, blank.                                                                                                    |  |

# D

### SYMBOL-CROSS-REFERENCE LISTING

Both assemblers generate a file of symbol-cross-reference records during assembly pass 1 if the XREF assembler control is selected. This control is described in Chapter 8. The actual symbol-cross-reference listing is generated by running either the paper-tape-resident or disk-resident version of the XREF utility program, using the file created during pass 1 as input. The utility sorts symbols alphabetically before producing its listing.

### Page Header

| Columns | Description                                                                                                    |
|---------|----------------------------------------------------------------------------------------------------|
| 1-49    | The string 'ISIS-II ASSEMBLER SYMBOL CROSS REFERENCE' or The string 'INTELLEC MONITOR ASSEMBLER SYMBOL CROSS REFERENCE' |
| 50      | Blank.                                                                                                    |
| 51-54   | The string 'Vx.y' where 'x' is the version and 'y' is the release number.                                               |
| 55-65   | Blanks.                                                                                                    |
| 65-68   | The string 'PAGE'                                                                                                    |
| 69      | Blank.                                                                                                    |
| 70-72   | Three character positions containing the page number in decimal.                                                        |

### Cross-Reference Output Line

| Columns | Description                                                                                         |
|---------|----------------------------------------------------------------------------------------------------|
| 1-6     | For lines that start a new entry, this field contains the symbol itself; otherwise, blank.          |
| 7       | Blank.                                                                                              |
| 8-11    | Sequence number of source line containing a reference to or definition of the current symbol entry. |
| 12      | Blank if the source line contains a reference; '#' if the source line contains a definition.        |
| 13-14   | Blanks.                                                                                             |
| 15-68   | Repetitions of format in columns 1-14.                                                              |

If no errors are found during the symbol-cross-reference listing, the message

## CROSS REFERENCE COMPLETE

is issued. If an error is found, the listing terminates immediately.

## **E. REFERENCE TABLES**

This appendix contains the following general reference tables:

- ASCII codes
- Powers of two
- Powers of 16 (in base 10)
- Powers of 10 (in base 16)
- Hexadecimal-decimal integer conversion

## **ASCII CODES**

The 8048 uses the 7-bit ASCII code, with the high-order 8th bit (parity bit) always reset.

| GRAPHIC OR<br>CONTROL  | ASCII<br>(HEXADECIMAL) |
|------------------------|------------------------|
| NUL                    | 00                     |
| SOH                    | 01                     |
| STX                    | 02                     |
| ETX                    | 03                     |
| EOT                    | 04                     |
| ENΩ                    | 05                     |
| ACK                    | 06                     |
| BEL                    | 07                     |
| BS                     | 80                     |
| HT                     | 09                     |
| LF                     | 0A                     |
| VT                     | OB                     |
| FF                     | 0C                     |
| CR                     | 0D                     |
| SO                     | 0E                     |
| SI                     | 0F                     |
| DLE                    | 10                     |
| DC1 (X-ON)             | 11                     |
| DC2 (TAPE)             | 12                     |
| DC3 (X-OFF)            | 13                     |
| DC4 ( <del>TAPE)</del> | 14                     |
| NAK                    | 15                     |
| SYN                    | 16                     |
| ĒΤΒ                    | 17                     |
| CAN                    | 18                     |
| EM                     | 19                     |
| SUB                    | 1A                     |
| ESC                    | 1B                     |
| FS                     | 1C                     |
| GS                     | 1D                     |
| RS                     | 1E                     |
| US                     | 1F                     |
| SP                     | 20                     |
| !                      | 21                     |
| "                      | 22                     |
| #                      | 23                     |
| \$                     | 24                     |
| %                      | 25                     |
| & ·                    | 26                     |
| /                      | 27                     |
| (                      | 28                     |
| )<br>*                 | 29                     |
| π                      | 2A                     |

| GRAPHIC OR<br>CONTROL | ASCII<br>(HEXADECIMAL) |
|-----------------------|------------------------|
| +                     | 2B                     |
| ,                     | 2C                     |
|                       | 2D                     |
|                       | 2E                     |
| . /                   | 2F                     |
| 0                     | 30                     |
| 1                     | 31                     |
| 2                     | 32                     |
| 3                     | 33                     |
| 4                     | 34                     |
| 5                     | 35                     |
| 6                     | 36                     |
| 7                     | 37                     |
| 8                     | 38                     |
| 9                     | 39                     |
| :                     | 3A                     |
| ;                     | 3B                     |
| <                     | 3C                     |
| :<br>;<br><<br>=<br>> | 3D                     |
| >                     | 3E                     |
| ?                     | 3F                     |
| @                     | 40                     |
| A                     | 41                     |
| В                     | 42                     |
| C                     | 43                     |
| D                     | 44                     |
| E                     | 45                     |
| F                     | 46                     |
| G                     | 47                     |
| H                     | 48                     |
| 1                     | 49                     |
| J<br>K                | 4A                     |
| L                     | 4B                     |
| _                     | 4C                     |
| M<br>N                | 4D<br>4 <b>E</b>       |
| 0                     | 4F                     |
| P                     | 50                     |
| Ω                     | 50<br>51               |
| R                     | 52                     |
| S                     | 53                     |
| T                     | 54                     |
| •                     | J                      |

55

| GRAPHIC OR<br>CONTROL | ASCII<br>(HEXADECIMAL) |
|-----------------------|------------------------|
| V                     | 56                     |
| W                     | 57                     |
| X                     | 58                     |
| Y                     | 59                     |
| Z                     | 5A                     |
| [                     | 5B                     |
| Ì                     | 5C                     |
| ]                     | 5D                     |
| ∧ (↑)                 | 5E                     |
| _ (←)                 | 5F                     |
| Ì                     | 60                     |
| a                     | 61                     |
| b                     | 62                     |
| C                     | 63                     |
| d                     | 64                     |
| e                     | 65                     |
| f                     | 66                     |
| l g                   | 67                     |
| h                     | 68                     |
| i                     | 69                     |
| j<br>I                | 6A                     |
| k<br>I                | 6B<br>6C               |
| m m                   | 6D                     |
| n '''                 | 6E                     |
| 0                     | 6F                     |
| р                     | 70                     |
| 'q                    | 71                     |
| r r                   | 72                     |
| s                     | 73                     |
| t                     | 74                     |
| u                     | 75                     |
| v                     | 76                     |
| w                     | 77                     |
| ×                     | 78                     |
| У                     | 79                     |
| Z ,                   | 7 <b>A</b>             |
| {                     | 7B                     |
| z<br>{                | 7C                     |
| ALT MODE              |                        |
| ~<br>DEL (5.15.5)     | 7E                     |
| DEL (RUB OL           | <b>JT</b> ) 7F         |
| [                     |                        |

#### **POWERS OF TWO**

```
2<sup>n</sup> n 2<sup>-n</sup>
                                 0 1.0
                                   1 0.5
                                   2 0.25
                                   3 0.125
                                  4 0.062 5
                              16
                              32
                                  5 0.031 25
                                   6 0.015 625
                             128 7 0.007 812 5
                             256
                                  8 0.003 906 25
                             512 9 0.001 953 125
                          1 024 10 0.000 976 562 5
                          2 048 11 0.000 488 281 25
                          4 096 12 0.000 244 140 625
8 192 13 0.000 122 070 312 5
                         16 384 14 0.000 061 035 156 25
                         32 768 15 0.000 030 517 578 125
                         65 536 16 0.000 015 258 789 062 5
                        131 072 17 0.000 007 629 394 531 25
                       262 144 18 0 000 003 814 697 265 625
                       524 288 19 0.000 001 907 348 632 812 5
                     1 048 576 20 0.000 000 953 674 316 406 25
                     2 097 152 21 0.000 000 476 837 158 203 125
                     4 194 304 22 0.000 000 238 418 579 101 562 5
                       388 608 23 0.000 000 119 209 289 550 781 25
                    16 777 216 24 0.000 000 059 604 644 775 390 625
                    33 554 432 25 0.000 000 029 802 322 387 695 312 5
                    67 108 864 26 0.000 000 014 901 161 193 847 656 25
                   134 217 728 27 0 000 000 007 450 580 596 923 828 125
                  268 435 456 28 0.000 000 003 725 290 298 461 914 062 5
                  536 870 912 29 0.000 000 001 862 645 149 230 957 031 25
                1 073 741 824 30 0.000 000 000 931 322 574 615 478 515 625
                2 147 483 648 31 0.000 000 000 465 661 287 307 739 257 812 5
               4 294 967 296 32 0 000 000 000 232 830 643 653 869 628 906 25
              8 589 934 592 33 0 000 000 000 116 415 321 826 934 814 453 125
17 179 869 184 34 0 000 000 000 058 207 660 913 467 407 226 562 5
              34 359 738 368 35 0 000 000 000 029 103 830 456 733 703 613 281 25
             68 719 476 736 36 0000 000 000 014 551 915 228 366 851 806 640 625 137 438 953 472 37 0000 000 000 007 275 957 614 183 425 903 320 312 5 274 877 906 944 38 0.000 000 000 003 637 978 807 091 712 951 660 156 25
             549 755 813 888 39 0.000 000 000 001 818 989 403 545 856 475 830 078 125
          1 099 511 627 776 40 0.000 000 000 909 494 701 772 928 237 915 039 062 5
          2 199 023 255 552 41 0.000 000 000 000 454 747 350 886 464 118 957 519 531 25
4 398 046 511 104 42 0.000 000 000 000 227 373 675 443 232 059 478 759 765 625
          8 796 093 022 208 43 0 000 000 000 000 113 686 837 721 616 029 739 379 882 812 5
         17 592 186 044 416 44 0.000 000 000 000 056 843 418 860 808 014 869 689 941 406 25
         35 184 372 088 832 45 0 000 000 000 000 028 421 709 430 404 007 434 844 970 703 125 70 368 744 177 664 46 0.000 000 000 000 014 210 854 715 202 003 717 422 485 351 562 5
        140 737 488 355 328 47 0.000 000 000 000 007 105 427 357 601 001 858 711 242 675 781 25
        281 474 976 710 656 48 0.000 000 000 000 003 552 713 678 800 500 929 355 621 337 890 625
        562 949 953 421 312 49 0 000 000 000 000 001 776 356 839 400 250 464 677 810 668 945 312 5
     1 125 899 906 842 624 50 0.000 000 000 000 000 888 178 419 700 125 232 338 905 334 472 656 25
     2 251 799 813 685 248 51 0.000 000 000 000 000 444 089 209 850 062 616 169 452 667 236 328 125
   4 503 599 627 370 496 52 0.000 000 000 000 000 222 044 604 925 031 308 084 726 333 618 164 062 5 9 007 199 254 740 992 53 0.000 000 000 000 000 111 022 302 462 515 654 042 363 166 809 082 031 25 18 014 398 509 481 984 54 0.000 000 000 000 000 055 511 151 231 257 827 021 181 583 404 541 015 625 36 028 797 018 963 968 55 0.000 000 000 000 000 027 755 575 615 628 913 510 590 791 702 270 507 812 5
  72 057 594 037 927 936 56 0 000 000 000 000 013 877 787 807 814 456 755 295 395 851 135 253 906 25 144 115 188 075 855 872 57 0 000 000 000 000 000 006 938 893 903 907 228 377 647 697 925 567 676 950 125 288 230 376 151 711 744 58 0.000 000 000 000 000 003 469 446 951 953 614 188 823 848 962 783 813 476 562 5
  576 460 752 303 423 488 59 0.000 000 000 000 000 001 734 723 475 976 807 094 411 924 481 391 906 738 281 25
 152 921 504 606 846 976 60 0 000 000 000 000 000 000 867 361 737 988 403 547 205 962 240 695 953 369 140 625
2 305 843 009 213 693 952 61 0 000 000 000 000 000 000 433 680 868 994 201 773 602 981 120 347 976 684 570 312 5 4 611 686 018 427 387 904 62 0 000 000 000 000 000 216 840 434 497 100 886 801 490 560 173 988 342 285 156 25
9 223 372 036 854 775 808 63 0.000 000 000 000 000 108 420 217 248 550 443 400 745 280 086 994 171 142 578 125
```

# ì

# POWERS OF 16 (IN BASE 10)

|   |     |     |     |     |     | 16 <sup>n</sup> | n  | 16 <sup>-n</sup> |       |       |       |   |                   |
|---|-----|-----|-----|-----|-----|-----------------|----|------------------|-------|-------|-------|---|-------------------|
|   |     |     |     |     |     | 1               | 0  | 0.10000          | 00000 | 00000 | 00000 | x | 10                |
|   |     |     |     |     |     | 16              | 1  | 0.62500          | 00000 | 00000 | 00000 | × | 10 <sup>-1</sup>  |
|   |     |     |     |     |     | 256             | 2  | 0.39062          | 50000 | 00000 | 00000 | × | $10^{-2}$         |
|   |     |     |     |     | 4   | 096             | 3  | 0.24414          | 06250 | 00000 | 00000 | × | 10 <sup>-3</sup>  |
|   |     |     |     |     | 65  | 536             | 4  | 0.15258          | 78906 | 25000 | 00000 | × | 10 <sup>-4</sup>  |
|   |     |     |     | 1   | 048 | 576             | 5  | 0.95367          | 43164 | 06250 | 00000 | × | 10 <sup>-6</sup>  |
|   |     |     |     | 16  | 777 | 216             | 6  | 0.59604          | 64477 | 53906 | 25000 | × | 10 <sup>-7</sup>  |
|   |     |     |     | 268 | 435 | 456             | 7  | 0.37252          | 90298 | 46191 | 40625 | × | 10 <sup>-8</sup>  |
|   |     |     | 4   | 294 | 967 | 296             | 8  | 0.23283          | 06436 | 53869 | 62891 | × | 10 <sup>-9</sup>  |
|   |     |     | 68  | 719 | 476 | 736             | 9  | 0.14551          | 91522 | 83668 | 51807 | × | 10 <sup>-10</sup> |
|   |     | 1   | 099 | 511 | 627 | 776             | 10 | 0.90949          | 47017 | 72928 | 23792 | × | $10^{-12}$        |
|   |     | 17  | 592 | 186 | 044 | 416             | 11 | 0.56843          | 41886 | 08080 | 14870 | × | 10 <sup>-13</sup> |
|   |     | 281 | 474 | 976 | 710 | 656             | 12 | 0.35527          | 13678 | 80050 | 09294 | × | 10 <sup>-14</sup> |
|   | 4   | 503 | 599 | 627 | 370 | 496             | 13 | 0.22204          | 46049 | 25031 | 30808 | × | 10 <sup>-15</sup> |
|   | 72  | 057 | 594 | 037 | 927 | 936             | 14 | 0.13877          | 78780 | 78144 | 56755 | × | 10 <sup>-16</sup> |
| 1 | 152 | 921 | 504 | 606 | 846 | 976             | 15 | 0.86736          | 17379 | 88403 | 54721 | x | $10^{-18}$        |

## POWERS OF 10 (IN BASE 16)

|      |      |      | 10 <sup>n</sup> | n  |        | -n    |      |       |   |                   |
|------|------|------|-----------------|----|--------|-------|------|-------|---|-------------------|
|      |      |      | 1               | 0  | 1.0000 | 0000  | 0000 | 0000  |   |                   |
|      |      |      | Α               | 1  | 0.1999 | 9999  | 9999 | 999 A |   |                   |
|      |      |      | 64              | 2  | 0.28F5 | C28F  | 5C28 | F5C3  | x | 16 - 1            |
|      |      |      | 3E8             | 3  | 0.4189 | 374B  | C6A7 | EF9E  | × | 16 <sup>-2</sup>  |
|      |      |      | 2710            | 4  | 0.68DB | 8BAC  | 710C | B296  | × | $16^{-3}$         |
|      |      | 1    | 86A0            | 5  | 0.A7C5 | AC47  | 1B47 | 8423  | × | 16 <sup>-4</sup>  |
|      |      | F    | 4240            | 6  | 0.10C6 | F7A0  | B5ED | 8D37  | × | 16 <sup>-4</sup>  |
|      |      | 98   | 9680            | 7  | 0.1AD7 | F29A  | BCAF | 4858  | × | 16 <sup>-5</sup>  |
|      |      | 5F5  | E100            | 8  | 0.2AF3 | 1DC4  | 6118 | 73B F | × | 16 <sup>-6</sup>  |
|      |      | 3B9A | CA00            | 9  | 0.44B8 | 2FA0  | 9B5A | 52CC  | × | 16 <sup>-7</sup>  |
|      | 2    | 540B | E400            | 10 | 0.6DF3 | 7F67  | SEF6 | EADF  | × | 16 <sup>-8</sup>  |
|      | 17   | 4876 | E800            | 11 | 0.AFEB | FF0B  | CB24 | AAFF  | × | 16 <sup>-9</sup>  |
|      | E8   | D4A5 | 1000            | 12 | 0.1197 | 9981  | 2DEA | 1119  | × | 16 <sup>-9</sup>  |
|      | 918  | 4E72 | A000            | 13 | 0.1C25 | C268  | 4976 | 81C2  | × | 16 <sup>-10</sup> |
|      | 5AF3 | 107A | 4000            | 14 | 0.2D09 | 370D  | 4257 | 3604  | × | 16 <sup>-11</sup> |
| 3    | 8D7E | A4C6 | 8000            | 15 | 0.480E | BE7B  | 9D58 | 566D  | × | 16 <sup>-12</sup> |
| 23   | 8652 | 6FC1 | 0000            | 16 | 0.734A | CA5F  | 6226 | F0AE  | × | 16 <sup>-13</sup> |
| 163  | 4578 | 5D8A | 0000            | 17 | 0.B877 | AA32  | 36A4 | B449  | x | 16 <sup>-14</sup> |
| DE0  | B6B3 | A764 | 0000            | 18 | 0.1272 | 5DD1  | D243 | ABA1  | × | 16 <sup>-14</sup> |
| 8AC7 | 2304 | 89E8 | 0000            | 19 | 0.1D83 | C94 F | B6D2 | AC35  | × | 16 <sup>-15</sup> |

## **HEXADECIMAL-DECIMAL INTEGER CONVERSION**

Hexadecimal

Decimal

The table below provides for direct conversions between hexadecimal integers in the range 0-FFF and decimal integers in the range 0-4095. For conversion of larger integers, the table values may be added to the following figures:

Decimal

Hexadecimal

|     |      |              |              | ,,                   | exauecii     | 1141         |              |              | TIGNOUSC     | 11110                | 00           | Cilliai        |      |      |              |              |   |
|-----|------|--------------|--------------|----------------------|--------------|--------------|--------------|--------------|--------------|----------------------|--------------|----------------|------|------|--------------|--------------|---|
|     |      |              |              |                      | 01 000       | I            | 4 0          | 96           | 20 (         | 000                  | 13           | 1 072          |      |      |              |              |   |
|     |      |              |              |                      | 02 000       | 1            | 8 19         | 92           | 30 (         | 000                  | 19           | 6 608          |      |      |              |              |   |
|     |      |              |              |                      | 03 000       | )            | 12 2         | 88           | 40 (         | 000                  | 26           | 2 144          |      |      |              |              |   |
|     |      |              |              |                      | 04 000       | )            | 16 3         | 84           | 50 (         | 000                  | 32           | 7 680          |      |      |              |              |   |
|     |      |              |              |                      | 05 000       | )            | 20 4         | 80           | 60 (         | 000                  | 39           | 3 216          |      |      |              |              | • |
|     |      |              |              |                      | 06 000       |              | 24 5         | 76           | 70 (         |                      | 45           | 8 752          |      |      |              |              |   |
|     |      |              |              |                      | 07 000       |              | 28 6         | 72           | 80 (         |                      | 52           | 4 288          |      |      |              |              |   |
|     |      |              |              |                      | 08 000       |              | 32 7         | 68           | 90 (         |                      | 58           | 9 824          |      |      |              |              |   |
|     |      |              |              |                      | 09 000       |              | 36 8         | 64           | A0 (         |                      | 65           | 5 360          |      |      |              |              |   |
|     |      |              |              |                      | 0A 000       |              | 40 9         |              | B0 (         |                      | 72           | 0 896          |      |      |              |              |   |
|     |      |              |              |                      | 0B 000       |              | 45 0         |              | C0 (         |                      | 78           | 36 432         |      |      |              |              |   |
|     |      |              |              |                      | OC 000       |              | 49 1         | 52           | D0 (         |                      | 85           | 1 968          |      |      |              |              |   |
|     |      |              |              |                      | 0D 000       |              | 53 2         |              | E0 (         |                      | 91           | 7 504          |      |      |              |              |   |
|     |      |              |              |                      | 0E 000       |              | 57 3         | 44           | F0 (         |                      | 98           | 33 040         |      |      |              |              |   |
|     |      |              |              |                      | 0F 000       |              | 61 4         |              | 100          |                      |              | 8 576          |      |      |              |              |   |
|     |      |              |              |                      | 10 000       |              | 65 5         |              | 200          |                      |              | 97 1 <b>52</b> |      |      |              |              |   |
|     |      |              |              |                      | 11 000       |              | <b>6</b> 9 6 |              | 300          |                      |              | 15 728         |      |      |              |              |   |
|     |      |              |              |                      | 12 000       |              | 73 7         |              | 400          |                      |              | 94 304         |      |      |              |              |   |
|     |      |              |              |                      | 13 000       |              | 77 8         |              | 500          |                      |              | 12 880         |      |      |              |              |   |
|     |      |              |              |                      | 14 000       |              | 81 9         |              | 600          |                      |              | 91 456         |      |      |              |              |   |
|     |      |              |              |                      | 15 000       |              | 86 0         |              | 700          |                      |              | 10 032         |      |      |              |              |   |
|     |      |              |              |                      | 16 000       |              | 90 1         |              | 800          |                      | 8 38         | 38 608         |      |      |              |              |   |
|     |      |              |              |                      | 17 000       |              | 94 2         |              | 900          |                      |              | 37 184         |      |      |              |              |   |
|     |      |              |              |                      | 18 000       |              | 98 3         |              | A00          |                      |              | 35 760         |      |      |              |              |   |
|     |      |              |              |                      | 19 000       |              | 102 4        | 00           | B00          |                      | 11 5         | 34 336         |      |      |              |              |   |
|     |      |              |              |                      | 1A 000       | )            | 106 4        | 96           | C00          |                      |              | 32 912         |      |      |              |              |   |
|     |      |              |              |                      | 1B 000       | )            | 110 5        | 92           | D00          | 000                  | 13 6         | 31 488         |      |      |              |              |   |
|     |      |              |              |                      | 1C 000       | )            | 114 6        | 88           | E00          | 000                  | 14 6         | 80 064         |      |      |              |              |   |
|     |      |              |              |                      | 1D 000       | )            | 118 7        | 84           | F00          | 000                  | 15 7         | 28 640         |      |      |              |              |   |
|     |      |              |              |                      | 1E 000       | )            | 122 8        | 80           | 1 000        | 000                  | 16 7         | 77 <b>216</b>  |      |      |              |              |   |
|     |      |              |              |                      | 1F 000       | )            | 126 9        | 76           | 2 000        | 000                  | 33 5         | 54 432         |      |      |              |              |   |
|     | 0    | 1            | 2            | 3                    | 4            | 5            | 6            | 7            | 8            | 9                    | Α            | В              | С    | D    | E            | F            |   |
| 000 | 0000 | 0001         | 0002         | 0003                 | 0004         | 0005         | 0006         | 0007         | 0008         | 0009                 | 0010         | 0011           | 0012 | 0013 | 0014         | 0015         | U |
| 010 | 0016 | 0017         | 0018         | 0019                 | 0020         | 0021         | 0022         | 0023         | 0024         | 0025                 | 0026         | 0027           | 0028 | 0029 | 0030         | 0031         |   |
| 020 | 0032 | 0033         | 0034         | 0035                 | 0036         | 0037         | 0038         | 0039         | 0040         | 0041                 | 0042         | 0043           | 0044 | 0045 | 0046         | 0047         |   |
| 030 | 0048 | 0049         | 0050         | 0051                 | 0052         | 0053         | 0054         | 0055         | 0056         | 0057                 | 0058         | 0059           | 0060 | 0061 | 0062         | 0063         |   |
|     |      | -5,0         |              |                      | 3032         | -555         | 2004         |              | 3000         |                      | -550         |                | 3000 | 2001 |              |              |   |
| 040 | 0064 | 0065         | 0066         | 0067                 | 0068         | 0069         | 0070         | 0071         | 0072         | 0073                 | 0074         | 0075           | 0076 | 0077 | 0078         | 0079         |   |
| 050 | 0800 | 0081         | 0082         | 0083                 | 0084         | 0085         | 0086         | 0087         | 8800         | 0089                 | 0090         | 0091           | 0092 | 0093 | 0094         | 0095         | ¥ |
| 060 | 0096 | 0097         | 0098         | 0099                 | 0100         | 0101         | 0102         | 0103         | 0104         | 0105                 | 0106         | 0107           | 0108 | 0109 | 0110         | 0111         |   |
| 070 | 0112 | 0113         | 0114         | 0115                 | 0116         | 0117         | 0118         | 0119         | 0120         | 0121                 | 0122         | 0123           | 0124 | 0125 | 0126         | 0127         |   |
| 080 | 0128 | 0129         | 0130         | 0131                 | 0132         | 0133         | 0134         | 0135         | 0136         | 0137                 | 0138         | 0139           | 0140 | 0141 | 0142         | 0143         | • |
| 090 | 0144 | 0145         | 0146         | 0147                 | 0148         | 0149         | 0150         | 0151         | 0152         | 0153                 | 0154         | 0155           | 0156 | 0157 | 0158         | 0159         |   |
| 0A0 | 0160 | 0161         |              | 0163                 | 0164         |              |              | 0167         | 0168         | 0169                 | 0170         | 0171           | 0172 |      | 0174         | 0175         |   |
| 080 | 0176 | 0177         | 0178         | 0179                 | 0180         |              |              | 0183         | 0184         | 0185                 | 0186         | 0187           | 0188 | 0189 | 0190         | 0191         |   |
| 000 | 0192 | 0102         | 0104         | 0105                 |              |              |              |              | 0200         | 0201                 | กวกว         | 0202           |      | 0205 |              |              |   |
| 0D0 | 0208 | 0193<br>0209 | 0194<br>0210 | 0195<br><b>02</b> 11 | 0196<br>0212 | 0197<br>0213 |              | 0199         | 0200         | 0201                 | 0202         | 0203           | 0204 | 0205 | 0206         | 0207         |   |
| 0E0 | 0208 | 0209         | 0210         | 0211                 | 0212         | 0213         | 0214<br>0230 | 0215<br>0231 | 0216         | 0217<br><b>023</b> 3 | 0218<br>0234 | 0219           | 0220 | 0221 | 0222         | 0223         |   |
| 0F0 | 0224 | 0225         | 0242         | 0227                 | 0244         |              | 0230         |              | 0232<br>0248 | 0233                 | 0250         | 0235           | 0236 | 0237 | 0238<br>0254 | 0239<br>0255 |   |
| 0-0 | 0240 | 0241         | 0242         | 0243                 | 0244         | Q245         | 0240         | 024/         | 0248         | 0249                 | 0230         | 0251           | 0252 | 0253 | 0204         | 0200         |   |
|     |      |              |              |                      |              |              |              |              |              |                      |              |                |      |      |              |              |   |

|          | ſ            | 0            | 1            | 2            | 3            | 4                                       | 5            | 6            | 7            | 8                                       | 9            | Α            | В            | С            | D            | E            | F              |
|----------|--------------|--------------|--------------|--------------|--------------|-----------------------------------------|--------------|--------------|--------------|-----------------------------------------|--------------|--------------|--------------|--------------|--------------|--------------|----------------|
| Γ        | 100          | 0256         | 0257         | 0258         | 0259         | 0260                                    | 0261         | 0262         | 0263         | 0264                                    | 0265         | 0266         | 0267         | 0268         | 0269         | 0270         | 0271           |
|          | 110          | 0272         | 0273         | 0274         | 0275         | 0276                                    | 0277         | 0278         | 0279         | 0280                                    | 0281         | 0282         | 0283         | 0284         | 0285         | 0286         | 0287           |
| - 1      | 120          | 0288         | 0289         | 0290         | 0291         | 0292                                    | 0293         | 0294         | 0295         | 0296                                    | 0297         | 0298         | 0299         | 0300         | 0301         | 0302         | 0303           |
| - 1      | 130          | 0304         | 0305         | 0306         | 0307         | 0308                                    | 0309         | 0310         | 0311         | 0312                                    | 0313         | 0314         | 0315         | 0316         | 0317         | 0318         | 0319           |
|          |              |              |              |              |              | 0000                                    | 0000         |              |              |                                         |              | •            |              | 00.0         |              |              |                |
|          | 140          | 0320         | 0321         | 0322         | 0323         | 0324                                    | 0325         | 0326         | 0327         | 0328                                    | 0329         | 0330         | 0331         | 0331         | 0333         | 0334         | 0335           |
|          | 150          | 0336         | 0337         | 0338         | 0339         | 0340                                    | 0341         | 0342         | 0343         | 0344                                    | 0345         | 0346         | 0347         | 0348         | 0349         | 0350         | 0351           |
|          | 160          | 0352         | 0353         | 0354         | 0355         | 0356                                    | 0357         | 0358         | 0359         | 0360                                    | 0361         | 0362         | 0363         | 0364         | 0365         | 0366         | 0367           |
|          | 170          | 0368         | 0369         | 0370         | 0371         | 0372                                    | 0373         | 0374         | 0375         | 0376                                    | 0377         | 0378         | 0379         | 0380         | 0381         | 0382         | 0383           |
|          | 180          | 0384         | 0385         | 0386         | 0387         | 0388                                    | 0389         | 0390         | 0391         | 0392                                    | 0393         | 0394         | 0395         | 0396         | 0397         | 0398         | 0399           |
| - 1      | 190          | 0400         | 0401         | 0402         | 0403         | 0404                                    | 0405         | 0406         | 0407         | 0408                                    | 0409         | 0410         | 0411         | 0412         | 0413         | 0414         | 0415           |
| - 1      | 1A0          | 0416         | 0417         | 0418         | 0419         | 0420                                    | 0421         | 0422         | 0423         | 0424                                    | 0425         | 0426         | 0427         | 0428         | 0429         | 0430         | 0431           |
| - 1      | 1B0          | 0432         | 0433         | 0434         | 0435         | 0436                                    | 0437         | 0438         | 0439         | 0440                                    | 0441         | 0442         | 0443         | 0444         | 0445         | 0446         | 0447           |
| -        |              | •            |              |              |              | • • • • • • • • • • • • • • • • • • • • |              |              |              | • • • • • • • • • • • • • • • • • • • • | • • • •      |              | • • • •      | • • • • •    | •            |              | - I            |
| '        | 1C0          | 0448         | 0449         | 0450         | 0451         | 0452                                    | 0453         | 0454         | 0455         | 0456                                    | 0457         | 0458         | 0459         | 0460         | 0461         | 0462         | 0463           |
|          | 1D0          | 0464         | 0465         | 0466         | 0467         | 0468                                    | 0469         | 0470         | 0471         | 0472                                    | 0473         | 0474         | 0475         | 0476         | 0477         | 0478         | 0479           |
| 1        | 1E0          | 0480         | 0481         | 0482         | 0483         | 0484                                    | 0485         | 0486         | 0487         | 0488                                    | 0489         | 0490         | 0491         | 0492         | 0493         | 0494         | 0495           |
|          | 1F0          | 0496         | 0497         | 0498         | 0499         | 0500                                    | 0501         | 0502         | 0503         | 0504                                    | 0505         | 0506         | 0507         | 0508         | 0509         | 0510         | 0511           |
| <u> </u> | 200          | 0512         | 0512         | OE 14        | 0515         | 0516                                    | 0517         | OE 10        | 0510         | 0520                                    | 0521         | 0522         | 0522         | 0524         | 0525         | 0526         | 05.27          |
|          | 200  <br>210 | 0512<br>0528 | 0513<br>0529 | 0514<br>0530 | 0515<br>0531 | 0516<br>0532                            | 0517<br>0533 | 0518<br>0534 | 0519<br>0535 | 0520<br>0536                            | 0521<br>0537 | 0522<br>0538 | 0523<br>0539 | 0524<br>0540 | 0525<br>0541 | 0526<br>0542 | 0527  <br>0543 |
|          | 220          | 0544         | 0545         | 0546         | 0547         | 0532                                    | 0533         | 0550         | 0551         | 0552                                    | 0553         | 0554         | 0555         | 0556         | 0557         | 0558         | 0559           |
|          | 230          | 0560         | 0561         | 0562         | 0563         | 0564                                    | 0565         | 0566         | 0567         | 0568                                    | 0569         | 0570         | 0571         | 0572         | 0573         | 0574         | 0575           |
|          | 230          | 0300         | 0501         | 0302         | 0303         | 0304                                    | 0303         | 0300         | 0307         | 0300                                    | 0303         | 03/0         | 0371         | 0372         | 03/3         | 03/4         | 03/3           |
|          | 240          | 0576         | 0577         | 0578         | 0579         | 0580                                    | 0581         | 0582         | 0583         | 0584                                    | 0585         | 0586         | 0587         | 0588         | 0589         | 0590         | 0591           |
|          | 250          | 0592         | 0593         | 0594         | 0595         | 0596                                    | 0597         | 0598         | 0599         | 0600                                    | 0601         | 0602         | 0603         | 0604         | 0605         | 0606         | 0607           |
|          | 260          | 0608         | 0609         | 0610         | 0611         | 0612                                    | 0613         | 0614         | 0615         | 0616                                    | 0617         | 0618         | 0619         | 0620         | 0621         | 0622         | 0623           |
|          | 270          | 0624         | 0625         | 0626         | 0627         | 0628                                    | 0629         | 0630         | 0631         | 0632                                    | 0633         | 0634         | 0635         | 0636         | 0637         | 0638         | 0639           |
|          | 280          | 0640         | 0641         | 0642         | 0643         | 0644                                    | 0645         | 0646         | 0647         | 0648                                    | 0649         | 0650         | 0651         | 0652         | 0653         | 0654         | 0655           |
| - 1      | 290          | 0656         | 0657         | 0658         | 0659         | 0660                                    | 0661         | 0662         | 0663         | 0664                                    | 0665         | 0666         | 0667         | 0668         | 0669         | 0670         | 0671           |
|          | 2A0          | 0672         | 0673         | 0674         | 0675         | 0676                                    | 0677         | 0678         | 0679         | 0680                                    | 0681         | 0682         | 0683         | 0684         | 0685         | 0686         | 0687           |
| - 1      | 2B0          | 0688         | 0689         | 0690         | 0691         | 0692                                    | 0693         | 0694         | 0695         | 0696                                    | 0697         | 0698         | 0699         | 0700         | 0701         | 0702         | 0703           |
|          |              |              |              |              |              |                                         |              |              |              |                                         |              |              |              |              |              |              |                |
|          | 2C0          | 0704         | 0705         | 0706         | 0707         | 0708                                    | 0709         | 0710         | 0711         | 0712                                    | 0713         | 0714         | 0715         | 0716         | 0717         | 0718         | 0719           |
| - 1      | 2D0          | 0720         | 0721         | 0722         | 0723         | 0724                                    | 0725         | 0726         | 0727         | 0728                                    | 0729         | 0730         | 0731         | 0732         | 0733         | 0734         | 0735           |
| - 1      | 2E0<br>2F0   | 0736<br>0752 | 0737<br>0753 | 0738         | 0739<br>0755 | 0740                                    | 0741<br>0757 | 0742<br>0758 | 0743         | 0744                                    | 0745         | 0746<br>0762 | 0747         | 0748         | 0749         | 0750         | 0751           |
|          | 210          | 0/52         | 0/53         | 0/54         | 0/55         | U/56                                    | 0/5/         | 0/56         | 0/59         | 0760                                    | 0761         | 0/62         | 0763         | 0764         | 0765         | 0766         | 0/6/           |
| ŀ        | 300          | 0768         | 0769         | 0770         | 0771         | 0772                                    | 0773         | 0774         | 0775         | 0776                                    | 0777         | 0778         | 0779         | 0780         | 0781         | 0782         | 0783           |
|          | 310          | 0784         | 0785         | 0786         | 0787         | 0788                                    | 0789         | 0790         | 0791         | 0792                                    | 0793         | 0794         | 0795         | 0796         | 0797         | 0798         | 0799           |
|          | 320          | 0800         | 0301         | 0802         | 0803         | 0804                                    | 0805         | 0806         | 0807         | 8080                                    | 0809         | 0810         | 0811         | 0812         | 0813         | 0814         | 0815           |
| j        | 330          | 0816         | 0817         | 0818         | 0819         | 0820                                    | 0821         | 0822         | 0823         | 0824                                    | 0825         | 0826         | 0827         | 0828         | 0829         | 0830         | 0831           |
|          | 040          |              | 0000         | 0004         | 0005         | 0000                                    | 0007         | 0000         | 0000         | 0040                                    | 0044         | 00.40        | 0040         |              | 00.45        |              |                |
|          | 340          | 0832         | 0833         | 0834         | 0835         | 0836                                    | 0837         | 0838         | 0839         | 0840                                    | 0841         | 0842         | 0843         | 0844         | 0845         | 0846         | 0847           |
| 1        | 350<br>360   | 0848         | 0849         | 0850         | 0851<br>0867 | 0852<br>0868                            | 0853<br>0869 | 0854<br>0870 | 0855<br>0871 | 0856                                    | 0857         | 0858         | 0859         | 0860         | 0861         | 0862         | 0863           |
|          | 370          | 0864         | 0865<br>0881 | 0866<br>0882 | 0883         | 0884                                    | 0885         | 0886         | 0887         | 0872<br>0888                            | 0873<br>0889 | 0874<br>0890 | 0875<br>0891 | 0876         | 0877<br>0893 | 0878         | 0879           |
|          | 3/0          | 0880         | 000 1        | 0002         | 0003         | 0004                                    | 0005         | 0000         | 0807         | 0000                                    | 0003         | 0030         | 0031         | 0892         | 0033         | 0894         | 0895           |
| - }      | 380          | 0896         | 0897         | 0898         | 0899         | 0900                                    | 0901         | 0902         | 0903         | 0904                                    | 0905         | 0906         | 0907         | 0908         | 0909         | 0910         | 0911           |
|          | 390          | 0212         | 0913         | 0914         | 0915         | 0916                                    | 0917         | 0918         | 0919         | 0920                                    | 0921         | 0922         | 0923         | 0924         | 0925         | 0926         | 0927           |
|          | 3A0          | 0928         | 0929         | 0930         | 0931         | 0932                                    | 0933         | 0934         | 0935         | 0936                                    | 0937         | 0938         | 0939         | 0940         | 0941         | 0942         | 0943           |
|          | 3B0          | 0944         | 0945         | 0946         | 0947         | 0948                                    | 0949         | 0950         | 0951         | 0952                                    | 0953         | 0954         | 0955         | 0956         | 0957         | 0958         | 0959           |
|          | 200          | 0060         | 0061         | 0062         | 0063         | 0064                                    | 0965         | 0966         | 0967         | 0968                                    | 0969         | 0970         | 0971         | 0072         | 0072         | 0074         | 0075           |
|          | 3C0<br>3D0   | 0960         | 0961<br>0977 | 0962<br>0978 | 0963<br>0979 | 0964<br>0980                            | 0981         | 0982         | 0983         | 0984                                    | 0985         | 0986         | 0971         | 0972<br>0988 | 0973<br>0989 | 0974<br>0990 | 0975           |
| -        | 3E0          | 0976         | 0993         | 0994         | 0979         | 0996                                    | 0997         | 0998         | 0999         | 1000                                    | 1001         | 1002         | 1003         | 1004         | 1005         | 1006         | 0991<br>1007   |
|          | 3F0          | 1008         | 1009         | 1010         | 1011         |                                         | 1013         | 1014         |              | 1016                                    | 1017         | 1018         | 1019         |              |              | 1022         | 1007           |
|          | 51.0         | 1 1000       | 1003         | 1010         | 1011         | 1012                                    | .013         | ,017         | , , , , ,    |                                         | . • • • •    |              | .010         | 1020         | .021         | 1022         | 1023           |

|              | 0    | 1            | 2                     | 3            | 4            | 5            | 6            | 7            | 8    | 9            | A            | В             | С            | D             |               | F    |
|--------------|------|--------------|-----------------------|--------------|--------------|--------------|--------------|--------------|------|--------------|--------------|---------------|--------------|---------------|---------------|------|
| 400          | 1024 | 1025         | 1026                  | 1027         | 1028         | 1029         | 1030         | 1031         | 1032 | 1033         | 1034         | 1035          | 1036         | 1037          | 1038          | 1039 |
| 410          | 1040 | 1041         | 1042                  | 1043         | 1044         | 1045         | 1046         | 1047         | 1032 | 1049         | 1050         | 1055          | 1050         | 1057          | 1054          | 1055 |
| 420          | 1056 | 1057         | 1058                  | 1059         | 1060         | 1061         | 1062         | 1063         | 1064 | 1065         | 1066         | 1067          | 1068         | 1069          | 1070          | 1071 |
| 430          | 1072 | 1073         | 1074                  | 1075         | 1076         | 1077         | 1078         | 1079         | 1080 | 1081         | 1082         | 1083          | 1084         | 1085          | 1086          | 1087 |
| 450          | 10,2 | 1075         | 1074                  | 1075         | 1070         | 10,,         | 1070         | 1075         | 1000 | 1001         | 1002         | 1005          | 1004         | 1003          | 1000          | 108/ |
| 440          | 1088 | 1089         | 1090                  | 1091         | 1092         | 1093         | 1094         | 1095         | 1096 | 1097         | 1098         | 1099          | 1100         | 1101          | 1102          | 1103 |
| 450          | 1104 | 1105         | 1106                  | 1107         | 1108         | 1109         | 1110         | 1111         | 1112 | 1113         | 1114         | 1115          | 1116         | 1117          | 1118          | 1119 |
| 460          | 1120 | 1121         | 1122                  | 1123         | 1124         | 1125         | 1126         | 1127         | 1128 | 1129         | 1130         | 1131          | 1132         | 1133          | 1134          | 1135 |
| 470          | 1136 | 1137         | 1138                  | 1139         | 1140         | 1141         | 1142         | 1143         | 1144 | 1145         | 1146         | 1147          | 1148         | 1149          | 1150          | 1151 |
| 490          | 1152 | 1150         | 1154                  | 1166         | 1156         | 1157         | 1150         | 1150         | 1160 | 1161         | 1100         | 1160          | 1104         | 1105          | 1100          | 4467 |
| 480          | 1168 | 1153         | 1154                  | 1155<br>1171 | 1156         | 1157         | 1158<br>1174 | 1159         | 1160 | 1161         | 1162         | 1163          | 1164         | 1165          | 1166          | 1167 |
| 490<br>4A0   | 1184 | 1169<br>1185 | 1170<br>11 <b>8</b> 6 | 1187         | 1172<br>1188 | 1173<br>1189 | 1190         | 1175<br>1191 | 1176 | 1177         | 1178         | 1179          | 1180         | 1181          | 1182          | 1183 |
| 480          | 1200 | 1201         | 1202                  | 1203         | 1204         | 1205         | 1206         | 1207         | 1192 | 1193         | 1194         | 1195          | 1196         | 1197          | 1198          | 1199 |
| 460          | 1200 | 1201         | 1202                  | 1203         | 1204         | 1205         | 1200         | 1207         | 1208 | 1209         | 1210         | 1211          | 1212         | 1213          | 1214          | 1215 |
| 4C0          | 1216 | 1217         | 1218                  | 1219         | 1220         | 1221         | 1222         | 1223         | 1224 | 1225         | 1226         | 1227          | 1228         | 1229          | 1230          | 1231 |
| 4D0          | 1232 | 1233         | 1234                  | 1235         | 1236         | 1237         | 1238         | 1239         | 1240 | 1241         | 1242         | 1243          | 1244         | 1245          | 1246          | 1247 |
| 4E0          | 1248 | 1249         | 1250                  | 1251         | 1252         | 1253         | 1254         | 1255         | 1256 | 1257         | 1258         | 1259          | 1260         | 1261          | 126 <b>2</b>  | 1263 |
| 4F0          | 1264 | 1265         | 1266                  | 1267         | 1268         | 1269         | 1270         | 1271         | 1272 | 1273         | 1274         | 1275          | 1276         | 1277          | 1278          | 1279 |
|              | 4000 | 400:         | 4000                  | 400-         | 4.5.5        | 400-         |              |              |      |              |              |               |              |               |               |      |
| 500          | 1280 | 1281         | 1282                  | 1283         | 1284         | 1285         | 1286         | 1287         | 1288 | 1289         | 1290         | 1291          | 1292         | 1293          | 1294          | 1295 |
| 510          | 1296 | 1297         | 1298                  | 1299         | 1300         | 1301         | 1302         | 1303         | 1304 | 1305         | 1306         | 1307          | 1308         | 1309          | 1310          | 1311 |
| 520          | 1312 | 1313         | 1314                  | 1315         | 1316         | 1317         | 1318         | 1319         | 1320 | 1321         | 1322         | 1323          | 1324         | 1325          | 1326          | 1327 |
| 530          | 1328 | 1329         | 1330                  | 1331         | 1332         | 1333         | 1334         | 1335         | 1336 | 1337         | 1338         | 1339          | 1340         | 1341          | 1342          | 1343 |
| 540          | 1344 | 1345         | 1346                  | 1347         | 1348         | 1349         | 1350         | 1351         | 1352 | 1353         | 1354         | 1355          | 1356         | 1357          | 1358          | 1359 |
| 550          | 1360 | 1361         | 1362                  | 1363         | 1364         | 1365         | 1366         | 1367         | 1368 | 1369         | 1370         | 1371          | 1372         | 1373          | 1374          | 1375 |
| 560          | 1376 | 1377         | 1378                  | 1379         | 1380         | 1381         | 1382         | 1383         | 1384 | 1385         | 1386         | 1387          | 1388         | 1389          | 1390          | 1391 |
| 570          | 1392 | 1393         | 1394                  | 1395         | 1396         | 1397         | 1398         | 1399         | 1400 | 1401         | 1402         | 1403          | 1404         | 1405          | 1406          | 1407 |
|              | 4400 | 4.400        | 4.440                 |              | 4440         |              |              |              |      |              |              |               |              |               |               | -    |
| 580          | 1408 | 1409         | 1410                  | 1411         | 1412         | 1413         | 1414         | 1415         | 1416 | 1417         | 1418         | 1419          | 1420         | 1421          | 1422          | 1423 |
| 590          | 1424 | 1425         | 1426                  | 1427         | 1428         | 1429         | 1430         | 1431         | 1432 | 1433         | 1434         | 1435          | 1436         | 1437          | 1438          | 1439 |
| 5A0          | 1440 | 1441         | 1442                  | 1443         | 1444         | 1445         | 1446         | 1447         | 1448 | 1449         | 1450         | 1451          | 1452         | 1453          | 1454          | 1455 |
| 5 <b>B</b> 0 | 1456 | 1457         | 1458                  | 1459         | 1460         | 1461         | 1462         | 1463         | 1464 | 1465         | 1466         | 1467          | 1468         | 1469          | 1470          | 1471 |
| 5C0          | 1472 | 1473         | 1474                  | 1475         | 1476         | 1477         | 1478         | 1479         | 1480 | 1481         | 1482         | 1483          | 1484         | 1485          | 1486          | 1487 |
| 5D0          | 1488 | 1489         | 1490                  | 1491         | 1492         | 1493         | 1494         | 1495         | 1496 | 1497         | 1498         | 1499          | 1500         | 1501          | 1502          | 1503 |
| 5E0          | 1504 | 1505         | 1506                  | 1507         | 1508         | 1509         | 1510         | 1511         | 1512 | 1513         | 1514         | 1515          | 1516         | 1517          | 1518          | 1519 |
| 5F0          | 1520 | 1521         | 152 <b>2</b>          | 1523         | 1524         | 1525         | 1526         | 1527         | 1528 | 1529         | 1530         | 1531          |              | 1533          | 1534          | 1535 |
|              |      |              |                       |              |              |              |              |              |      |              | *            |               |              |               |               |      |
| 600          | 1536 | 1537         | 1538                  | 1539         | 1540         | 1541         | 1542         | 1543         | 1544 | 1545         | 1546         | 1547          | 1548         | 1549          | 15 <b>5</b> 0 | 1551 |
| 610          | 1552 | 1553         | 1554                  | 1555         | 1556         | 1557         | 1558         | 1559         | 1560 | 1561         | 1562         | 1 <b>56</b> 3 | 1564         | 1565          | 1566          | 1567 |
| 620          | 1568 | 1569         | 1570                  | 1571         | 1572         | 1573         | 1574         | 1575         | 1576 | 1577         | 1578         | 1579          | 1580         | 1581          | 1582          | 1583 |
| 630          | 1584 | 1585         | 1586                  | 1587         | 1588         | 1589         | 1590         | 1591         | 1592 | 1593         | 1594         | 1595          | 1596         | 1 <b>5</b> 97 | 1598          | 1599 |
| 640          | 1600 | 1601         | 1602                  | 1603         | 1604         | 1605         | 1606         | 1607         | 1608 | 1609         | 1610         | 1611          | 1610         | 1612          | 1614          | 1615 |
| 650          | 1616 | 1617         | 1618                  | 1619         | 1620         | 1621         | 1622         | 1623         | 1624 | 1625         |              | 1611<br>1627  | 1612         | 1613          | 1614          | 1615 |
| 660          | 1632 | 1633         | 1634                  | 1635         | 1636         | 1637         | 1638         | 1639         | 1640 | 1641         | 1626<br>1642 | 1627          | 1628         | 1629          | 1630          | 1631 |
| 670          | 1648 | 1649         | 1650                  | 1651         | 1652         | 1653         | 1654         | 1655         | 1656 | 1657         | 1658         | 1643<br>1659  | 1644<br>1660 | 1645          | 1646          | 1647 |
|              |      |              |                       |              | .002         |              | .004         | .000         | .000 | .03/         | 1000         | 1009          | 1000         | 1661          | 1662          | 1663 |
| 680          | 1664 | 1665         | 1666                  | 1667         | 1668         | 1669         | 1670         | 1671         | 1672 | 1673         | 1674         | 1675          | 1676         | 1677          | 1678          | 1679 |
| 690          | 1680 | 1681         | 1682                  | 1683         | 1684         | 1685         | 1686         | 1687         | 1688 | 1689         | 1690         | 1691          | 1692         | 1693          | 1694          | 1695 |
| 6A0          | 1696 | 1697         | 1698                  | 1699         | 1700         | 1701         |              | 1703         | 1704 | 1705         | 1706         | 1707          | 1708         | 1709          | 1710          | 1711 |
| 6B0          | 1712 | 1713         | 1714                  | 1715         | 1716         | 1717         | 1718         | 1719         | 1720 | 1721         | 1722         | 1723          | 1724         | 1725          | 1726          | 1727 |
| 6C0          | 1728 | 1729         | 1730                  | 1731         | 1732         | 1733         | 1734         | 1735         | 1736 | 1727         | 1720         | 1720          | 1740         | 1744          | 4365          |      |
| 6D0          | 1744 | 1745         | 1746                  | 1747         | 1748         | 1749         | 1750         | 1751         | 1752 | 1737         | 1738         | 1739          | 1740         | 1741          | 1742          |      |
| 6E0          | 1760 | 1761         | 1762                  | 1763         | 1764         | 1765         |              | 1767         | 1768 | 1753<br>1769 | 1754<br>1770 | 1755          | 1756         | 1757          | 1758          | 1759 |
| 6F0          | 1776 |              | 1778                  | 1779         | 1780         | 1781         |              | 1783         | 1784 | 1785         |              | 1771<br>1787  | 1772         | 1773          | 1774          | 1775 |
| لتتا         | 1    |              |                       |              |              | ./01         | 1/02         | 1700         | 1704 | 1/05         | 1786         | 1787          | 1788         | 1789          | 1790          | 1791 |

| Top                                                                                                    |          |                                                  |                  | HE               | XADE | LIMAL | -DFC | IWAL | INTEC | יבא טע |             | יוטופא | (Cont | u)   |      |      |      |
|----------------------------------------------------------------------------------------------------|----------|--------------------------------------------------|------------------|------------------|------|-------|------|------|-------|--------|-------------|--------|-------|------|------|------|------|
|                                                                                                    |          | 0                                                | 1                | 2                | 3    | 4     | 5    | 6    | 7     | 8      | 9           | Α      | В     | С    | D    | E    | F    |
| 1908   1809   1810   1811   1812   1813   1814   1815   1816   1817   1818   1819   1820   1821   1822   1825   1825   1825   1825   1825   1825   1825   1825   1825   1825   1825   1825   1825   1825   1825   1825   1825   1825   1825   1825   1825   1825   1825   1825   1825   1825   1825   1825   1825   1825   1825   1825   1825   1825   1825   1825   1825   1825   1825   1825   1825   1825   1825   1825   1825   1825   1825   1825   1825   1825   1825   1825   1825   1825   1825   1825   1825   1825   1825   1825   1825   1825   1825   1825   1825   1825   1825   1825   1825   1825   1825   1825   1825   1825   1825   1825   1825   1825   1825   1825   1825   1825   1825   1825   1825   1825   1825   1825   1825   1825   1825   1825   1825   1825   1825   1825   1825   1825   1825   1825   1825   1825   1825   1825   1825   1825   1825   1825   1825   1825   1825   1825   1825   1825   1825   1825   1825   1825   1825   1825   1825   1825   1825   1825   1825   1825   1825   1825   1825   1825   1825   1825   1825   1825   1825   1825   1825   1825   1825   1825   1825   1825   1825   1825   1825   1825   1825   1825   1825   1825   1825   1825   1825   1825   1825   1825   1825   1825   1825   1825   1825   1825   1825   1825   1825   1825   1825   1825   1825   1825   1825   1825   1825   1825   1825   1825   1825   1825   1825   1825   1825   1825   1825   1825   1825   1825   1825   1825   1825   1825   1825   1825   1825   1825   1825   1825   1825   1825   1825   1825   1825   1825   1825   1825   1825   1825   1825   1825   1825   1825   1825   1825   1825   1825   1825   1825   1825   1825   1825   1825   1825   1825   1825   1825   1825   1825   1825   1825   1825   1825   1825   1825   1825   1825   1825   1825   1825   1825   1825   1825   1825   1825   1825   1825   1825   1825   1825   1825   1825   1825   1825   1825   1825   1825   1825   1825   1825   1825   1825   1825   1825   1825   1825   1825   1825   1825   1825   1825   1825   1825   1825   1825   1825   1825   1825   1825   1825      | 700      | 1792                                             | 1793             | 1794             | 1795 | 1796  | 1797 | 1798 | 1799  | 1800   | 1801        | 1802   | 1803  | 1804 | 1805 | 1806 | 1807 |
| The color   The color   The    |          |                                                  |                  | 1810             | 1811 | 1812  | 1813 | 1814 | 1815  | 1816   | 1817        | 1818   | 1819  | 1820 | 1821 | 1822 | 1823 |
| 740                                                                                                    | 720      |                                                  |                  | 1826             | 1827 | 1828  | 1829 | 1830 | 1831  | 1832   | 1833        | 1834   | 1835  | 1836 | 1837 | 1838 | 1839 |
| The color   The color   The    | 730      | 1840                                             | 1841             | 1842             | 1843 | 1844  | 1845 | 1846 | 1847  | 1848   | 1849        | 1850   | 1851  | 1852 | 1853 | 1854 | 1855 |
| The color   The color   The    | 740      | 4050                                             | 4057             | 4050             | 1050 | 1000  | 1061 | 1062 | 1962  | 1064   | 1005        | 1000   | 1067  | 1000 | 1960 | 1970 | 1971 |
| 1886   1889   1890   1891   1892   1893   1894   1895   1896   1897   1898   1899   1990   1901   1902   1903   1903   1903   1903   1903   1903   1903   1903   1903   1903   1903   1903   1903   1903   1903   1903   1903   1903   1903   1903   1903   1903   1903   1903   1903   1903   1903   1903   1903   1903   1903   1903   1903   1903   1903   1903   1903   1903   1903   1903   1903   1903   1903   1903   1903   1903   1903   1903   1903   1903   1903   1903   1903   1903   1903   1903   1903   1903   1903   1903   1903   1903   1903   1903   1903   1903   1903   1903   1903   1903   1903   1903   1903   1903   1903   1903   1903   1903   1903   1903   1903   1903   1903   1903   1903   1903   1903   1903   1903   1903   1903   1903   1903   1903   1903   1903   1903   1903   1903   1903   1903   1903   1903   1903   1904   1905   1906   1907   1908   1909   1900   1901   1902   1903   1904   1905   1906   1907   1908   1909   1900   1901   1902   1903   1904   1905   1906   1907   1908   1909   1903   1904   1905   1906   1907   1908   1909   1903   1903   1904   1905   1906   1907   1908   1909   1903   1904   1905   1906   1907   1908   1909   1902   1903   1904   1905   1906   1907   1908   1909   1909   1903   1903   1904   1905   1906   1907   1908   1909   1903   1903   1903   1903   1903   1903   1903   1904   1905   1906   1907   1908   1909   1909   1903   1903   1903   1903   1903   1903   1903   1903   1903   1903   1903   1903   1903   1903   1903   1903   1903   1903   1903   1903   1903   1903   1903   1903   1903   1903   1903   1903   1903   1903   1903   1903   1903   1903   1903   1903   1903   1903   1903   1903   1903   1903   1903   1903   1903   1903   1903   1903   1903   1903   1903   1903   1903   1903   1903   1903   1903   1903   1903   1903   1903   1903   1903   1903   1903   1903   1903   1903   1903   1903   1903   1903   1903   1903   1903   1903   1903   1903   1903   1903   1903   1903   1903   1903   1903   1903   1903   1903   1903   1903   1903   1903   1903   1903      | 1        | 1                                                |                  |                  |      |       |      |      |       |        |             |        |       | _    |      |      |      |
| 1904   1905   1906   1907   1908   1909   1910   1911   1912   1913   1914   1915   1916   1917   1918   1919   1930   1930   1931   1932   1933   1934   1935   1936   1937   1938   1939   1930   1931   1932   1933   1934   1935   1936   1937   1938   1939   1930   1931   1932   1933   1934   1935   1936   1937   1938   1939   1940   1941   1942   1943   1944   1945   1946   1947   1948   1949   1950   1951   1962   1953   1954   1955   1956   1957   1958   1959   1960   1961   1962   1963   1964   1965   1966   1967   1968   1969   1970   1971   1972   1973   1974   1975   1976   1977   1978   1979   1990   1991   1992   1993   1995   1951   1962   1963   1964   1965   1966   1967   1960   1967   1966   1967   1960   1967   1966   1967   1960   1967   1966   1967   1960   1967   1966   1967   1960   1967   1966   1967   1960   1967   1966   1967   1960   1967   1960   1967   1960   1967   1960   1967   1960   1967   1960   1967   1960   1967   1960   1960   1960   1960   1960   1960   1960   1960   1960   1960   1960   1960   1960   1960   1960   1960   1960   1960   1960   1960   1960   1960   1960   1960   1960   1960   1960   1960   1960   1960   1960   1960   1960   1960   1960   1960   1960   1960   1960   1960   1960   1960   1960   1960   1960   1960   1960   1960   1960   1960   1960   1960   1960   1960   1960   1960   1960   1960   1960   1960   1960   1960   1960   1960   1960   1960   1960   1960   1960   1960   1960   1960   1960   1960   1960   1960   1960   1960   1960   1960   1960   1960   1960   1960   1960   1960   1960   1960   1960   1960   1960   1960   1960   1960   1960   1960   1960   1960   1960   1960   1960   1960   1960   1960   1960   1960   1960   1960   1960   1960   1960   1960   1960   1960   1960   1960   1960   1960   1960   1960   1960   1960   1960   1960   1960   1960   1960   1960   1960   1960   1960   1960   1960   1960   1960   1960   1960   1960   1960   1960   1960   1960   1960   1960   1960   1960   1960   1960   1960   1960   1960   1960   1960   1960   1960      |          |                                                  |                  |                  |      |       |      |      |       |        |             |        |       |      |      |      | - 1  |
| 1920   1921   1922   1923   1924   1925   1926   1927   1928   1929   1930   1931   1932   1933   1934   1935   1930   1931   1932   1933   1934   1935   1930   1931   1932   1933   1934   1935   1930   1931   1932   1933   1934   1935   1930   1931   1932   1933   1934   1935   1930   1931   1932   1933   1934   1935   1930   1931   1932   1933   1934   1935   1930   1931   1932   1933   1934   1935   1930   1931   1932   1933   1934   1935   1930   1931   1932   1933   1934   1935   1930   1931   1932   1933   1934   1935   1930   1931   1932   1933   1934   1935   1936   1937   1938   1938   1938   1930   1931   1932   1933   1934   1935   1936   1937   1938   1938   1938   1938   1930   1931   1932   1933   1934   1935   1936   1937   1938   1938   1938   1930   1931   1932   1933   1934   1935   1936   1937   1938   1938   1938   1930   1931   1932   1933   1934   1935   1936   1937   1938   1938   1938   1938   1938   1938   1938   1938   1938   1938   1938   1938   1938   1938   1938   1938   1938   1938   1938   1938   1938   1938   1938   1938   1938   1938   1938   1938   1938   1938   1938   1938   1938   1938   1938   1938   1938   1938   1938   1938   1938   1938   1938   1938   1938   1938   1938   1938   1938   1938   1938   1938   1938   1938   1938   1938   1938   1938   1938   1938   1938   1938   1938   1938   1938   1938   1938   1938   1938   1938   1938   1938   1938   1938   1938   1938   1938   1938   1938   1938   1938   1938   1938   1938   1938   1938   1938   1938   1938   1938   1938   1938   1938   1938   1938   1938   1938   1938   1938   1938   1938   1938   1938   1938   1938   1938   1938   1938   1938   1938   1938   1938   1938   1938   1938   1938   1938   1938   1938   1938   1938   1938   1938   1938   1938   1938   1938   1938   1938   1938   1938   1938   1938   1938   1938   1938   1938   1938   1938   1938   1938   1938   1938   1938   1938   1938   1938   1938   1938   1938   1938   1938   1938   1938   1938   1938   1938   1938   1938   1938   1938   1938   1938      |          |                                                  |                  |                  |      |       |      |      |       |        |             |        |       |      |      | -    | 1    |
| 1936   1937   1938   1939   1940   1941   1942   1943   1944   1945   1946   1947   1948   1948   1949   1950   1951   1960   1951   1960   1951   1960   1951   1960   1951   1960   1951   1960   1951   1960   1951   1960   1951   1960   1951   1960   1951   1960   1951   1960   1961   1960   1961   1960   1961   1960   1961   1960   1961   1960   1961   1960   1961   1960   1961   1960   1961   1960   1961   1960   1961   1960   1961   1960   1961   1960   1961   1960   1961   1960   1961   1960   1961   1960   1961   1960   1961   1960   1961   1960   1961   1960   1961   1960   1961   1960   1961   1960   1961   1960   1961   1960   1961   1960   1961   1960   1961   1960   1961   1960   1961   1960   1961   1960   1961   1960   1961   1960   1961   1960   1961   1960   1961   1960   1961   1960   1961   1960   1961   1960   1961   1960   1961   1960   1961   1960   1961   1960   1961   1960   1961   1960   1961   1960   1961   1960   1961   1960   1961   1960   1961   1960   1961   1960   1961   1960   1961   1960   1961   1960   1961   1960   1961   1960   1961   1960   1961   1960   1961   1960   1961   1960   1961   1960   1961   1960   1961   1960   1961   1960   1961   1960   1961   1960   1961   1960   1961   1960   1961   1960   1961   1960   1961   1960   1961   1960   1961   1960   1961   1960   1961   1960   1961   1960   1961   1960   1961   1960   1961   1960   1961   1960   1961   1960   1961   1960   1961   1960   1961   1960   1961   1960   1961   1960   1961   1960   1961   1960   1961   1960   1961   1960   1961   1960   1961   1960   1961   1960   1961   1960   1961   1960   1961   1960   1961   1960   1961   1960   1961   1960   1961   1960   1961   1960   1961   1960   1961   1960   1961   1960   1961   1960   1961   1960   1961   1960   1961   1960   1961   1960   1961   1960   1961   1960   1961   1960   1961   1960   1961   1960   1961   1960   1961   1960   1961   1960   1961   1960   1961   1960   1961   1960   1961   1960   1961   1960   1961   1960   1961   1960   1961   1960      | //0      | 1904                                             | 1905             | 1900             | 1507 | 1506  | 1303 | 1310 | 1311  | 1312   | 1313        | 1517   | 1313  | 1310 | .0., |      |      |
| 7AO         1952         1953         1954         1955         1956         1957         1958         1959         1960         1961         1962         1963         1964         1965         1966         1967           7CO         1984         1965         1968         1987         1971         1972         1973         1974         1975         1976         1977         1978         1990         1991         1992         1993         1994         1995         1996         1997         1988         1989         1990         1991         1992         1993         1994         1995         1996         1997         1998         1999         1991         1992         1993         1994         1995         1996         1997         1998         1999         1991         1992         1993         1994         1995         1996         1997         1998         1999         1901         2015         2050         2061         2052         2033         2034         2052         2063         2061         2052         2053         2034         2055         2056         2057         2088         2069         2060         2061         2062         2063         2081         2052                                                                                                    | 780      | 1920                                             | 1921             | 1922             | 1923 | 1924  | 1925 | 1926 | 1927  | 1928   |             | 1930   | 1931  |      |      |      |      |
| 1988   1989   1970   1971   1972   1973   1974   1975   1976   1977   1978   1979   1980   1981   1982   1983   1980   2000   2001   2002   2003   2004   2005   2006   2007   2008   2009   2010   2011   2012   2013   2014   2015   2015   2006   2007   2008   2009   2010   2011   2012   2013   2014   2015   2015   2005   2007   2008   2009   2010   2011   2012   2013   2014   2015   2015   2005   2007   2008   2009   2010   2011   2012   2013   2014   2015   2015   2005   2007   2003   2024   2025   2026   2027   2028   2029   2030   2031   2031   2032   2033   2034   2035   2036   2037   2038   2039   2040   2041   2042   2043   2044   2045   2046   2047   2048   2048   2048   2048   2048   2048   2048   2048   2048   2048   2048   2048   2048   2048   2048   2048   2048   2048   2048   2048   2048   2048   2048   2048   2048   2048   2048   2048   2048   2048   2048   2048   2048   2048   2048   2048   2048   2048   2048   2048   2048   2048   2048   2048   2048   2048   2048   2048   2048   2048   2048   2048   2048   2048   2048   2048   2048   2048   2048   2048   2048   2048   2048   2048   2048   2048   2048   2048   2048   2048   2048   2048   2048   2048   2048   2048   2048   2048   2048   2048   2048   2048   2048   2048   2048   2048   2048   2048   2048   2048   2048   2048   2048   2048   2048   2048   2048   2048   2048   2048   2048   2048   2048   2048   2048   2048   2048   2048   2048   2048   2048   2048   2048   2048   2048   2048   2048   2048   2048   2048   2048   2048   2048   2048   2048   2048   2048   2048   2048   2048   2048   2048   2048   2048   2048   2048   2048   2048   2048   2048   2048   2048   2048   2048   2048   2048   2048   2048   2048   2048   2048   2048   2048   2048   2048   2048   2048   2048   2048   2048   2048   2048   2048   2048   2048   2048   2048   2048   2048   2048   2048   2048   2048   2048   2048   2048   2048   2048   2048   2048   2048   2048   2048   2048   2048   2048   2048   2048   2048   2048   2048   2048   2048   2048   2048   2048   2048      | 790      | 1936                                             | 1937             | 1938             | 1939 | 1940  |      |      |       | 1944   |             | 1946   | 1947  |      |      |      |      |
| Tool   1984   1985   1986   1987   1988   1989   1990   1991   1992   1993   1994   1995   1996   1997   1998   1999   1990   2000   2001   2012   2013   2014   2015   2016   2017   2018   2019   2020   2021   2022   2023   2024   2025   2026   2027   2028   2029   2030   2031   2014   2015   2016   2017   2018   2019   2020   2021   2022   2023   2024   2025   2026   2027   2028   2029   2030   2031   2031   2014   2015   2016   2017   2018   2019   2020   2021   2022   2023   2024   2025   2026   2027   2028   2029   2030   2031   2031   2031   2031   2031   2031   2031   2031   2031   2031   2031   2031   2031   2031   2031   2031   2031   2031   2031   2031   2031   2031   2031   2031   2031   2031   2031   2031   2031   2031   2031   2031   2031   2031   2031   2031   2031   2031   2031   2031   2031   2031   2031   2031   2031   2031   2031   2031   2031   2031   2031   2031   2031   2031   2031   2031   2031   2031   2031   2031   2031   2031   2031   2031   2031   2031   2031   2031   2031   2031   2031   2031   2031   2031   2031   2031   2031   2031   2031   2031   2031   2031   2031   2031   2031   2031   2031   2031   2031   2031   2031   2031   2031   2031   2031   2031   2031   2031   2031   2031   2031   2031   2031   2031   2031   2031   2031   2031   2031   2031   2031   2031   2031   2031   2031   2031   2031   2031   2031   2031   2031   2031   2031   2031   2031   2031   2031   2031   2031   2031   2031   2031   2031   2031   2031   2031   2031   2031   2031   2031   2031   2031   2031   2031   2031   2031   2031   2031   2031   2031   2031   2031   2031   2031   2031   2031   2031   2031   2031   2031   2031   2031   2031   2031   2031   2031   2031   2031   2031   2031   2031   2031   2031   2031   2031   2031   2031   2031   2031   2031   2031   2031   2031   2031   2031   2031   2031   2031   2031   2031   2031   2031   2031   2031   2031   2031   2031   2031   2031   2031   2031   2031   2031   2031   2031   2031   2031   2031   2031   2031   2031   2031   2031   2031   2031   2031      | 7A0      | 1952                                             | 1953             | 1954             | 1955 | 1956  |      |      |       |        |             |        |       | -    |      |      |      |
| Tho   2000   2001   2002   2003   2004   2005   2006   2007   2008   2009   2010   2011   2012   2013   2014   2015   2016   2017   2018   2019   2020   2021   2022   2023   2024   2025   2026   2027   2028   2029   2030   2031   2031   2032   2033   2033   2033   2033   2034   2035   2033   2033   2034   2040   2041   2042   2043   2044   2045   2046   2047   2048   2049   2046   2047   2048   2049   2046   2046   2047   2048   2048   2048   2049   2046   2047   2048   2049   2046   2047   2048   2048   2049   2048   2049   2048   2049   2048   2049   2048   2049   2048   2049   2048   2049   2048   2049   2048   2049   2048   2049   2048   2049   2048   2049   2048   2049   2048   2049   2048   2049   2048   2049   2048   2049   2048   2049   2048   2049   2049   2049   2049   2049   2049   2049   2049   2049   2049   2049   2049   2049   2049   2049   2049   2049   2049   2049   2049   2049   2049   2049   2049   2049   2049   2049   2049   2049   2049   2049   2049   2049   2049   2049   2049   2049   2049   2049   2049   2049   2049   2049   2049   2049   2049   2049   2049   2049   2049   2049   2049   2049   2049   2049   2049   2049   2049   2049   2049   2049   2049   2049   2049   2049   2049   2049   2049   2049   2049   2049   2049   2049   2049   2049   2049   2049   2049   2049   2049   2049   2049   2049   2049   2049   2049   2049   2049   2049   2049   2049   2049   2049   2049   2049   2049   2049   2049   2049   2049   2049   2049   2049   2049   2049   2049   2049   2049   2049   2049   2049   2049   2049   2049   2049   2049   2049   2049   2049   2049   2049   2049   2049   2049   2049   2049   2049   2049   2049   2049   2049   2049   2049   2049   2049   2049   2049   2049   2049   2049   2049   2049   2049   2049   2049   2049   2049   2049   2049   2049   2049   2049   2049   2049   2049   2049   2049   2049   2049   2049   2049   2049   2049   2049   2049   2049   2049   2049   2049   2049   2049   2049   2049   2049   2049   2049   2049   2049   2049   2049   2049   2049   2049   2   | 7B0      | 1968                                             | 1969             | 1970             | 1971 | 1972  | 1973 | 1974 | 1975  | 1976   | 1977        | 1978   | 1979  | 1980 | 1981 | 1982 | 1983 |
| The   2000   2001   2002   2003   2004   2005   2006   2007   2008   2009   2010   2011   2012   2013   2014   2015   2016   2017   2018   2019   2020   2021   2022   2023   2024   2025   2026   2027   2028   2029   2030   2031   2031   2032   2033   2034   2035   2036   2037   2038   2039   2040   2041   2042   2043   2044   2045   2066   2067   2068   2067   2068   2069   2071   2071   2073   2073   2074   2075   2076   2077   2078   2079   2070   2080   2081   2082   2089   2089   2089   2089   2089   2089   2089   2089   2089   2089   2089   2089   2089   2089   2089   2089   2089   2089   2089   2089   2089   2089   2089   2089   2089   2089   2089   2089   2089   2089   2089   2089   2089   2089   2089   2089   2089   2089   2089   2089   2089   2089   2089   2089   2089   2089   2089   2089   2089   2089   2089   2089   2089   2089   2089   2089   2089   2089   2089   2089   2089   2089   2089   2089   2089   2089   2089   2089   2089   2089   2089   2089   2089   2089   2089   2089   2089   2089   2089   2089   2089   2089   2089   2089   2089   2089   2089   2089   2089   2089   2089   2089   2089   2089   2089   2089   2089   2089   2089   2089   2089   2089   2089   2089   2089   2089   2089   2089   2089   2089   2089   2089   2089   2089   2089   2089   2089   2089   2089   2089   2089   2089   2089   2089   2089   2089   2089   2089   2089   2089   2089   2089   2089   2089   2089   2089   2089   2089   2089   2089   2089   2089   2089   2089   2089   2089   2089   2089   2089   2089   2089   2089   2089   2089   2089   2089   2089   2089   2089   2089   2089   2089   2089   2089   2089   2089   2089   2089   2089   2089   2089   2089   2089   2089   2089   2089   2089   2089   2089   2089   2089   2089   2089   2089   2089   2089   2089   2089   2089   2089   2089   2089   2089   2089   2089   2089   2089   2089   2089   2089   2089   2089   2089   2089   2089   2089   2089   2089   2089   2089   2089   2089   2089   2089   2089   2089   2089   2089   2089   2089   2089   2089   2089   2089   2   | 700      | 1094                                             | 1095             | 1096             | 1987 | 1988  | 1989 | 1990 | 1991  | 1992   | 1993        | 1994   | 1995  | 1996 | 1997 | 1998 | 1999 |
| TEO   2016   2017   2018   2019   2020   2021   2022   2023   2024   2025   2026   2027   2028   2029   2030   2031   2032   2033   2034   2035   2036   2037   2038   2039   2040   2041   2042   2043   2044   2045   2046   2047   2048   2048   2048   2048   2048   2048   2048   2048   2048   2048   2048   2048   2048   2048   2048   2048   2048   2048   2048   2048   2048   2048   2048   2048   2048   2048   2048   2048   2048   2048   2048   2048   2048   2048   2048   2048   2048   2048   2048   2048   2048   2048   2048   2048   2048   2048   2048   2048   2048   2048   2048   2048   2048   2048   2048   2048   2048   2048   2048   2048   2048   2048   2048   2048   2048   2048   2048   2048   2048   2048   2048   2048   2048   2048   2048   2048   2048   2048   2048   2048   2048   2048   2048   2048   2048   2048   2048   2048   2048   2048   2048   2048   2048   2048   2048   2048   2048   2048   2048   2048   2048   2048   2048   2048   2048   2048   2048   2048   2048   2048   2048   2048   2048   2048   2048   2048   2048   2048   2048   2048   2048   2048   2048   2048   2048   2048   2048   2048   2048   2048   2048   2048   2048   2048   2048   2048   2048   2048   2048   2048   2048   2048   2048   2048   2048   2048   2048   2048   2048   2048   2048   2048   2048   2048   2048   2048   2048   2048   2048   2048   2048   2048   2048   2048   2048   2048   2048   2048   2048   2048   2048   2048   2048   2048   2048   2048   2048   2048   2048   2048   2048   2048   2048   2048   2048   2048   2048   2048   2048   2048   2048   2048   2048   2048   2048   2048   2048   2048   2048   2048   2048   2048   2048   2048   2048   2048   2048   2048   2048   2048   2048   2048   2048   2048   2048   2048   2048   2048   2048   2048   2048   2048   2048   2048   2048   2048   2048   2048   2048   2048   2048   2048   2048   2048   2048   2048   2048   2048   2048   2048   2048   2048   2048   2048   2048   2048   2048   2048   2048   2048   2048   2048   2048   2048   2048   2048   2048   2048   2048   2   |          |                                                  |                  |                  |      |       |      |      |       |        |             |        |       |      |      |      |      |
| Pro   2032   2033   2034   2035   2036   2037   2038   2039   2040   2041   2042   2043   2044   2045   2046   2047   2048   2048   2048   2049   2050   2051   2052   2053   2054   2055   2056   2057   2073   2074   2075   2076   2077   2078   2079   2080   2080   2081   2082   2083   2084   2085   2086   2087   2086   2087   2088   2089   2099   2099   2099   2099   2099   2099   2099   2099   2099   2099   2099   2099   2099   2099   2099   2099   2099   2099   2099   2099   2099   2099   2099   2099   2099   2099   2099   2099   2099   2099   2099   2099   2099   2099   2099   2099   2099   2099   2099   2099   2099   2099   2099   2099   2099   2099   2099   2099   2099   2099   2099   2099   2099   2099   2099   2099   2099   2099   2099   2099   2099   2099   2099   2099   2099   2099   2099   2099   2099   2099   2099   2099   2099   2099   2099   2099   2099   2099   2099   2099   2099   2099   2099   2099   2099   2099   2099   2099   2099   2099   2099   2099   2099   2099   2099   2099   2099   2099   2099   2099   2099   2099   2099   2099   2099   2099   2099   2099   2099   2099   2099   2099   2099   2099   2099   2099   2099   2099   2099   2099   2099   2099   2099   2099   2099   2099   2099   2099   2099   2099   2099   2099   2099   2099   2099   2099   2099   2099   2099   2099   2099   2099   2099   2099   2099   2099   2099   2099   2099   2099   2099   2099   2099   2099   2099   2099   2099   2099   2099   2099   2099   2099   2099   2099   2099   2099   2099   2099   2099   2099   2099   2099   2099   2099   2099   2099   2099   2099   2099   2099   2099   2099   2099   2099   2099   2099   2099   2099   2099   2099   2099   2099   2099   2099   2099   2099   2099   2099   2099   2099   2099   2099   2099   2099   2099   2099   2099   2099   2099   2099   2099   2099   2099   2099   2099   2099   2099   2099   2099   2099   2099   2099   2099   2099   2099   2099   2099   2099   2099   2099   2099   2099   2099   2099   2099   2099   2099   2099   2099   2099   2099   2099   2099   2   | 1        |                                                  |                  |                  |      |       |      |      |       |        |             |        |       |      |      |      |      |
| 800 2048 2049 2050 2051 2052 2053 2054 2055 2056 2057 2058 2059 2060 2061 2062 2063 810 2064 2065 2066 2067 2068 2069 2070 2071 2072 2073 2074 2075 2076 2077 2078 2079 8209 2080 2081 2082 2083 2084 2085 2086 2087 2088 2089 2090 2091 2092 2093 2094 2095 830 2096 2097 2098 2099 2100 2101 2102 2103 2104 2105 2106 2107 2108 2109 2110 2111 840 2112 2113 2114 2115 2116 2117 2118 2119 2120 2121 2122 2123 2124 2125 2126 2127 850 2128 2129 2130 2131 2132 2133 2134 2135 2136 2137 2138 2139 2140 2141 2142 2143 860 2144 2145 2146 2147 2148 2149 2150 2151 2152 2153 2154 2155 2156 2157 2158 2159 870 2160 2161 2162 2163 2164 2165 2166 2167 2168 2169 2170 2171 2172 2173 2174 2175 880 2192 2193 2194 2195 2196 2197 2198 2199 2200 2201 2202 2203 2204 2205 2206 880 2204 2204 2225 2226 2227 2228 2229 2230 2231 2232 2233 2234 2235 2236 2237 2238 2239 800 2224 2225 2226 2227 2228 2229 2230 2231 2232 2233 2234 2235 2236 2237 2238 2239 800 2266 2257 2258 2259 2260 2261 2262 2263 2264 2265 2266 2267 2268 2289 2290 2291 2292 2293 2294 2295 2293 2294 2295 2293 2294 2295 2293 2294 2295 2293 2294 2295 2293 2294 2295 2293 2294 2295 2293 2294 2295 2293 2294 2295 2295 2296 2297 2298 2299 2300 2301 2302 2303 2304 2305 2305 2305 2305 2305 2305 2305 2305                                                                                                    |          |                                                  |                  |                  |      |       |      |      |       |        |             |        |       |      |      |      |      |
| R10                                                                                                    |          |                                                  |                  |                  |      |       |      |      |       |        |             |        |       |      |      |      |      |
| 820         2080         2081         2082         2083         2084         2085         2086         2087         2088         2099         2090         2091         2092         2093         2094         2095           830         2096         2097         2098         2099         2100         2101         2102         2103         2104         2105         2106         2107         2108         2109         2110         2111         2113         2114         2115         2116         2117         2118         2129         2130         2131         2132         2133         2134         2135         2136         2137         2138         2139         2140         2141         2142         2124         2125         2151         2152         2152         2152         2153         2154         2155         2156         2157         2158         2199         2191         2182         2183         2161         2182         2183         2184         2185         2186         2187         2177         2178         2179         2180         2199         2198         2199         2199         2199         2199         2199         2199         2196         2197         2182                                                                                                    | 800      | 2048                                             | 2049             | 2050             | 2051 |       |      |      |       |        |             |        |       |      |      |      |      |
| 800 2096 2097 2098 2099 2100 2101 2102 2103 2104 2105 2106 2107 2108 2109 2110 2111 840 2112 2113 2114 2115 2116 2117 2118 2119 2120 2121 2122 2123 2124 2125 2126 2127 850 2128 2129 2130 2131 2132 2133 2134 2135 2136 2137 2138 2139 2140 2141 2142 2143 860 2144 2145 2146 2147 2148 2149 2150 2151 2152 2153 2154 2155 2156 2157 2158 2159 870 2160 2161 2162 2163 2164 2165 2165 2165 2167 2168 2169 2170 2171 2172 2173 2174 2175 880 2176 2176 2167 2178 2179 2180 2191 2182 2183 2184 2185 2186 2187 2171 2172 2173 2174 2175 880 2192 2193 2194 2195 2196 2197 2198 2199 2000 2201 2202 2203 2204 2205 2206 2207 8AO 2208 2209 2210 2211 2212 2213 2214 2215 2216 2217 2218 2219 2220 2221 2222 2233 8BO 2224 2225 2226 2227 2228 2229 2230 2231 2232 2233 2234 2235 2236 2237 2238 2239 8CO 2240 2241 2242 2243 2244 2245 2246 2247 2248 2249 2250 2251 2252 2253 2254 2258 8DO 2256 2257 2258 2259 2260 2261 2262 2263 2264 2265 2266 2267 2268 2269 2270 2271 8EO 2272 2273 2274 2275 2276 2277 2278 2279 2280 2281 2282 2283 2284 2285 2286 2287 8FO 2288 2289 2290 2291 2292 2293 2294 2295 2296 2297 2298 2299 2300 2301 2302 2303 900 2304 2305 2306 2307 2308 2309 2311 2312 2312 2313 2314 2315 2316 2317 2318 2319 910 2320 2321 2322 2323 2324 2325 2326 2337 2338 2339 2340 2341 2342 2345 2346 2347 2348 2349 2350 2351 330 2331 2332 2333 2334 2335 950 2352 2358 2366 2367 2368 2387 2388 2389 2390 2391 2302 2303 2304 2305 2366 2367 2408 2409 2401 2402 2403 2404 2405 2406 2407 2408 2409 2410 2411 2412 2413 2414 2415 990 2448 2449 2450 2451 2452 2453 2454 2455 2456 2457 2458 2459 2460 2461 2462 2463 9AO 2448 2449 2450 2461 2462 2463 2449 2450 2468 2467 2468 2467 2468 2468 2469 2470 2471 2472 2473 2474 2475 2476 2477 2478 2479 980 2488 2489 2489 2489 2489 2489 2489 2489                                                                                                    | 810      | 2064                                             | 2065             | 2066             | 2067 |       |      |      |       |        |             |        |       |      |      |      |      |
| 840 2112 2113 2114 2115 2116 2117 2118 2119 2120 2121 2122 2123 2124 2125 2126 2127 850 2128 2129 2130 2131 2132 2133 2134 2135 2136 2137 2138 2139 2140 2141 2142 2143 860 2144 2145 2146 2147 2148 2149 2150 2151 2152 2153 2154 2155 2156 2157 2158 2159 870 2160 2161 2162 2163 2164 2165 2166 2167 2168 2169 2170 2171 2172 2173 2174 2175 880 2196 2161 2162 2163 2164 2165 2166 2167 2168 2169 2170 2171 2172 2173 2174 2175 880 2192 2193 2194 2195 2196 2197 2198 2199 2200 2201 2202 2203 2204 2205 2206 2207 8A0 2208 2209 2210 2211 2212 2213 2214 2215 2216 2217 2218 2219 2220 2221 2222 2223 880 2224 2225 2226 2227 2228 2229 2230 2231 2232 2233 2234 2235 2236 2237 2238 2239 860 2240 2241 2242 2243 2244 2245 2266 2267 2262 2266 2267 2268 2269 2270 2271 860 2272 2273 2274 2275 2276 2277 2278 2279 2280 2281 2282 2283 2284 2285 2269 2270 2271 860 2272 2273 2274 2275 2276 2277 2278 2279 2280 2281 2282 2283 2284 2285 2286 2287 860 2272 2273 2274 2275 2276 2277 2278 2279 2280 2281 2282 2283 2284 2285 2286 2287 860 2272 2273 2274 2275 2276 2277 2278 2279 2280 2281 2282 2283 2284 2285 2286 2287 860 2272 2273 2274 2275 2276 2277 2278 2279 2280 2281 2282 2283 2284 2285 2286 2287 860 2297 2293 2294 2295 2293 2294 2295 2290 2291 2292 2293 2293 2294 2295 2296 2297 2293 2293 2294 2295 2296 2297 2293 2294 2295 2296 2297 2298 2299 2300 2301 2302 2303 900 2301 2302 2303 900 2301 2302 2303 2304 2305 2305 2305 2305 2305 2305 2305 2305                                                                                                    | 1        | ł                                                |                  |                  |      |       |      |      |       |        |             |        |       |      |      |      |      |
| 850         2128         2129         2130         2131         2132         2133         2134         2135         2136         2137         2138         2139         2140         2141         2142         2143         2186         2144         2145         2146         2147         2148         2149         2150         2151         2152         2153         2154         2155         2156         2157         2158         2159           880         2161         2162         2163         2164         2165         2166         2167         2168         2169         2170         2171         2172         2173         2174         2175           880         2176         2177         2178         2195         2196         2197         2198         2199         2200         2201         2201         2219         2191         2192         2193         2194         2195         2196         2217         2218         2129         2203         2204         2204         2205         2206         2221         2213         2214         2215         2216         2217         2218         2219         2220         2221         2222         2223         2230         2231 <td>830</td> <td>2096</td> <td>2097</td> <td>2098</td> <td>2099</td> <td>2100</td> <td>2101</td> <td>2102</td> <td>2103</td> <td>2104</td> <td>2105</td> <td>2106</td> <td>2107</td> <td>2108</td> <td>2109</td> <td>2110</td> <td>2111</td>                                                                                                    | 830      | 2096                                             | 2097             | 2098             | 2099 | 2100  | 2101 | 2102 | 2103  | 2104   | 2105        | 2106   | 2107  | 2108 | 2109 | 2110 | 2111 |
| 850         2128         2129         2130         2131         2132         2133         2134         2135         2136         2137         2138         2139         2140         2141         2142         2143         2186         2144         2145         2146         2147         2148         2149         2150         2151         2152         2153         2154         2155         2156         2157         2158         2159           880         2161         2162         2163         2164         2165         2166         2167         2168         2169         2170         2171         2172         2173         2174         2175           880         2176         2177         2178         2195         2196         2197         2198         2199         2200         2201         2201         2219         2191         2192         2193         2194         2195         2196         2217         2218         2129         2203         2204         2204         2205         2206         2221         2213         2214         2215         2216         2217         2218         2219         2220         2221         2222         2223         2230         2231 <td>840</td> <td>2112</td> <td>2113</td> <td>2114</td> <td>2115</td> <td>2116</td> <td>2117</td> <td>2118</td> <td>2119</td> <td>2120</td> <td>2121</td> <td>2122</td> <td>2123</td> <td>2124</td> <td>2125</td> <td>2126</td> <td>2127</td>                                                                                                    | 840      | 2112                                             | 2113             | 2114             | 2115 | 2116  | 2117 | 2118 | 2119  | 2120   | 2121        | 2122   | 2123  | 2124 | 2125 | 2126 | 2127 |
| 860         2144         2145         2146         2147         2148         2149         2150         2151         2152         2153         2154         2155         2156         2157         2158         2159           870         2160         2161         2162         2163         2164         2165         2166         2167         2168         2169         2170         2171         2172         2173         2174         2175           880         2176         2177         2178         2179         2180         2181         2182         2183         2184         2185         2186         2187         2188         2189         2190         2219           860         2192         2193         2194         2215         2216         2217         2218         2219         2220         2221         2222         2222         2222         2222         2223         2234         2234         2242         2242         2242         2242         2243         2244         2242         2243         2244         2242         2243         2244         2245         2256         2257         2258         2259         2260         2261         2262         2263                                                                                                    |          |                                                  |                  |                  |      |       |      |      |       |        |             |        |       |      |      |      |      |
| 870         2160         2161         2162         2163         2164         2165         2166         2167         2168         2169         2170         2171         2172         2173         2174         2175           880         2176         2177         2178         2179         2180         2181         2182         2183         2184         2185         2186         2197         2198         2199         2200         2201         2202         2203         2204         2205         2206         2207           8A0         2208         2209         2210         2211         2212         2213         2214         2215         2216         2217         2218         2219         2220         2221         2222         2223           8C0         2240         2241         2242         2243         2244         2244         2244         2248         2249         2255         2260         2261         2262         2263         2264         2265         2266         2267         2268         2269         2270         2271         2278         2279         2280         2281         2282         2280         2281         2282         2283         2284                                                                                                    |          |                                                  |                  |                  |      |       |      |      |       |        |             |        |       |      |      |      |      |
| 880 2176 2177 2178 2179 2180 2181 2182 2183 2184 2185 2186 2187 2188 2189 2190 2191 890 2192 2193 2194 2195 2196 2197 2198 2199 2200 2201 2202 2203 2204 2205 2206 2207 8AO 2208 2209 2210 2211 2212 2213 2214 2215 2216 2217 2218 2219 2220 2221 2222 2223 8BO 2224 2225 2226 2227 2228 2229 2230 2231 2232 2233 2234 2235 2236 2237 2238 2239 8CO 2240 2241 2242 2243 2244 2245 2246 2247 2248 2249 2250 2251 2252 2253 2254 2255 8DO 2256 2257 2258 2259 2260 2261 2262 2263 2264 2265 2266 2267 2268 2269 2270 2271 8EO 2272 2273 2274 2275 2276 2277 2278 2279 2280 2281 2282 2283 2284 2285 2286 2287 8FO 2288 2289 2290 2291 2292 2293 2294 2295 2296 2297 2298 2299 2300 2301 2302 2303 900 2304 2305 2306 2307 2308 2309 2310 2311 2312 2313 2314 2315 2316 2317 2318 2319 910 2320 2321 2322 2323 2334 2335 2336 2337 2338 2339 2340 2341 2342 2343 2344 2345 2346 2347 2348 2349 2350 2351 2352 2353 2354 2355 2356 2357 2358 2359 2360 2361 2362 2363 2364 2365 2366 2367 940 2368 2369 2370 2371 2372 2373 2374 2375 2376 2377 2378 2379 2380 2381 2382 2383 950 2384 2385 2386 2387 2388 2389 2390 2391 2392 2393 2394 2395 2396 2397 2398 2399 960 2400 2401 2402 2403 2404 2405 2406 2407 2408 2409 2410 2411 2412 2413 2414 2415 970 2416 2417 2418 2419 2420 2421 2422 2423 2424 2425 2426 2427 2428 2429 2430 2431 980 2448 2449 2450 2451 2452 2453 2454 2455 2456 2457 2458 2469 2477 2478 2479 980 2448 2449 2450 2451 2452 2453 2454 2455 2456 2457 2458 2469 2467 2468 2469 2470 2471 2472 2473 2474 2475 2476 2477 2478 2479 980 2488 2489 2450 2451 2556 2517 2518 2519 2500 2521 2522 2523 2540 2551 2562 2527 2528 2529 2500 2501 2502 2503 2534 2552 2526 2527 2528 2529 2500 2531 2532 2533 2534 2555 2566 2577 2588 2529 2530 2531 2532 2533 2534 2552 2533 2534 2555 2566 2577 2588 2529 2530 2531 2532 2533 2534 2552 2533 2544 2455 2456 2457 2458 2459 2450 2451 2452 2453 2454 2455 2456 2457 2458 2459 2450 2451 2452 2453 2454 2455 2456 2457 2458 2459 2460 2461 2462 2463 2465 2466 2467 2468 2469 2470 2471 2472 2473 2474 2475 2476 2477 2478 2479 2498 2480 2481 2482 2483 2484 248 | 1        | l                                                |                  |                  |      |       | 2165 |      |       |        |             |        |       |      |      |      |      |
| 890         2192         2193         2194         2195         2196         2197         2198         2199         2200         2201         2202         2203         2204         2205         2206         2207           8A0         2208         2209         2210         2211         2212         2213         2214         2215         2216         2217         2218         2219         2220         2221         2222         2223           8B0         2224         2224         2224         2243         2244         2245         2246         2247         2248         2249         2250         2261         2262         2263         2264         2246         2246         2266         2267         2268         2260         2261         2262         2263         2266         2266         2267         2268         2269         2290         2271         2272         2273         2274         2275         2276         2276         2277         2278         2279         2288         2289         2289         2280         2281         2282         2283         2284         2285         2286         2287         2288         2289         2300         2301         2301 <td>  0.0</td> <td>1</td> <td>2.0.</td> <td>2.02</td> <td></td> <td></td> <td></td> <td></td> <td></td> <td></td> <td></td> <td></td> <td></td> <td></td> <td></td> <td></td> <td></td>                                                                                                    | 0.0      | 1                                                | 2.0.             | 2.02             |      |       |      |      |       |        |             |        |       |      |      |      |      |
| 8AO       2208       2209       2210       2211       2212       2213       2214       2215       2216       2217       2218       2219       2220       2221       2222       2223         8BO       2224       2225       2226       2227       2228       2229       2230       2231       2232       2233       2234       2235       2236       2237       2238       2239         8CO       2240       2241       2242       2243       2244       2245       2246       2247       2248       2249       2250       2251       2252       2253       2254       2255         8DO       2256       2257       2258       2259       2260       2261       2262       2263       2264       2265       2266       2267       2268       2269       2270       2271         8FO       2288       2289       2290       2291       2292       2293       2294       2295       2296       2297       2298       2299       2300       2301       2302       2303         900       2304       2305       2306       2307       2308       2309       2310       2311       2312       2313       2314 </td <td></td> <td>l</td> <td></td> <td></td> <td></td> <td></td> <td></td> <td></td> <td>_</td> <td></td> <td></td> <td></td> <td></td> <td></td> <td></td> <td></td> <td></td>                                                                                                    |          | l                                                |                  |                  |      |       |      |      | _     |        |             |        |       |      |      |      |      |
| 880                                                                                                    | l l      |                                                  |                  |                  |      |       |      |      |       |        |             |        |       |      |      |      |      |
| 8CO 2240 2241 2242 2243 2244 2245 2246 2247 2248 2249 2250 2251 2252 2253 2254 2255 8DO 2256 2257 2258 2259 2260 2261 2262 2263 2264 2265 2266 2267 2268 2269 2270 2271 8EO 2272 2273 2274 2275 2276 2277 2278 2279 2280 2281 2282 2283 2284 2285 2286 2267 8FO 2288 2289 2290 2291 2292 2293 2294 2295 2296 2297 2298 2299 2300 2301 2302 2303 2304 2305 2306 2307 2308 2309 2310 2311 2312 2313 2314 2315 2316 2317 2318 2319 910 2320 2321 2322 2323 2324 2325 2326 2327 2328 2329 2330 2331 2332 2333 2334 2335 920 2336 2337 2338 2339 2340 2341 2342 2343 2344 2345 2346 2347 2348 2349 2350 2351 930 2352 2353 2354 2355 2356 2357 2358 2359 2360 2361 2362 2363 2364 2365 2366 2367 2368 2369 2370 2371 2372 2373 2374 2375 2376 2377 2378 2379 2380 2381 2382 2383 950 2384 2385 2386 2387 2388 2389 2390 2391 2392 2393 2394 2395 2396 2397 2398 2399 960 2400 2401 2402 2403 2404 2405 2406 2407 2408 2409 2410 2411 2412 2413 2414 2415 970 2416 2417 2418 2419 2420 2421 2422 2423 2424 2425 2426 2427 2428 2429 2430 2431 980 2432 2433 2434 2445 2446 2447 2418 2419 2420 2421 2422 2423 2424 2425 2426 2427 2428 2429 2430 2431 980 2480 2481 2482 2483 2484 2485 2486 2487 2488 2489 2490 2491 2492 2493 2494 2495 980 2480 2481 2482 2483 2484 2485 2486 2487 2488 2489 2490 2491 2492 2493 2494 2495 980 2480 2481 2482 2483 2484 2485 2486 2487 2488 2489 2490 2491 2492 2493 2494 2495 980 2496 2497 2498 2499 2500 2501 2502 2503 2504 2505 2506 2507 2508 2509 2510 2511 9DO 2512 2513 2514 2515 2516 2517 2518 2519 2520 2521 2522 2523 2524 2525 2526 2527 9EO 2528 2529 2530 2531 2532 2533 2534 2535 2536 2537 2538 2539 2540 2541 2542 2543                                                                                                    | 1        |                                                  |                  |                  |      |       |      |      |       |        |             |        |       |      |      |      |      |
| 8DO 2256 2257 2258 2259 2260 2261 2262 2263 2264 2265 2266 2267 2268 2269 2270 2271 8EO 2272 2273 2274 2275 2276 2277 2278 2279 2280 2281 2282 2283 2284 2285 2286 2287 8FO 2288 2289 2290 2291 2292 2293 2294 2295 2296 2297 2298 2299 2300 2301 2302 2303 2303 2304 2305 2306 2307 2308 2309 2310 2311 2312 2313 2314 2315 2316 2317 2318 2319 910 2320 2321 2322 2323 2324 2325 2326 2327 2328 2329 2330 2331 2332 2333 2334 2335 920 2336 2337 2338 2339 2340 2341 2342 2343 2344 2345 2346 2347 2348 2349 2350 2351 930 2352 2353 2354 2355 2356 2357 2358 2359 2360 2361 2362 2363 2364 2365 2366 2367 2368 2389 2370 2371 2372 2373 2374 2375 2376 2377 2378 2379 2380 2381 2382 2383 950 2384 2385 2386 2387 2388 2389 2390 2391 2392 2393 2394 2395 2396 2397 2398 2399 960 2400 2401 2402 2403 2404 2405 2406 2407 2408 2409 2410 2411 2412 2413 2414 2415 970 2416 2417 2418 2419 2420 2421 2422 2423 2424 2425 2426 2427 2428 2429 2430 2431 980 2432 2433 2434 2435 2436 2437 2428 2429 2430 2431 980 2432 2433 2434 2435 2436 2467 2468 2469 2470 2471 2472 2473 2474 2475 2476 2477 2478 2479 980 2488 2489 2480 2481 2482 2483 2484 2485 2486 2487 2488 2489 2490 2491 2492 2493 2494 2495 960 2496 2497 2498 2499 2500 2501 2502 2503 2504 2505 2506 2507 2508 2509 2510 2511 9DO 2512 2513 2514 2515 2516 2517 2518 2519 2520 2521 2522 2523 2540 2541 2542 2543 2543 2534 2535 2536 2537 2538 2539 2540 2541 2542 2543                                                                                                    | 880      | 2224                                             | 2225             | 2226             | 2227 | 2220  | 2229 | 2230 | 2231  | 2232   | 2233        | 2234   | 2235  | 2236 | 2237 | 2238 | 2239 |
| 8DO 2256 2257 2258 2259 2260 2261 2262 2263 2264 2265 2266 2267 2268 2269 2270 2271 8EO 2272 2273 2274 2275 2276 2277 2278 2279 2280 2281 2282 2283 2284 2285 2286 2287 8FO 2288 2289 2290 2291 2292 2293 2294 2295 2296 2297 2298 2299 2300 2301 2302 2303 2303 2304 2305 2306 2307 2308 2309 2310 2311 2312 2313 2314 2315 2316 2317 2318 2319 910 2320 2321 2322 2323 2324 2325 2326 2327 2328 2329 2330 2331 2332 2333 2334 2335 920 2336 2337 2338 2339 2340 2341 2342 2343 2344 2345 2346 2347 2348 2349 2350 2351 930 2352 2353 2354 2355 2356 2357 2358 2359 2360 2361 2362 2363 2364 2365 2366 2367 2368 2369 2370 2371 2372 2373 2374 2375 2376 2377 2378 2379 2380 2381 2382 2383 950 2384 2385 2386 2387 2388 2389 2390 2391 2392 2393 2394 2395 2396 2397 2398 2399 960 2400 2401 2402 2403 2404 2405 2406 2407 2408 2409 2410 2411 2412 2413 2414 2415 970 2416 2417 2418 2419 2420 2421 2422 2423 2424 2425 2426 2427 2428 2429 2430 2431 980 2432 2433 2434 2435 2436 2467 2468 2467 2468 2467 2468 2469 2470 2471 2472 2473 2474 2475 2476 2477 2478 2479 980 2488 2489 2450 2451 2452 2453 2454 2455 2456 2457 2458 2459 2460 2461 2462 2463 9A0 2464 2465 2466 2467 2468 2469 2470 2471 2472 2473 2474 2475 2476 2477 2478 2479 980 2480 2481 2482 2483 2484 2485 2486 2487 2488 2489 2490 2491 2492 2493 2494 2495 9CO 2496 2497 2498 2499 2500 2501 2502 2503 2504 2505 2506 2507 2508 2509 2510 2511 9DO 2512 2513 2514 2515 2516 2517 2518 2519 2520 2521 2522 2523 2524 2525 2526 2527 9EO 2528 2529 2530 2531 2531 2532 2534 2534 2535 2536 2537 2538 2534 2535 2534 2535 2534 25 | 800      | 2240                                             | 2241             | 2242             | 2243 | 2244  | 2245 | 2246 | 2247  | 2248   | 2249        | 2250   | 2251  | 2252 | 2253 | 2254 | 2255 |
| 8EO         2272         2273         2274         2275         2276         2277         2278         2279         2280         2281         2282         2283         2284         2285         2286         2287           8FO         2288         2289         2290         2291         2292         2293         2294         2295         2296         2297         2298         2299         2300         2301         2302         2303           900         2304         2305         2306         2307         2308         2309         2310         2311         2312         2313         2314         2315         2316         2317         2318         2319           910         2320         2321         2322         2323         2324         2325         2326         2327         2328         2329         2330         2331         2332         2333         2334         2335           920         2336         2337         2388         2399         2360         2361         2362         2363         2364         2365         2366         2367           940         2368         2369         2370         2371         2372         2373 <t< td=""><td>1</td><td></td><td></td><td></td><td></td><td>2260</td><td>2261</td><td>2262</td><td>2263</td><td>2264</td><td>2265</td><td>2266</td><td>2267</td><td>2268</td><td>2269</td><td>2270</td><td></td></t<>                                                                                                    | 1        |                                                  |                  |                  |      | 2260  | 2261 | 2262 | 2263  | 2264   | 2265        | 2266   | 2267  | 2268 | 2269 | 2270 |      |
| 900 2304 2305 2306 2307 2308 2309 2310 2311 2312 2313 2314 2315 2316 2317 2318 2319 910 2320 2321 2322 2323 2324 2325 2326 2327 2328 2329 2330 2331 2332 2333 2334 2335 920 2336 2337 2338 2339 2340 2341 2342 2343 2344 2345 2346 2347 2348 2349 2350 2351 930 2352 2353 2354 2355 2356 2357 2358 2359 2360 2361 2362 2363 2364 2365 2366 2367 940 2368 2369 2370 2371 2372 2373 2374 2375 2376 2377 2378 2379 2380 2381 2382 2383 950 2384 2385 2386 2387 2388 2389 2390 2391 2392 2393 2394 2395 2396 2397 2398 2399 960 2400 2401 2402 2403 2404 2405 2406 2407 2408 2409 2410 2411 2412 2413 2414 2415 970 2416 2417 2418 2419 2420 2421 2422 2423 2424 2425 2426 2427 2428 2429 2430 2431 980 2432 2433 2434 2435 2436 2437 2438 2439 2440 2441 2442 2443 2444 2445 2446 2447 990 2448 2449 2450 2451 2452 2453 2454 2455 2456 2457 2458 2459 2460 2461 2462 2463 9A0 2481 2482 2483 2484 2485 2486 2487 2478 2479 2480 2481 2482 2483 2484 2485 2486 2487 2472 2473 2474 2475 2476 2477 2478 2479 980 2480 2481 2482 2483 2484 2485 2486 2487 2488 2489 2490 2491 2492 2493 2494 2495 9C0 2496 2497 2498 2499 2500 2501 2502 2503 2504 2505 2506 2507 2508 2509 2510 2511 9D0 2512 2513 2514 2515 2516 2517 2518 2519 2520 2521 2522 2523 2524 2525 2526 2527 9E0 2528 2529 2530 2531 2532 2533 2534 2535 2536 2537 2538 2539 2540 2541 2542 2543                                                                                                    | 8E0      | 2272                                             | 2273             | 2274             | 2275 | 2276  | 2277 | 2278 | 2279  | 2280   | 2281        | 2282   | 2283  | 2284 | 2285 | 2286 | 2287 |
| 910 2320 2321 2322 2323 2324 2325 2326 2327 2328 2329 2330 2331 2332 2333 2334 2335 920 2336 2337 2338 2339 2340 2341 2342 2343 2344 2345 2346 2347 2348 2349 2350 2351 930 2352 2353 2354 2355 2356 2357 2358 2359 2360 2361 2362 2363 2364 2365 2366 2367 940 2368 2369 2370 2371 2372 2373 2374 2375 2376 2377 2378 2379 2380 2381 2382 2383 950 2384 2385 2386 2387 2388 2389 2390 2391 2392 2393 2394 2395 2396 2397 2398 2399 960 2400 2401 2402 2403 2404 2405 2406 2407 2408 2409 2410 2411 2412 2413 2414 2415 970 2416 2417 2418 2419 2420 2421 2422 2423 2424 2425 2426 2427 2428 2429 2430 2431 980 2432 2433 2434 2435 2436 2437 2438 2439 2440 2441 2442 2443 2444 2445 2446 2447 990 2448 2449 2450 2451 2452 2453 2454 2455 2456 2457 2458 2459 2460 2461 2462 2463 9A0 2464 2465 2466 2467 2468 2469 2470 2471 2472 2473 2474 2475 2476 2477 2478 2479 980 2480 2481 2482 2483 2484 2485 2486 2487 2488 2489 2490 2491 2492 2493 2494 2495 9C0 2496 2497 2498 2499 2500 2501 2502 2503 2504 2505 2506 2507 2508 2509 2510 2511 9D0 2512 2513 2514 2515 2516 2517 2518 2519 2520 2521 2522 2523 2524 2525 2526 2527 9E0 2528 2529 2530 2531 2532 2533 2534 2535 2536 2537 2538 2539 2540 2541 2542 2543                                                                                                    | 8F0      | 2288                                             | 2289             | 2290             | 2291 | 2292  | 2293 | 2294 | 2295  | 2296   | 2297        | 2298   | 2299  | 2300 | 2301 | 2302 | 2303 |
| 910 2320 2321 2322 2323 2324 2325 2326 2327 2328 2329 2330 2331 2332 2333 2334 2335 920 2336 2337 2338 2339 2340 2341 2342 2343 2344 2345 2346 2347 2348 2349 2350 2351 930 2352 2353 2354 2355 2356 2357 2358 2359 2360 2361 2362 2363 2364 2365 2366 2367 940 2368 2369 2370 2371 2372 2373 2374 2375 2376 2377 2378 2379 2380 2381 2382 2383 950 2384 2385 2386 2387 2388 2389 2390 2391 2392 2393 2394 2395 2396 2397 2398 2399 960 2400 2401 2402 2403 2404 2405 2406 2407 2408 2409 2410 2411 2412 2413 2414 2415 970 2416 2417 2418 2419 2420 2421 2422 2423 2424 2425 2426 2427 2428 2429 2430 2431 980 2432 2433 2434 2435 2436 2437 2438 2439 2440 2441 2442 2443 2444 2445 2446 2447 990 2448 2449 2450 2451 2452 2453 2454 2455 2456 2457 2458 2459 2460 2461 2462 2463 9A0 2464 2465 2466 2467 2468 2469 2470 2471 2472 2473 2474 2475 2476 2477 2478 2479 980 2480 2481 2482 2483 2484 2485 2486 2487 2488 2489 2490 2491 2492 2493 2494 2495 9C0 2496 2497 2498 2499 2500 2501 2502 2503 2504 2505 2506 2507 2508 2509 2510 2511 9D0 2512 2513 2514 2515 2516 2517 2518 2519 2520 2521 2522 2523 2524 2525 2526 2527 9E0 2528 2529 2530 2531 2532 2533 2534 2535 2536 2537 2538 2539 2540 2541 2542 2543                                                                                                    | <u> </u> | <del>                                     </del> |                  |                  |      | 0000  | 2200 | 2210 | 0011  | 0040   | 2040        | 2011   |       |      |      |      |      |
| 920 2336 2337 2338 2339 2340 2341 2342 2343 2344 2345 2346 2347 2348 2349 2350 2351 2352 2353 2354 2355 2356 2357 2358 2359 2360 2361 2362 2363 2364 2365 2366 2367 2368 2369 2370 2371 2372 2373 2374 2375 2376 2377 2378 2379 2380 2381 2382 2383 950 2384 2385 2386 2387 2388 2389 2390 2391 2392 2393 2394 2395 2396 2397 2398 2399 960 2400 2401 2402 2403 2404 2405 2406 2407 2408 2409 2410 2411 2412 2413 2414 2415 970 2416 2417 2418 2419 2420 2421 2422 2423 2424 2425 2426 2427 2428 2429 2430 2431 980 2432 2433 2434 2435 2436 2437 2438 2439 2440 2441 2442 2443 2444 2445 2446 2447 990 2448 2449 2450 2451 2452 2453 2454 2455 2456 2457 2458 2459 2460 2461 2462 2463 9A0 2464 2465 2466 2467 2468 2469 2470 2471 2472 2473 2474 2475 2476 2477 2478 2479 980 2480 2481 2482 2483 2484 2485 2486 2487 2488 2489 2490 2491 2492 2493 2494 2495 9C0 2496 2497 2498 2499 2500 2501 2502 2503 2504 2505 2506 2507 2508 2509 2510 2511 9D0 2512 2513 2514 2515 2516 2517 2518 2519 2520 2521 2522 2523 2524 2525 2526 2527 9E0 2528 2529 2530 2531 2532 2533 2534 2535 2536 2537 2538 2539 2540 2541 2542 2543                                                                                                    | 4        | 1                                                |                  |                  |      |       |      |      |       |        |             |        |       |      |      |      |      |
| 930 2352 2353 2354 2355 2356 2357 2358 2359 2360 2361 2362 2363 2364 2365 2366 2367  940 2368 2369 2370 2371 2372 2373 2374 2375 2376 2377 2378 2379 2380 2381 2382 2383  950 2384 2385 2386 2387 2388 2389 2390 2391 2392 2393 2394 2395 2396 2397 2398 2399  960 2400 2401 2402 2403 2404 2405 2406 2407 2408 2409 2410 2411 2412 2413 2414 2415  970 2416 2417 2418 2419 2420 2421 2422 2423 2424 2425 2426 2427 2428 2429 2430 2431  980 2432 2433 2434 2435 2436 2437 2438 2439 2440 2441 2442 2443 2444 2445 2446 2447  990 2448 2449 2450 2451 2452 2453 2454 2455 2456 2457 2458 2459 2460 2461 2462 2463  9A0 2464 2465 2466 2467 2468 2469 2470 2471 2472 2473 2474 2475 2476 2477 2478 2479  980 2480 2481 2482 2483 2484 2485 2486 2487 2488 2489 2490 2491 2492 2493 2494 2495  9C0 2496 2497 2498 2499 2500 2501 2502 2503 2504 2505 2506 2507 2508 2509 2510 2511  9D0 2512 2513 2514 2515 2516 2517 2518 2519 2520 2521 2522 2523 2524 2525 2526 2527  9E0 2528 2529 2530 2531 2532 2533 2534 2535 2536 2537 2538 2539 2540 2541 2542 2543                                                                                                    |          | 1                                                |                  |                  |      |       |      |      |       |        |             |        |       |      |      |      |      |
| 940 2368 2369 2370 2371 2372 2373 2374 2375 2376 2377 2378 2379 2380 2381 2382 2383 950 2384 2385 2386 2387 2388 2389 2390 2391 2392 2393 2394 2395 2396 2397 2398 2399 960 2400 2401 2402 2403 2404 2405 2406 2407 2408 2409 2410 2411 2412 2413 2414 2415 970 2416 2417 2418 2419 2420 2421 2422 2423 2424 2425 2426 2427 2428 2429 2430 2431 980 2432 2433 2434 2435 2436 2437 2438 2439 2440 2441 2442 2443 2444 2445 2446 2447 990 2448 2449 2450 2451 2452 2453 2454 2455 2456 2457 2458 2459 2460 2461 2462 2463 9A0 2464 2465 2466 2467 2468 2469 2470 2471 2472 2473 2474 2475 2476 2477 2478 2479 980 2480 2481 2482 2483 2484 2485 2486 2487 2488 2489 2490 2491 2492 2493 2494 2495 9C0 2496 2497 2498 2499 2500 2501 2502 2503 2504 2505 2506 2507 2508 2509 2510 2511 9D0 2512 2513 2514 2515 2516 2517 2518 2519 2520 2521 2522 2523 2524 2525 2526 2527 9E0 2528 2529 2530 2531 2532 2533 2534 2535 2536 2537 2538 2539 2540 2541 2542 2543                                                                                                    | L        | 1                                                |                  |                  |      |       |      |      |       |        |             |        |       |      |      |      |      |
| 950 2384 2385 2386 2387 2388 2389 2390 2391 2392 2393 2394 2395 2396 2397 2398 2399 960 2400 2401 2402 2403 2404 2405 2406 2407 2408 2409 2410 2411 2412 2413 2414 2415 970 2416 2417 2418 2419 2420 2421 2422 2423 2424 2425 2426 2427 2428 2429 2430 2431 980 2432 2433 2434 2435 2436 2437 2438 2439 2440 2441 2442 2443 2444 2445 2446 2447 990 2448 2449 2450 2451 2452 2453 2454 2455 2456 2457 2458 2459 2460 2461 2462 2463 9A0 2464 2465 2466 2467 2468 2469 2470 2471 2472 2473 2474 2475 2476 2477 2478 2479 980 2480 2481 2482 2483 2484 2485 2486 2487 2488 2489 2490 2491 2492 2493 2494 2495 9C0 2496 2497 2498 2499 2500 2501 2502 2503 2504 2505 2506 2507 2508 2509 2510 2511 9D0 2512 2513 2514 2515 2516 2517 2518 2519 2520 2521 2522 2523 2524 2525 2526 2527 9E0 2528 2529 2530 2531 2532 2533 2534 2535 2536 2537 2538 2539 2540 2541 2542 2543                                                                                                    | 930      | 2352                                             | 2353             | 23 <del>34</del> | 2335 | 2000  | 200/ | 2000 | 2000  | 2300   | 2301        | 2302   | 2303  | Z304 | 2305 | ∠300 | 230/ |
| 950 2384 2385 2386 2387 2388 2389 2390 2391 2392 2393 2394 2395 2396 2397 2398 2399 960 2400 2401 2402 2403 2404 2405 2406 2407 2408 2409 2410 2411 2412 2413 2414 2415 970 2416 2417 2418 2419 2420 2421 2422 2423 2424 2425 2426 2427 2428 2429 2430 2431 980 2432 2433 2434 2435 2436 2437 2438 2439 2440 2441 2442 2443 2444 2445 2446 2447 990 2448 2449 2450 2451 2452 2453 2454 2455 2456 2457 2458 2459 2460 2461 2462 2463 9A0 2464 2465 2466 2467 2468 2469 2470 2471 2472 2473 2474 2475 2476 2477 2478 2479 980 2480 2481 2482 2483 2484 2485 2486 2487 2488 2489 2490 2491 2492 2493 2494 2495 9C0 2496 2497 2498 2499 2500 2501 2502 2503 2504 2505 2506 2507 2508 2509 2510 2511 9D0 2512 2513 2514 2515 2516 2517 2518 2519 2520 2521 2522 2523 2524 2525 2526 2527 9E0 2528 2529 2530 2531 2532 2533 2534 2535 2536 2537 2538 2539 2540 2541 2542 2543                                                                                                    | 940      | 2368                                             | 2369             | 2370             | 2371 | 2372  | 2373 | 2374 | 2375  | 2376   | 2377        | 2378   | 2379  | 2380 | 2381 | 2382 | 2383 |
| 960 2400 2401 2402 2403 2404 2405 2406 2407 2408 2409 2410 2411 2412 2413 2414 2415 970 2416 2417 2418 2419 2420 2421 2422 2423 2424 2425 2426 2427 2428 2429 2430 2431 980 2432 2433 2434 2435 2436 2437 2438 2439 2440 2441 2442 2443 2444 2445 2446 2447 990 2448 2449 2450 2451 2452 2453 2454 2455 2456 2457 2458 2459 2460 2461 2462 2463 9A0 2464 2465 2466 2467 2468 2469 2470 2471 2472 2473 2474 2475 2476 2477 2478 2479 9B0 2480 2481 2482 2483 2484 2485 2486 2487 2488 2489 2490 2491 2492 2493 2494 2495 9C0 2496 2497 2498 2499 2500 2501 2502 2503 2504 2505 2506 2507 2508 2509 2510 2511 9D0 2512 2513 2514 2515 2516 2517 2518 2519 2520 2521 2522 2523 2524 2525 2526 2527 9E0 2528 2529 2530 2531 2532 2533 2534 2535 2536 2537 2538 2539 2540 2541 2542 2543                                                                                                    | 1        | 1                                                |                  | 2386             | 2387 |       |      |      |       | 2392   |             | 2394   |       | 2396 |      |      |      |
| 980 2432 2433 2434 2435 2436 2437 2438 2439 2440 2441 2442 2443 2444 2445 2446 2447 990 2448 2449 2450 2451 2452 2453 2454 2455 2456 2457 2458 2459 2460 2461 2462 2463 9A0 2464 2465 2466 2467 2468 2469 2470 2471 2472 2473 2474 2475 2476 2477 2478 2479 9B0 2480 2481 2482 2483 2484 2485 2486 2487 2488 2489 2490 2491 2492 2493 2494 2495 9C0 2496 2497 2498 2499 2500 2501 2502 2503 2504 2505 2506 2507 2508 2509 2510 2511 9D0 2512 2513 2514 2515 2516 2517 2518 2519 2520 2521 2522 2523 2524 2525 2526 2527 9E0 2528 2529 2530 2531 2532 2533 2534 2535 2536 2537 2538 2539 2540 2541 2542 2543                                                                                                    | 960      | 2400                                             | 2401             |                  |      |       |      |      |       |        |             |        |       |      |      |      | 2415 |
| 990 2448 2449 2450 2451 2452 2453 2454 2455 2456 2457 2458 2459 2460 2461 2462 2463 9A0 2464 2465 2466 2467 2468 2469 2470 2471 2472 2473 2474 2475 2476 2477 2478 2479 9B0 2480 2481 2482 2483 2484 2485 2486 2487 2488 2489 2490 2491 2492 2493 2494 2495 9C0 2496 2497 2498 2499 2500 2501 2502 2503 2504 2505 2506 2507 2508 2509 2510 2511 9D0 2512 2513 2514 2515 2516 2517 2518 2519 2520 2521 2522 2523 2524 2525 2526 2527 9E0 2528 2529 2530 2531 2532 2533 2534 2535 2536 2537 2538 2539 2540 2541 2542 2543                                                                                                    | 970      | 2416                                             | 2417             | 2418             | 2419 | 2420  | 2421 | 2422 | 2423  | 2424   | 2425        | 2426   | 2427  | 2428 | 2429 | 2430 | 2431 |
| 990 2448 2449 2450 2451 2452 2453 2454 2455 2456 2457 2458 2459 2460 2461 2462 2463 9A0 2464 2465 2466 2467 2468 2469 2470 2471 2472 2473 2474 2475 2476 2477 2478 2479 9B0 2480 2481 2482 2483 2484 2485 2486 2487 2488 2489 2490 2491 2492 2493 2494 2495 9C0 2496 2497 2498 2499 2500 2501 2502 2503 2504 2505 2506 2507 2508 2509 2510 2511 9D0 2512 2513 2514 2515 2516 2517 2518 2519 2520 2521 2522 2523 2524 2525 2526 2527 9E0 2528 2529 2530 2531 2532 2533 2534 2535 2536 2537 2538 2539 2540 2541 2542 2543                                                                                                    | 000      | 2422                                             | 2422             | 2424             | 2435 | 2436  | 2437 | 2438 | 2439  | 2440   | 2441        | 2442   | 2443  | 2444 | 2445 | 2446 | 2447 |
| 9A0 2464 2465 2466 2467 2468 2469 2470 2471 2472 2473 2474 2475 2476 2477 2478 2479 9B0 2480 2481 2482 2483 2484 2485 2486 2487 2488 2489 2490 2491 2492 2493 2494 2495<br>9C0 2496 2497 2498 2499 2500 2501 2502 2503 2504 2505 2506 2507 2508 2509 2510 2511 9D0 2512 2513 2514 2515 2516 2517 2518 2519 2520 2521 2522 2523 2524 2525 2526 2527 9E0 2528 2529 2530 2531 2532 2533 2534 2535 2536 2537 2538 2539 2540 2541 2542 2543                                                                                                    | 1        | 1                                                |                  |                  |      |       |      |      |       |        |             |        |       |      |      |      | i i  |
| 9B0 2480 2481 2482 2483 2484 2485 2486 2487 2488 2489 2490 2491 2492 2493 2494 2495<br>9C0 2496 2497 2498 2499 2500 2501 2502 2503 2504 2505 2506 2507 2508 2509 2510 2511<br>9D0 2512 2513 2514 2515 2516 2517 2518 2519 2520 2521 2522 2523 2524 2525 2526 2527<br>9E0 2528 2529 2530 2531 2532 2533 2534 2535 2536 2537 2538 2539 2540 2541 2542 2543                                                                                                    | 1        |                                                  |                  |                  |      |       |      |      |       |        |             |        |       |      |      |      |      |
| 9C0 2496 2497 2498 2499 2500 2501 2502 2503 2504 2505 2506 2507 2508 2509 2510 2511 9D0 2512 2513 2514 2515 2516 2517 2518 2519 2520 2521 2522 2523 2524 2525 2526 2527 9E0 2528 2529 2530 2531 2532 2533 2534 2535 2536 2537 2538 2539 2540 2541 2542 2543                                                                                                    |          | 1                                                |                  |                  |      |       |      |      |       |        |             |        |       |      |      |      | - 1  |
| 9D0 2512 2513 2514 2515 2516 2517 2518 2519 2520 2521 2522 2523 2524 2525 2526 2527 9E0 2528 2529 2530 2531 2532 2533 2534 2535 2536 2537 2538 2539 2540 2541 2542 2543                                                                                                    | 550      |                                                  | - <del></del> 01 |                  |      |       |      |      |       |        |             |        |       |      |      | • •  | 55   |
| 9E0 2528 2529 2530 2531 2532 2533 2534 2535 2536 2537 2538 2539 2540 2541 2542 2543                                                                                                    |          | 2496                                             | 2497             | 2498             |      |       |      |      |       |        |             |        |       |      |      |      | 2511 |
| 200 200 200 200 200 200 200 200 200 200                                                                                                    |          | 2512                                             | 2513             |                  |      |       |      |      |       |        |             |        |       |      |      |      |      |
| 9F0 2544 2545 2546 2547 2548 2549 2550 2551 2552 2553 2554 2555 2556 2557 2558 2559                                                                                                    |          | 2528                                             |                  |                  |      |       |      |      |       |        |             |        |       |      |      |      |      |
|                                                                                                    | 9F0      | 2544                                             | 2545             | 2546             | 2547 | 2548  | 2549 | 2550 | 2551  | 2552   | <b>2553</b> | 2554   | 2555  | 2556 | 2557 | 2558 | 2559 |

| i          | 0            | 1            | 2            | 3                                     | 4    | 5    | 6                     | 7    | 8             | 9             | Α            | В            | С            | D            | E            | F            | 4  |
|------------|--------------|--------------|--------------|---------------------------------------|------|------|-----------------------|------|---------------|---------------|--------------|--------------|--------------|--------------|--------------|--------------|----|
| A00        | 2560         | 2561         | 2562         | 2563                                  | 2564 | 2565 | 2566                  | 2567 | 2568          | 2569          | 2570         | 2571         | 2572         | 2573         | 2574         | 2575         | 1  |
| A10        | 2576         | 2577         | 2578         | 2579                                  | 2580 | 2581 | 2582                  | 2583 | 2584          | 2585          | 2586         | 2587         | 2588         | 2589         | 2590         | 2591         |    |
| A20        | 2592         | 2593         | 2594         | 2595                                  | 2596 | 2597 | 2598                  | 2599 | 2600          | 2601          | 2602         | 2603         | 2604         | 2605         | 2606         | 2607         |    |
| A30        | 2608         | 2609         | 2610         | 2611                                  | 2612 | 2613 | 2614                  | 2615 | 2616          | 2617          | 2618         | 2619         | 2620         | 2621         | 2622         | 2623         |    |
| 440        | 2624         | 2025         | 2626         | 2627                                  | 2628 | 2629 | 2630                  | 2631 | 2632          | 2633          | 2624         | 2625         | 2020         | 2627         | 2620         | 2020         |    |
| A40        | 2624<br>2640 | 2625<br>2641 | 2626<br>2642 | 2643                                  | 2644 | 2645 | 2646                  | 2647 | 2648          | 2649          | 2634<br>2650 | 2635         | 2636         | 2637         | 2638         | 2639         | ĺ  |
| A50<br>A60 | 2656         | 2657         | 2658         | 2659                                  | 2660 | 2661 | 2662                  | 2663 | 2664          | 2665          | 2666         | 2651<br>2667 | 2652<br>2668 | 2653<br>2669 | 2654<br>2670 | 2655<br>2671 |    |
| A70        | 2672         | 2673         | 2674         | 2675                                  | 2676 | 2677 | 2678                  | 2679 | 2680          | 2681          | 2682         | 2683         | 2684         | 2685         | 2686         | 2687         | ĺ  |
| ^/0        | 2012         | 2073         | 2014         | 2073                                  | 2070 | 20// | 20,0                  | 2073 | 2000          | 2001          | 2002         | 2063         | 2004         | 2003         | 2000         | 2007         |    |
| A80        | 2688         | 2689         | 2690         | 2691                                  | 2692 | 2693 | 2694                  | 2695 | 2696          | 2697          | 2698         | 2699         | 2700         | 2701         | 2702         | 2703         |    |
| A90        | 2704         | 2705         | 2706         | 2707                                  | 2708 | 2709 | 2710                  | 2711 | 2712          | 2713          | 2714         | 2715         | 2716         | 2717         | 2718         | 2719         |    |
| AA0        | 2720         | 2721         | 2722         | 2723                                  | 2724 | 2725 | 2726                  | 2727 | 2728          | 2729          | 2730         | 2731         | 2732         | 2733         | 2734         | 2735         | İ  |
| AB0        | 2736         | 2737         | 2738         | 2739                                  | 2740 | 2741 | 2742                  | 2743 | 2744          | 2745          | 2746         | 2747         | 2748         | 2749         | 2750         | 2751         |    |
| AC0        | 2752         | 2753         | 2754         | 2755                                  | 2756 | 2757 | 2758                  | 2759 | 2760          | 4761          | 2762         | 2763         | 2764         | 2765         | 2766         | 2767         | ١  |
| AD0        | 2768         | 2769         | 2770         | 2771                                  | 2772 | 2773 | 2774                  | 2775 | 2776          | 2777          | 2778         | 2779         | 2780         | 2781         | 2782         | 2783         | 1  |
| AE0        | 2784         | 2785         | 2786         | 2787                                  | 2788 | 2789 | 2790                  | 2791 | 2792          | 2793          | 2794         | 2795         | 2796         | 2797         | 2798         | 2799         |    |
| AF0        | 2800         | 2801         | 2802         | 2803                                  | 2804 | 2805 | 2806                  | 2807 | 2808          | 2809          | 2810         | 2811         | 2812         | 2813         | 2814         | 2815         |    |
| <b></b>    | <u> </u>     |              |              | •                                     |      |      |                       |      |               |               | <del> </del> |              |              |              |              |              |    |
| B00        | 2816         | 2817         | 2818         | 2819                                  | 2820 | 2821 | 2822                  | 2823 | 2824          | 2825          | 2826         | 2827         | 2828         | 2829         | 2830         | 2831         |    |
| B10        | 2832         | 2833         | 2834         | 2835                                  | 2836 | 2837 | 2838                  | 2839 | 2840          | 2841          | 2842         | 2843         | 2844         | 2845         | 2846         | 2847         | ļ  |
| B20        | 2848         | 2849         | 2850         | 3851                                  | 2852 | 2853 | 2854                  | 2855 | 2856          | 2857          | 2858         | 2859         | 2860         | 2861         | 2862         | 2863         | Ì  |
| B30        | 2864         | 2865         | 2866         | <b>28</b> 67                          | 2868 | 2869 | 2870                  | 2871 | 2872          | 2873          | 2874         | 2875         | 2376         | 2877         | 2878         | 2879         |    |
| B40        | 2880         | 2881         | 2882         | 2883                                  | 2884 | 2885 | 2866                  | 2887 | 2888          | 2889          | 2890         | 2891         | 2892         | 2893         | 2894         | 2895         |    |
| B50        | 2896         | 2897         | 2898         | 2899                                  | 2900 | 2901 | 2902                  | 2903 | 2904          | 2905          | 2906         | 2907         | 2908         | 2909         | 2910         | 2911         | 14 |
| B60        | 2912         | 2913         | 2914         | 2915                                  | 2916 | 2917 | 2918                  | 2919 | 2920          | 2921          | 2922         | 2923         | 2924         | 2925         | 2926         | 2927         | N  |
| B70        | 2928         | 2929         | 2930         | 2931                                  | 2932 | 2933 | 2934                  | 2935 | 2936          | 2937          | 2938         | 2939         | 2940         | 2941         | 2942         | 2943         |    |
|            | ļ            |              |              |                                       |      |      |                       |      |               |               | 2000         |              | 20.0         | 2041         | 2012         | 2010         |    |
| B80        | 2944         | 2945         | 2946         | 2947                                  | 2948 | 2949 | 2950                  | 2951 | 2952          | <b>295</b> 3  | 2954         | 2955         | 2956         | 2957         | 2958         | 2959         | 1  |
| B90        | 2960         | 2961         | 2962         | 2963                                  | 2964 | 2965 | 2966                  | 2967 | 2968          | 2969          | 2970         | 2971         | 2972         | 2973         | 2974         | 2975         | l  |
| BA0        | 2976         | 2977         | 2978         | 2979                                  | 2980 | 2981 | 2982                  | 2983 | 2984          | 2985          | 2986         | 2987         | 2988         | 2989         | 2990         | 2991         |    |
| ВВО        | 2992         | 2993         | 2994         | 2995                                  | 2996 | 2997 | 2998                  | 2999 | 3000          | 3001          | 3002         | 3003         | 3004         | 3005         | 3006         | 3007         |    |
| ВСО        | 3008         | 3009         | 3010         | 3011                                  | 3012 | 3013 | 3014                  | 3015 | 3016          | 3017          | 3018         | 3019         | 3020         | 3021         | 3022         | 3023         |    |
| BDO        | 3024         | 3025         | 3026         | 3027                                  | 3028 | 3029 | 3030                  | 3031 | 3032          | 3033          | 3034         | 3035         | 3036         | 3037         | 3038         | 3039         | 1  |
| BEO        | 3040         | 3041         | 3042         | 3043                                  | 3044 | 3045 | 3046                  | 3047 | 3048          | 3049          | 3050         | 3051         | 3052         |              | 3054         | 3055         | 14 |
| BF0        | 3056         | 3057         | 3058         | 3059                                  | 3060 | 3061 | 3062                  |      | 3064          | 3065          |              | 3067         | 3068         | 3069         | 3070         | 3071         | 1  |
|            | <del> </del> |              |              | · · · · · · · · · · · · · · · · · · · |      |      | <del></del>           |      |               | <del></del> - |              |              |              |              |              |              | 1  |
| C00        | 3072         | 3073         | 3074         | 3075                                  | 3076 |      | 3078                  |      | 3080          | 3081          | 3082         |              | 3084         | 3085         | 3086         | 3087         |    |
| C10        | 3088         | 3089         | 3090         | 3091                                  | 3092 |      | 3094                  |      | 3096          | 3097          | 3098         | 3099         | 3100         |              | 3102         | 3103         |    |
| C20        | 3104         | 3105         | 3106         | 3107                                  | 3108 |      | 3110                  |      | 3112          | 3113          | 3114         | 3115         | 3116         |              | 3118         | 3119         | 1  |
| C30        | 3120         | 3121         | 3122         | 3123                                  | 3124 | 3125 | 3126                  | 3127 | 3128          | 3129          | 3130         | 3131         | 3132         | 3133         | 3134         | 3135         |    |
| C40        | 3136         | 3137         | 3138         | 3139                                  | 3140 | 3141 | 3142                  | 3143 | 3144          | 3145          | 3146         | 3147         | 3148         | 3149         | 3150         | 3151         |    |
| C50        | 3152         | 3153         | 3154         | 3155                                  | 3156 | 3157 | 3158                  |      | 3160          |               |              | 3163         | 3164         | 3165         | 3166         | 3167         |    |
| C60        | 3168         | 3169         | 3170         | 3171                                  |      | 3173 | 3174                  |      | 3176          | 3177          | 3178         | 3179         | 3180         |              | 3182         |              |    |
| C70        | 3184         | 3185         | 3186         | 3187                                  | 3188 | 3189 | 3190                  | 3191 | 3192          | 3193          | 3194         | 3195         | 3196         | 3197         | 3198         |              | 1  |
| C80        | 3200         | 3201         | 3202         | 3203                                  | 3204 | 3205 | 3206                  | 3207 | 3208          | 3209          | 3210         | 3211         | 2210         |              |              |              | 1  |
| C90        | 3216         | 3217         |              | 3219                                  | 3220 |      | 3200                  |      | 3224          | 3209          | 3210         |              |              | 3213         | 3214         |              |    |
| CA0        | 3232         | 3233         |              | 3235                                  | 3236 |      | 3238                  |      | 3240          | 3241          |              | 3243         | 3228         | 3229         | 3230         |              | 1  |
| CB0        | 3248         |              | 3250         |                                       |      | 3253 | 3256<br>32 <b>5</b> 4 |      | 32 <b>5</b> 6 | 3257          | 3258         |              | 3244         | 3245         | 3246         |              |    |
|            | 3240         | 3273         | 3230         | 3231                                  | 3232 | J233 | J204                  | 3233 | 32 <b>9</b> 0 | 323/          | 3230         | 5233         | 3260         | 3261         | 3262         | 3263         |    |
| CCO        | 3264         | 3265         | 3266         | 3 <b>2</b> 67                         | 3268 | 3269 | 3270                  | 3271 | 3272          | 3273          | 3274         | 3275         | 3276         | 3277         | 3278         | 3279         |    |
| CD0        | 3280         | 3281         | 3282         | 3283                                  | 3284 | 3285 | 3286                  | 3287 | 3288          | 3289          | 3290         |              | 3292         |              | 3294         | 3295         |    |
| CEO        | 3296         | 3297         | 3298         | 3299                                  | 3300 | 3301 | 3302                  | 3303 | 3304          | 3305          | 3306         | 3307         | 3308         |              | 3310         |              |    |
| CF0        | 3312         | 3313         | 3314         | 3315                                  | 3316 | 3317 | 3318                  | 3319 | 3320          | 3321          | 3322         |              | 3324         |              | 3326         |              |    |
| L          | ٠            |              |              |                                       |      |      |                       |      |               |               |              |              |              |              | - 5520       | JJ2/         | J  |

| 1          |            | 0            | 1            | 2            | 3            | 4            | 5            | 6            | 7            | 8            | 9            | Α            | В            | С            | D            | E            | F            |
|------------|------------|--------------|--------------|--------------|--------------|--------------|--------------|--------------|--------------|--------------|--------------|--------------|--------------|--------------|--------------|--------------|--------------|
| <b>,</b> [ | D00        | 3328         | 3329         | 3330         | 3331         | 3332         | 3333         | 3334         | 3335         | 3336         | 3337         | 3338         | 3339         | 3340         | 3341         | 3342         | 3343         |
|            | D10        | 3344         | 3345         | 3346         | 3347         | 3348         | 3349         | 3350         | 3351         | 3352         | 3353         | 3354         | 3355         | 3356         | 3357         | 3358         | 3359         |
|            | D20        | 3360         | 3361         | 3362         | 3363         | 3364         | 3365         | 3366         | 3367         | 3368         | 3369         | 3370         | 3371         | 3372         | 3373         | 3374         | 3375         |
|            | D30        | 3376         | 3377         | 3378         | 3379         | 3380         | 3381         | 3382         | 3383         | 3384         | 3385         | 3386         | 3387         | 3388         | 3389         | 3390         | 3391         |
|            |            |              |              |              |              |              |              |              |              |              |              |              |              |              |              |              |              |
| ĺ          | D40        | 3392         | 3393         | 3394         | 3395         | 3396         | 3397         | 3398         | 3399         | 3400         | 3401         | 3402         | 3403         | 3404         | 3405         | 3406         | 3407         |
|            | D50        | 3408         | 3409         | 3410         | 3411         | 3412         | 3413         | 3414         | 3415         | 3416         | 3417         | 3418         | 3419         | 3420         | 3421         | 3422         | 3423         |
|            | D60        | 3424         | 3425         | 3426         | 3427         | 3428         | 3429         | 3430         | 3431         | 3432         | 3433         | 3434         | 3435         | 3436         | 3437         | 3438         | 3439         |
|            | D70        | 3440         | 3441         | 3442         | 3443         | 3444         | 3445         | 3446         | 3447         | 3448         | 3449         | 3450         | 3451         | 3452         | 3453         | 3454         | 3455         |
|            | D80        | 3456         | 3457         | 3458         | 3459         | 3460         | 3461         | 3462         | 3463         | 3464         | 3465         | 3466         | 3467         | 3468         | 3469         | 3470         | 3471         |
| - (        | D90        | 3472         | 3473         | 3474         | 3475         | 3476         | 3477         | 3478         | 3479         | 3480         | 3481         | 3482         | 3483         | 3484         | 3485         | 3486         | 3487         |
|            | DA0        | 3488         | 3489         | 3490         | 3491         | 3492         | 3493         | 3494         | 3495         | 3496         | 3497         | 3498         | 3499         | 3500         | 3501         | 3502         | 3503         |
|            | DB0        | 3504         | 3505         | 3506         | 3507         | 3508         | 3509         | 3510         | 3511         | 3512         | 3513         | 3514         | 3515         | 3516         | 3517         | 3518         | 3519         |
|            |            |              |              |              |              |              |              |              |              |              |              |              |              |              |              |              |              |
|            | DC0        | 3520         | 3521         | 3522         | 3523         | 3524         | 3525         | 3526         | 3527         | 3528         | 3529         | 3530         | 3531         | 3532         | 3533         | 3534         | 3535         |
| )          | DD0        | 3536         | 3537         | 3538         | 3539         | 3540         | 3541         | 3542         | 3543         | 3544         | 3545         | 3546         | 3547         | 3548         | 3549         | 3550         | 3551         |
| 1          | DE0        | 3552         | 3553         | 3554         | 3555         | 3556         | 3557         | 3558         | 3559         | 3560         | 3561         | 3562         | 3563         | 3564         | 3565         | 3566         | 3567         |
| ļ          | DF0        | 3568         | 3569         | 3570         | 3571         | 3572         | 3573         | 3574         | 3575         | 3576         | 3577         | 3578         | 3579         | 3580         | 3581         | 3582         | 3583         |
|            | E00        | 3584         | 3585         | 3586         | 3587         | 3588         | 3589         | 3590         | 3591         | 3592         | 3593         | 3594         | 3595         | 3596         | 3597         | 3598         | 3599         |
|            | E10        | 3600         | 3601         | 3602         | 3603         | 3604         | 3605         | 3606         | 3607         | 3608         | 3609         | 3610         | 3611         | 3612         | 3613         | 3614         | 3615         |
|            | E20        | 3616         | 3617         | 3618         | 3619         | 3620         | 3621         | 3622         | 3623         | 3624         | 3625         | 3626         | 3627         | 3628         | 3629         | 3630         | 3631         |
|            | E30        | 3632         | 3633         | 3634         | 3635         | 3636         | 3637         | 3638         | 3639         | 3640         | 3641         | 3642         | 3643         | 3644         | 3645         | 3646         | 3647         |
|            | E40        | 3648         | 3649         | 3650         | 3651         | 3652         | 3653         | 3654         | 3655         | 3656         | 3657         | 3658         | 3659         | 3660         | 3661         | 3662         | 3663         |
|            | E50        | 3664         | 3665         | 3666         | 3667         | 3668         | 3669         | 3670         | 3671         | 3672         | 3673         | 3674         | 3675         | 3676         | 3677         | 3678         | 3679         |
|            | E60        | 3680         | 3681         | 3682         | 3683         | 3684         | 3685         | 3686         | 3687         | 3688         | 3689         | 3690         | 3691         | 3692         | 3693         | 3694         | 3695         |
|            | E70        | 3696         | 3697         | 3698         | 3699         | 3700         | 3701         | 3702         | 3703         | 3704         | 3705         | 3706         | 3707         | 3708         | 3709         | 3710         | 3711         |
|            | ļ          |              |              |              |              | 0.00         | 0,01         | 0,02         | 0.00         | 0,0,         | J, <b>J</b>  | 0,00         | 370.         | 0,00         | 0,00         | 07.0         | ١            |
|            | E80        | 3712         | 3713         | 3714         | 3715         | 3716         | 3717         | 3718         | 3719         | 3720         | 3721         | 3722         | 3723         | 3724         | 3725         | 3726         | 3727         |
|            | E90        | 3728         | 3729         | 3730         | 3731         | 3732         | 3733         | 3734         | 3735         | 3736         | 3737         | 3738         | 3739         | 3740         | 3741         | 3742         | 3743         |
|            | EA0        | 3744         | 3745         | 3746         | 3747         | 3748         | 3749         | 3750         | 3751         | 3752         | 3753         | 3754         | 3755         | 3756         | 3757         | 3758         | 3759         |
|            | EB0        | 3760         | 3761         | 3762         | 3763         | 3764         | 3765         | 3766         | 3767         | 3768         | 3769         | 3770         | 3771         | 3772         | 3773         | 3774         | 3775         |
|            | EC0        | 3776         | 3777         | 3778         | 3779         | 3780         | 3781         | 3782         | 3783         | 3784         | 3785         | 3786         | 3787         | 3788         | 3789         | 3790         | 3791         |
| Í          | ED0        | 3792         | 3793         | 3794         | 3795         | 3796         | 3797         | 3798         | 3799         | 3800         | 3801         | 3802         | 3803         | 3804         | 3805         | 3806         | 3807         |
|            | EE0        | 3808         | 3809         | 3810         | 3811         | 3812         | 3813         | 3814         | 3815         | 3816         | 3817         | 3818         | 3819         | 3820         | 3821         | 3822         | 3823         |
|            | EF0        | 3824         | 3825         | 3826         | 3827         | 3828         | 3829         | 3830         | 3831         | 3832         | 3833         | 3834         | 3835         | 3836         | 3837         | 3838         | 3839         |
|            | F00        | 2040         | 2044         | 2042         | 2042         | 2044         | 2045         | 2040         | 2047         | 2040         | 2040         | 2050         | 2054         | 2050         | 2050         | 0054         | 2055         |
|            | F00<br>F10 | 3840         | 3841         | 3842         | 3843         | 3844         | 3845         | 3846         | 3847         | 3848         | 3849         | 3850         | 3851         | 3852         | 3853         | 3854         | 3855         |
| i          | F20        | 3856<br>3872 | 3857<br>3873 | 3858<br>3874 | 3859<br>3875 | 3860<br>3876 | 3861<br>3877 | 3862<br>3878 | 3863<br>3879 | 3864<br>3880 | 3865<br>3881 | 3866<br>3882 | 3867<br>3883 | 3868<br>3884 | 3869<br>3885 | 3870<br>3886 | 3871<br>3887 |
| f          | F30        | 3888         | 3889         | 3890         | 3891         | 3892         | 3893         | 3894         | 3895         | 3896         | 3897         | 3898         | 3899         | 3900         | 3901         | 3902         | 3903         |
| -          |            | 3000         | 3003         | 3030         |              | 3092         | 3033         | 3034         | 3033         |              |              | 3030         |              | 3900         | 3501         | 3902         | 3903         |
|            | F40        | 3904         | 3905         | 3906         | 3907         | 3908         | 3909         | 3910         | 3911         | 3912         | 3913         | 3914         | 3915         | 3916         | 3917         | 3918         | 3919         |
|            | F50        | 3920         | 3921         | 3922         | 3923         | 3924         | 3925         | 3926         | 3927         | 3928         | 3929         | 3930         | 3931         | 3932         | 3933         | 3934         | 3935         |
|            | F60        | 3936         | 3937         | 3938         | 3939         | 3940         | 3941         | 3942         | 3943         | 3944         | 3945         | 3946         | 3947         | 3948         | 3949         | 3950         | 3951         |
| ı          | F70        | 3952         | 3953         | 3954         | 3955         | 3956         | 3957         | 3958         | 3959         | 3960         | 3961         | 3962         | 3963         | 3964         | 3965         | 3966         | 3967         |
|            | F80        | 3968         | 3969         | 3970         | 3971         | 3972         | 3973         | 3974         | 3975         | 3976         | 3977         | 3978         | 3979         | 3980         | 3981         | 3982         | 3983         |
|            | F90        | 3984         | 3985         | 3986         | 3987         | 3988         | 3989         | 3990         | 3991         | 3992         | 3993         | 3994         | 3995         | 3996         | 3997         | 3998         | 3999         |
|            | FA0        | 4000         | 4001         | 4002         | 4003         | 4004         | 4005         | 4006         | 4007         | 4008         | 4009         | 4010         | 4011         | 4012         | 4013         | 4014         | 4015         |
|            | FB0        | 4016         | 4017         | 4018         | 4019         | 4020         | 4021         |              | 4023         | 4024         | 4025         | 4026         | 4027         | 4028         | 4029         | 4030         | 4031         |
|            | ECO        | 4020         | 4000         |              |              |              |              |              |              |              |              |              |              |              |              |              | 1            |
|            | FC0        | 4032         | 4033         | 4034         | 4035         | 4036         | 4037         |              | 4039         | 4040         | 4041         | 4042         | 4043         | 4044         | 4045         | 4046         | 4047         |
|            | FD0<br>FE0 | 4048         | 4049<br>4065 | 4050         | 4051         | 4052         | 4053         | 4054         | 4055         | 4056         | 4057         | 4058         | 4059         | 4060         | 4061         | 4062         |              |
|            | FF0        | 4064<br>4080 | 4081         | 4066<br>4082 | 4067<br>4083 | 4068         | 4069         | 4070         | 4071<br>4087 | 4072         | 4073<br>4089 | 4074         | 4075<br>4001 | 4076         | 4077         | 4078         | 4079<br>4005 |
| l          | 1 70       | 1000         | 7001         | 4002         | 4083         | 4084         | 4085         | 4060         | 400/         | 4088         | 4009         | 4090         | 4091         | 4092         | <b>409</b> 3 | 4094         | 4095         |

|  |  | • |
|--|--|---|
|  |  |   |
|  |  |   |
|  |  |   |
|  |  |   |
|  |  | • |
|  |  |   |
|  |  | • |
|  |  |   |
|  |  |   |
|  |  |   |

### F. ERROR MESSAGES

### ERROR DETECTION AND REPORTING

The assemblers detect and report three classes of errors: source-file errors (including control line errors), run-time errors, and assembler control errors.

Source-file errors are indicated in the assembly listing by single-letter codes listed in column 1 of the erroneous source statement. If multiple errors occur in the same statement, only the first detected is reported. Each error is followed by a pointer to the previous erroneous line to ease finding errors. A summary of source-file errors is sent to the console and list devices.

Run-time errors cause the assembly to terminate abnormally. An error message of the form

error type ERROR

is sent to the console and list device (if listing is in progress). The MONITOR assembler passes control to the Intellec monitor. The ISIS-II assembler returns control to ISIS-II.

Assembler control errors in the assembler command are reported on the console device with the message

error type ERROR

ISIS-II errors are shown as numerical codes. These are listed at the end of this appendix and explained in more detail in the ISIS-II System User's Guide.

## **ERROR CODES**

#### Source-File Errors

Code

| В | Balance error. Parentheses or quote marks are unbalanced:                                                                                                    |
|---|----------------------------------------------------------------------------------------------------|
| С | Control line error. An illegal control has been specified in a control line or a primary control appears in illegal context. The erroneous control and following controls on the same line are ignored. |
| D | Displacement error. In-page jump target address is out of range.                                                                                                    |

Source

| Code | Source                                                                                                    |
|------|----------------------------------------------------------------------------------------------------|
| E    | Expression error. An expression has been constructed erroneously; usually a missing operator or delimiter.  Also caused by adjacent operands with no separating operator.                                                                       |
| I    | Illegal character. A statement contains an invalid ASCII character, or a specified number is illegal in the context of the number base in which it occurs. Also issued if a carriage return character is not followed by a line-feed character. |
| 'L   | Location counter error. The symbol being defined has been illegally forward referenced. The definition is made in all cases except macro definitions. This condition can be corrected by moving the definition to precede all references.       |
| М    | Multiple definition. A symbol is illegally defined because of prior permanent definition. Only symbols defined by SET and MACRO are redefinable. All occurrences of the multiply-defined item are flagged.                                      |
| N    | Nesting error. Conditional assembly statements or macro body delimiters are improperly nested.                                                                                                    |
| 0    | Opcode or operand illegal. An opcode or operand illegal in this particular device's instruction set causes a warning.                                                                                                    |
| Р    | Phase error. Value of symbol being defined has changed between passes 1 and 2 of assembly. Caused by a forward reference of an operand in an ORG, IF, or DS directive.  Also issued if source paper tape is changed between passes.             |
| Q    | Questionable syntax. Invalid syntax, usually due to a missing opcode.                                                                                                    |
| R    | Range error. The location counter exceeds the maximum memory of this processor.                                                                                                    |
| U    | Undefined symbol. Symbol used has not been defined.                                                                                                    |
| V    | Value illegal. Value exceeds permissible range for this operation or is null.                                                                                                    |
| Х    | Illegal operand. Specified operand is illegal for this operation. Possible use of register-type symbol in illegal field or use of nonregister type in a field requiring register type.                                                          |

## **Run-Time Errors**

| Message                  | Explanation                                                                                                    |  |
|--------------------------|----------------------------------------------------------------------------------------------------|--|
| EOF ERROR                | (ISIS-II assembler) End-of-file has been encountered before END directive or END was not terminated by a carriage-return, line-feed.                                                                                                    |  |
| FILE ERROR               | An ISIS file name used in an assembly-time command or control line is illegal or missing.                                                                                                    |  |
| MEMORY ERROR             | System has insufficient memory to execute macro assembly. If MACROFILE is set, system must have at least 48K bytes of memory.                                                                                                    |  |
| STACK ERROR              | Assembler internal stack has overflowed. Possible causes of error:                                                                                                    |  |
|                          | <ol> <li>Operators nested more than 16 deep;</li> <li>More than 8 operands in DB or DW list;</li> <li>More than 128 characters in an operand field (probably string too long);</li> <li>Macro call or conditional assembly nesting greater than 8 deep;</li> <li>INCLUDEs nested more than 4 deep.</li> </ol> |  |
| TABLE ERROR              | Assembler symbol or macro table has overflowed. More memory needed, or reduce number of symbols or macro definitions/calls.                                                                                                    |  |
| Assembler Control Errors |                                                                                                    |  |
| PASS ERROR               | Pass number specified is illegal or 'P=1' was not specified first. Entry is ignored.                                                                                                    |  |
| COMMAND ERROR            | Assembler control syntax is illegal, usually due to missing or illegal delimiter or missing parameter. The entire console command line is ignored.                                                                                                    |  |

### ISIS-II Error Messages

By convention, error numbers 1-99 are reserved for errors that originate in or are detected by the resident routines of ISIS; error numbers 101-199 are reserved for user programs; numbers 200-255 are used for errors encountered by nonresident system routines. In the following list an asterisk precedes fatal errors. The other errors are generally nonfatal unless they are issued by the CONSOLE system call.

- 0 No error detected.
- \*1 Insufficient space in buffer area for a required buffer.
- 2 AFTN does not specify an open file.
- 3 Attempt to open more than six files simultaneously.
- 4 Illegal filename specification.
- 5 Illegal or unrecognized device specification in filename.
- 6 Attempt to write to a file open for input.
- \*7 Operation aborted; insufficient diskette space.
- 8 Attempt to read from a file open for output.
- \*9 No more room in diskette directory.
- Filenames do not specify the same diskette.
- 11 Cannot rename file; name already in use.
- 12 Attempt to open a file already open.
- 13 No such file.
- Attempt to open for writing (output or update) or to delete or rename a write-protected file.
- \*15 Attempt to load into ISIS area or buffer area.
- \*16 Incorrect ISIS binary format.
- 17 Attempt to rename or delete a file not on diskette.
- 18 Unrecognized system call.
- 19 Attempt to seek in a file not on diskette.
- 20 Attempt to seek backward past beginning of file.
- 21 Attempt to rescan a file not line edited.
- 22 Illegal ACCESS parameter to OPEN or access mode impossible for file specified (input mode for :LP:, for example).
- No filename specified for a diskette file.
- \*24 Input/output error on diskette (see below).
- 25 Incorrect specification of echo file to OPEN.
- 26 Incorrect SWID parameter in ATTRIB system call.
- 27 Incorrect MODE parameter in SEEK system call.
- 28 Null file extension.
- \*29 End of file on console input.
- \*30 Drive not ready.
- 31 Attempted seek on file open for output.
- 32 Can't delete an open file.
- 33 Illegal system call parameter.
- 34 Bad RETSW parameter to LOAD.
- 35 Attempt to extend a file opened for input by seeking past end-of-file.

| 200 | Unrecognized command.                              |
|-----|----------------------------------------------------|
| 201 | Unrecognized switch.                               |
| 202 | Unrecognized delimiter character.                  |
| 203 | Invalid command syntax.                            |
| 204 | Premature end-of-file on input to HEXBIN.          |
| 205 | Command line too long.                             |
| 206 | Illegal diskette label in FORMAT command.          |
| 207 | No END statement in assembly language source code. |
| 208 | Checksum error in hexadecimal load format.         |

When error number 24 occurs, an additional message is output to the console

## FDCC =00nn

## where nn has the following meanings:

| 01 | Deleted record.                |
|----|--------------------------------|
| 02 | CRC error (data field).        |
| 03 | Invalid address mark.          |
| 04 | Seek error.                    |
| 08 | Address error.                 |
| 0A | CRC error (ID field).          |
| 0E | No address mark.               |
| 0F | Incorrect data address mark.   |
| 10 | Data overrun or data underrun. |
| 20 | Write protect.                 |
| 40 | Write error.                   |
| 80 | Not ready.                     |
|    |                                |

W.

.

# **INDEX**

| ADD Instructions         |                                          |
|--------------------------|------------------------------------------|
| A,#data                  | <i>3-27</i> ,A-4                         |
| A,Rr                     | 3-26, A-4                                |
| A,@Rr                    |                                          |
| ADDC Instructions        | <i>3-27</i> , A <i>-</i> 4               |
|                          | 2.20 4.4                                 |
| A,#data                  | 3-28, A-4                                |
| A,Rr                     | 3-26, A-4                                |
| A,@Rr                    | 3-27, A-4                                |
| ANL Instructions         |                                          |
| A,#data                  | 3-17, A-4                                |
| A,Rr                     | 3-14, A-4                                |
| A,@Rr                    | <i>3-16</i> , A-4                        |
| BUS,#data                | <i>3-18</i> , A-4                        |
| Pp,#data                 | <i>3-18</i> , A-4                        |
| ANLD Instruction         | <i>3-19</i> , A-4                        |
| Arithmetic Operations    | 2-3ff,3-23ff                             |
| Signed                   | 2-4                                      |
| Two's Complement         | 2-5                                      |
| Assembler                |                                          |
| Concepts                 | 2-1ff, <i>6-1ff</i>                      |
| Controls                 | 2-1,8-1ff,C-1ff                          |
| Directives               | 2-1, <i>5-1ff</i> , B-1ff                |
| Operation                | 9-1ff                                    |
| Termination              | 5-7                                      |
| Versions                 | 7-1                                      |
| Auxiliary Carry Bit (AC) | <i>1-7</i> , 1 <i>-</i> 9, 3 <i>-</i> 29 |
|                          |                                          |
| CALL Instruction         | <i>3-38</i> , A-5                        |
| Carry Bit (C)            | 1-7,1-9,3-29                             |
| Clock                    | 1-2,3-34                                 |
| CLR Instructions         | ,                                        |
| CLR A                    | <i>3-28</i> , A-5                        |
| CLR C                    | 3-29,A-5                                 |
| CLR F0                   | <i>3-30</i> , A-5                        |
| CLR F1                   | <i>3-30</i> , A-5                        |
| COND Control             | 8-5,8-8,C-1                              |
| Conditional Assembly     | 5-5                                      |
| CPL Instructions         | - 0                                      |
| CPL A                    | <i>3-28</i> ,A-5                         |
| CPL C                    | 3-30,A-5                                 |
| CPL F0                   | 3-30, A-5                                |
| CPL F1                   | 3-31, A-5                                |
| J. L. I.                 | 331,113                                  |

| DA Instruction            | <i>3-29</i> , A-5  |
|---------------------------|--------------------|
| Data Bus Buffer (DBB)     | 1-12, <i>4-2ff</i> |
| Data Definition           | 5-3                |
| Data Memory               | 1-1, <i>1-3</i>    |
| Addressing                | 1-4                |
| Data Transfer             | 3-2ff              |
| Input/Output              | 3-11               |
| Within 8048 Memory        | 3-2                |
| DB Directive              | 5-3, B-2           |
| DEBUG Control             | 8-3,8-7,C-1        |
| DEC Instructions          | 0 3,0 7,0 1        |
| DEC A                     | <i>3-24</i> , A-5  |
| DEC Rr                    | 3-24, A-5          |
| Designate Bank Flag (DBF) | 3-35               |
| DIS Instructions          | 5-55               |
| DIS I                     | 3-31, A-5          |
| DIS TCNTI                 | 3-32,A-5           |
| DJNZ Instruction          |                    |
| DS Directive              | 3-25, A-6          |
| DW Directive              | 5-4,B-2            |
| DW Directive              | 5-4, B-2           |
|                           |                    |
| EJECT Control             | 8-5,8-9,C-1        |
| ELSE Directive            | 5-5, B-2           |
| EN Instructions           | 3 3, 6 2           |
| EN I                      | <i>3-31</i> , A-6  |
| EN TCNTI                  | 3-32, A-6          |
| END Directive             | 5-7,B-2            |
| ENDIF Directive           | 5-5, B-2           |
| ENDM Directive            | 6-5, B-3           |
| ENTO Instruction          | 3-34, A-6          |
| EOT Directive             | 5-7,B-2            |
| EQU Directive             | 5-3, B-2           |
| Error Codes               | F-1ff              |
| Event Counter             | 1-2,1-7            |
| Instructions              | 3-7,3-32           |
| EXITM Directive           | 6-8,B-3            |
| Expander Device (8243)    | 1-2,1-9            |
| Expressions               | 2-5                |
| EXPLOSIONS                | 2-3                |
|                           |                    |
| Flag Bit 0 (F0)           | 1-7,1-8,3-29ff     |
| Flag Bit 1 (F1)           | 1-7,3-29ff         |
| S - · · /· · /            | 1 1,5-2511         |
|                           |                    |
| GEN Control               | 8-5, C-3           |
|                           | 0 5,0 5            |

| IF Directive               | 5-5, B-2          |
|----------------------------|-------------------|
| INC Instructions           | , -               |
| INC A                      | <i>3-23</i> , A-6 |
| INC Rr                     | <i>3-23</i> , A-6 |
| INC @Rr                    | <i>3-24</i> , A-6 |
| INCLUDE Control            | 8-4,C-3           |
| IN Instruction             | ,                 |
| IN A,DBB                   | <i>4-2</i> , A-6  |
| IN A,Pp                    | <i>3-11</i> , A-6 |
| Input/Output               | 1-10, <i>3-11</i> |
| Files                      | 2-1,7-2           |
| Port                       | 1-2,1-10,3-11     |
| Logical Operations         | 3-18              |
| INS Instruction            | <i>3-12</i> , A-6 |
| Instruction Format         | 2-1ff             |
| Intellec MONITOR Assembler | 2 111             |
| Controls                   | 8-7               |
| Environment                | 7-1               |
| Operation                  | 9-4               |
| Interrupt Input Pin        | 9-4<br>1-8        |
| Interrupts                 |                   |
| Controls                   | 1-2,1-8           |
|                            | 3-31              |
| Interval Timer             | 1-2, <i>1-7ff</i> |
| Instructions               | 3-7,3-32          |
| IRP Directive              | 6-6, B-3          |
| IRPC Directive             | 6-7, B-3          |
| ISIS-II Assembler          |                   |
| Controls                   | 8-2               |
| Environment                | 7-2               |
| Operation                  | 9-1               |
| Jump Instructions          |                   |
| JBb                        | <i>3-45</i> , A-6 |
| JC                         | <i>3-41</i> , A-6 |
| JF0                        | <i>3-42</i> , A-6 |
| JF1                        | 3-42, A-7         |
| JMP                        | 3-40, A-7         |
| JMPP                       | 3-40, A-7         |
| JNC                        | 3-41,A-7          |
| JN1                        | 3-44,A-7          |
| JNIBF                      | <i>4-3</i> , A-7  |
| JNT0                       | 3-43,A-7          |
|                            | *                 |
| JNT1                       | 3-44, A-7         |
| JNZ                        | 3-42,A-7          |
| JOBF                       | 4-3, A-7          |
| JTF                        | 3-44,A-7          |
| JT0                        | <i>3-43</i> , A-8 |
| JT1                        | <i>3-43</i> , A-8 |
| JZ                         | <i>3-41</i> , A-8 |

| LIST Control                       | <i>8-5,8-8</i> ,C-1        |
|------------------------------------|----------------------------|
| List File                          | 2-1, <i>7-2</i> ,D-1ff     |
| LOCAL Directive                    | 6-5, B-3                   |
| Location Counter                   | 5-2                        |
| Logical Operations                 | 3-14                       |
|                                    |                            |
| MACRODEBUG Control                 | 8-5, C-3                   |
| MACRO Directive                    | 6-4,B-3                    |
| MACROFILE Control                  | 8-4,C-3                    |
| Macros                             | 2-1, <i>6-1ff</i>          |
| MCS-48                             |                            |
| Component Family                   | 1-1                        |
| Functional Overview                | 1-1ff                      |
| Instruction Set                    | 3-1ff,A-1ff                |
| Memory Bank                        | 1-1,3-35                   |
| Memory Reservation                 | 5-4                        |
| MOD21 Control                      | <i>8-4, 8-8,</i> C-1       |
| MOD41 Control                      | <i>8-4,8-8</i> ,C-1        |
| MONITOR Assembler (see 'Intellec') |                            |
| MOV Instructions                   |                            |
| A,#data                            | 3-5, A-8                   |
| A,PSW                              | <i>3-6</i> ,A-8            |
| A,Rr                               | 3-2, A-8                   |
| A,@Rr                              | 3-3, A-8                   |
| A,T                                | 3-7, A-8                   |
| PSW,A                              | <i>3-6</i> , A-8           |
| Rr,A                               | 3-2, A-8                   |
| Rr,#data                           | <i>3-5,</i> A-8            |
| @Rr,A                              | 3-3, A-8                   |
| @Rr,#data                          | 3-5, A-8                   |
| T,A                                | <i>3-7</i> , A-9           |
| MOVD Instructions                  |                            |
| A,Pp                               | 3-13, A-9                  |
| Pp,A                               | <i>3-13</i> , A-9          |
| MOVP Instruction                   | <i>3-8</i> ,A <i>-</i> 9   |
| MOVP3 Instruction                  | 3-8,A-9                    |
| MOVX Instructions                  |                            |
| A,@Rr                              | 3-4, A-9                   |
| @Rr,A                              | 3-4, A-9                   |
| NOCOND Control                     | 9 5 9 9 C 1                |
| NODEBUG Control                    | 8-5,8-8,C-1<br>8-3,8-7,C-2 |
| NOGEN Control                      | 8-5,C-3                    |
| NOLIST Control                     | •                          |
| NOMACRODEBUG Control               | 8-5,8-8,C-2                |
| NOMACROPEROG Control               | 8-5<br>8-4-6-3             |
| NOOBJECT Control                   | 8-4,C-3<br>8-3,C-3         |
| NOPAGING Control                   | ·                          |
| NOP Instruction                    | 8-4,8-8,C-2                |
| HOL HIBU GCGOTI                    | 3-37,A-9                   |

| NOPRINT Control NOSYMBOLS Control NOXREF Control Number Base Representation Number Range                                                                                | 8-3,C-3<br>8-3,8-7,C-2<br>8-4,8-8,C-2<br>2-4<br>2-4                                                                                   |
|----------------------------------------------------------------------------------------------------|----------------------------------------------------------------------------------------------------|
| OBJECT Control Object File Operators ORG Directive ORL Instructions A,#data A,Rr A,@Rr BUS,#data Pp,#data ORLD Instruction Oscillator OUT Instruction OUTL Instructions | 8-3, C-3<br>2-1,7-2<br>2-6,6-9, A-1<br>5-2, B-2<br>3-17, A-9<br>3-15, A-9<br>3-6, A-9<br>3-19, A-10<br>3-20, A-10<br>1-2<br>4-2, A-10 |
| BUS,A<br>Pp,A                                                                                                    | <i>3-12</i> , A-10<br><i>3-12</i> , A-10                                                                                              |
| PAGELENGTH Control PAGEWIDTH Control PAGING Control PRINT Control Program Controls Program Counter (PC) Program Memory Pages Program Status Word (PSW)                  | 8-4,8-8,C-2<br>8-4,8-8,C-2<br>8-4,8-8,C-2<br>8-3,C-3<br>1-6,3-29<br>1-2<br>1-1,1-2<br>1-2<br>1-2,1-9,3-6                              |
| Reference Tables Register Bank Selection Switch REPT Directive Reserved Words RESTORE Control RET Instruction RETR Instruction Rotate Instructions                      | E-1ff  1-5, 1-8, 3-36 1-8, 1-9 6-6, B-3 2-10, A-2 8-5, C-3 3-39, A-10 3-39, A-10                                                      |
| RL<br>RLC<br>RR<br>RRC                                                                                                    | 3-21, A-10<br>3-22, A-10<br>3-21, A-10<br>3-22, A-10                                                                                  |

7.